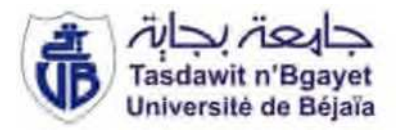

#### *République Algérienne Démocratique et Populaire Ministère de l'Enseignement Supérieur et de la Recherche Scientifique Université A. MIRA-Bejaia Faculté de Technologie Département de Génie Civil*

## **Mémoire**

Pour l'obtention du diplôme de Master en Génie Civil Option : Matériaux et Structures

## *Thème*

### Etude d'un bâtiment R+8 à usage d'habitation Contreventé par un système mixte Voiles - Portiques

Présenté par :

### **MOUHOUBI Zouba AZZOUG Lila**

**Mme SELLAMI Mdme LAOUBI** 

Encadré par : Membres de jury :

*Mdme SEDIRA*

*Année Universitaire : 2020/2021*

Remerciements

*Au terme de ce modeste travail, nous tenons à exprimer notre profonde gratitude et nos vifs remerciements :*

*Nous remercions, en premier lieu notre Dieu qui a voulu nous donner la force et la patience pour effectuer le présent travail .*

*A nos familles : qui ont toujours encouragés et soutenus durant toutes nos études.*

*A madame SELLAMI notre promotrice, pour avoir accepté de nous guider sur le bon chemin de travail.*

*Aux membres de jury, qui nous font l'honneur d'examiner notre travail.*

*Enfin, merci à toute personne qui a contribué de près ou de loin à*

*l'aboutissement de ce modeste travail.*

Dédicaces

*Rien n'est aussi beau à offrir que le fruit d'un labeur qu'on dédie du fond du cœur à ceux qu'on aime et qu'on remercie en exprimant la gratitude de la reconnaissance durant toute notre existence .*

*Je dédie ce mémoire :*

*A mes très chers parents « AMAR » et « ZAHIA » qui ont toujours été là pour moi, et qui m'ont donné un magnifique modèle de labeur et de persévérance . J'espère qu'ils trouveront dans ce travail toute ma connaissance et tout mon amour.*

*A mes frères : Farid ,Toufik et Sofiane.*

- *A mes sœurs : Fahima et Soraya.*
- *A mes tantes et oncles.*
- *A chaque cousins et cousines.*
- *A ma binôme Zouba .*

*A mes meilleurs amis et à tous ceux qui me sont chère à mon cœur.*

#### AZZOUG Lila

Dédicaces

*Rien n'est aussi beau à offrir que le fruit d'un labeur qu'on dédie du fond du cœur à ceux qu'on aime et qu'on remercie en exprimant la gratitude de la reconnaissance durant toute notre existence .*

*Je dédie ce mémoire :*

*A mes très chers parents « MUSTAPHA » et « LINDA » qui ont toujours été là pour moi, et qui m'ont donné un magnifique modèle de labeur et de persévérance . J'espère qu'ils trouveront dans ce travail toute ma connaissance et tout mon amour.*

*A mes sœurs : SIHEM et CHAHINEZ.*

*A ma sœur : SARAH et son marie AHCENE.*

*A mon frère : M<sup>d</sup> AREZKI .*

*A mes tantes et oncles.*

*A chaque cousins et cousines.*

*A ma binôme LILA .*

*Et à tous ceux qui me sont chère à mon cœur.*

MOUHOUBI Zouba

## **Table des matières**

#### **TABLE DES MATIERES TABLE DES FIGURES LISTES DES TABLEAUX SYMBOLES ET NOTATONS**

#### **INTRODUCTION GENERALE**

#### **CHAPITRE I : GENERALITES**

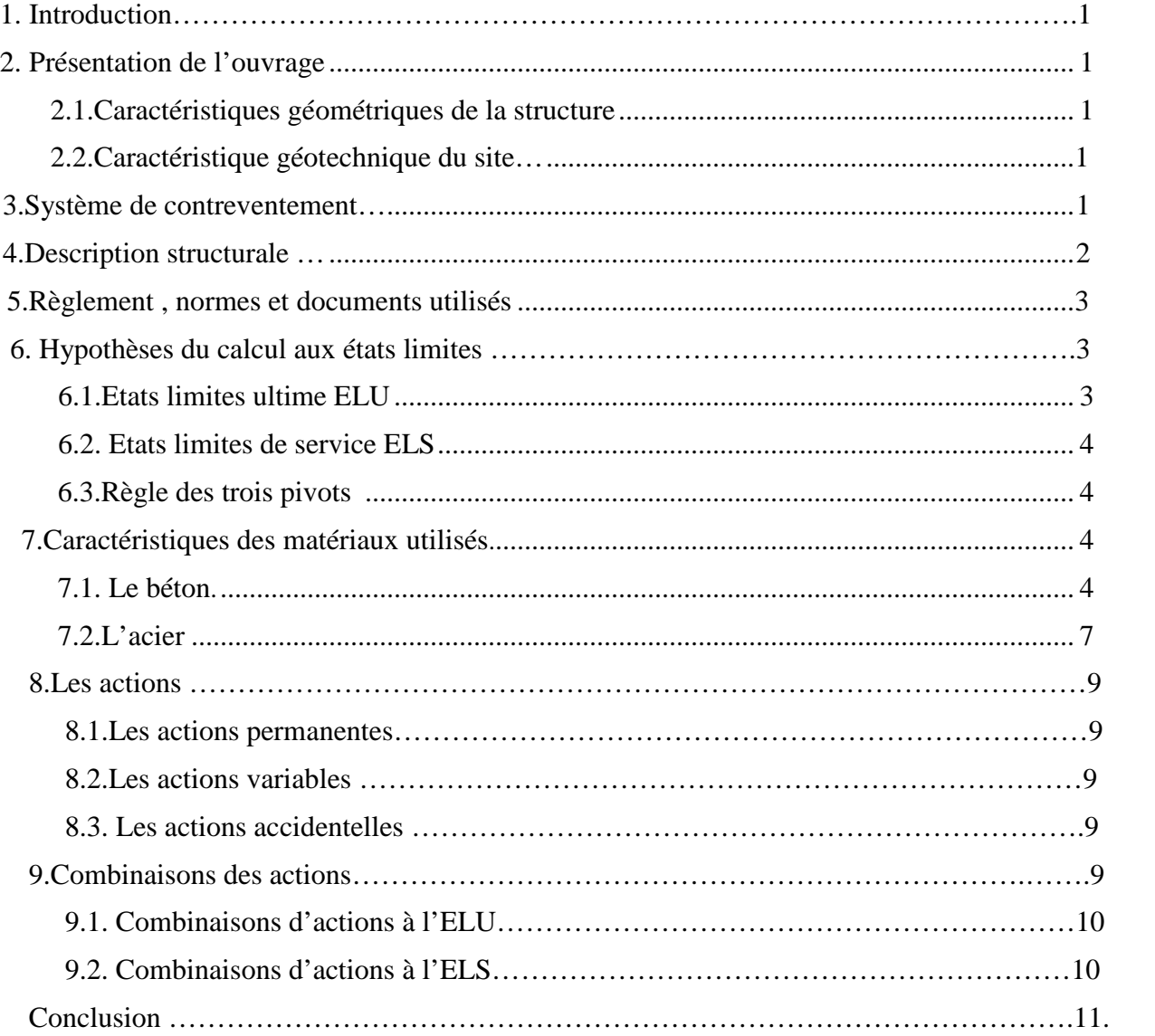

#### **CHAPITRE II : PRE-DIMMENSIONEMENT DES ELEMENTS**

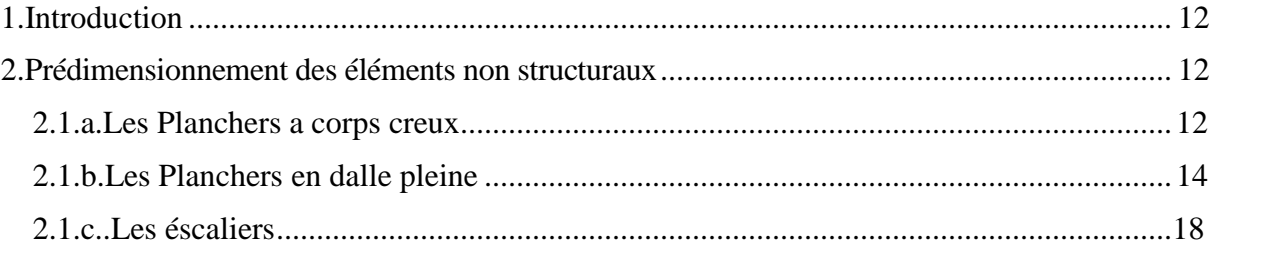

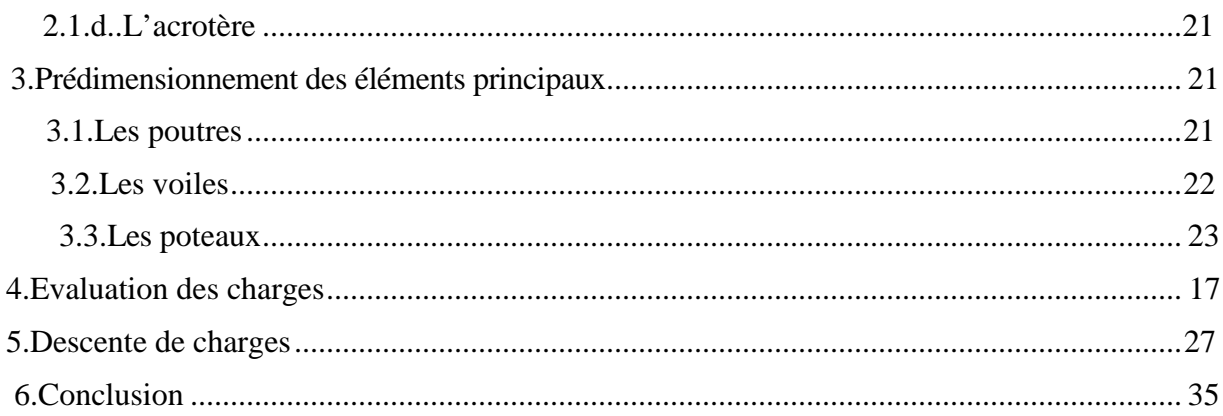

#### **CHAPITRE III : ETUDE DES ELEMENTS SECONDAIRE**

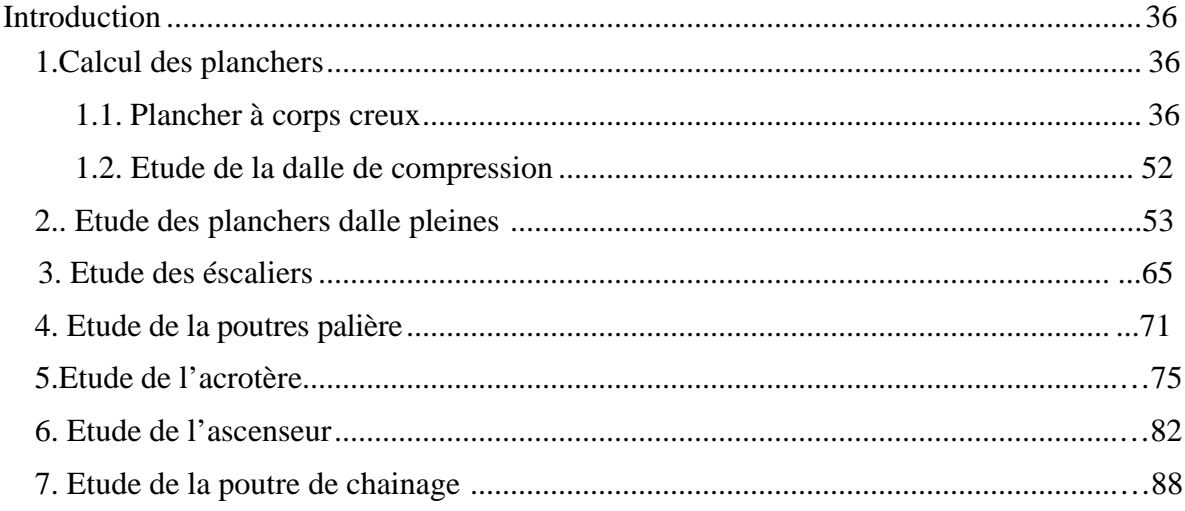

### **CHAPITRE DV: ETUDE DYNAMIQUE**

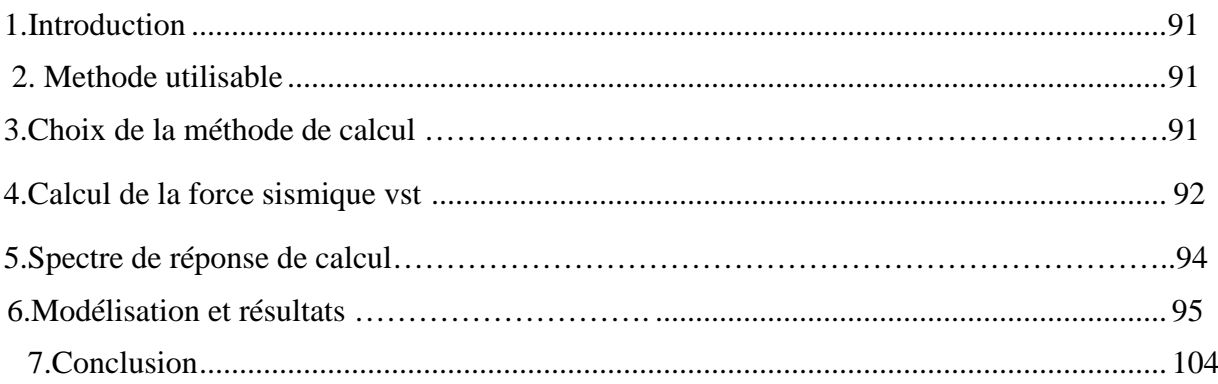

#### **CHAPITRE V: ETUDE DES ELEMENTS PRINCIPAUX**

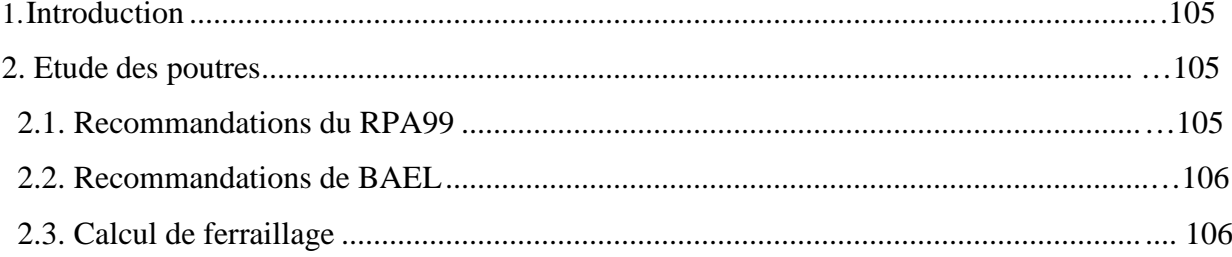

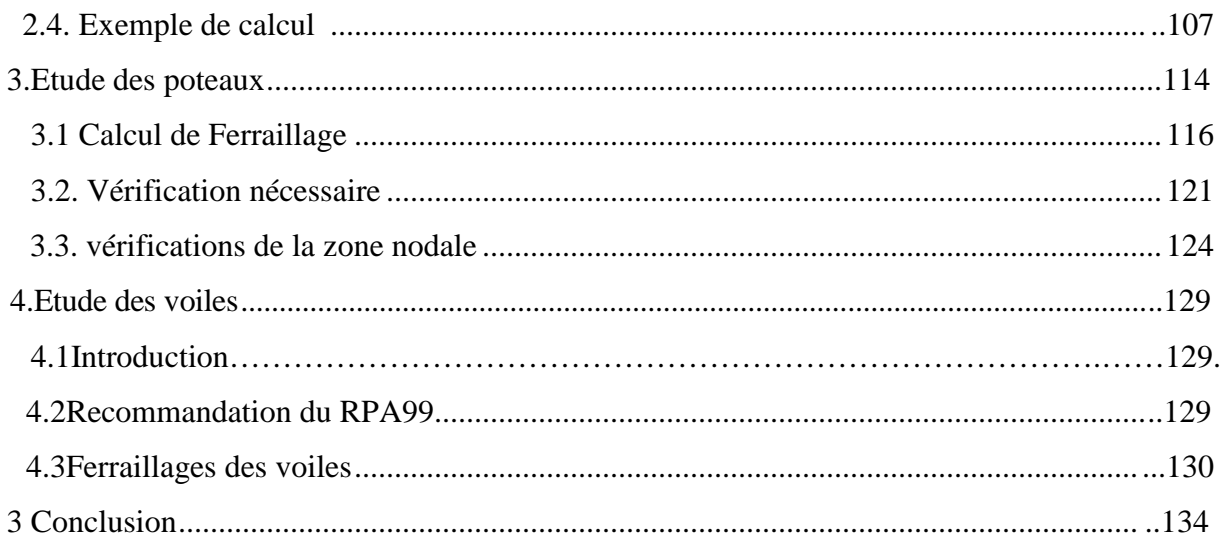

#### **CHAPITRE VI : ETUDE DE L'INFRASTRUCTURE**

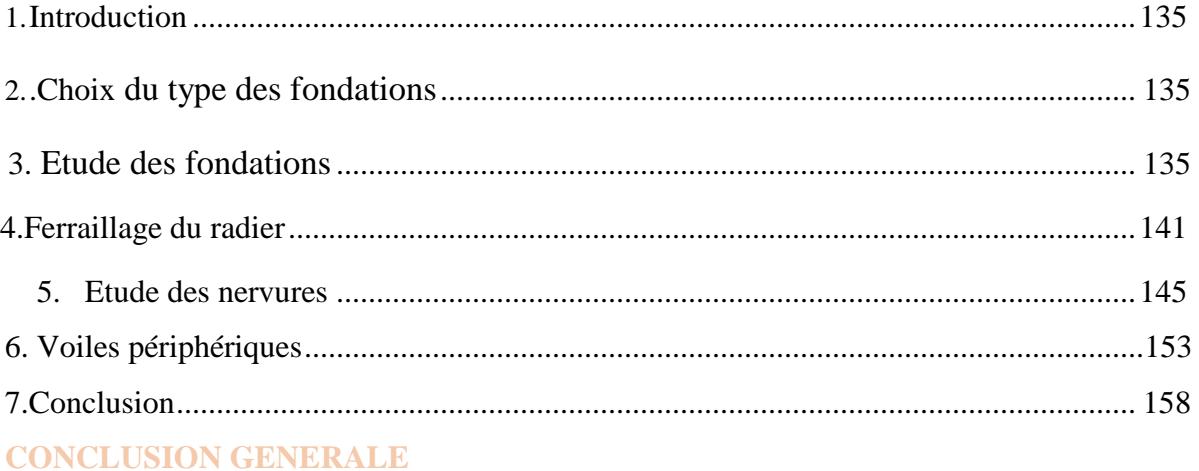

## **Table des figures**

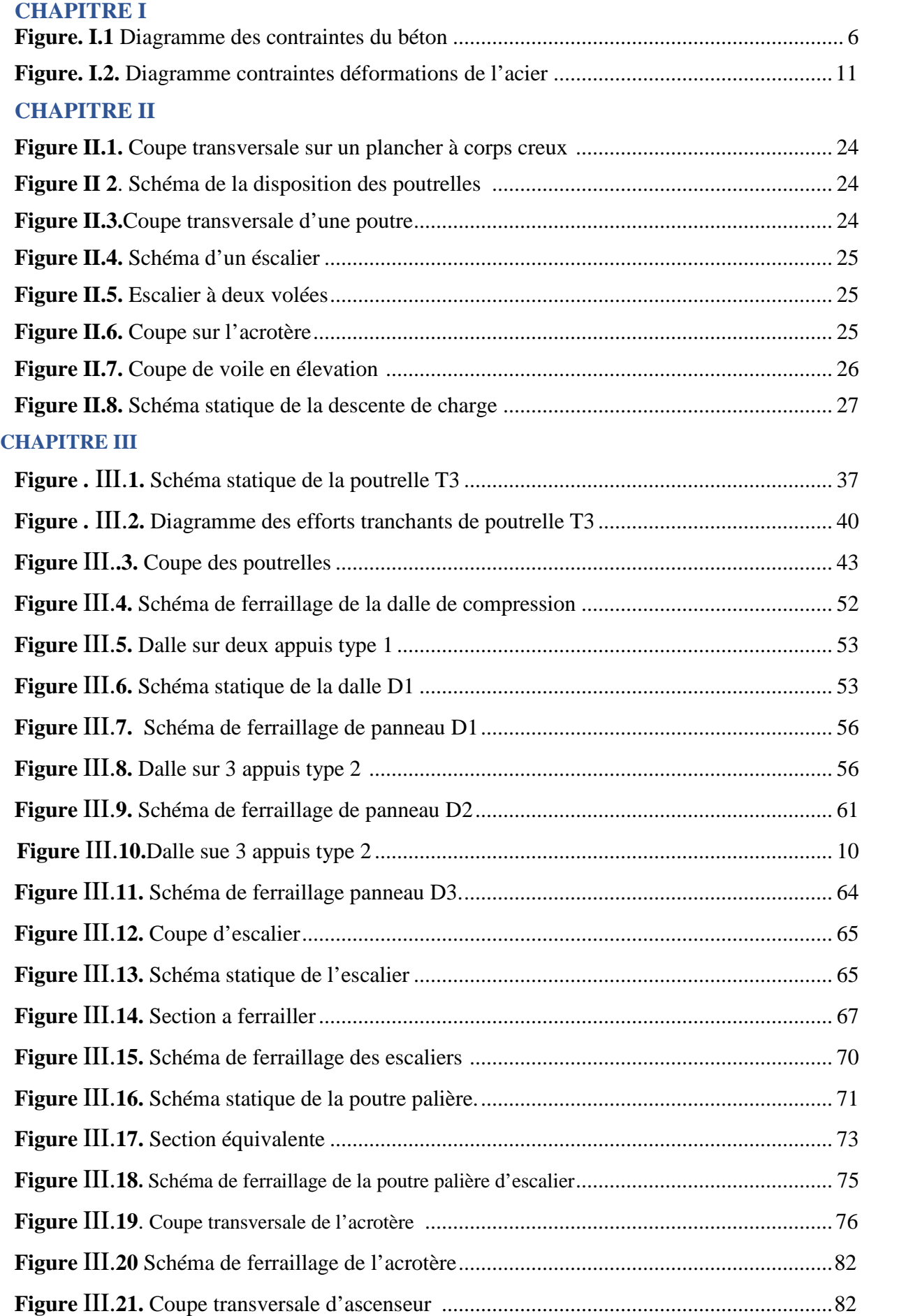

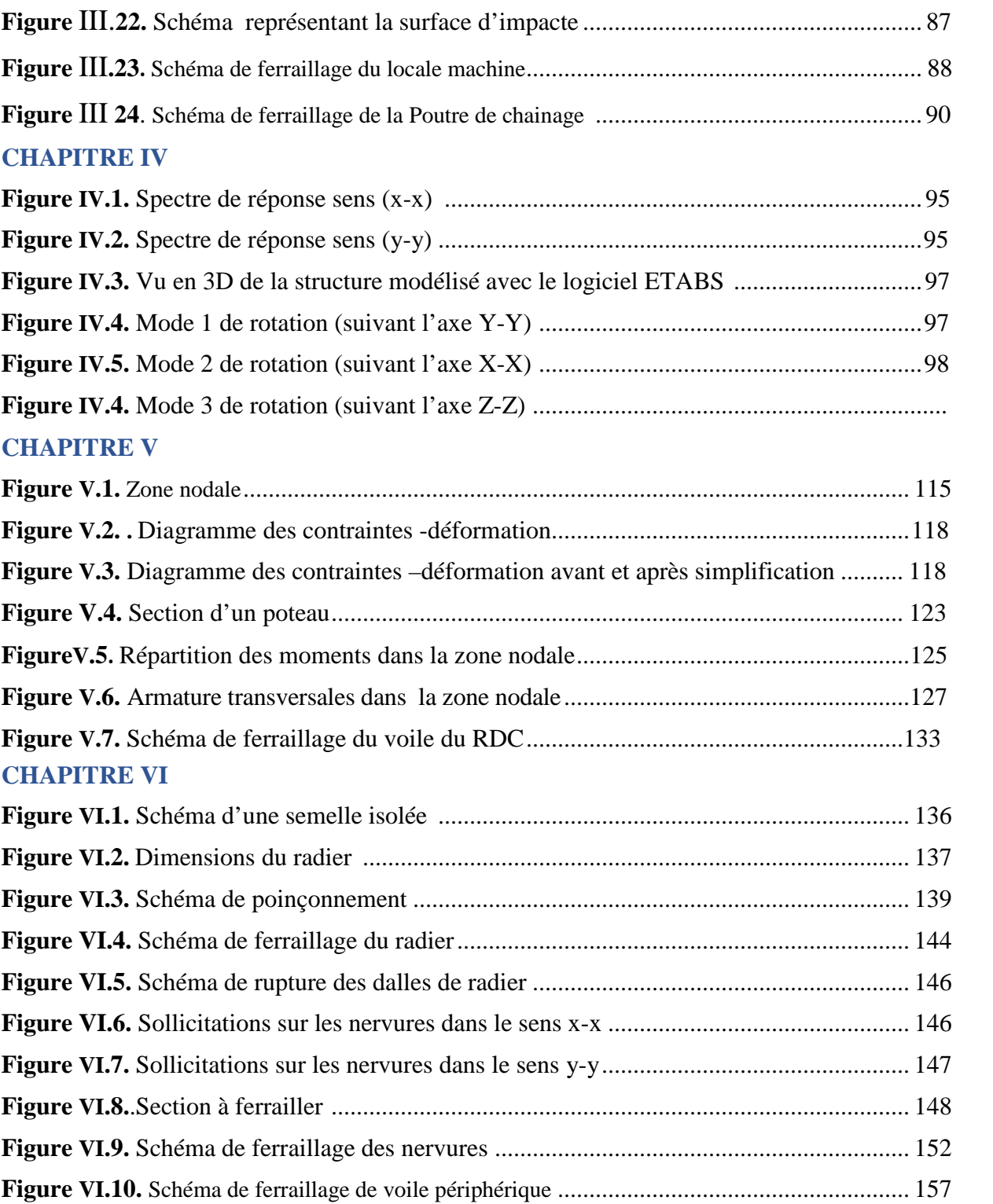

#### **CHAPITRE I**

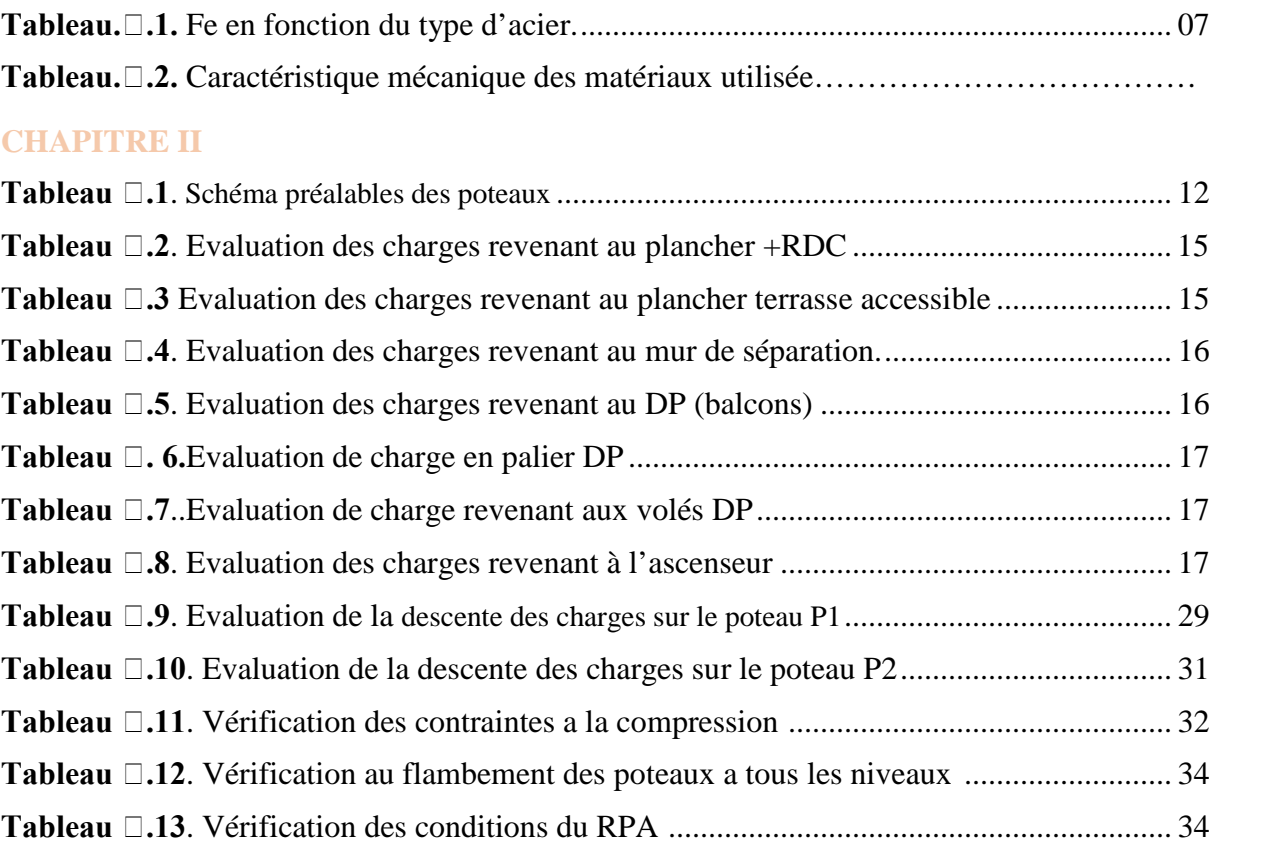

#### **CHAPITRE III**

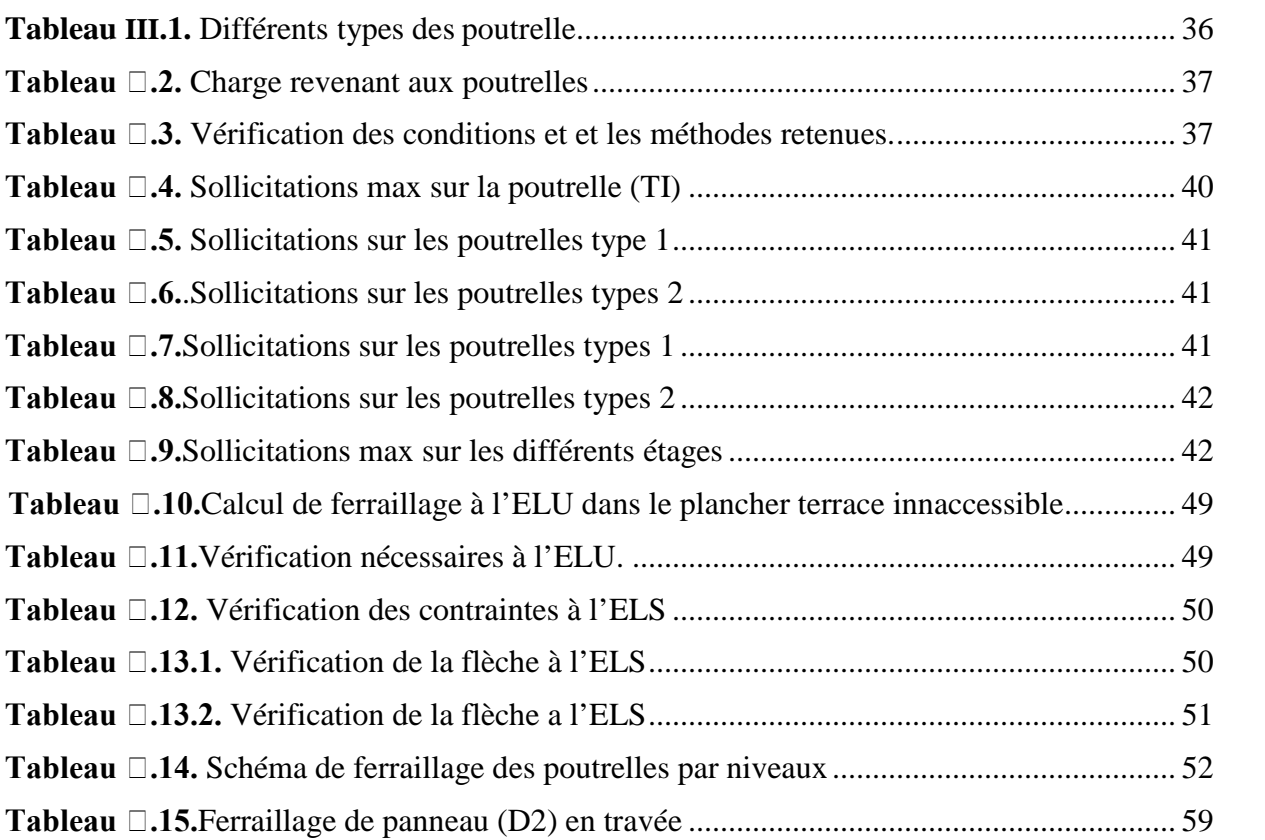

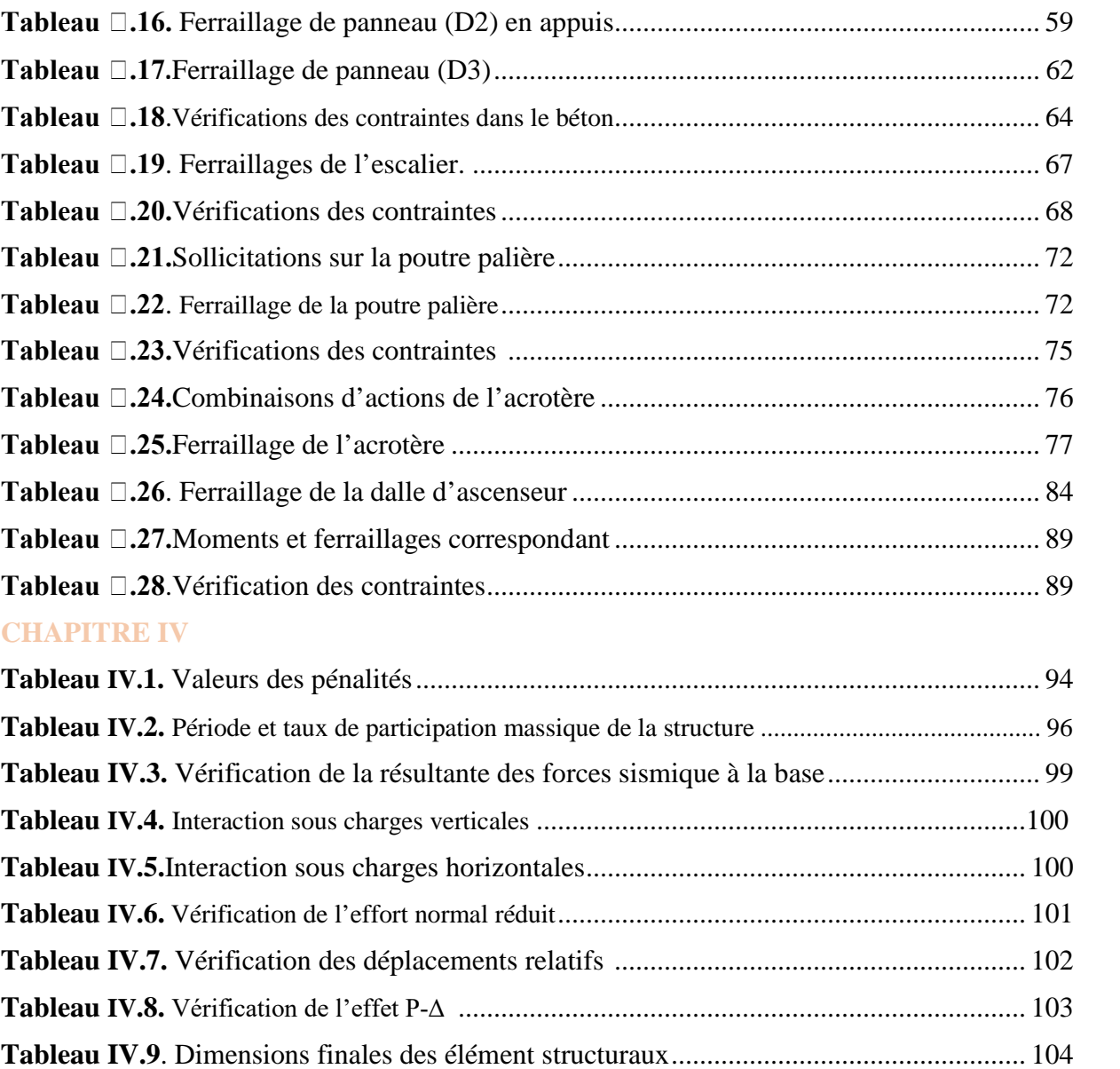

#### **CHAPITRE V**

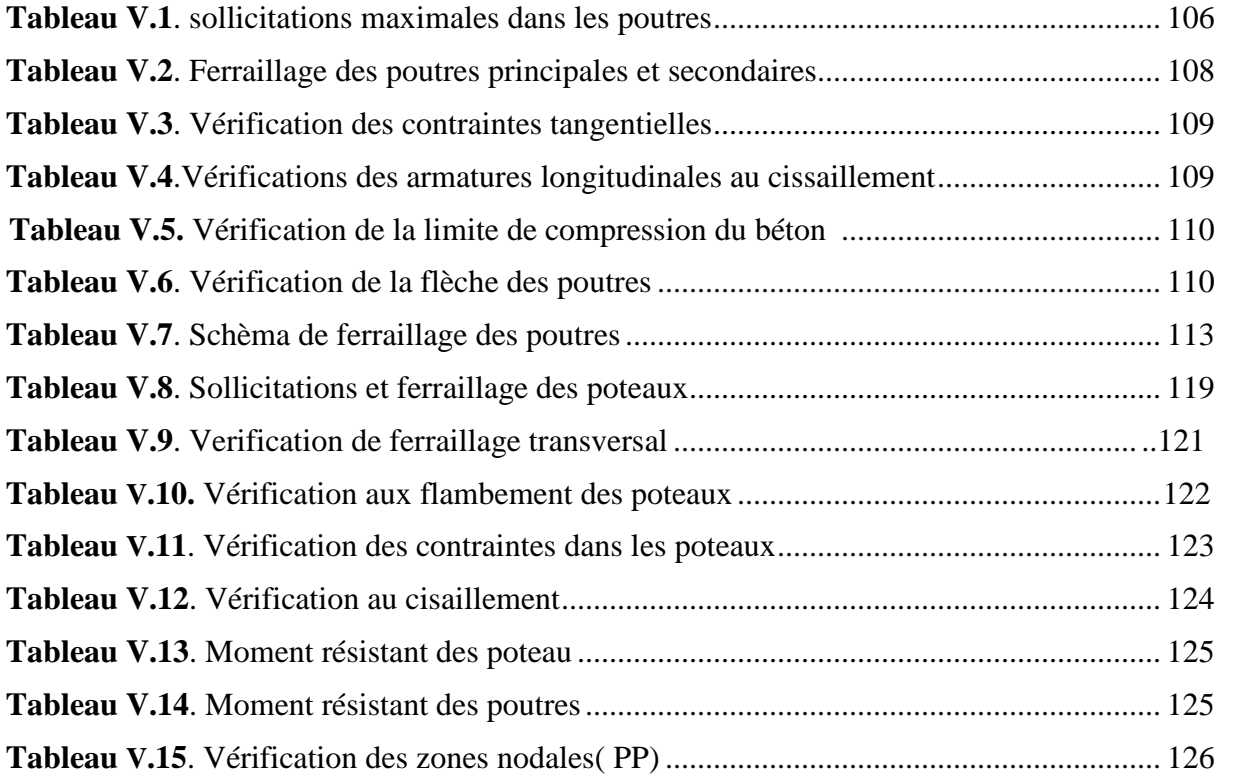

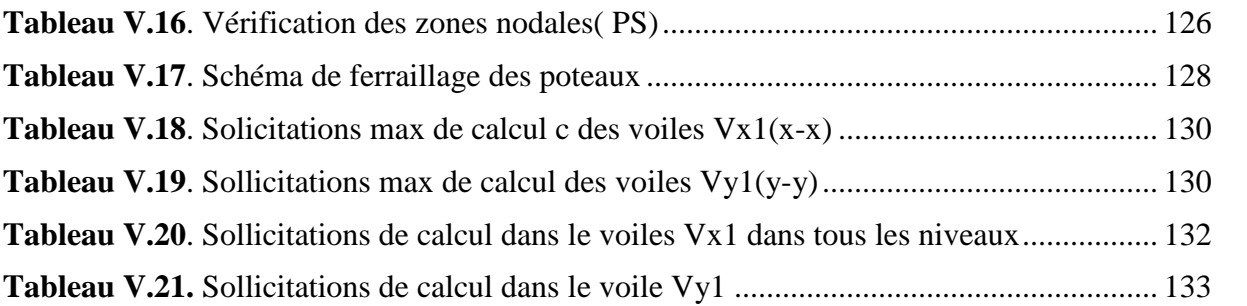

#### **CHAPITRE VI**

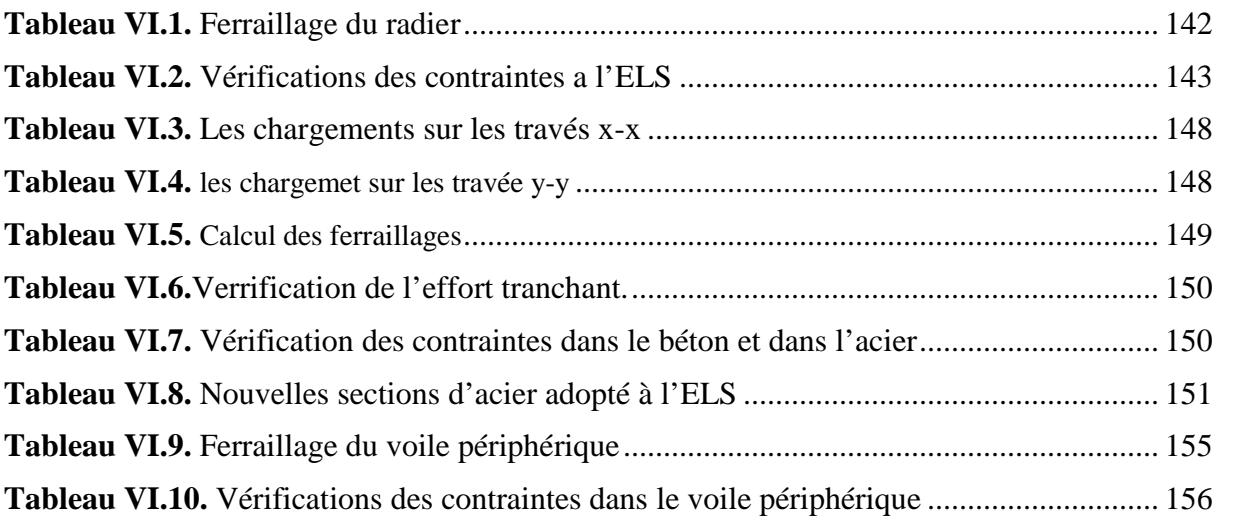

## **Symboles et notions**

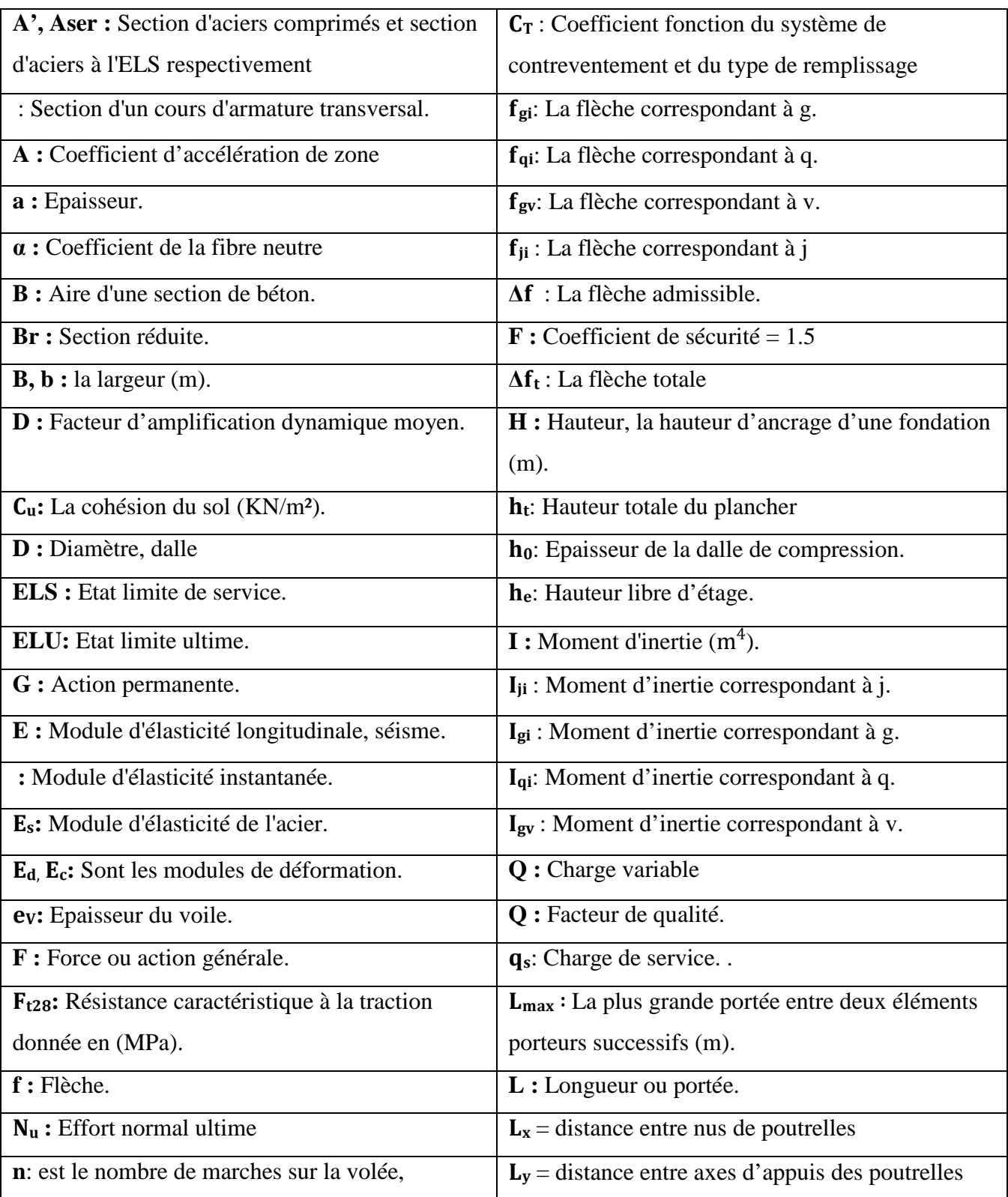

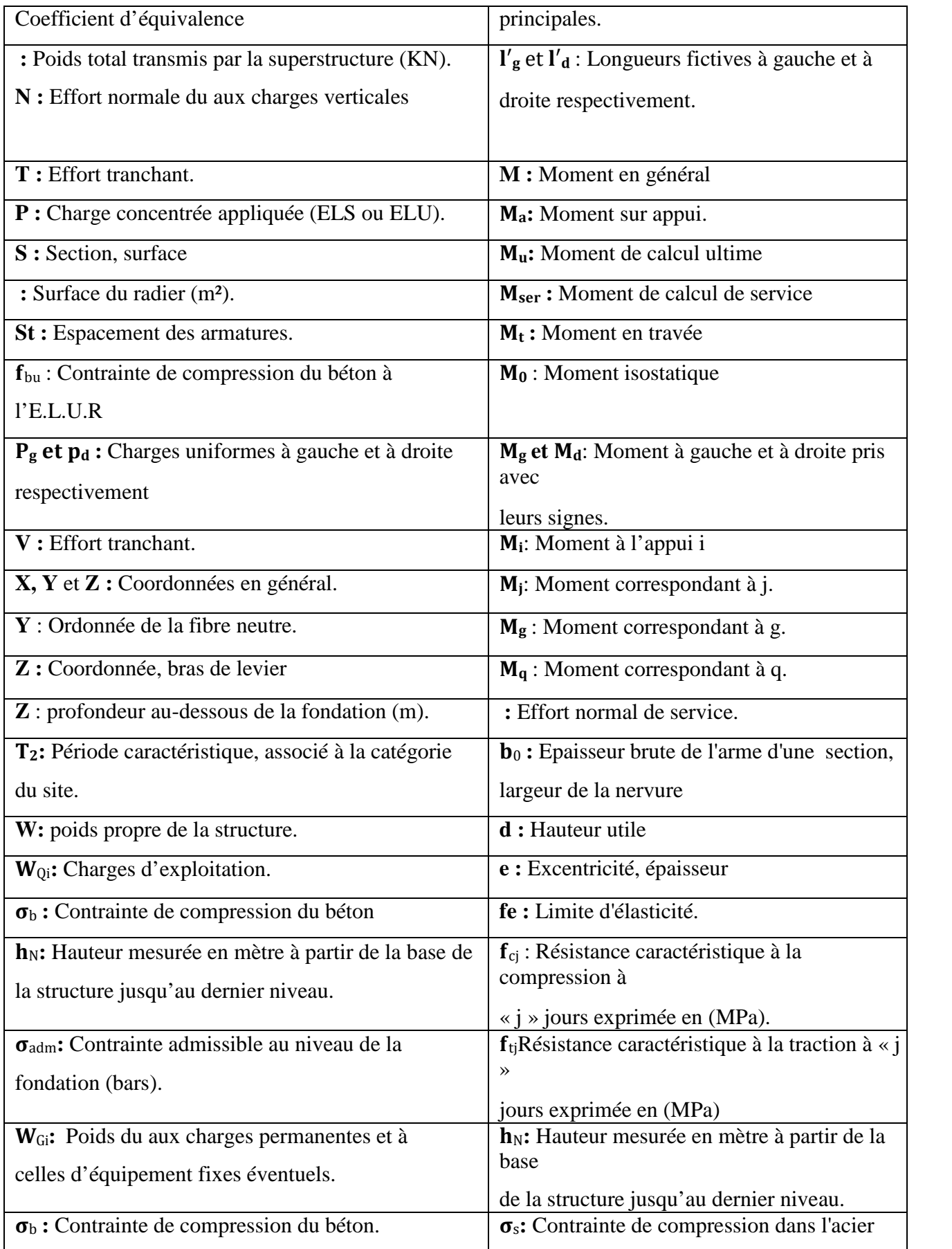

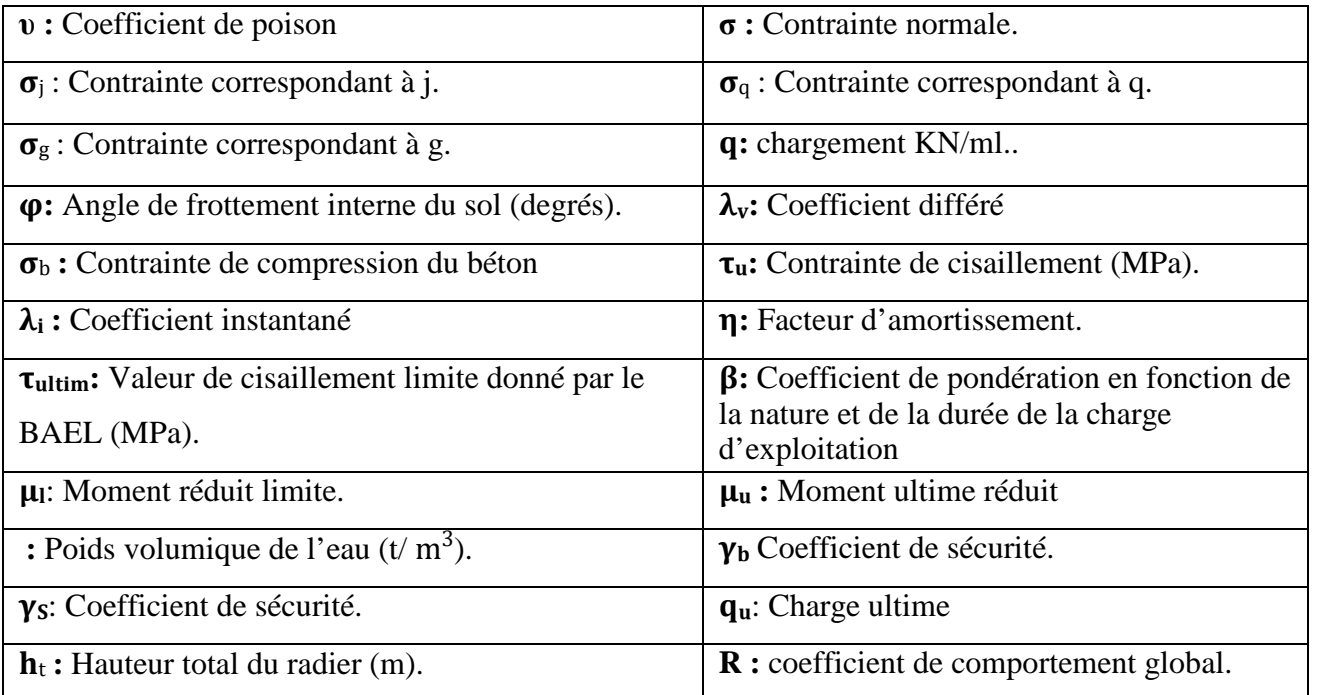

# *Introduction*

## *Introduction générale*

Les ingénieurs en génie civil s'occupent de la conception, de la réalisation, de l'exploitation et de la réhabilitation d'ouvrages de construction et d'infrastructures dont ils assurent la gestion afin de répondre aux besoins de la société.

Cela a été possible grâce aux séries de réglementation qui ont été effectuées dans le but de dimensionner convenablement les bâtiments. C'est par exemple le cas du Béton Armé aux Etats Limites **"BAEL 91 »,** les règlements parasismiques **RPA99 "version 2003", "DTR"** et **"CBA"**.

Dimensionner un bâtiment implique la détermination pour chaque poutre, poteau, voile et plancher du bâtiment, les dimensions de cet élément, la section du béton et les aciers à employer.

Les objectifs de cette étude sont avant tout d'assurer la sécurité des usagers de ce bâtiment ce dernier doit durer dans le temps et résister aux éventuelles intempéries. Pour y parvenir, il faut bien maitriser les charges permanentes et d'exploitation du bâtiment ainsi que leur combinaison sans oublier la nature et les caractéristiques du sol sur lequel on va construire le bâtiment.

La conception d'une structure doit transmettre au sol les charges engendrées par le bâtiment.

Le présent travail consiste à étudier un bâtiment **R+8** en béton armé, contreventé par un système mixte (voiles-portiques) avec justification de l'interaction vis-à-vis des efforts verticaux et horizontaux, sur le comportement de la structure.

Notre présent est se compose du six chapitres :

- $\checkmark$  Dans le premier chapitre On a donné une présentation générale sur le projet en fixant les hypothèses de calcul.
- $\checkmark$  Dans le deuxième chapitre nous avons essayé de pré dimensionner les éléments structuraux.
- Dans le troisième chapitre nous avons essayé d présenter un détail sur le calcul des éléments non structuraux.
- $\checkmark$  Le quatrième chapitre comporte l'étude sismique du bâtiment et la modélisation réalisée par le logiciel ETABS 2016.
- $\checkmark$  Dans le chapitre cinq, nous avons étudier les éléments structuraux en exploitant les résultats obtenus par le logiciel ETABS 2016.
- $\checkmark$  Et enfin le dernier chapitre était consacré pour l'étude de l'infrastructure qui se base sur une étude géotechnique approprié ; et on termine par une conclusion générale qui synthétise notre travail.

# *Chapitre I*

#### *I.1. Introduction :*

L'étude d'un bâtiment en béton armé nécessite des données et des connaissances de base sur lesquelles l'ingénieur prend appuis, et pour obtenir une structure à la fois sécuritaire et économique.

A cet effet, on consacre ce chapitre du généralités pour donner quelques rappels du projet à étudier ainsi que les caractéristiques des matériaux utilisés de ce dernier .

#### *I.2. Présentation de l'ouvrage :*

L'ouvrage de la présente étude est un immeuble en **R+8** étages en béton armé à usage d'habitation .

Le bâtiment fait partie d'une promotion immobilière, projetée au lieu-dit **IBACHIRENE** sis à Oued-Ghir, Wilaya de Bejaïa.

D'après les règles parasismiques Algériennes << RPA 99/ réviser en 2003 >> la commune de Bejaïa lieu d'implantation de l'ouvrage est classée comme zone de moyenne sismicité ( Zone IIa ) , et le bâtiment est classé dans le groupe d'usage 2 ayant une importance moyenne .

#### *I.2.1. Caractéristiques géométriques de la structure :*

#### *- Dimensions en élévation :*

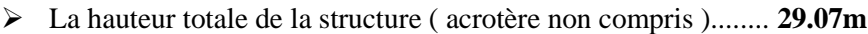

- La hauteur de RDC .....................................................................**3.06m**
- La hauteur des étages ................................................................**3.06m**

#### *- Dimensions en plan :*

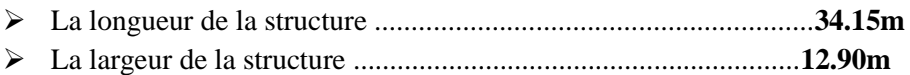

#### *Remarque :*

Selon le **DTR** , à Bejaia on peut réaliser une structure qui a une longueur jusqu'à 35 m, donc on 'a pas besoin de faire les joints de dilatation ou une étude sismique .

#### *I.2.2. Données géotechnique du site :*

Selon le rapport du sol, les résultats des essais pénétrométriques ainsi que les résultats des essais au laboratoire font :

- Une contrainte de sol de **1.7 bars** obtenu à partir d'une profondeur d'ancrage de **2m** .
- Le sol est classé en catégorie **S3** (sol fin) selon les analyses granulométriques.
- Le sol ne présente aucune agressivité pour le béton hydraulique de l'infrastructure.

#### *I.3. Système de contreventement :*

L'ouvrage en question rentre dans le cadre de l'application des règles parasismiques algériennes RPA99/Version 2003. Ce dernier, classe les systèmes de contreventement en catégories, en tenant compte de leur fiabilité et de leur capacité de dissipation de l'énergie vis-à-vis de l'action sismique. Cette classification se traduit, dans les règles et méthodes du calcul, par l'attribution pour chacune des catégories, d'une valeur numérique du coefficient de comportement R (tableau 4.3 du RPA99/Version 2003).

En se basant sur **l'article ( 3-4-A-1-a )** qui exige d'adopter un contreventement mixte lorsque la hauteur de l'ouvrage dépasse 14m en zone II, le système doit contenir des voiles pour reprendre les forces horizontales qui sollicitent le bâtiment. Il est donc plus judicieux d'adopter un contreventement mixte assuré par des voiles et des portiques avec justification ou d'interaction (portiques – voiles)

#### *I.4. Description structurale:*

#### *Les planchers :*

Les planchers sont fabriqués en corps creux, avec une dalle de compression armé d'un treillis soudé, rendant l'ensemble monolithique. Les balcons sont en dalle pleine en béton armé.

#### *Les escaliers :*

Sont des éléments secondaires réalisés en béton armé coulés sur place, permettant le passage d'un niveau à un autre.

#### *La maçonnerie :*

- Les murs extérieurs sont réalisés en brique creuse à double parois (celle de l'intérieur de 10cm et celle de l'extérieur de 15cm séparées par une lame d'air de 5cm d'épaisseur).

- Les murs de séparation intérieure seront en une seule paroi de brique creuse d'épaisseur 10cm.

#### *L'acrotère :*

C'est un élément en béton armé, contournant le bâtiment encastré au niveau des planchers terrasses, coulé sur place.

#### *L' ascenseur :*

C'est un élément mécanique, sert à faire monter et descendre les usagers a travers les Diférents étages du bâtiment sans utiliser les escaliers.

#### *L'infrastructure :*

On désigne par l'infrastructure le système de fondation qui assure les fonctions suivantes :

- Transmettre les charges verticales et horizontales au sol.

- Limiter les tassements différentiels.
- -L'encastrement de la structure dans le sol.

#### *I.5. Règlements, normes et documents utilisées :*

Notre projet est fait conformément aux règlements et documents suivants :

- Le RPA99 révisée 2003 ( Règlement Parasismique Algérien ) .
- Le CBA93 (Code du Béton Armé).
- DTR-B.C.2.2 (Document Technique Règlementaire Charges et Surcharges ).
- D.T.R-BC2.331 ( Règles De Calculs Des Fondations Superficielles ).
- Le BAEL91 ( Béton Armé Aux Etats Limites ).
- Plans architecturaux.
- Rapport de l'étude géotechnique.

#### *I.6. Hypothèses du calcul aux états limites :*

#### *I.6.1. Etat Limite Ultime « E L U : CBA93 (Art A.4.3.2)*

1- conservation des sections planes.

2- il n'y pas de glissement relatif (l'un par rapport à l'autre) entre les armatures et le béton.

3- la résistance à la traction du béton est négligeable.

4- l'allongement ultime de l'acier est limité à 10‰.

5- le raccourcissement ultime du béton est limité à 3,5‰ ; dans le cas de la flexion simple ou composée, et à 2‰ dans le cas de la compression simple.

6- le diagramme contraint déformation  $(\epsilon; \sigma)$  de calcul du béton : on utilise le diagramme parabole rectangle lorsque la section est entièrement comprimée et le diagramme rectangulaire simplifié dans les autres cas.

7-on peut supposer concentrée en son centre de gravité la section d un groupe de plusieurs barres, tendues ou comprimées, pourvu que l'erreur ainsi commise sur la déformation unitaire ne dépasse pas 15 %.

#### *I.6.2. Etat Limite de Service « E L S » : CBA93 (Art A.4.5)*

1- les hypothèses citées précédemment en 1, 2, 3.

2- le béton et l'acier sont considérés comme des matériaux linéairement élastiques ( $\sigma = E \varepsilon$ ).

3- n= ( ES/E<sup>b</sup> ) = 15 avec : **E<sup>S</sup>** : module de Young de l'acier , **n** : coefficient d'équivalence acierbéton.

4- On ne réduit pas dans les calculs, les aires des aciers de l'aire du béton comprimé .Une action peut se définir comme un ensemble de forces ou de couples de forces appliquées à la structure ou bien comme une déformation imposée à la structure.

#### *I.6.3. Règle des trois pivots :*

Les calculs de dimensionnement sont conduits en supposant que le diagramme des déformations passe par l'un des trois pivots A, B, ou C. On distingue trois domaines :

– Dans le domaine 1, pivot A, l'état-limite ultime est défini par l'atteinte de l'allongement limite de 10 ‰ de l'armature la plus tendue : la section est soumise à la traction simple ou à la flexion simple ou composée.

– Dans le domaine 2, pivot B, l'état-limite ultime est défini par l'atteinte du raccourcissement limite de 3,5 ‰ de la fibre la plus comprimée : la section est soumise à la flexion simple ou composée.

– Dans le domaine 3, pivot C, l'état-limite ultime est défini par l'atteinte du raccourcissement limite de 2 ‰ à une distance de la fibre la plus comprimée égale aux 3/7 de la hauteur totale h de la section : celle-ci est entièrement comprimée et soumise à la flexion composée ou à la compression simple.

#### *I.7. Caractéristiques des matériaux utilisés :*

Les matériaux utilisés dans la construction sont conformes aux règles techniques de la conception et du calcul des structures en béton armé BAEL91/99.

#### *I.7.1. Le béton :*

#### *Définition :*

Le béton est un matériau composite constitué d'un mélange du liant hydraulique (ciment), des matériaux internes appelés granulats (sable, gravier...), de l'eau et éventuellement des produits d'addition (adjuvants) qui peuvent modifier ses propriétés physiques et mécaniques. Le béton choisis est de classe C25, sa composition doit permet d'obtenir les caractéristiques suivantes :

#### *Résistance Caractéristiques à la compression* **:**

Pour l'établissement des projets, dans les cas courants, un béton est défini par une valeur de sa résistance à la compression à l'âge de 28jours ,celle-ci notée *fc28*.

Lorsque la sollicitation s'exerce sur un béton d'âge j < 28 jours, sa résistance à la compression est calculée comme suit **(Art2-1-11BAEL91)**.

 $f_{C}j=\frac{j.fc28}{(4,76+0,83j)}MPa$  pour  $f_{C}28\leq40$  MPa

*fcj*= .ଶ଼  $\frac{J J G \cos(\pi/4) + J G \cos(\pi/4)}{2(1.4 + 0.95 j)}$ MPa pour *fc28*>40MPa

Pour notre projet on adoptera un béton de classe C25/30 (selon le tableau de classification) aprés 28 jours :

*fc28*=25Mpa : C'est la résistance d'une éprouvette cylindrique de dimension (16cm\*32cm).

*fc2*8 =30Mpa : C'est la résistance d'une éprouvette cubique de dimension (25cm\*25cm).

#### *Résistance caractéristique à la traction* **: CBA93(ArtA.2.1.1.2)**

La résistance caractéristique à la traction du béton à j jours, notée *ftj* , est définie selon le BAEL91 (art : A.2.1.1.2) par la relation :

*ftj*=0,6+0,06fcj Mpa si fc28 ≤ 60 MPA

*ftj*=0,275fcj MPa si fc28>60MPA

Pour notre cas ; j=28 jours et fc*2*8 =25 Mpa donc : *ft*28 =2,1 Mpa.

#### *I.7.1.1 Contrainte limite :*

#### *a) Contrainte limite à la compression : CBA93 (ArtA.4.3.4)*

 $fbc = \frac{0.85 \cdot f c28}{0 \cdot b}$ *Ѳ* .*ɣ* MPa. Avec :

ɣb : Coefficient de sécurité ,pour tenir compte d'éventuels défauts localisé dans la masse du béton qui entraine la diminution de la résistance.

 $yb = 1,50$  en situation courante fbc = 14,20 MPa

 $yb = 1,15$  en situation accidentelle fbc = 18,48 MPa

θ : Coefficient réducteur qui est en fonction de la durée d'application des actions, est utilisé pour tenir compte des risques d'altérations du béton.

- $\theta = 1$  si la durée d'application est supérieur à 24 heures.
- $\theta = 0.9$  si la durée d'application est entre 1 heures et 24 heures.
- $\theta = 0.85$  si la durée d'application est inférieur à l heures.

Pour notre cas on prend ; fbc= 14,20 Mpa ;  $\theta = 1$ 

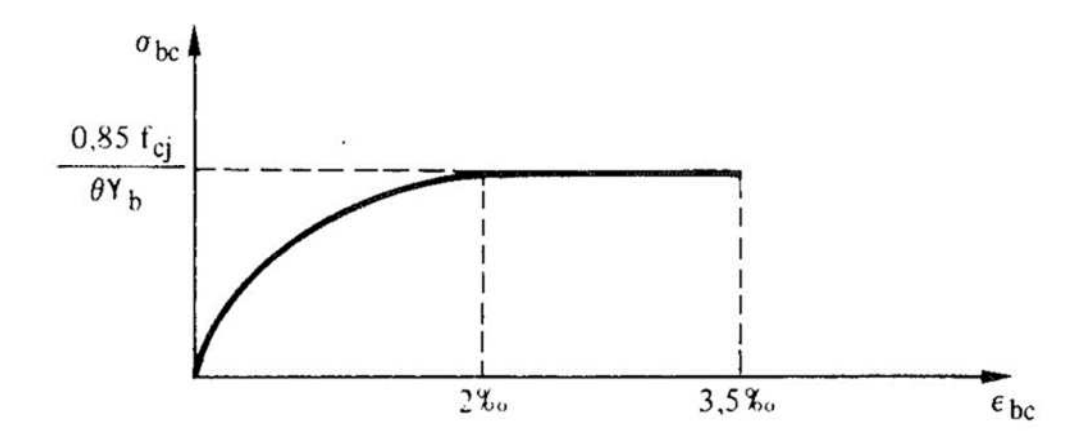

. **Fig.I.1** : Diagramme des contrainte du béton

#### *b) Contraintes de service à la compression : CBA93(ArtA.4.5.2)*

σbc =0,6×fc28 MPa

Dans notre cas : *fc28* =25 MPa

Donc:  $σ$  bc =15 MPa

A l'état limite de service, le béton est en phase élastique .

#### *I.7.1.2. Module de déformation longitudinale du béton :*

 Pour des charges d'une durée d'application inférieure à 24h, nous définissons le module de déformation instantanée du béton :

Eij=  $11000x\sqrt[3]{fcj}$ 

 Pour des charges de longue durée d'application , le module dedéformation différée du béton à (j) jours comprend le retrait et le fluage est :

Evj = 3700  $x \sqrt[3]{f c j}$ 

Pour : *fc28*=25 Mpa on a : Ei28 = 32164.20 MPa

 $Ev28 = 10818.86$  Mpa

#### *I.7.1.3. Coefficient du poisson :*

Ce coefficient étant le rapport des déformations transversales et des déformations longitudinales noté « ѵ ».

 $-L'ELU : v=0 \rightarrow$  calcul des sollicitations.

 $-$  L'ELS : v= 0.2  $\rightarrow$  calcul des déformations.

<sup>య</sup> **CBA93(Art.A.2.1.2.2)**

<sup>య</sup> **CBA93(Art.A.2.1.2.1)**

#### *I.7.1.4 Contrainte ultime du cisaillement (du béton) : (Art 5.1,211BAEL91)*

Dans le cas où les armatures d'âme sont droites ou comportent à la fois des barres droites et des barres relevées, d'après l'article (A.5.2.11) de BAEL91 on a :

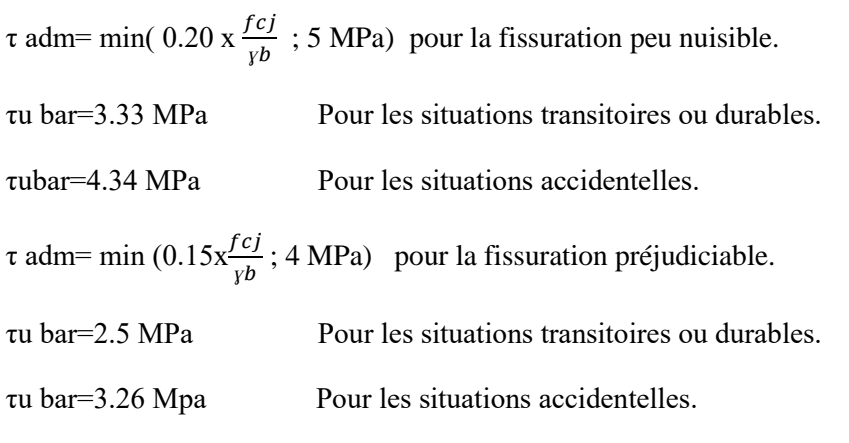

#### *l.7.2. L'acier :*

Les aciers sont destinés à équilibrer les efforts de la traction et éventuellement de la compression que le béton ne pourrait pas supporter seul.

Le tableau 1.1 ci-après donne les limites d'élasticité des aciers utilisés dans les bâtiments dans le cas général.

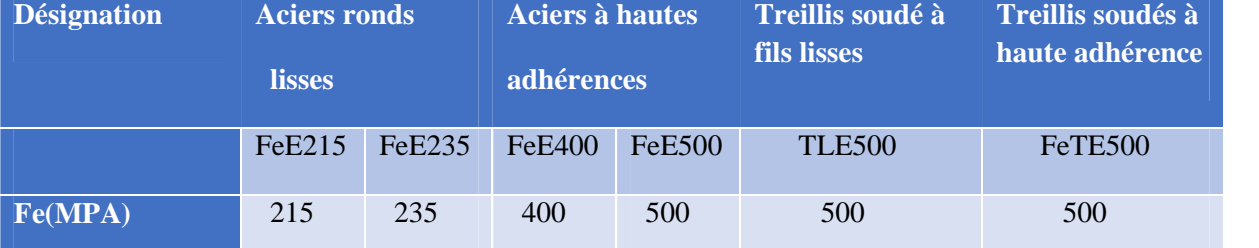

#### **Tableau I.1.** Fe en fonction du type d'acier.

Avec Fe : la limite d'élasticité des aciers.

- Pour notre étude on va utiliser trois type de nuance l'acier :
	- Haute adhérence de nuance FeE400 ( pour les armatures longitudinales et transversales des éléments dela structure ).
	- Rond et lisse de nuance FeE235 ( pour les armatures transversales des poutrelles ).
	- Treillis soudés de nuance Te500 ( pour la dalle de compression des planchers à corps creux ).

**à l'ELU :** on admet le diagramme suivant :

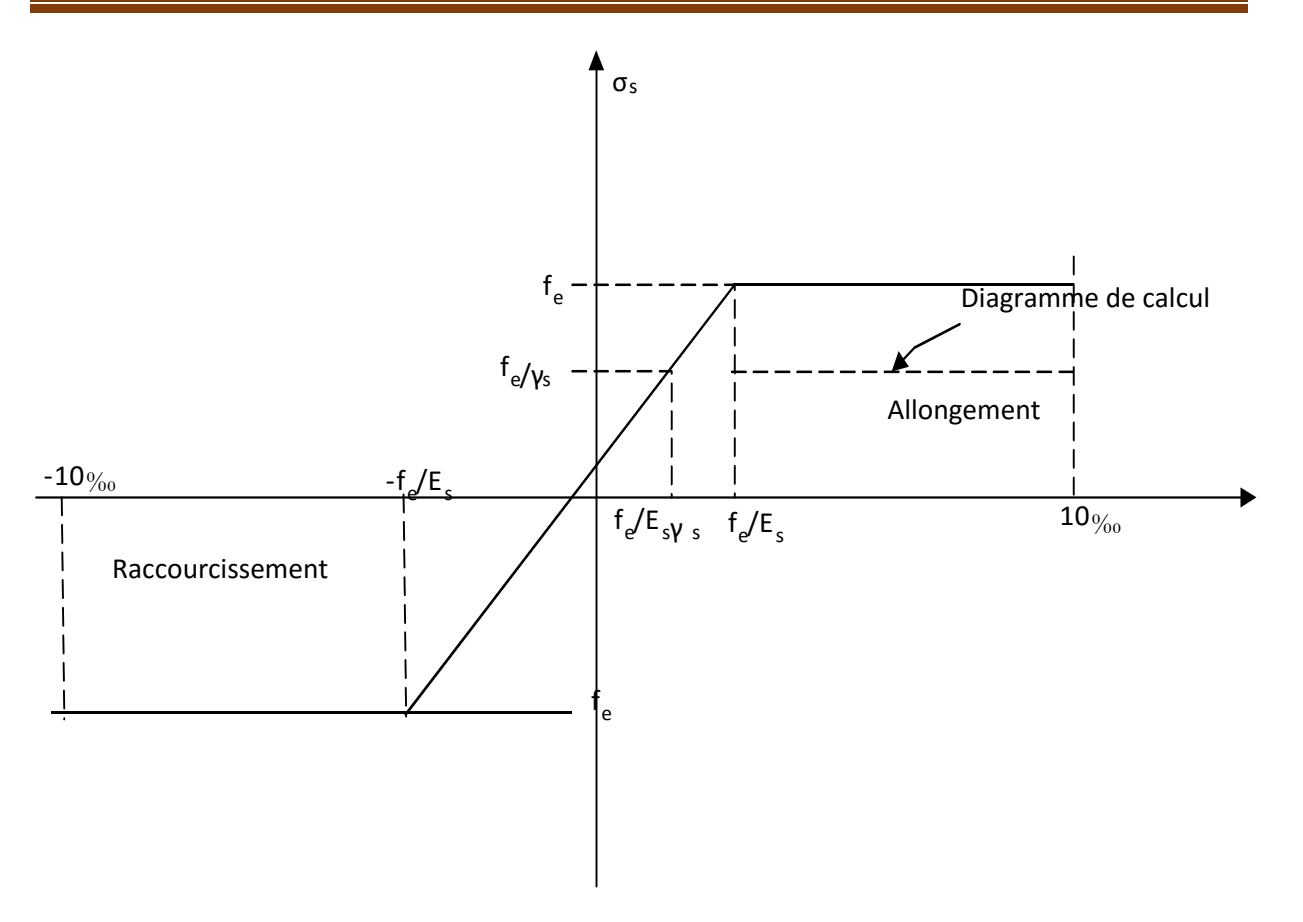

**Fig.I.2. :** Diagramme contrainte déformation de l'acier.

```
γ_s = Coefficient de sécurité.
```
 $\sigma_{\text{adm}} = \text{fe}/\gamma_s$ 

 $\sigma$ adm = 348 MPA Pour les situations durables (γ<sub>s</sub>= 1,15).

σadm= 400 MPA Pour les situations accidentelles ( $\gamma_s$ = 1).

**à L'ELS** : Nous avons pour cet état :

- Fissuration peu nuisible : on calcul uniquement a L'ELU.
- Fissuration nuisible : σSbar =*min (2/3 fe*, 110  $\sqrt{\eta f t j}$ ) en [MPa].
- Fissuration très nuisible :  $\sigma \text{sbar} = \min (0.5 \text{ f}e, 90\sqrt{\eta \text{ f}tj})$  en [MPAa].
- η : Coefficient de sécurité.

Avec :  $\eta = 1$  : pour les ronds lisses , treillies soudés.

 $\eta = 1.6$ : pour hautes adhérences φ $\ge$ =6mm.

 $\eta = 1,3$ : pour hautes adhérences φ<6mm.

#### *La transmission des charges*

La transmission ou le cheminement des charges (G ; Q) dans une structure se fait des éléments secondaire  $\rightarrow$  poutres  $\rightarrow$  poteaux  $\rightarrow$  fondation  $\rightarrow$  sol.

#### *I.8. Les actions :*

Les actions sont les forces et les couples dues aux charges appliquées à une structure et aux déformations imposées, on distingue trois catégories d'actions.

#### *I.8.1. Les actions permanentes (G) :*

Ce sont des actions dont l'intensité est constante ou peu variable dans le temps. Elles comprennent :

- $\triangleright$  Le poids propre de la structure.
- > Poussées des terres et des liquides.
- $\triangleright$  Le poids de cloison.

#### *I.8.2. Les actions variables (Qi) :*

Ce sont celles dont l'intensité varie fréquemment de façon importante dans le temps. Elles correspondent aux :

- Les charges d'exploitations.
- Les charges appliquées en cours d'exécution.
- Action climatiques (variation de la température, la neige, et le vent).

#### *I.8.3. Les actions accidentelles (FA) :*

Ce sont des actions rares dues à des phénomènes qui se produisent rarement et avec une faible durée d'application, on peut citer :

- $\triangleright$  Les séismes(E).
- $\triangleright$  Les explosions.
- $\triangleright$  Les chocs.

#### *I.9. Combinaisons des actions :*

Les combinaisons d'actions sont les ensembles constitués par les actions de calcul à considérer simultanément. Pour tenir compte des risques non mesurables, on associe aux valeurs caractéristiques des actions un coefficient de sécurité pour obtenir les valeurs de calcul des actions. Puis on combine ces valeurs de calcul pour établir le cas de chargement le plus défavorable.

Dans ce qui suit on désigne par :

Gmax: l'ensemble des actions permanentes défavorables.

Gmin: l'ensemble des actions permanentes favorables.

Q1 : action variable de base.

Qi (i>1) : action variable d'accompagnement.

#### *I.9.1. Combinaison d'action à l'ELU: CBA93 (article : A.3.3.2)*

#### *Situation durable ou transitoire :*

Ne font intervenir que les charges permanentes et les charges variables, la combinaison d'actions est:

1,35Gmax+ Gmin + ɣQ1Q1+ ∑ 1,3ΨqiQi **CBA93 (Article A.3.3.2.1)**

ɣQ1= 1,5 Dans le cas général.

ɣQi= 1,35 Pour les bâtiments agricoles à faible densité d'occupation humaine,

ΨQ1: coefficient de pondération des valeurs d'accompagnement, il est égal à 0.77 pour les bâtiments courants.

#### *Situations accidentelles :*

Les situations de calcul considérées résultent de la combinaison suivante :

Gmax+ Gmin + FA + Ψ11Q1 +  $\sum \psi$ 2iQi **CBA93** (Article A.3.3.2.2)

FA : Valeur nominale de l'action accidentelle.

ψ11 : Valeur fréquente d'une action variable.

Ψ21Qi: Valeur quasi permanente d'une autre action variable.

Pour ce qui est de l'action sismique les règles parasismiques algériennes RPA99 /2003 considèrent les combinaisons d'actions suivantes :

G+Q±E.................................(1)

0 ,8G±E................................(2)

Dans le cas de portiques auto stables, la première combinaison est remplacée par

G+Q±1,2E...........................(3) **RPA99/2003(Art5.2)**

#### *I.9.2. Combinaison d'action à l'E L S :*

Gmax + Gmin + Q1 +  $\sum \psi 0i$  Qi **CBA93** (articleA.3.3.3)

#### *Conclusion :*

Dans ce chapitre nous avons donné les caractéristiques des matériaux utilisés ainsi que les codes et règlement en vigueur.

Les caractéristiques du béton et de l'acier utilisé sont :

#### **Béton :**

Résistance caractéristique :fc28 =25 MPa

Contrainte limite à l'ELU : \*situation durable = 14.2 MPa

\*situation accidentelle = 18.48 MPa

Contrainte limite à l'ELS : σbc=15 MPa

Module de déformation longitudinale instantanée : Eij=32164.20

Module de déformation longitudinale différée : Evj=10818,86

Limite d'élasticité ƒe=400 MPa

Module d'élasticité E=200000 MPa

Contrainte de calcul à l'ELU : \*situation accidentelle :400 MPa

\*situation courante :348 MPa

Contrainte à l'ELS : \*FPN : /

\*FN :  $\sigma sbar = \min (2/3 \text{fe}, 110 \sqrt{nftj}) = 201.63 \text{ MPa}$ 

#### **Acier** :

\*FTN :  $\sigma \sin \frac{1}{2}$  fe,  $90 \sqrt{nftj}$  = 164.97 MPa

# *Chapitre II*

#### *II.1. Introduction :*

Le pré dimensionnement consiste à définir les dimensions des différents éléments de la structure avant

L'étude du projet. Il se fait selon les règles parasismiques Algérienne **(RPA99/version 2003)** et du

**CBA93.**

#### *II.2. Pré dimensionnement des éléments non structuraux :*

#### *II.2.1. Les planchers :*

- *Définition* **:** Dans une construction, le plancher est une structure horizontale qui supporte
	- o Les surcharges d'exploitation (mobilier, véhicule, personnes…).
	- o Les charges permanentes (cloisons, revêtements, …). Il les retransmet aux poutres, puis aux
	- o Poteaux et aux murs porteurs, qui les reportent aux fondations.

Dans notre projet on trouve :

- Plancher à corps creux.
- Les dalles pleines pour les balcons.
- *a. Plancher à corps creux :*

La hauteur est conditionnée par le critère de déformation selon le CBA 93 :

**ht**≥ $\frac{Lmax}{225}$ 22,5 ………………………………**CBA93 (Article B.6.8.4.2.4).**

**Avec :** Lmax : Travée maximale entre nus d'appuis dans le sens de disposition des poutrelles.

ht : Hauteur totale du plancher.

On a : Lmax =  $(450-30) = 420$  cm.

D'où : ht $\geq \frac{420}{325}$  $\frac{420}{22.5}$ =18.67 cm.

Donc on adopte un plancher de hauteur (ht = hcc + hddc =  $16+4$ ) = 20 cm.

Avec **: hcc =16 cm** : Hauteur du corps creux.

**hddc=4cm** :Hauteur de la dalle de compression.

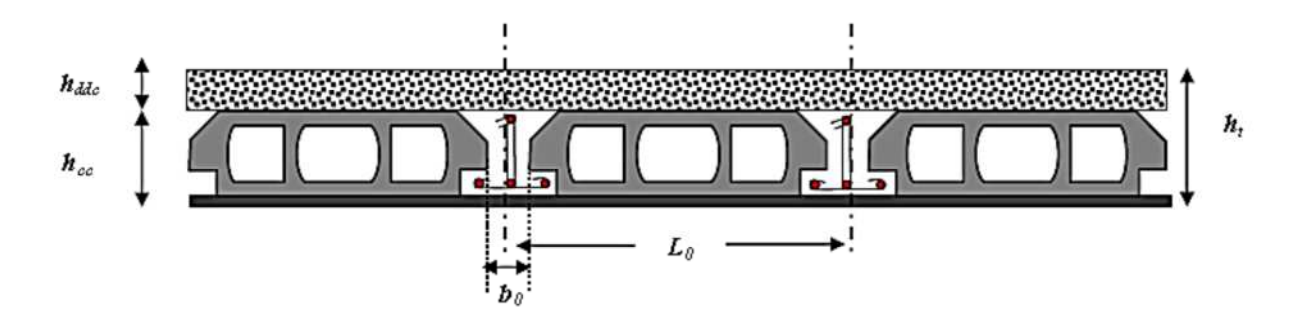

Fig. II.1.Coupe transversale sur un plancher à corps creux.

- L0: Distance entre axes des poutrelles.
- b0 : largeur de la nervure.
- *Les poutrelles :*
	- *Définition* **:** Les poutrelles sont des petites poutres préfabriquées ou coulées sur place en béton armée ou précontraint formant l'ossature d'un plancher, les poutrelles se calculent comme des sections en T.
- *Disposition des poutrelles* **:** La disposition des poutrelles se fait selon deux critères :
- Le critère de la petite portée (critère prédominant).
- Le critère de continuité (le sens où il y a plus d'appuis).

Pour notre projet la disposition des poutrelles est effectuée selon les deux critères et de telle sorte à éviter les poutrelles isostatiques, et cela pour tous les planchers comme indiqué sur les figures cidessous :

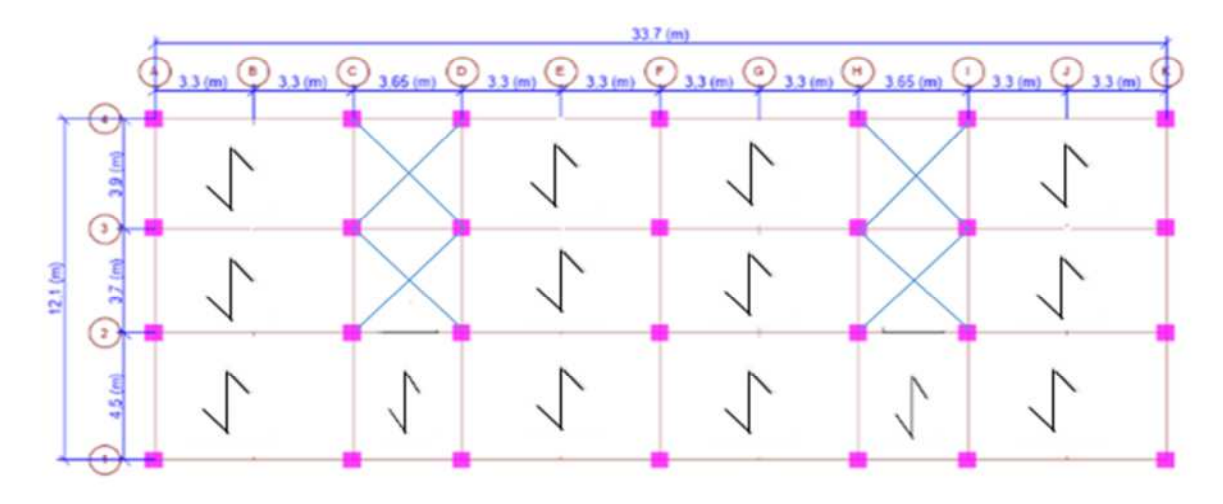

Figure II.2 Schéma de la disposition des poutrelles.

**Disposition des poutrelles :**

**Détermination de la largeur de la table de compression :**

$$
\frac{b-b_0}{2} \leq \min\left(\frac{lx}{2};\frac{ly^{\min}}{10}\right)
$$

b : largeur de la table de compression.

lx: distance entre nus des deux poutrelles.

8cm  $\leq b_0 \leq 12$ cm, on prend b<sub>o</sub>=10cm

Soit l<sub>o</sub>=65cm (entre axe de poutrelle)

ly : la longueur minimale d'une travée dans le sens

Parallèle aux poutrelles.

Dans notre cas on a : **h=20cm .**

**h₀=4cm .**

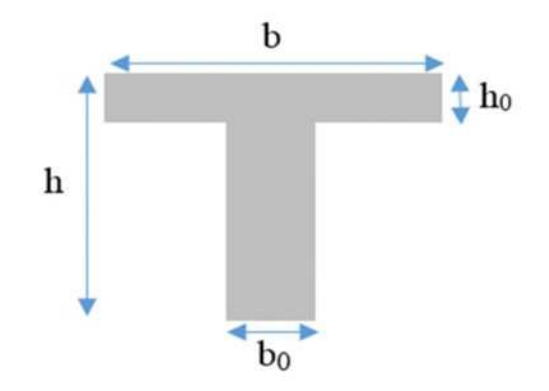

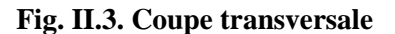

**d'une poutrelle.**

 $|x=|_0-b_0$ 

lx=65-10=55cm

 $lv^{min} = 370 - 30 = 340$  cm.

$$
\frac{b-b_0}{2} \le (\frac{55}{2}; \frac{340}{10}); \ \text{d}'\text{où}\ \frac{b-10}{2} \le \min(27.5; 34)
$$

 $b = (2 \times 27.5) + 10 = 65$ cm

soit : **b=65cm.**

**h=20cm.**

#### *b. Plancher en dalle pleine :*

Ce sont des planchers totalement en béton armé coulé sur place. Elles reposent avec ou sans

Continuité sur 1, 2,3 ou 4 appuis constitués par des poutres en béton armé.

Le dimensionnement de ce type de plancher dépend de deux critères :

#### **Critère de résistance :**

 $e \geq \frac{tx}{20}$ 20  $\rightarrow$  Pour une dalle sur un seul ou deux appuis.

 $l\mathbf{x}$  $\frac{tx}{35} \le e \le \frac{tx}{30}$ 30  $\rightarrow$  Pour une dalle sur quatre appuis avec  $p<0.4$ .

 $l\mathbf{x}$  $\frac{tx}{45} \leq e \leq \frac{tx}{40}$  $\frac{24}{40}$   $\rightarrow$  Pour une dalle sur trois appuis ou 4 appuis avec  $\rho \ge 0.4$ .

**Coupe-feu :**

 $e \ge 7$ cm  $\rightarrow$  Pour une heure de coupe-feu.

 $e \ge 11$ cm  $\rightarrow$  Pour deux heures de coupe-feu.

 $e \ge 14$ *cm*  $\rightarrow$  Pour quatre heures de coupe-feu.

#### **Isolation phonique :**

Selon le **CBA93,** l'épaisseur du plancher doit être supérieure ou égale à 14 cm.

Dans notre projet, on distingue trois types de dalles :

#### **1. Dalle sur deux appuis :**

#### **D1-a :**

 $lx=0.81 \text{ m}; 1y=2.83 \text{ m}; \rho = \frac{lx}{ly}$  $\frac{m}{ly} = 0.286 \le 0.4$  $l\mathbf{x}$  $\frac{tx}{35} \le e \le \frac{tx}{30}$ 30  $2.31 \le e \le 2.7$ 

Ce qui donne : e=2cm.

#### **D1-b :**

 $lx=0.35 \text{ m}$ ;  $ly=2.95 \text{ m}$ ;  $\rho = \frac{lx}{ly}$  $\frac{m}{ly} = 0.118 \le 0.4$ 

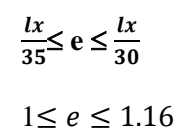

Ce qui donne : e=1cm.

#### **D1-c :**

 $lx=0.7 \text{ m}$ ;  $ly=1 \text{ m}$ ;  $\rho = \frac{lx}{ly}$  $\frac{m}{ly} = 0.7 > 0.4$  $l\mathbf{x}$  $\frac{lx}{45} \le e \le \frac{lx}{40}$  $rac{1}{40}$ 

 $1.55 \le e \le 1.75$ 

Ce qui donne : e=1.6cm.

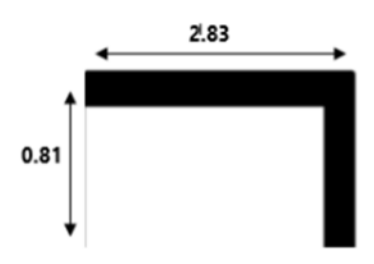

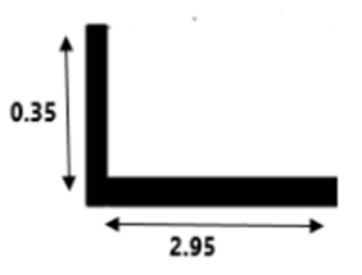

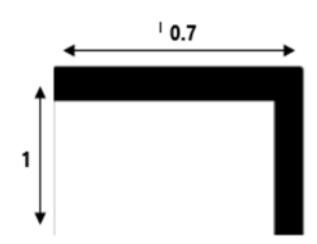

**2. Dalle sur trois appuis : D2 :**  $lx=1.35 \text{ m}$ ; ly=3.8 m;  $\rho = \frac{lx}{ly}$  $\frac{m}{\text{ly}} = 0.355 < 0.4$ 

$$
\frac{tx}{35} \le e \le \frac{tx}{30}
$$

 $3.86 \le e \le 4.5$ 

Ce qui donne : e=4cm.

**3. Dalle sur quatre appuis : D3 :**  $lx=3.2m$ ;  $ly=3.25m$ ;  $\rho = \frac{lx}{ly}$  $\frac{1}{y} = 0.9 > 0.4$ 

$$
\frac{lx}{50} \le e \le \frac{lx}{40}
$$

 $6.4 \le e \le 8$ 

Ce qui donne : e=7cm.

Les épaisseurs obtenues par la condition de résistance à la flexion sont très faibles, alors les

pré dimensionnement se fera suivant la condition d'isolation phonique e  $\geq 14$  cm.

D'où on adopte pour une épaisseur :

- e = 12cm ……………….……pour les balcons.
- e = 15 cm…………………….pour la cage de l'ascenseur vue que son poids est important .

#### **c.** *Les escaliers :*

#### **c.1). Terminologie :**

Le rôle principal de l'escalier est de permettre l'accéder d'un étage à un autre, de passer

d'un niveau à un autre en montant et descendant ; Elles se composent de plusieurs

éléments :

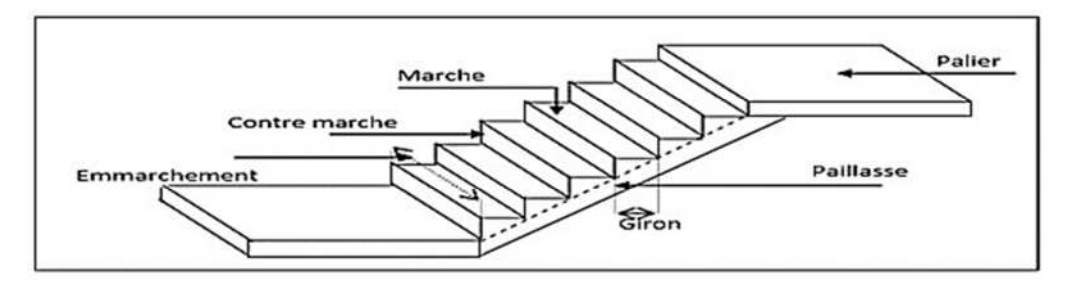

**Figure II.4**. Schéma d'un escalier.

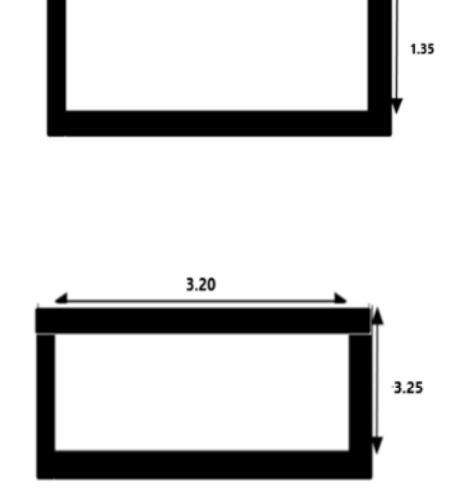

3.80

- $\div$  Giron  $(g)$ : la largeur de la marche.
- Marche : la partie horizontale de la marche.
- $\div$  Contre marche : la hauteur verticale de la marche (h).
- L'emmarchement : la langueur de la marche (l).
- $\div$  La volée : est une succession de marche entre deux parties horizontales.
- $\triangle$  Paillasse : c'est la dalle inclinée supportant les marches.
- Pallier : la dalle horizontale à la fin ou au début de la paillasse.
- $\triangle$  Pente de l'escalier( $\alpha$ ) : C'est l'inclinaison de paillasse par rapport à l'horizontale,

pour les escaliers confortables ;  $\alpha = [20^{\circ} \text{ à } 40^{\circ}].$ 

- La cage : est le volume ou se situe l'escalier.
- Ligne de jour : l'espace qui est laissé au milieu par la projection horizontale d'un escalier.

#### **c.2). Types d'escalier :**

On distingue dans notre projet un seul type d'escalier : escalier à deux volées et un palier

Intermédiaire.

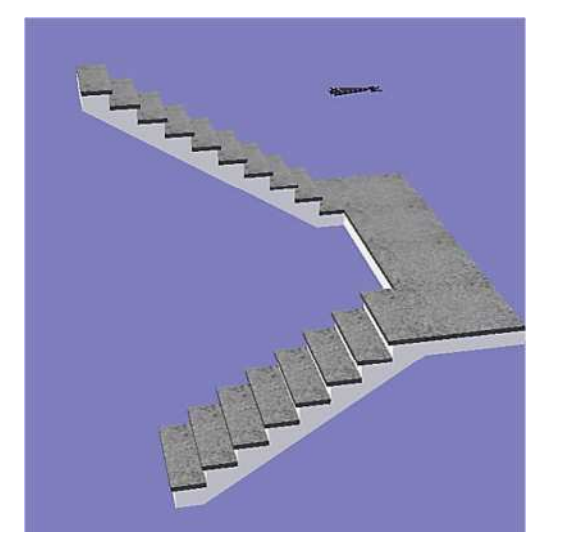

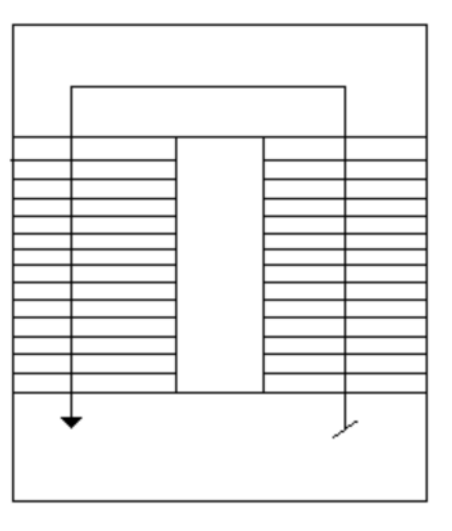

**Fig. II.5.** Escalier à deux volées**.**
#### **c.3). Pré dimensionnement des escaliers :**

Pour qu'un escalier garantisse sa fonction dans les meilleures conditions de confort, on doit

Vérifier les conditions suivantes :

- la hauteur h des contremarches entre 14 et 18 cm.

- la largeur g (giron) entre 25 et 32 cm.

La formule empirique de **BLONDEL** : **60**  $cm \le 2h + g \le 65cm$ .

$$
g=\frac{l_0}{n-1}\,et\,h=\frac{H}{n}
$$

H : hauteur de la volée.

L0 : longueur projetée de la volée.

Avec : n -1 : Nombre de marches ; L : longueur de la volée ; n : nombre de contre marches.

#### - **Epaisseur de la paillasse :**

L'épaisseur de la paillasse est déterminée à partir de la condition suivante : <u>d</u>e  $rac{L}{30} \leq e \leq \frac{L}{20}$ 20

Avec : La longueur développée est : **L = Lv + Lp+L'p**

Lv : longueur de la volée.

Lp : longueur du palier .

$$
L=\sqrt{L^{02}+H^2}
$$
+Lp

Remarque :

Sur le plan est mentionnée la largeur de la volée 2.42m, c'est une faute d'architecture, on'a pris

2.40m dans le cas général.

Donc: L=
$$
\sqrt{240^2 + 153^2}
$$
+105=389.62  
 $\frac{L}{30} \le e \le \frac{L}{20}$  d'où:  $\frac{389.62}{30} \le e \le \frac{389.62}{20}$  Ce qui donne 12.99 $\le e \le 19.48$ 

 $e \geq 11$  *cm* pour deux heures de coupe-feu.

On prend pour tout la paillasse e=14cm.

#### **Calcul du nombre de marche et de contre marche :**

On  $a: L0 = 240$ cm;  $H = 153$  cm.

Loi de **BLONDEL** :  $59 \leq 2h + g \leq 64$ 

 $64n^2-(64+2H+L0)$  n=0

 $64n^2-(64+2\times 153 + 240)n + 2 \times 153 = 0$ 

64n²-610n+306=0

En résolvant la dernière équation on obtient :

Le nombre de contre marche est : **n = 9.**

Le nombre de marche est :  $n - 1 = 8$ .

#### **Calcul de giron (g) et la hauteur d'une contre marche(h) :**

 $g=\frac{L_0}{L_0}$  $\frac{L_0}{n-1}$  d'où  $g=\frac{240}{8}$  ce qui donne g=30cm.

 $h=\frac{H}{n}$  d'où  $h=\frac{153}{9}$  ce qui donne h=17cm.

Donc : Le giron d'une marche est :  $g = 30$ *cm*.

La hauteur d'une contremarche est  $h = 17cm$ 

$$
tga = \frac{H}{L_0} = \frac{153}{240} = 0.637
$$

 $α=32.52°$ 

#### **d- L'acrotère :**

L'acrotère est un élément non structural contournant le bâtiment au niveau du plancher terrasse.

Il est conçu pour la protection de la ligne de jonction entre elle-même et la forme de pente contre

l'infiltration des eaux pluviales. Il sert à l'accrochage du matériel des travaux d'entretien des

bâtiments.

L'acrotère est considéré comme une console encastrée

dans le plancher soumise à son poids propre(G),

à une force latérale due à l'effet sismique,

et à une surcharge horizontale(Q) due à la main courante.

Soit S la section de l'acrotère :  $S = (0.6 \times 0.15) + (0.17 + 0.08) \times 0.11 / 2$  $S = 0.1037m^2$ 

> Charge Permanente

Poids propre:

 $G_1 = \gamma_b \times S \times 1$  $G<sub>1</sub> = 25 \times 0.1037 \times 1 \Rightarrow G<sub>1</sub> = 2.6 k n / ml$ **Enduit de ciment:**  $G_2 = \gamma_c \times e$  $G_2 = 20 \times 0.02 = 0.40 k n / ml$  $G = G_1 + G_2$  $G = 3kn / ml$ 

 $\triangleright$  La Surcharge d'exploitation : Q = 1 KN/ml

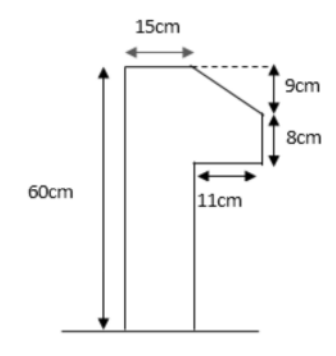

**Fig. II.6.** Coupe sur l'acrotère

# *II.3. Pré dimensionnement des éléments principaux :*

## *II.3.1. Les poutres :*

**1. Les poutres principales :** elles sont perpendiculaires aux poutrelles.

Selon le **BAEL91** le pré dimensionnement des poutres se fait en utilisant la condition suivante :

$$
\frac{lx}{15}\leq h\leq \frac{lx}{10}
$$

On suppose des poteaux de **(30×35) cm²**.

*h* : hauteur de la poutre.

Lmax : distance maximale entre nus d'appuis.

Lmax =  $(660-30)$  = 630cm.; soit : 42cm  $\leq h \leq 63$ cm

On prend **: h=45cm**

#### **b=30cm**

On doit vérifier les dimensions adoptées vis-à-vis des exigences du **RPA** qui sont les suivantes :

- *b* 20*cm …………………………………………………………………..*condition vérifiée.
- *h* 30*cm ………………………………………………………………….* condition vérifiée.
- *h*/*b* = 45/30 = 1.5 < 4 ……………………………………………………..condition vérifiée.

**2. les poutres secondaires :** elles sont parallèles aux poutrelles.

Lmax: portée maximale entre nus d'appuis (Lmax= 450-35 =415 cm)

Lmax =415cm  $\Rightarrow$  27.67 cm  $\leq$  h  $\leq$  41.5cm.

On prend **: h =35cm**

**b =30 cm**

Les dimensions vérifient les exigences du **RPA**.

## *II.3.2. Les voiles :*

L'épaisseur du voile doit être déterminée en fonction de la hauteur libre d'étage et des conditions de

rigidité aux extrémités.

Les dimensions des voiles doivent satisfaire les conditions suivantes :

e > 15 cm…………………. (1).

 $\geq e > \frac{he}{20}$ ଶ …………………. (2) ………………………………………… **RPA (article 7.7.1).**

 $\triangleright$  L > 4 e… ... ... ... ... (3).

Avec : e : Epaisseur du voile.

.

L : Longueur du voile.

he : Hauteur libre étage

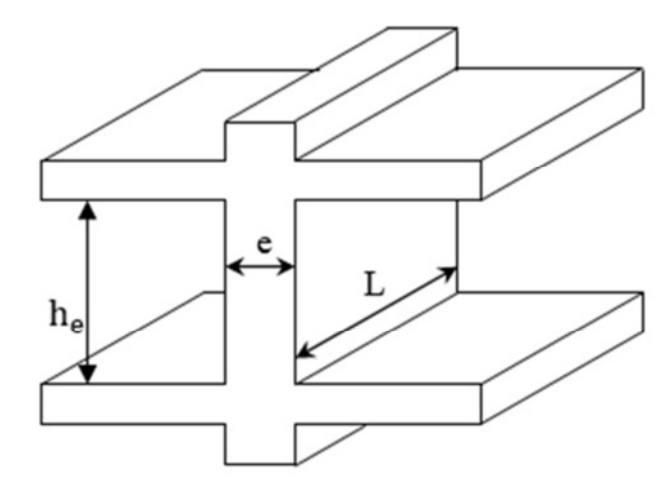

Dans notre projet la hauteur libre de l'étage est la même dans tous les étages et la même aussi pour RDC.

he: hauteur libre du voile (hauteur d'étage – épaisseur de la poutre ).

he=2.71m : hauteur libre d'étage.

e : épaisseur du voile.

e $\geq$  max  $\frac{276}{20}$  $\frac{1576}{20}$ ; 15*cm*] $\Rightarrow$  e  $\geq$  max[13.8; 15*cm*]

donc :  $e \geq 15$ *cm*.

On prend : e=15cm pour tous les étages.

De plus pour qu'un voile soit considéré comme un élément de contreventement la largeur minimale doit être : **Fig. II.7.** Coupe de voile en élévation

Lmin≥ 4e, d'où Lmin≥ 60 $cm$ 

Donc tous les voiles de notre bâtiment doivent être de largeur≥ 60cm.

## *II.3.3. Les poteaux :*

Ce sont des éléments en béton armé, rectangulaire et circulaire, destiné à transmettre les charges aux

fondations, le pré dimensionnement des poteaux se fait par la vérification à la résistance d'une

section choisie, en fonction des sollicitations de calcul en compression simple à l'ELU ; Ces

dimensions sont déterminées par la descente des charges du poteau le plus sollicité. Selon le **RPA99**

**(version2003)**, les dimensions de la section transversale des poteaux doivent satisfaire les conditions

suivantes pour la zone IIa :

- Critère de résistance.
- Critère de stabilité de forme (flambement).
- Condition RPA.

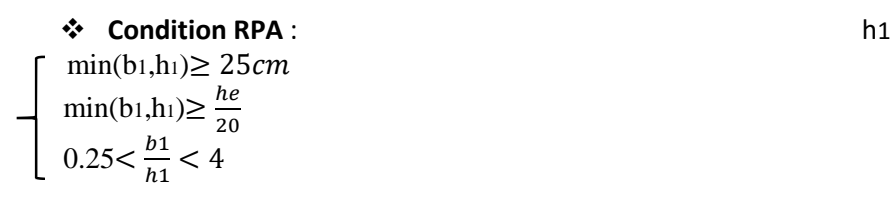

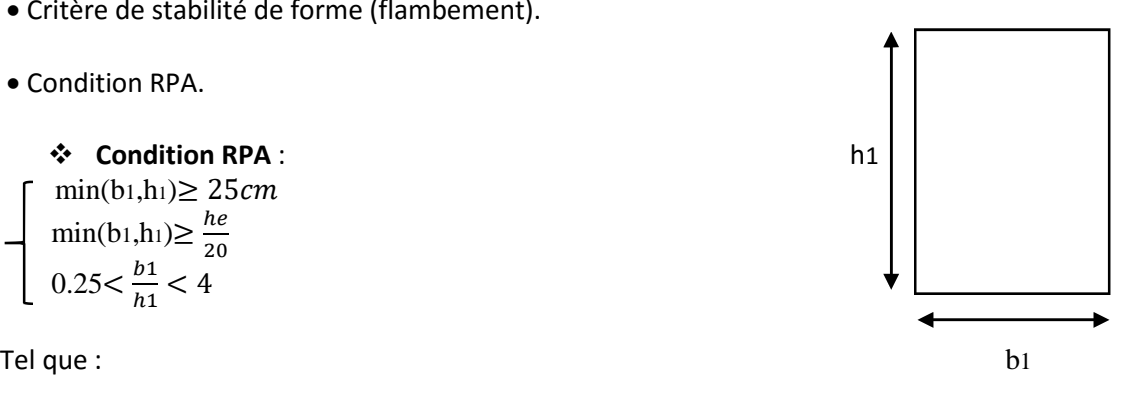

he: hauteur libre d'étage. he= 2.71 m . On adopte préalablement la section des poteaux (b1×h1) comme suit :

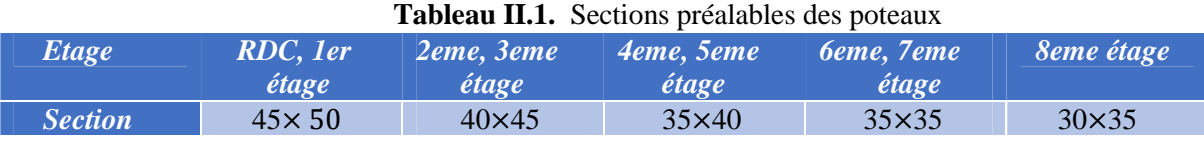

## $(b1 \times h1)$

## *II.4. Evaluation des charges et surcharges* **:**

## *II.4.1. Evaluation des charges et des surcharges sur les planchers :*

#### *II.4.1.1. Plancher étage courant + RDC (16+4) :*

**Tableau II.2.** Evaluation des charges Plancher étage courant + RDC

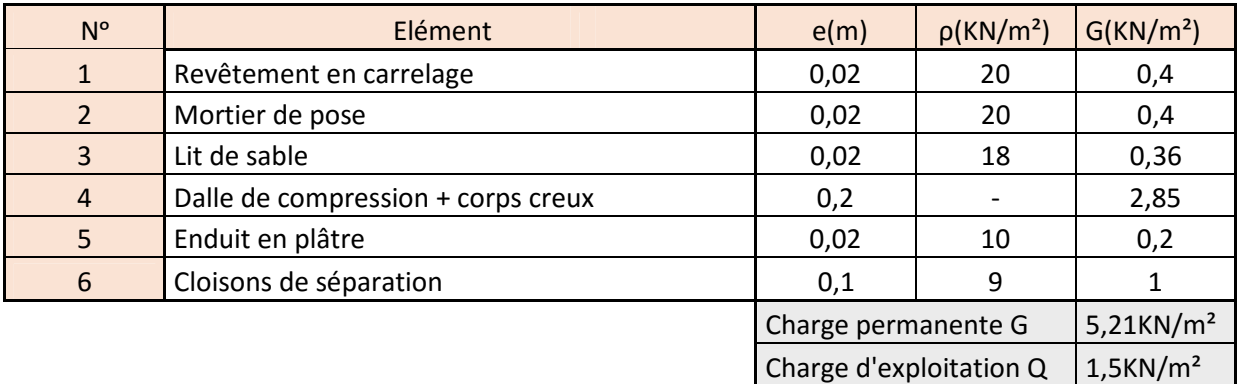

## *II.4.1.2. Plancher terrasses inaccessible (16+4) :*

#### **Tableau II.3.** Evaluation des charges Plancher Terrasse inaccessible

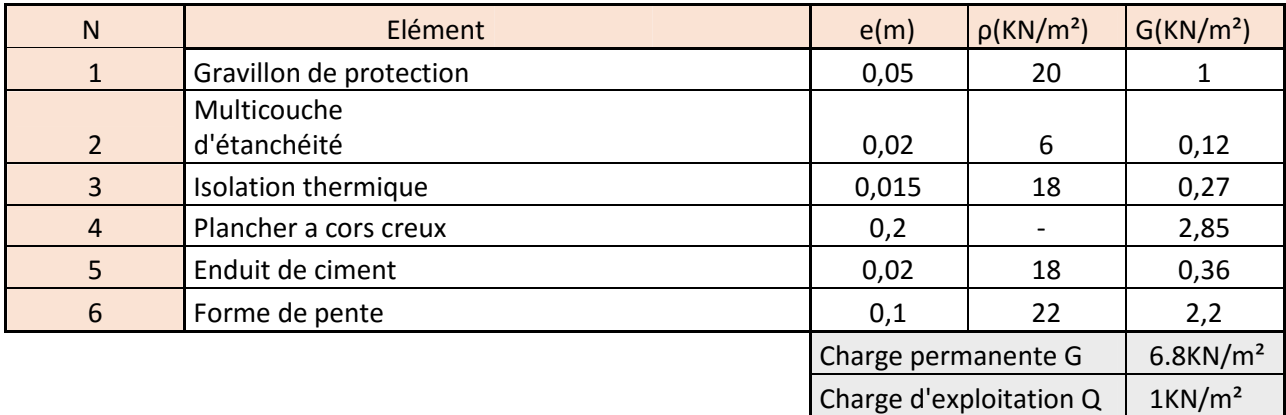

## *II.4.1.3. Mur extérieur et mur de séparation entre appartement :*

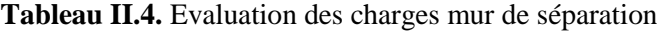

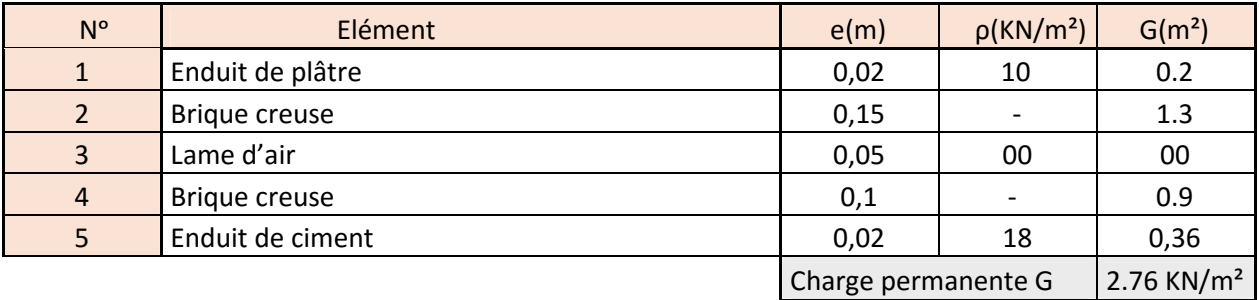

*II.4.1.4. Panneau dalle pleines (balcons) :*

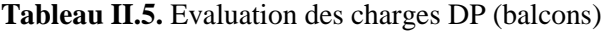

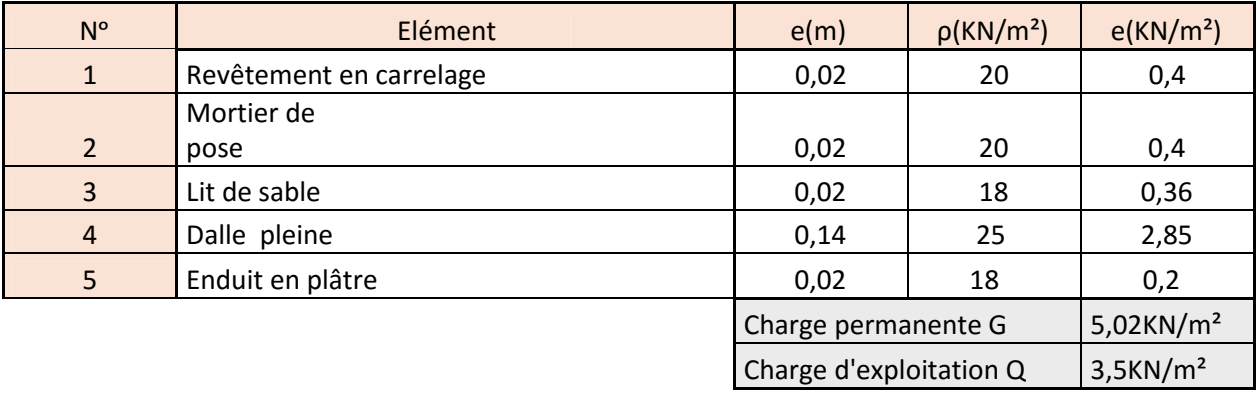

## *II.4.1.5. Escalier :*

**Tableau II.6.** Charge permanente et d'exploitation revenant au palier en dalle pleine.

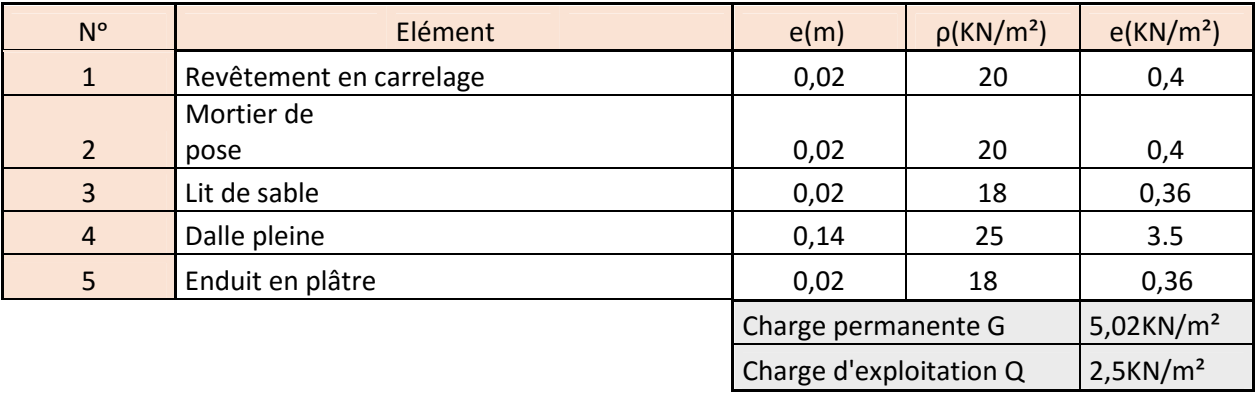

**Tableau II.7.** Évaluation des charges revenant aux volées en dalle pleine.

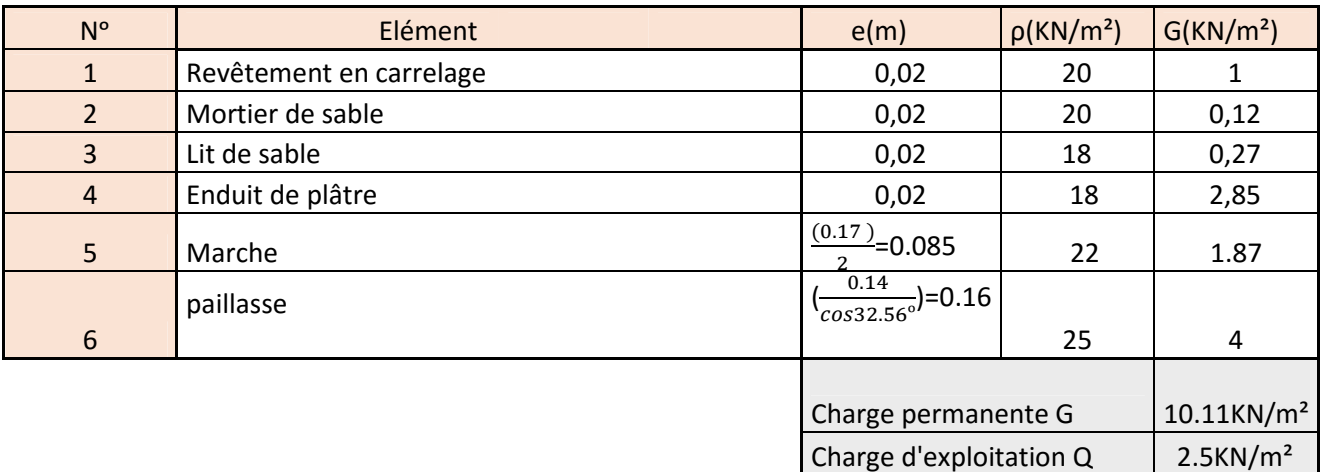

## *II.4.1.6 : Ascenseur :*

**Tableau II.8.** Évaluation des charges revenant à l'ascenseur

| $N^{\circ}$    | Elément          | e(m)                    | p(KN/m <sup>2</sup> ) | G(KN/m <sup>2</sup> )   |
|----------------|------------------|-------------------------|-----------------------|-------------------------|
|                | Plancher a dalle |                         |                       |                         |
| $\mathbf{1}$   | pleine(e=15cm)   | 0.15                    | 25                    | 3.75                    |
| $\overline{2}$ | Enduit de plâtre | 0.02                    | 18                    | 2,85                    |
|                |                  | Charge d'exploitation G |                       | $6.6$ KN/m <sup>2</sup> |
|                |                  | Charge d'exploitation Q |                       | $1$ KN/ $m2$            |

## *II.5. Descente de charge :*

La descente de charge est le chemin suivi par les différentes actions (charges et surcharges) du niveau

le plus haut de la structure jusqu'au niveau le plus bas avant sa transmission au sol, on effectuera la

descente de charges pour le poteau le plus sollicité.

#### **La loi de dégression des charges (DTR.BC22.art.6.3) :**

Soit Q0 la surcharge d'exploitation sur la terrasse couvrant le bâtiment.

Q1, Q2………………..Qn les charges d'exploitations respectives des planchers des étages 1,2……n

numérotés à partir du sommet du bâtiment.

Q à chaque niveau est déterminé comme suit :

**-** Sous la terrasse **: ..............................................**Q0.

- Sous le dernier étage **: .....................................**Q0+Q1.

-Sous l'étage immédiatement inferieur **: ...........**Q0+0.95 (Q1+Q2).

-Sous l'étage immédiatement inferieur **: ...........**Q0+0.90 (Q1+Q2+Q3).

-Pour n≥5 **: .........................................................**Q0+ (ଷା ଶ ) × (Q1+Q2+Q3+Q4+…..+Qn).

Le coefficient  $\left(\frac{3+n}{2n}\right)$  étant valable pour n $\geq 5$ .

#### **Descente de charges du poteau P1(poteau central) : (B4) P1**

**Calcul d la surface afférente :**

 $Saff. = S_1 + S_2 + S_3 + S_4$ 

 $S_4 = 3.15 \times 2.075 = 6.536$  m<sup>2</sup>

Gplancher étage =  $G \times S$ aff = 5.21×23.624  $= 123.081$  KN.

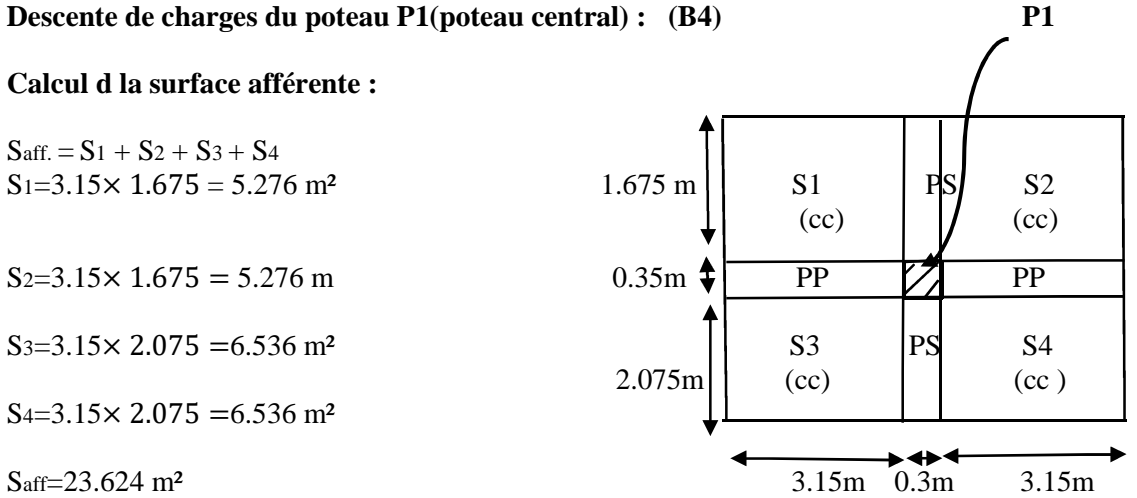

**Fig II.8.** Schéma statique de la décente de charge

Qplancher étage =  $Q \times S$ aff = 1.5×23.624 = 35.436 KN.

#### **Longueur des poutres principales (pp) :**

Lpp=3.15+3.15=6.30m.

#### **Longueur des poutres secondaires(ps) :**

Lps=1.675+2.075=3.75m

#### **Poids propres des poutres (pp+ps) :**

Gpoutres=  $\gamma$ béton × V =  $\gamma$ béton × S × L

Gpoutres=  $25[(0.3\times0.45)\times6.3)+(0.3\times0.35)\times3.75]$ 

Gpoutres  $=31.11$  KN.

#### **Poids propres des poteau :**

Gpot =  $\gamma$ béton × V =  $\gamma$ béton ×  $a \times b \times H$ 

 $Gpot = 25 \times 0.3 \times 0.35 \times 3.06$ 

Gpot=8.032 KN.

Gplancher terrasse inaccessible =  $G \times Saff = 6.8 \times 23.624 = 160.643$ 

Qplancher terrasse inaccessible = $Q \times Saff = 1 \times 23.624 = 23.624$ KN.

**Tableau II.9.** Evaluation de la descente de charge du poteau P1

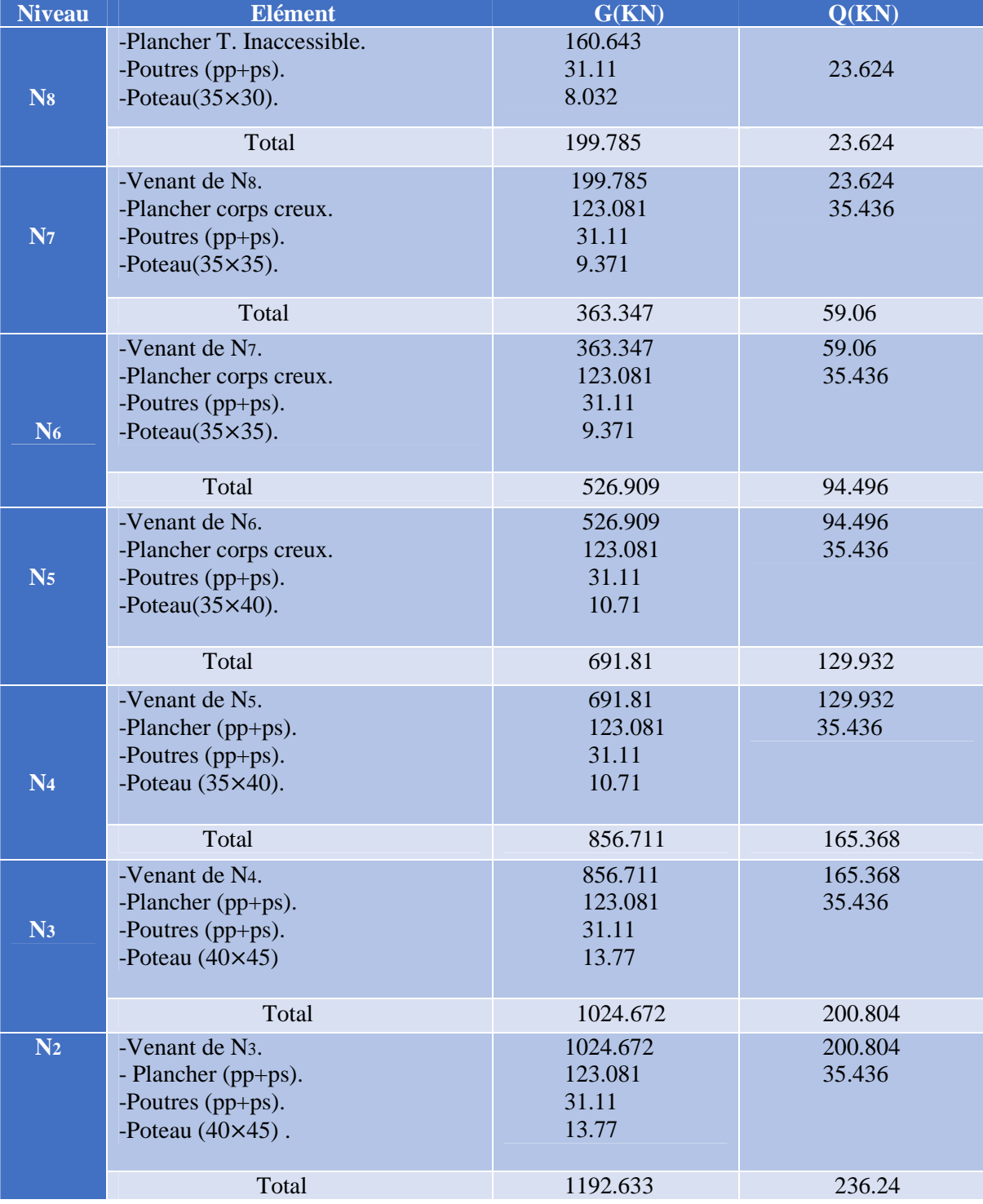

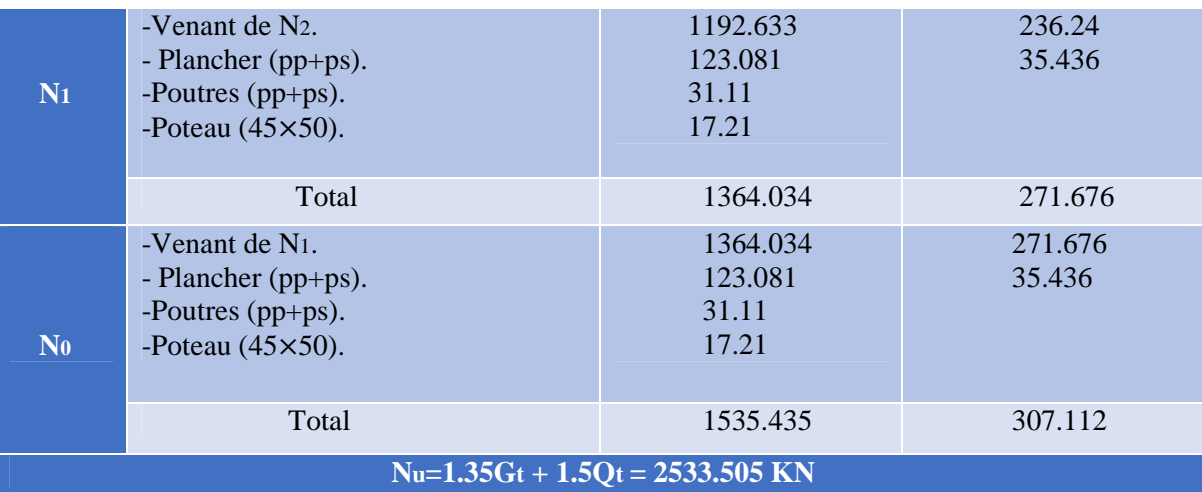

**Descente de charge de poteau P2 (poteau de la cage d'escalier) : (B5) P2**

 $Saff. = S_1 + S_2 + S_3D_p + S_4$ 

 $S_1=1.775\times 1.675=2.973$  m<sup>2</sup>

S3Dp= $1.675 \times 1.675 = 2.806$  m<sup>2</sup>

 $S_4=1.675\times 3.15 = 5.276$ m<sup>2</sup>

**Longueur des poutres principales (pp) :** Lpp=1.675+3.15=4.825m. 1.675m 0.3m 3.15m

#### **Longueur des poutres secondaires(ps) :**

Lps=1.675+1.775=3.45m

#### **Poids propres des poutres (pp+ps) :**

Gpoutres=  $\gamma$ béton × V =  $\gamma$ béton × S × L

Gpoutres=  $25[(0.3\times0.35)\times3.45)+(0.3\times0.45)\times4.825]$ 

Gpoutres =25.34 KN.

Gplancher terrasse =  $6.8 \times 16.646 = 113.193$  KN.

Qplancher terrasse =16.646 KN.

Gplancher étage = 5.21×(5.591+5.276)=56.617 KN.

Qplancher étage = 16.30 KN.

 $G$ plancher(Dp) = 5.02×2.806 = 14.086 KN.

 $Q$ plancher(Dp) =  $3.5 \times 2.806 = 9.821$  KN.

 $Gvoll\acute{e}e=10.11\times2.973=30.057$  KN.

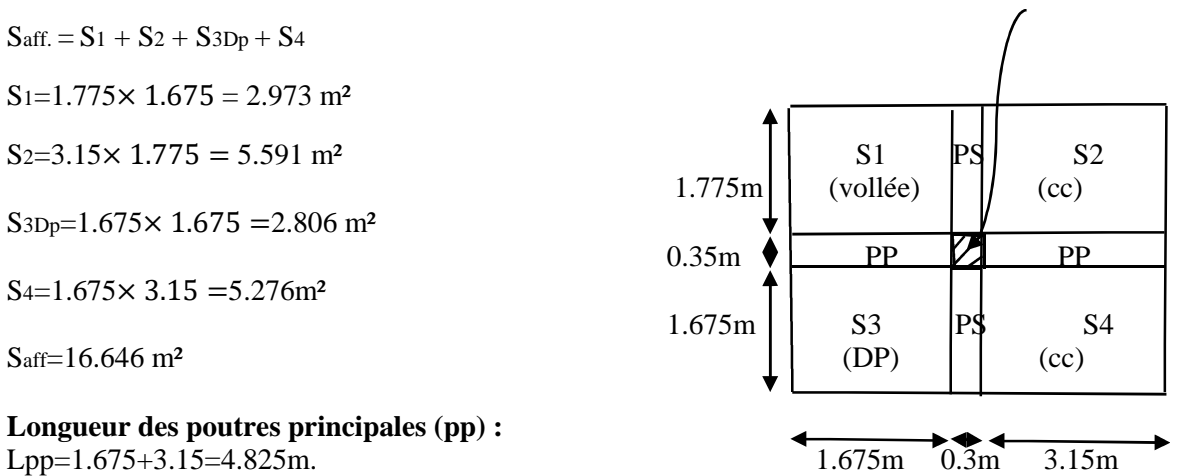

Qvollée =  $2.5 \times 2.973 = 7.432$  KN.

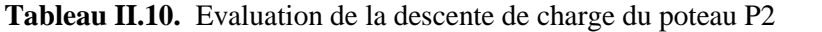

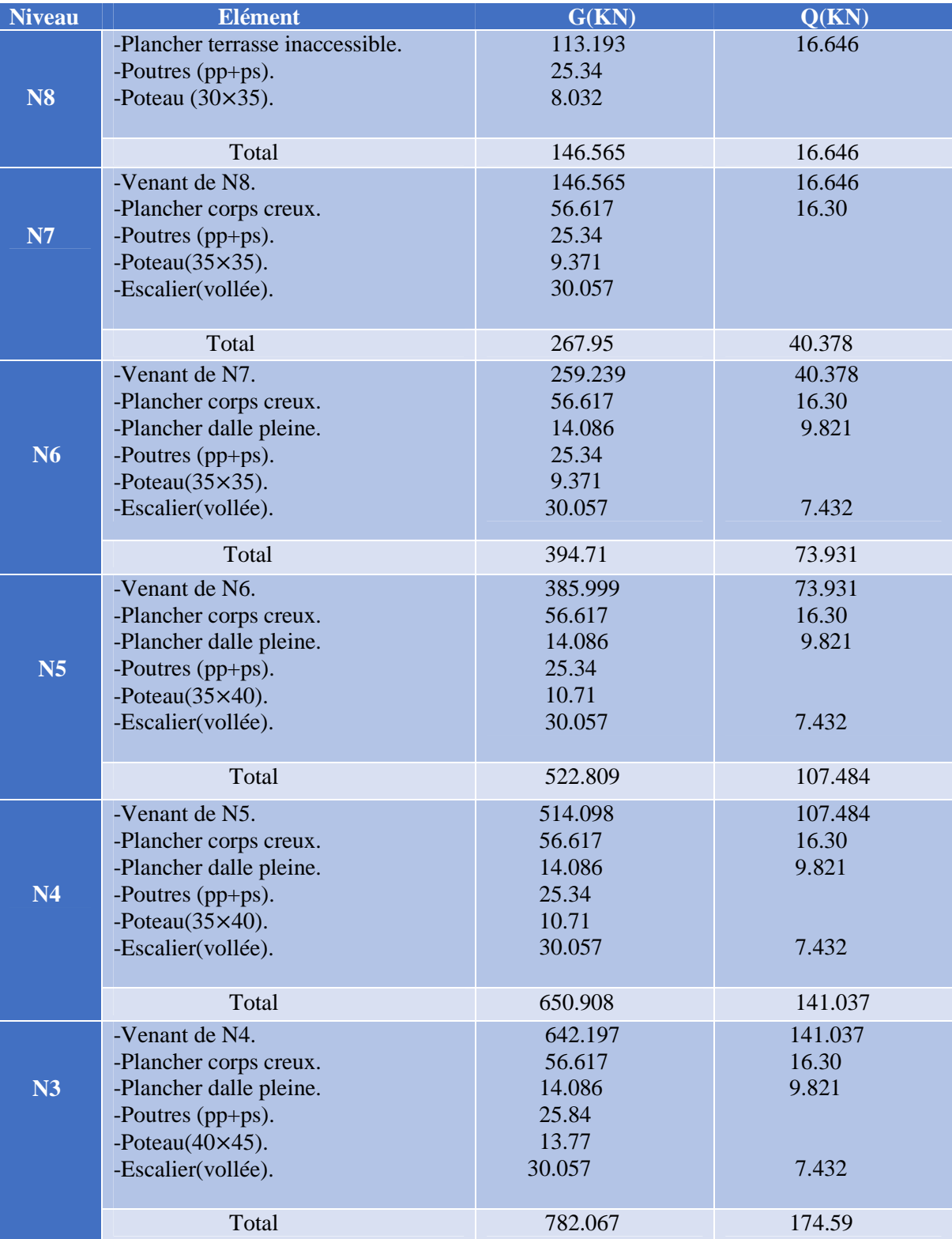

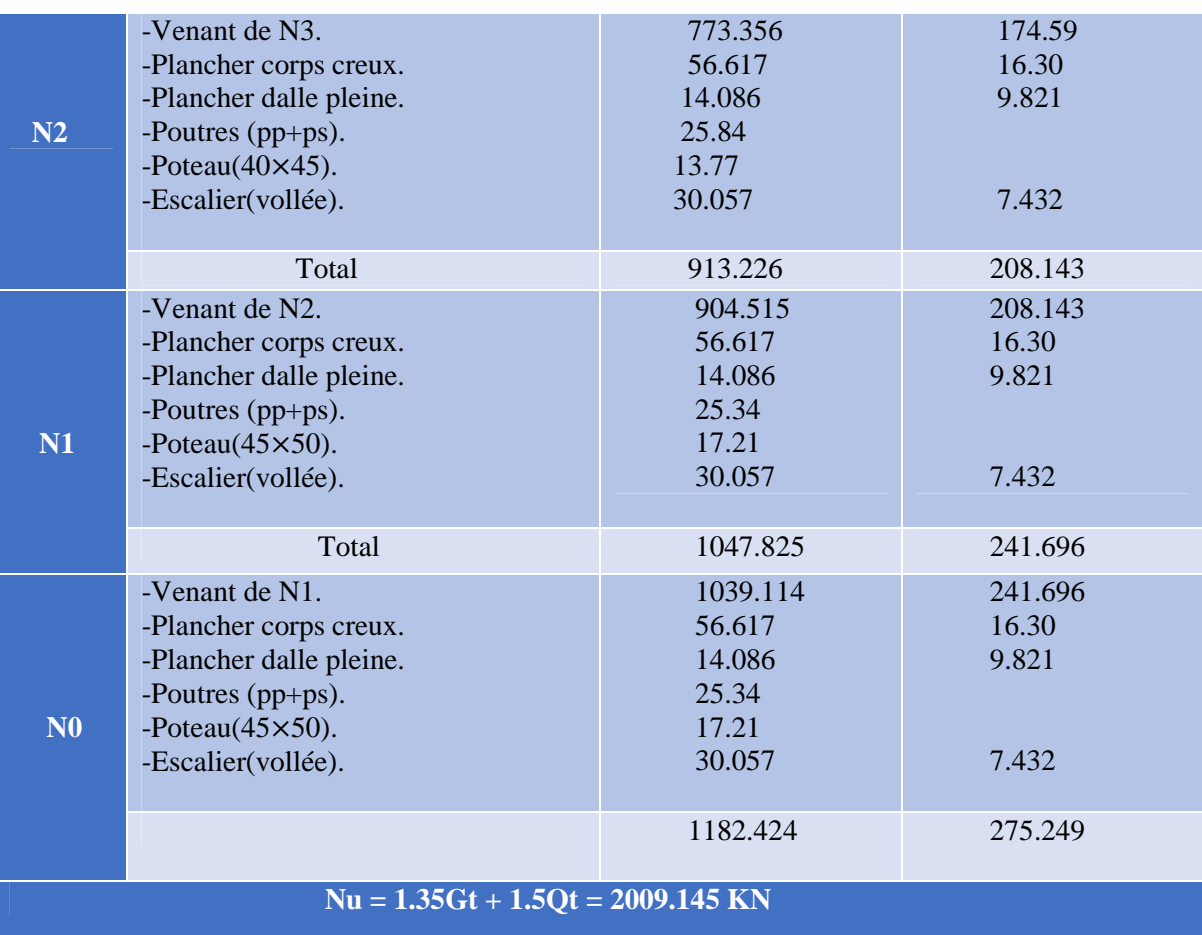

D'après les deux tableaux on remarque que le poteau (1) est le plus sollicité, donc les vérifications à faire concernent ce dernier.

#### **Vérification pour le poteau :**

## **Nu =1,35Gt +1,5Qt**=**2533.505 KN**.

Selon le **CBA93** (**article B.8.11**) on doit majorer pour les poteaux intermédiaires l'effort de

compression ultime NU a 10% pour tenir en compte la continuité des portiques telle que :

**Nu\*=Nu ×1,1=1.1 (1.35Gt+1.5Qt).**

Après majoration on trouve à la base : **Nu\*=2786.855 KN**

#### **2.2.1. Critère de résistance :**

On doit vérifier la condition suivante :

$$
\sigma bc = \frac{Nu^*}{B} \le \overline{\sigma} \overline{b}c \text{ telque}: \overline{\sigma} \overline{b}c = \frac{0.85 \times f c28}{1.5} = 14.2 MPa
$$

## **Exemple de calcul :**

$$
B \ge \frac{Nu^*}{\bar{\sigma}bc}
$$

 $B \geq \frac{2786.855}{14.2 \times 10^3}$  $14.2\times10^3$ 

 $B > 0.196m^2$ .

A la base : B= $0.50 \times 0.45 = 0.225 m^2 > 0.196 m^2 \rightarrow C$ 'est vérifiée.

Le tableau suivant résume les vérifications à la compression à tous les niveaux :

| <b>Etage</b>     | <b>Poids</b><br><i>propres</i> | <b>Surcharges</b> | $Nu*(KN)$ | <b>Condition B&gt;Bcalculé</b> | <b>Observation</b>    |          |  |
|------------------|--------------------------------|-------------------|-----------|--------------------------------|-----------------------|----------|--|
|                  | G(KN)                          | Q(KN)             |           | $B(m^2)$                       | Bcal(m <sup>2</sup> ) |          |  |
| $\langle 8$      | 199.785                        | 23.624            | 335.660   | 0.105                          | 0.024                 | Vérifiée |  |
| 7                | 363.347                        | 59.06             | 637.02    | 0.122                          | 0.045                 | Vérifiée |  |
| $\vert 6 \vert$  | 526.909                        | 94.496            | 938.378   | 0.122                          | 0.066                 | Vérifiée |  |
| $\vert 5 \vert$  | 691.81                         | 129.932           | 1241.72   | 0.140                          | 0.087                 | Vérifiée |  |
| $\boldsymbol{4}$ | 856.711                        | 165.368           | 1545.07   | 0.140                          | 0.109                 | Vérifiée |  |
| $\overline{3}$   | 1024.672                       | 200.804           | 1852.964  | 0.180                          | 0.130                 | Vérifiée |  |
| $\overline{2}$   | 1192.633                       | 236.24            | 2160.856  | 0.180                          | 0.152                 | Vérifiée |  |
|                  | 1364.034                       | 271.676           | 2473.86   | 0.225                          | 0.174                 | Vérifiée |  |
| <b>RDC</b>       | 1535.435                       | 307.112           | 2786.855  | 0.225                          | 0.196                 | Vérifiée |  |

**Tableau II.11.** Vérifications des contraintes à la compression

On remarque que la condition B>Bcalculé est vérifiée dans tous les niveaux.

#### **2.2.2. Critère de stabilité de forme :**

Les poteaux doivent être vérifiés à l'état limite de déformation (flambement).

Nu $\leq$ Nu= $\alpha \times \left[\frac{Br \times f c28}{0.9 \times vh}\right]$  $\frac{\text{dx}f c28}{0.9 \times yb} + \frac{\text{dx}f e}{\text{y}s}$ ɣ௦ ቃ…………….**(BAEL91 ArtB.8.4,1)**

Br : section réduite du béton (Br=(a-2)×(b-2)).

As :section d'acier.

ɣb =1.5 :coefficient de sécurité du béton(cas durable).

ɣs=1.15 :coefficient de sécurité d'acier.

Α :coefficient réducteur qui est fonction de l'élancement (λ).

$$
\alpha = \frac{0.85}{1 + 0.2 \times (\frac{\lambda}{35})^2} \qquad \text{si} : 0 < \lambda \le 50
$$
  

$$
\alpha = 0.6 \times (\frac{50}{\lambda})^2 \qquad \text{si} : 50 < \lambda \le 70
$$
  
Tel que :  $\lambda = \frac{lf}{i}$ 

lf : longueur de flambement lf=0.7 l0 **(BAEL91artB.8.3,31)**

l0 :la hauteur libre du poteau l0=h poteau−h poutre principale

i:Rayon de giration  $i = \sqrt{\frac{I}{h \times I}}$  $\frac{l}{b \times h} = \frac{b}{\sqrt{1}}$  $\sqrt{12}$ 

I: Moment d'inertie Cas d'une section rectangulaire  $I = \frac{h \times b^3}{12}$ 

#### **Exemple de calcul :**

Vérification du poteau à la base :

 $lf=0.7\times(3.06-0.45)=1.827m$ 

 $B=0.45\times 0.50=0.225 m^2$ 

$$
I = \frac{0.50 \times 0.45^3}{12} = 3.79 \times 10^{-3} \text{mA}
$$
  
\n
$$
i = \sqrt{\frac{3.79 \times 10^{-3}}{0.225}} = 0.129
$$
  
\n
$$
\lambda = \frac{1.827}{0.129} = 14.162 < 50 \rightarrow \alpha = \frac{0.85}{1 + 0.2 \times (\frac{14.162}{35})^2}
$$

$$
Donc: \alpha = 0.823
$$

D'après l'expression donnée dans le **BAEL91/99 Art B.84.1**

As  $\epsilon$  [0.8% $Br$ ; 1.2% $Br$ ] on pend : As = 1% $Br$ 

Bcalculé $\geq \frac{Nu^*}{\sigma^5}$  $\alpha \left[\frac{f c 28}{0.9 \times v}\right]$  $\frac{fc28}{0.9\times yb} + \frac{fe}{100\times yc}$ 100×γs]

Bcalculé $\geq \frac{2786.855\times10^{-3}}{0.8231\cdot\frac{25}{10}+1.401}$  $0.823\left[\frac{25}{0.9\times1}\right]$  $\frac{25}{0.9 \times 1.5} + \frac{400}{100 \times 1.5}$  $100\times1.15$ ]  $= 0.073$  m<sup>2</sup>

 $Br = (a-0.02) \times (b-0.02) = (0.5-0.02) \times (0.45-0.02)$ 

 $Br = 0.206$  m<sup>2</sup>>Br = 0.073 m<sup>2</sup>.

Donc le poteau ne risque pas de flamber.

→Ce tableau , résume les vérifications au flambement des poteaux à tous les niveaux :

| <b>Etages</b>               | $Nu*(KN)$ | i(m)  | λ      | $\alpha$ | ConditionBr>Bcalculé |                  | <i><b>observation</b></i> |
|-----------------------------|-----------|-------|--------|----------|----------------------|------------------|---------------------------|
|                             |           |       |        |          | <b>Br</b>            | <b>Brealculé</b> |                           |
| $\mathcal{S}_{\mathcal{S}}$ | 335.660   | 0.086 | 21.244 | 0.791    | 0.092                | 0.019            | Vérifiée                  |
| 7                           | 637.02    | 0.101 | 1.827  | 0.849    | 0.109                | 0.035            | Vérifiée                  |
| 6                           | 938.378   | 0.101 | 1.827  | 0.849    | 0.109                | 0.051            | Vérifiée                  |
| $\sqrt{5}$                  | 1241.72   | 0.101 | 18.089 | 0.806    | 0.125                | 0.081            | Vérifiée                  |
| 4                           | 1429.42   | 0.101 | 18.089 | 0.806    | 0.125                | 0.078            | Vérifiée                  |
| $\overline{3}$              | 1852.964  | 0.115 | 15.886 | 0.816    | 0.163                | 0.099            | Vérifiée                  |
| $\overline{2}$              | 2160.856  | 0.115 | 18.886 | 0.816    | 0.163                | 0.119            | Vérifiée                  |
|                             | 2473.86   | 0.129 | 14.162 | 0.823    | 0.206                | 0.142            | Vérifiée                  |
| <b>RDC</b>                  | 2786.855  | 0.129 | 14.162 | 0.823    | 0.206                | 0.073            | Vérifiée                  |

**Tableau II.12.** les vérifications au flambement des poteaux à tous les niveaux

On remarque que la condition Br>Bcalculé est vérifiée dans tous les niveaux, donc pas de risque de flambement.

#### **2.2.3. Vérification des conditions du RPA99(art7.4.1) :**

| <b>Poteau</b>                   | $(45 \times 50)$ | $(40 \times 45)$ | $(35 \times 40)$ | $(35\times$<br>35) | $(30\times35)$ | <b>Observation</b> |
|---------------------------------|------------------|------------------|------------------|--------------------|----------------|--------------------|
| $\text{Min}(b1,h1) \geq 25cm$   | 45               | 40               | 35               | 35                 | 30             | Vérifiée           |
| Min(b1,h1) $\geq \frac{he}{20}$ | 13.8             | 13.8             | 13.8             | 13.8               | 13.8           | Vérifiée           |
| $\frac{b1}{6} < 4$              | 0.9              | 0.889            | 0.875            |                    | 0.857          | Vérifiée           |

**Tableau II.13.** Vérification des conditions du RPA

## *II.6. Conclusion*

Après que nous avons fini le pré dimensionnement des éléments secondaires et que nous avons fait toutes les vérifications nécessaires, nous avons adopté pour les éléments les sections suivantes :

## **Plancher**

Pour le corps creux est  $(16+4) = 20$ cm.

Pour les dalles pleine e=12cm.

## **Poutres**

Poutres principales : 30×45cm².

Poutres secondaires :30×35cm²

#### **Escalier (paliers + volées)**

Nous avons adopté une épaisseur e=14cm.

#### **Voiles**

e=15cm pour toute la structure (tous les étages)

#### **Poteaux**

*RDC, 1er étage :45*×50 cm<sup>2</sup> 2eme, 3eme étage : 40× 45 cm<sup>2</sup> *4eme, 5eme étage : 35*×40 cm<sup>2</sup> *feme, 7eme étage : 35*× 35  $cm<sup>2</sup>$ 

*8eme étage : 30*× 35 cm<sup>2</sup>

# *Chapitre III*

## *III.1. Calcul des éléments non structuraux :*

Dans ce chapitre on s'intéressera uniquement à l'étude des éléments non structuraux qui ne font pas partie du système de contreventement (les planchers, escalier, acrotère et l'ascenseur). Cette étude se fait en suivant le cheminement suivant : évaluation des charges sur l'élément considéré, calcul des sollicitations les plus défavorables, puis détermination de la section d'acier nécessaire pour reprendre les charges en question, toutes on respectant la règlementation en vigueur.

## *III.2. Calcul des planchers :*

## *III*.*2.1. Plancher à corps creux :*

Pour le plancher à corps creux le calcul ce fera pour les poutrelles et la dalle de compression.

#### *Les différents types de poutrelles :*

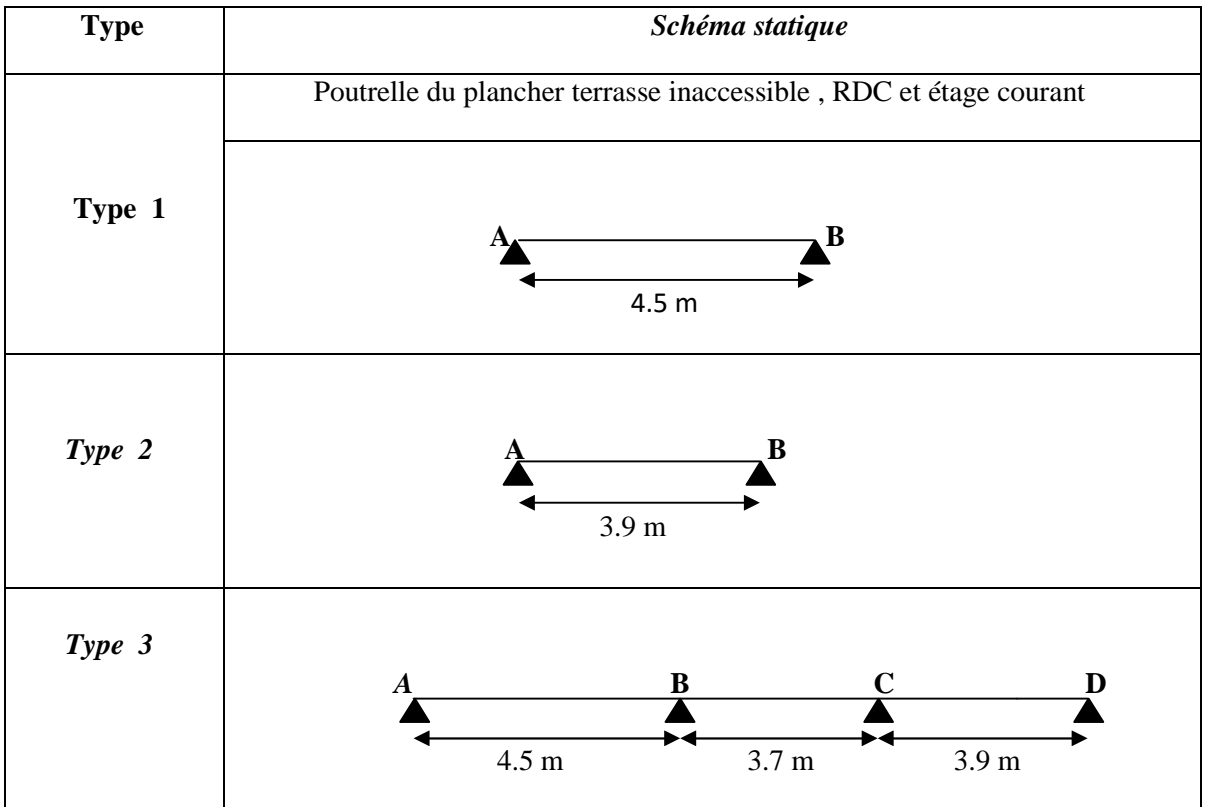

#### **Tableau.III.1.** Différent types de poutrelles.

 *Calcul des charges revenant aux poutrelles : L'ELU* : Pu= 1.35G+1.5Q et qu= Pu × l<sub>0</sub> *L'ELS* :  $Ps = G + Q$  et  $qs = Ps \times l_0$ 

Tel que :  $l_0$  : entre axe des poutrelles  $l_0=65$  cm.

Les résultats des calculs à L'ELU et à L'ELS sont résumés dans les tableaux suivants :

|                                 | $G(KN/m^2)$ Q(KN/m <sup>2</sup> ) |     | <b>ELU</b>             |              | <b>ELS</b>                         |       |
|---------------------------------|-----------------------------------|-----|------------------------|--------------|------------------------------------|-------|
|                                 |                                   |     | qu(KN/m <sup>2</sup> ) | $qs(KN/m^2)$ | $ps(KN/m2)$ qs(KN/m <sup>2</sup> ) |       |
| <b>Terrasse</b><br>inaccessible | 6.8                               |     | 10.68                  | 6.942        | 7.8                                | 5.07  |
| <b>Etage courant</b>            | 5.21                              | 1.5 | 9.283                  | 6.034        | 6.71                               | 4.361 |

**Tableau. III.2.** Charge revenant aux poutrelles.

#### *Calcul des sollicitations maximales :*

Les poutrelles sont calculées à la flexion simple comme des poutres continues. Le calcul des sollicitations peut se faire soit par la méthode forfaitaire, lorsque les conditions sont vérifiées, autrement par la méthode de Caquot.

#### **Tableau III.3.** vérification des conditions et les Méthodes retenues.

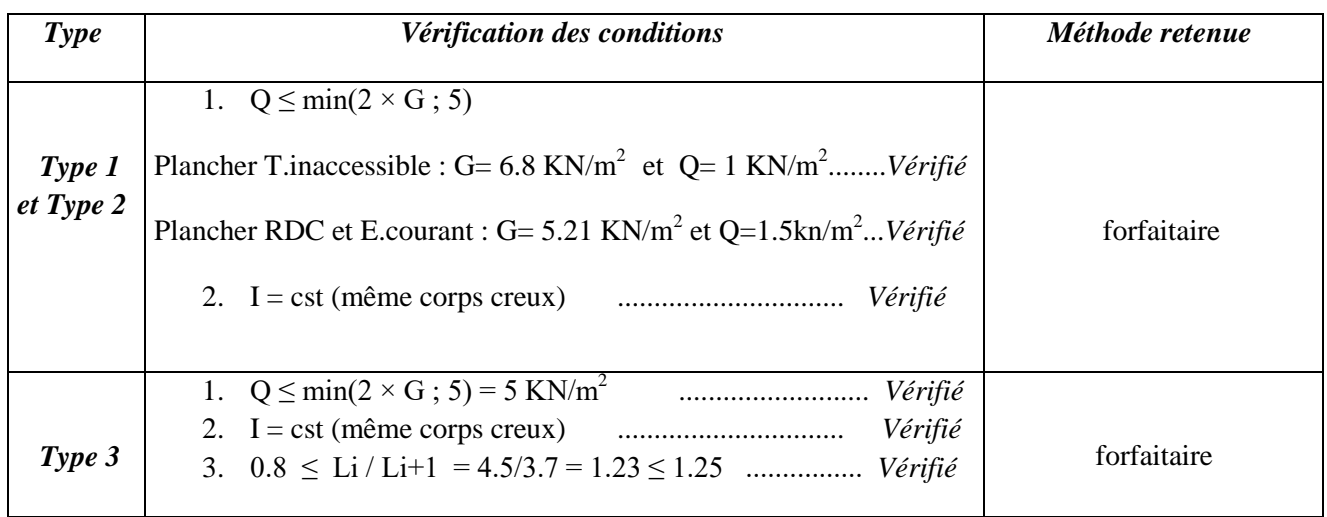

#### *Exemple d'application de la méthode forfaitaire :*

*La poutrelle de type 3 :*

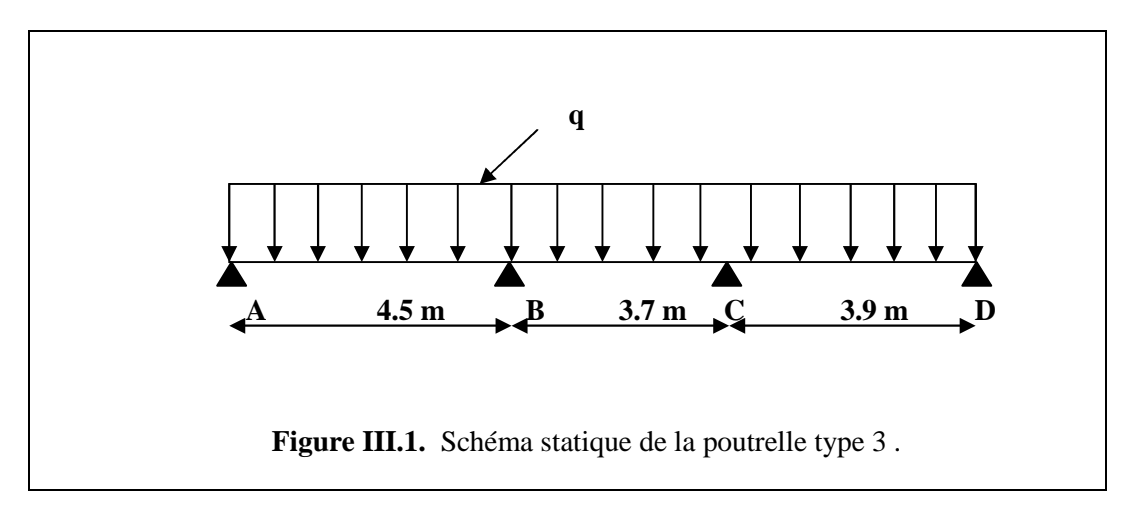

#### *Les moments isostatiques :*

 $M_0$ : moment isostatique avec 8  $\overline{\mathbf{c}}$  $\mathbf{0}$  $M_0 = \frac{p_u l}{q}$ 

 **A L'ELU :**  $M_{AB}^0 = \frac{6.034 \times 4.50^2}{8}$  $\frac{\lambda_{4.50}}{8}$  = 15.273 KN.m  $M_{BC}^0 = \frac{6,034 \times 3,7^2}{8}$  $\frac{f(4.5)}{8}$  = 10.325 KN.m  $M_{CD}^{0} = \frac{6,034 \times 3,9^2}{8}$  $\frac{1}{8}$  = 11.472 KN.m **A L'ELS :**  $M_{AB}^0 = \frac{4.361 \times 4.50^2}{8}$  $\frac{\lambda_{4.50}}{8}$  = 11.038 KN.m  $M_{BC}^0 = \frac{4.361 \times 3.7^2}{8}$  $\frac{N_{\text{A}}N_{\text{A}}}{8}$  = 7.462 KN.m  $M_{CD}^{0} = \frac{4.361 \times 3.9^2}{8}$  $\frac{1 \times 5.9}{8}$  = 8.291 KN.m

#### *Moments sur les appuis :*

#### **Appuis de rive :**

 $M_A = M_D = 0$ 

Sur les appuis de rive , le moment est nul, mais le BAEL exige de mettre des aciers de fissuration pour équilibrer un moment fictif :  $M_A = M_D = -0.15 M_0$  <sup>max</sup>.

 $M_0 = max$  [  $M_{AB}^0$  ;  $M_{BC}^0$  ;  $M_{CD}^0$  ] =  $M_{AB}^0 = 15.273$  KN.m **ELU :**  $M_A = M_D = -2.291$  KN.m **ELS** :  $M_A = M_D = -1.656$  KN.m

#### **Appuis intermédiaires :**

#### **ELU :**

$$
M_B = -0.5 \times max (M_{AB}^0 ; M_{BC}^0) = -0.5 \times 15.273 = -7.636
$$
 KN.m  
\n $M_C = -0.5 \times max (M_{BC}^0 ; M_{CD}^0) = -0.5 \times 11.472 = -5.736$  KN.m

**ELS :**

 $M_B = -0.5 \times max(M_{AB}^0; M_{BC}^0) = -0.5 \times 11.038 = -5.519$  KN.m  $M_C = -0.5 \times max(M_{BC}^0$ ;  $M_{CD}^0$ ) =  $-0.5 \times 8.291$  =  $-4.145$  KN.m

#### *Moments en travées :*

Chaque travée est calculée indépendamment, le moment max en travée est déterminé par les deux conditions :

$$
\begin{cases}\n\alpha = \frac{Q}{Q+G} = \frac{1.5}{1.5+5.21} = 0.223 \\
1 + 0.3 \alpha = 1 + 0.3 \times 0.223 = 1.0669\n\end{cases}
$$

 $1,2 + 0,3 \alpha = 1,2+0,3\times 0,223= 1.2669$  **ELU : Travée(AB) :**  $M_0 = 15.273$  KN.m  $M_t^{AB} + \frac{MA+MB}{2}$  $\frac{+MB}{2} \ge \max (1+0.3\alpha ; 1,05)M_0^{-1}$  $M_t \ge 1{,}0669~M_0^{-1} - 0{,}25~M_0^{-2}$ M<sup>t</sup> ≥ 12.476 KN.m ………………………….(1)  $M_t^{AB} + \frac{0+7.636}{2}$  $\frac{7.636}{2} \ge 1.0669$ . M<sub>0</sub><sup>1</sup> Mt AB ≥ 12.476 KN.m .....................................(2) Donc:  $M_t^{AB} = 12.476$  KN.m **Travée(BC) :**  $M_0$  = 10.325 KN.m  $M_t^{BC} + \frac{MB+MC}{2}$  $\frac{1+MC}{2} \ge \max(1+0.3\alpha; 1.05)M_0^2$  $M_t \ge 1.0669 M_0^2 - 0.5 M_0^2$ M<sup>t</sup> ≥ 5.853 KN.m .........................................(1)  $M_1 \geq \frac{1,2+0,3 \alpha}{2}$  $\frac{10,3 \alpha}{2} M_0^2$  $M_t \geq \frac{1,2669}{2}$  $\frac{1669}{2}$  M<sub>0</sub><sup>2</sup> M<sup>t</sup> ≥ 4.329 KN.m ...……………………….(2) Donc:  $M_t^{BC} = 5.853$  KN.m **Travée(CD) :**  $M_0$  = 11.038 KN.m  $M_t^{CD} + \frac{MC+MD}{2}$  $\frac{1+MD}{2} \ge \max(1+0.3\alpha; 1.05)M_0^3$  $M_t \ge 1.0669 M_0^2 - 0.25 M_0^3$ M<sup>t</sup> ≥ 9.371 KN.m ......................................... (1)  $M_t \geq \frac{1.2 + 0.3 \alpha}{2}$  $\frac{10,3 \alpha}{2} M_0^3$  $M_t \geq \frac{1,2669}{2}$  $\frac{1669}{2}$  M<sub>0</sub><sup>3</sup> M<sup>t</sup> ≥ 9.371 KN.m ......................................... (2) Donc:  $M_t^{CD} = 9.371 \text{ KN.m}$ 

**ELS :**

**Travée(AB) :**  $M_0 = 11.0380$ KN.m Donc:  $M_t^{AB} = 9.016$  KN.m **Travée(BC) :**  $M_0 = 7.462$  KN.m Donc:  $M_t^{BC} = 4.230$  KN.m **Travée(CD) :**

 $M_0 = 8.291$  KN.m

Donc:  $M_t^{CD} = 6.773$  KN.m

## *Efforts tranchant :*

L'effort tranchant isostatique à l'ELU :  $V_0 = \frac{q_0 \times L}{2}$ 

**Travée(AB) :**

$$
V_A = \frac{6.034 \times 4.5}{2} = 13.577 \text{ KN}
$$

 $V_B = -1,1 \times V_A = -14.935 \text{ KN}$ 

**Travée(BC) :**

 $V_B = 1, 1 \times \frac{6,034 \times 3,70}{2} = 12.280$  KN

 $V_C = -V_B = -12.280$  KN

**Travée(CD) :**

 $V_D = \frac{-6.034 \times 3.9}{2}$  $\frac{14 \times 3.5}{2}$  = -11.766 KN

 $V_C = -1,1 \times V_D = 12.943 \text{ KN}$ 

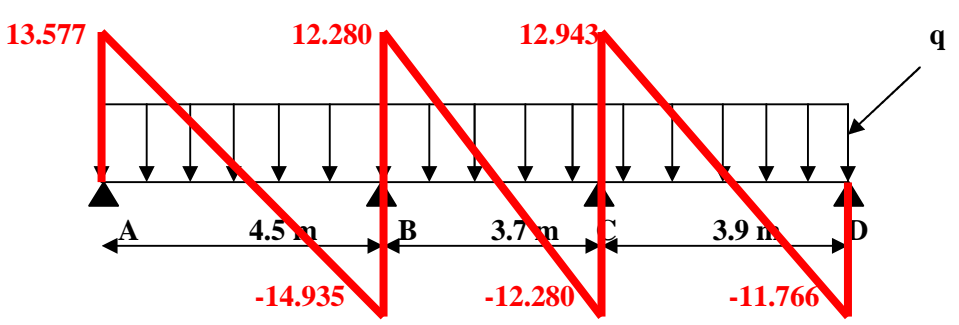

 $\overline{a}$ 

**Figure III.2.** Diagramme des efforts tranchants de la poutrelle type 3 .

#### **Sollicitation max sur la poutrelle 3 (Terrasse inaccessible) :**

**Tableau III.4.**. sollicitation max sur la poutrelle 3 (T.i)

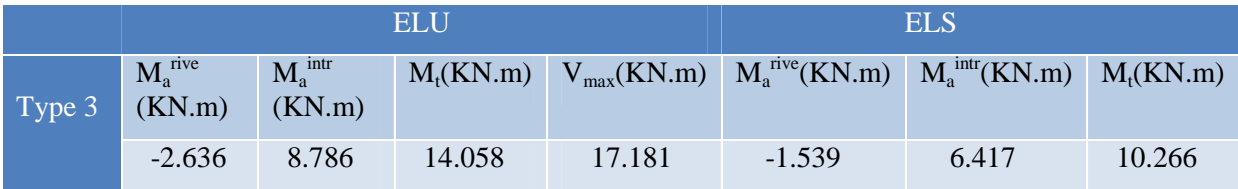

 *Les résultats des sollicitations dans les différents types des poutrelles sont représentés dans les tableaux suivants :*

## *Etage courant et RDC :*

## **Type 1 :**

**Tableau III.5.** Sollicitation sur les poutrelles type 1

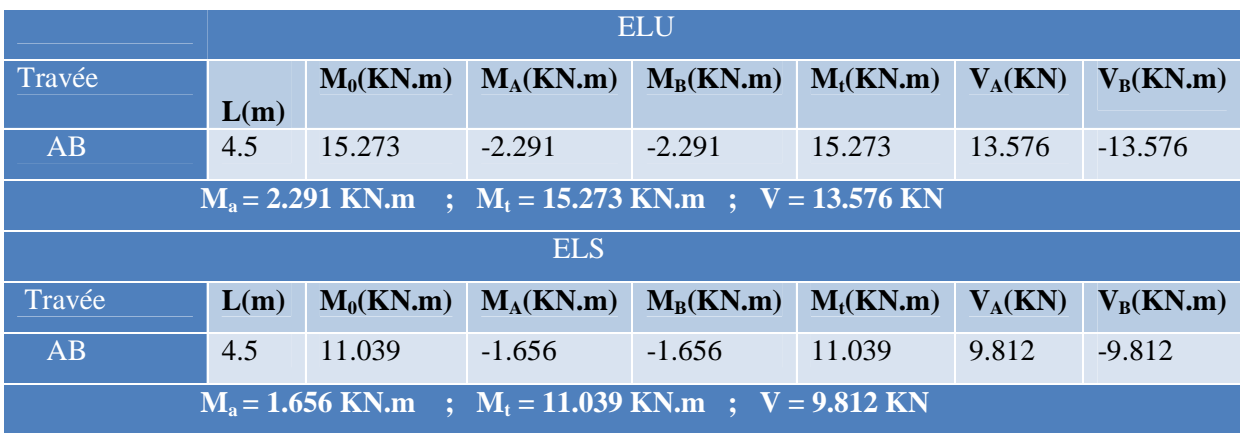

# **Type 2 :**

## **Tableau III.6.** Sollicitation sur les poutrelles type 2

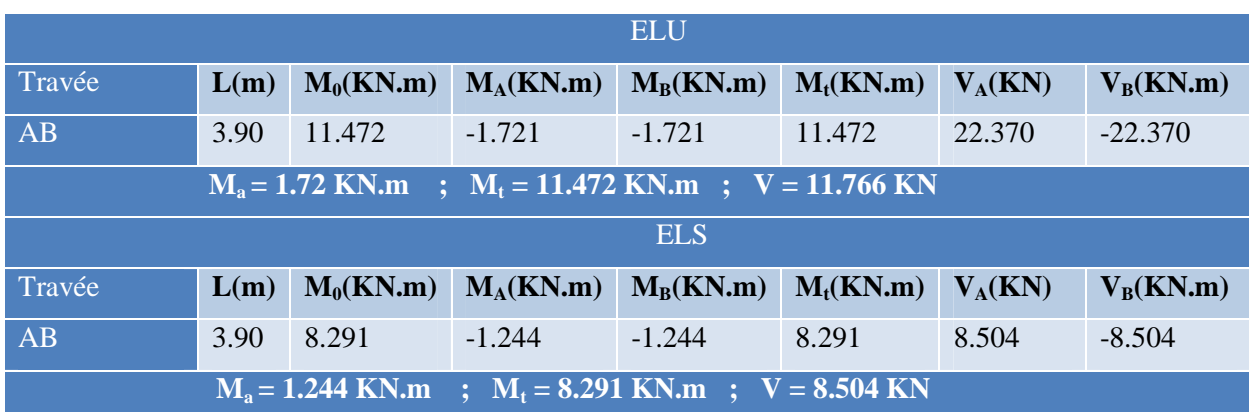

## *Terrasse inaccessible :*

**Type 1 :**

## **Tableau III.7.** Sollicitation sur les poutrelles type 1

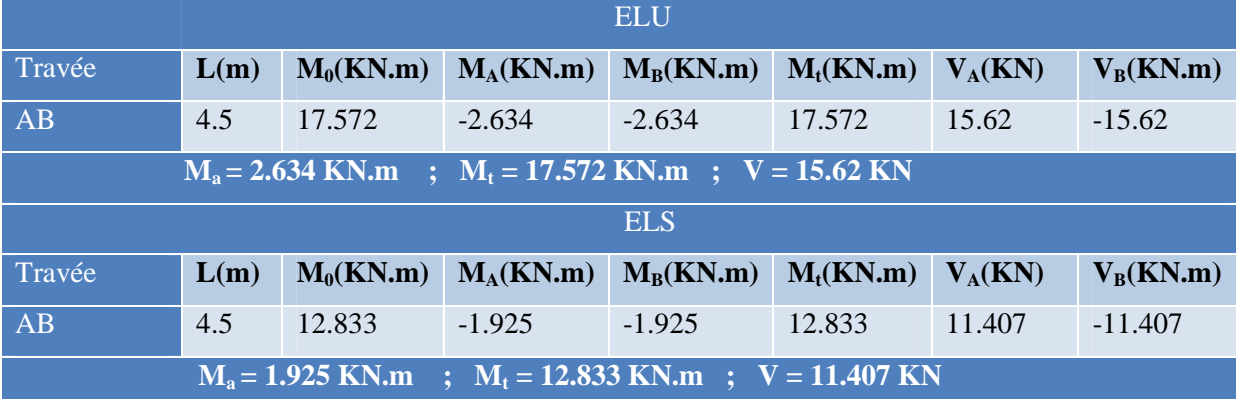

**Type 2 :**

**Tableau III.8.** Sollicitation sur les poutrelles type 2

|                                                            | <b>ELU</b> |             |             |             |           |           |           |  |
|------------------------------------------------------------|------------|-------------|-------------|-------------|-----------|-----------|-----------|--|
| Travée                                                     | L(m)       | $M_0(KN.m)$ | $M_A(KN.m)$ | $M_B(KN.m)$ | $M_t(KN)$ | $V_A(KN)$ | $V_B(KN)$ |  |
| AB                                                         | 3.90       | 13.198      | $-1.979$    | $-1.979$    | 13.198    | 13.537    | $-13.537$ |  |
| $M_a = 1.979$ KN.m ; $M_t = 13.198$ KN.m ; $V = 13.537$ KN |            |             |             |             |           |           |           |  |
| ELS                                                        |            |             |             |             |           |           |           |  |
| Travée                                                     | L(m)       | $M_0(KN.m)$ | $M_A(KN.m)$ | $M_B(KN.m)$ | $M_t(KN)$ | $V_A(KN)$ | $V_B(KN)$ |  |
| AB                                                         | 3.90       | 9.639       | $-1.446$    | $-1.446$    | 9.639     | 9.886     | $-9.886$  |  |
| $M_a = 1.446$ KN.m ; $M_t = 9.639$ KN.m ; $V = 9.886$ KN   |            |             |             |             |           |           |           |  |

## *III.2.1.1. Sollicitation max sur les différents étages :*

#### **Tableau III.9.**Sollicitation max sur les différents étages

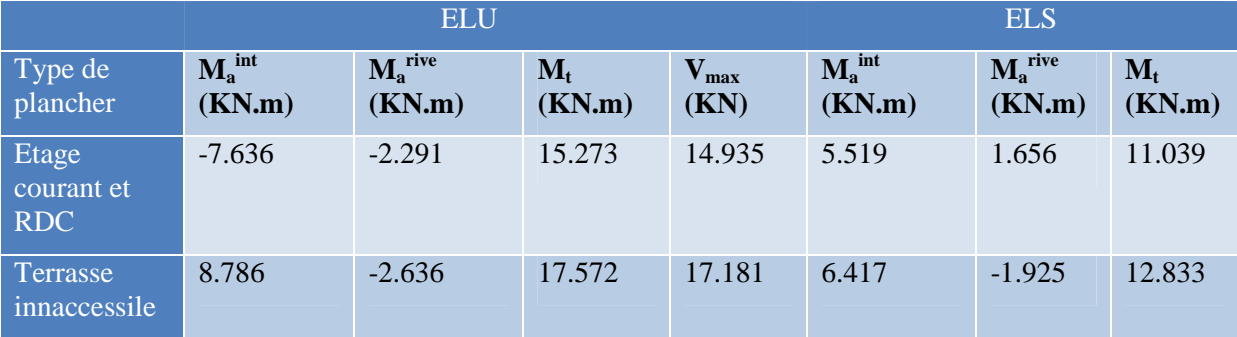

## *III.2.1.2. Ferraillage des poutrelles :*

Le calcul des armatures se fait pour une section en T à la F.S. Un exemple de calcul est donné ci– après. Les résultats des autres poutrelles seront résumés dans des tableaux.

## **Exemple de calcul :**

On reprend la poutrelle Type 3 :

## *Etage courant*

## **Données :**

#### **ELU :**

 $M_t = 15.273$  KN.m;  $M_a^{int} = -7.636$  KN.m;  $M_a^{circle} = -2.291$  KN.m;  $V = 14.935$  KN.m

## **ELS :**

 $M_t = 11.039$  KN.m;  $M_a^{int} = -5.519$  KN.m;  $M_a^{rive} = -1.656$  KN.m

 $b = 65$  cm;  $b_0 = 10$  cm;  $h = 20$  cm;  $h_0 = 4$  cm; Fe400; F<sub>c28</sub> = 25 MPa; d = 18 cm; F.P.N

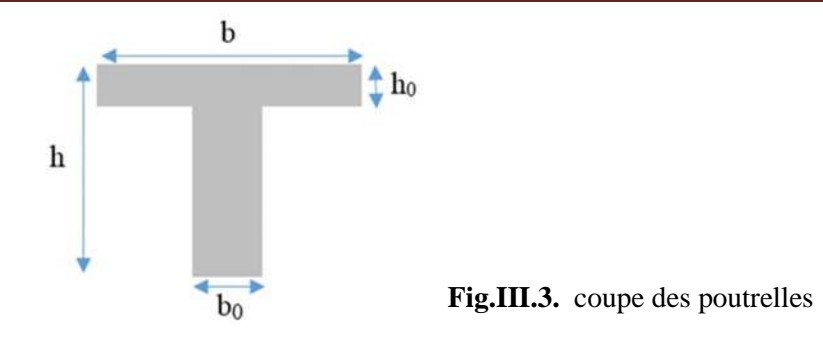

#### *Ferraillage en travée :*

Calcule de moment équilibré par la table de compression  $M_{T_u}$ .

$$
M_t = 15.273
$$
 KN.m  
\n
$$
Mtu = b \times b_0 \times fbu \times (d - \frac{0}{2})
$$
\n
$$
M_{tu} = 0.65 \times 0.04 \times 14.2 \times (0.18 - 0.02)
$$
\n
$$
M_{tu} = 59.07
$$
 KN.m > M<sub>t</sub> = 15.273 KN.m............ Section rectangular (b×h)  
\n
$$
\mu_{bu} = \frac{M u}{b.42.16 u}
$$
;\n
$$
\mu_{bu} = \frac{15.273 \times 10^{-3}}{0.65 \times 0.18^2 \times 14.2} = 0.051
$$
\n
$$
\mu_{bu} = 0.051 < 0.186 \rightarrow \text{Pivot A} \rightarrow A' = 0
$$
\n
$$
\text{Pivot A : } \xi = 10\%_{0} \rightarrow f_{st} = \frac{fe}{\gamma s} = \frac{400}{1.15} = 348
$$
 Mpa  
\n
$$
\mu_{bu} < \mu_1 = 0.392
$$
\n
$$
\alpha = 1.25 (1 - \sqrt{1 - 2\mu bu}) = 1.25 (1 - \sqrt{1 - 2 \times 0.051}) = 0.065
$$
\n
$$
z = d (1 - 0.4\alpha) = 0.18(1 - 0.4 \times 0.0665) = 0.175m
$$
\n
$$
A_t = \frac{M u}{z \times f st} \rightarrow At = \frac{15.273 \times 10^{-3}}{0.175 \times 348} = 2.507
$$
 cm<sup>2</sup>

#### **Vérification de la condition de non fragilité : CBA93 (Art A.4.2.1)**

L'axe neutre passe par la table de compression et comme le béton tendu n'intervient pas dans la résistance donc le calcul se ramène à une section rectangulaire  $b_0 \times h$ 

$$
A_{min} = 0.23 \times b \times d \times \frac{ft28}{fe} = 0.23 \times 0.65 \times 0.18 \times \frac{2.1}{400} = 1.53 \text{ cm}^2
$$

 $A_t > A_{min}$  ........ donc on ferraille avec  $A_t$ 

On opte pour :  $A_{tr} = 1H A 10 + 2H A 12 = 3.05$  cm<sup>2</sup>

#### *Ferraillage aux appuis :*

Le moment aux appuis est négatif, ce qui revient à dire que la table de compression est tendue, et le béton tendu n'intervient pas dans la résistance, pour cela, on va considérer une section ( $b_0 \times h$ )

#### **Appui intermédiaire : calcul d'une section b<sup>0</sup> x h**

 $M_A^{intr} = -7.636$  KN.m

$$
\mu_{bu} = \frac{Mu}{b \cdot 0.42 \cdot f \cdot bu} \qquad ; \qquad f_{bu} = \frac{0.85 \cdot f \cdot 28}{\theta \cdot \gamma b} = 14.2
$$

$$
\mu_{bu} = \frac{7.636 \times 10^{-3}}{0.10 \times 0.18^2 \times 14.2} = 0.165 \le 0.186 \rightarrow Pivot A \rightarrow A' = 0
$$

$$
Pivot A: \xi = 10\%o \rightarrow \sigma_{st} = \frac{fe}{\gamma s} = \frac{400}{1.15} = 348 \text{ Mpa}
$$

$$
\alpha = 1.25 \left(1 - \sqrt{1 - 2\mu b u}\right) = 1.25 \left(1 - \sqrt{1 - 2 \times 0.165}\right) = 0.227
$$
  
\nz = d (1 - 0.4\alpha) = 0.18(1 - 0.4 × 0.227) = 0.163 m  
\nA<sub>t</sub> =  $\frac{Mu}{z \times fst}$   $\rightarrow$  At =  $\frac{7.636 \times 10^{-3}}{0.163 \times 348}$  = 1.346 cm<sup>2</sup>

**Vérification de la condition de non fragilité : CBA93 (Art A.4.2.1)**

$$
A_{min} = 0.23 \times b_0 \times d \times \frac{ft28}{fe} = 0.23 \times 10 \times 18 \times \frac{2.1}{400} = 0.217 \text{ cm}^2
$$

 $A_t > A_{min}$  ........ donc on ferraille avec  $A_t$ On opte pour :  $A = 2H A 10 = 1.57$  cm<sup>2</sup>

#### **Appui de rive :**

 $M_A^{rive} = -2.291$  KN.m

$$
\mu_{bu} = \frac{Mu}{b0. d2. fbu}
$$
  
\n
$$
\mu_{bu} = \frac{2.291 \times 10^{-3}}{0.10 \times 0.18^2 \times 14.2} = 0.049 < 0.186 \rightarrow Pivot A
$$
  
\n
$$
f_{bu} = \frac{0.85. f c28}{\theta \cdot \gamma b}
$$

$$
Pivot A: f_{st} = \frac{fe}{\gamma s} = \frac{400}{1.15} = 348 \text{ Mpa}
$$

$$
\mu_{bu} < 0.392 \rightarrow A^* = 0
$$

$$
\alpha = 1.25 \left(1 - \sqrt{1 - 2\mu b u}\right) = 1.25 \left(1 - \sqrt{1 - 2 \times 0.049}\right) = 0.063
$$
  
\n
$$
z = d \left(1 - 0.4\alpha\right) = 0.18(1 - 0.4 \times 0.063) = 0.175 \text{ m}
$$
  
\n
$$
A_t = \frac{Mu}{z \times fst} \rightarrow At = \frac{2.291 \times 10^{-3}}{0.175 \times 348} = 0.377 \text{ cm}^2
$$

#### **Vérification de la condition de non fragilité : CBA93 (Art A.4.2.1)**

$$
A_{\min} = 0.23 \times b \times d \times \frac{ft^{28}}{fe} = 0.23 \times 10 \times 18 \times \frac{2.1}{400} = 0.217 \text{ cm}^{2}
$$
  

$$
A_{t} > A_{\min} \text{ .......} \text{ done on ferraille avec } A_{t}
$$

On opte pour :  $A = 1H A 10 = 0.79$  cm<sup>2</sup>

#### *Ferraillage transversales :*

 $\theta_t \geq \min \left( \theta_1; \frac{h}{3!} \right)$  $\frac{h}{35}$ ;  $\frac{b}{10}$  $\frac{b}{10}$ )  $\rightarrow$  min (8 mm ; 5.71 mm ; 10 mm)

On prend :  $\theta_t = 6$  mm  $\rightarrow$  on choisit un étrier  $\theta$ 6 : A<sub>t</sub> = 2 $\theta$ <sub>6</sub> = 0.57 cm<sup>2</sup>

 $\frac{\partial^2 J(28)}{\partial \gamma b} = 14.2$ 

*III.2.1.3. Les vérifications nécessaires :*

\n- *Vérification à l'ELU* :
\n- *Verification du risque de rupture par cisaillement* :
\n- *CBA93 (Art A.5.1.1)*
\n- $$
V^{max} = 14.935 \, \text{KN}
$$
\n- $\tau_v = \frac{V_v}{b_o \times d} \leq \overline{\tau_u}$  Avec:  $\overline{\tau_u} = \min [0.2 \frac{f_{c28}}{f_{b}}; 5MRa] = 3.33 \, \text{MPA}$
\n- $\tau_u = (14.935 \times 10^{-3}) / (0.10 \times 0.18) \rightarrow \tau_u = 0.829 \, \text{Mpa}$
\n- $\tau_u \overline{\tau_u}$  \n  $\overline{\tau_u \tau_u}$  \n  $\overline{\tau_u \tau_u}$  \n  $\overline{\tau_u \tau_u \tau_u}$  \n  $\overline{\tau_u \tau_u \tau_u}$  \n  $\overline{\tau_u \tau_d \tau_u}$  \n  $\overline{\tau_u \tau_d \tau_u}$  \n  $\overline{\tau_u \tau_d \tau_u}$  \n  $\overline{\tau_u \tau_d \tau_d \tau_u}$  \n  $\overline{\tau_d \tau_d \tau_d \tau_d \tau_d}$  \n  $\overline{\tau_d \tau_d \tau_d \tau_d}$  \n  $\overline{\tau_d \tau_d \tau_d}$  \n  $\overline{\tau_d \tau_d \tau_d}$  \n  $\overline{\tau_d \tau_d \tau_d}$  \n  $\overline{\tau_d \tau_d \tau_d}$  \n  $\tau_d \tau_d \tau_d$  \n  $\overline{\tau_d \tau_d \tau_d}$  \n  $\overline{\tau_d \tau_d \tau_d}$  \n  $\tau_d \tau_d \tau_d$  \n  $\overline{\tau_d \tau_d \tau_d}$  \n  $\overline{\tau_d \tau_d \tau_d}$

# **Vérification des armatures longitudinales : CBA93 (Art A.5.1.3.1.2)**

## **Appui de rive :**

$$
A_1 \ge \frac{\gamma s}{fe} \cdot Vu
$$
\n
$$
A_1 = A_{\text{travée}} + A_{\text{appui}} \Rightarrow A_1 = 1HA10 + 2HA12 + 2HA10 = 3.05 + 1.57 = 4.62 \text{ cm}^2
$$
\n
$$
\frac{\gamma s}{fe} \cdot Vu = \frac{1.15}{400} \times 14.935 \times 10^{-3} = 0.43 \text{ cm}^2
$$
\n
$$
\Rightarrow A_1 = 4.62 \text{ cm}^2 > 0.43 \text{ cm}^2 \dots
$$
\nCondition *veitifie*

\n**Appui intermédiaire :**

$$
A_1 \ge \frac{\gamma s}{fe} \left( Vu + \frac{Mu}{0.9d} \right)
$$
  

$$
\frac{\gamma s}{fe} \left( Vu + \frac{Mu}{0.9d} \right) = \frac{1.15}{400} \left( 14.935 \times 10^{-3} + \frac{7.636 \times 10^{-3}}{0.9 \times 0.18} \right) = 1.78 \text{ cm}^2
$$

# $\Rightarrow$  A<sub>1</sub> = 4.62 cm<sup>2</sup> > 1.78 cm<sup>2</sup>

Pas de vérifications à faire Au niveau de l'appui intermédiaire car Vu est négligeable devant Mu .

## **Vérification de la jonction table-nervure : BAEL99 (Art A.5.1.2.1.1)**

$$
\tau_u = \frac{b_1 \times V_u}{0.9 \times d \times b \times h_0} \le \overline{\tau_u} = 3.33 \text{ MPa}
$$
  

$$
b_1 = \frac{b - b_0}{2} = \frac{0.65 - 0.1}{2} = 0.275 \text{ m}
$$
  

$$
\tau_u = \frac{14.935 \times 10^{-3} \times 0.275}{0.9 \times 0.18 \times 0.65 \times 0.04} = 0.975 \text{ MPa}
$$
  

$$
\Rightarrow \tau_u \sqrt{\tau_u}
$$

#### *Vérification à l'ELS :*

Les vérifications concernées sont les suivantes :

Vérification des contraintes.

Vérification de la flèche.

**Vérification des contraintes :**

#### **En travée :**

**Position de l'axe neutre :**

$$
H = \frac{h0^2 b0}{2} - 15A. (d - h0)
$$
  
\n
$$
\Rightarrow H = \frac{0.65 \times 0.04^2}{2} - 15 \times 3.05 \times 10^{-4} \times (0.18 - 0.04)
$$

 $\Rightarrow$  H = -1.205  $\times$  10<sup>-4</sup> m<sup>-4</sup> < 0  $\Rightarrow$  calcul d'une section b<sub>0</sub>  $\times$  h.

**Calcul de y et I :**

$$
\frac{b0}{2}y^2 + 15.A.y - 15.A.d = 0 \Rightarrow 5y^2 + 45.75y - 823.5 = 0
$$
  
\n
$$
\Rightarrow \sqrt{\Delta} = 136.246 \Rightarrow y = 9.05 \text{ cm}
$$
  
\n
$$
I = \frac{b0}{3}y^3 + 15.A(d - y)^2 = 57441.06 \text{ cm}^4
$$
  
\n
$$
\sigma_{bc} = \frac{M_{ser}}{I} y \le \overline{\sigma}_{bc} = 0.6 \text{ f}_{c28} = 15 \text{ MPa}
$$
  
\n
$$
\sigma_{bc} = \frac{M_{ser}}{I} y = \frac{11.039 \times 10^{-3}}{57441.06 \times 10^{-8}} \times 9.05 \times 10^{-2} = 1.739 \text{ MPa}
$$

ߪbc = 1.739 MPa ⇒ ߪbc < ߪതbc ............................... *condition vérifiée* ߪതbc = 15 MPa

Donc

 **Appuis intermédiaires : Position de l'axe neutre :**  $H = \frac{h0^2 b0}{2} - 15A (d - h0)$  $\mathbf{z}$  $\Rightarrow H = \frac{0.04^2 \times 0.1}{2}$  $\frac{1}{2}$  – 15(1.57 × 10<sup>-4</sup>)(0.18 – 0.04)  $\Rightarrow$  H = -2.497  $\times$  10<sup>-4</sup> m<sup>-4</sup> < 0  $\Rightarrow$  calcul d'une section b<sub>0</sub>  $\times$  h. **Calcul de y et I :**  $\frac{60}{2}y^2 + 15$ . A.  $y - 15$ . A.  $d = 0 \Rightarrow 5y^2 + 23.55y - 423.9 = 0$  $\mathbf{z}$  $\Rightarrow \sqrt{\Delta} = 95.04 \Rightarrow y = 7.149 \text{ cm}$  $I = \frac{b_0}{3}y^3 + 15. A(d - y)^2 = 3990.78 \text{ cm}^4$  $\sigma_{bc} = \frac{M_{ser}}{M_{sc}} y \leq \overline{\sigma}_{bc}$ *I*  $\frac{M_{ser}}{M_{cor}}$  y  $\leq \sigma_{bc} = 0.6$  f<sub>c28</sub> = 15 MPa  $\sigma_{bc} = \frac{Mser}{I}$  $\frac{gen}{l}$ y =  $\frac{5.519 \times 10^{-3}}{3990.78 \times 10^{-8}}$  × 7.149 × 10<sup>-2</sup> = 9.886 Mpa  $\sigma_{bc}$  = 9.886 MPa ⇒ ߪbc < ߪതbc ............................... *condition vérifiée* Donc  $\bar{\sigma}_{bc} = 15 \text{ MPa}$ 

#### *III.2.1.4. La vérification de la flèche : BAEL 91(Article B.6.5),et le CBA 93*

Données :

 $L = 4.5$  m;  $M_{0s} = 11.038$  KN.m;  $M_{ts} = 11.039$  KN.m

La vérification de la flèche n'est pas nécessaire si les conditions suivantes sont observées :

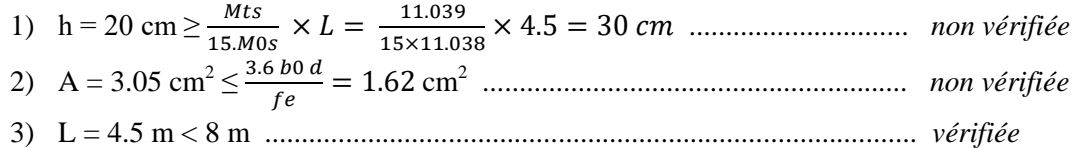

Puisque la première et la deuxième condition ne sont pas vérifiées, donc la vérification de la flèche est nécessaire.

Avec : f<sub>gv</sub> et f<sub>gi</sub> : la flèche de l'ensemble des charges permanentes appliqué sur l'élément G (Instantanée ou différés).

 $f_{ii}$ : La flèche de l'ensemble des charges permanentes avant la mise en œuvre des cloisons G sans revêtement.

 $f_{pi}$ : La flèche de l'ensemble des charges permanentes et surcharge d'exploitation (G+Q).

$$
\Delta f \le \bar{f}
$$
; L = 4.5 m < 5 m  $\Rightarrow \bar{f} = \frac{L}{500} = \frac{4.5}{500} = 9$  mm

∆*f* : La flèche à calculer selon le BAEL en considérant les propriétés du béton armé (retrait, fissure,…).

$$
\Delta f = (f_{gv} - f_{ji}) + (f_{pi} - f_{gi}) \quad \dots \dots \dots \quad \textbf{BAEL91 \text{ révisée 99}
$$

**Evaluation des moments en travée**

 $q_{\text{jser}} = 0.65 \times G$ : La charge permanente qui revient à la poutrelle au moment de la mise en œuvre des cloisons.

 $q_{gser} = 0.65 \times G$  : La charge permanente qui revient à la poutrelle.

 $q_{\text{user}} = 0.65 \times (G + Q)$ : La charge permanente et la surcharge d'exploitation.

$$
\Rightarrow \left\{ \begin{array}{l} q_{jser} = 0.65 \times 2.85 = 1.853 \text{ KN/m} \, . \\ q_{sser} = 0.65 \times 5.21 = 3.39 \text{ KN/m} \, . \\ q_{pser} = 0.65 \times (5.21 + 1.5) = 4.36 \text{ KN/m} \, . \end{array} \right.
$$

Donc les moments sont :

$$
\begin{cases}\nM_{ser}^{\quad j} = 1.853 \times \frac{4.5^2}{8} = 4.69 \text{ KN.m.} \\
M_{ser}^{\quad \beta} = 3.39 \times \frac{4.5^2}{8} = 8.58 \text{ KN.m.} \\
M_{ser}^{\quad \beta} = 4.36 \times \frac{4.5^2}{8} = 11.036 \text{ KN.m.}\n\end{cases}
$$

**Modules de Young instantané et différé :**

ܧ = 3700ඥ݂ଶ଼ <sup>య</sup> ……………………………......Module de déformation longitudinale différée du béton.

ܲܽ ܯ 10818.86 = ܧ ܧ =1100ඥ݂ଶ଼ య ...................................Module de déformation longitudinale instantanée du béton*.* ܲܽ ܯ 32456.58 =ܧ

#### **Coefficients** λ **, µ :**

Les coefficients  $\mu$  et  $\lambda$  sont définit par le BAEL pour prendre en considération la fissuration du béton.

$$
\begin{cases}\n\lambda_i = \frac{0.05 \times b \times f_{i28}}{(2b + 3b_0) \times \rho} \\
\lambda_v = \frac{2}{5} \times \lambda_i\n\end{cases}
$$
\n
$$
\Rightarrow \begin{cases}\n\lambda_i = 2.51 \quad \text{avec : } \rho = \frac{At}{b0 \times d} = \frac{3.05}{10 \times 18} = 0.016 \\
\lambda_v = 1\n\end{cases}
$$

**Calcul des**  $\sigma_{st}$  :

$$
\sigma_{sj} = 15 \frac{M_{\text{ 5er}} \times (d - y)}{I} \qquad \Rightarrow \qquad \sigma_{sj} = 93.02 \text{ Mpa}
$$
\n
$$
\sigma_{sg} = 15 \frac{M_{\text{ 5er}} \times (d - y)}{I} \qquad \Rightarrow \qquad \sigma_{sg} = 170.18 \text{ Mpa}.
$$

$$
\sigma_{sp} = 218.90 \text{ Mpa}.
$$

$$
\sigma_{sp} = 15 \frac{M_{pser} \times (d - y)}{I}
$$
  
avec :  $I = 10307,45 \text{ cm}^4$  et  $y = 4.37 \text{ cm}$ .

$$
\mu_{j} = \max (0; 1 - \frac{1.75 \times ft28}{4 \times \rho \times \sigma s j + ft28}) = 0.56.
$$
  

$$
\mu_{g} = \max (0; 1 - \frac{1.75 \times ft28}{4 \times \rho \times \sigma s g + ft28}) = 0.73.
$$
  

$$
\mu_{p} = \max (0; 1 - \frac{1.75 \times ft28}{4 \times \rho \times \sigma s p + ft28}) = 0.78.
$$

#### **Calcul des moments d'inertie fissurés :**

$$
I_0 = \frac{b \times v^3}{3} + \frac{b_0 \times (h - v)^3}{3} - \frac{(b - b_0) \times (v - h_0)^3}{3} + 15 \times A_{st} (d - v)^2 + 15 \times A_{sc} (v - d')^2
$$

 $v = 0.0674 \, m \Rightarrow I_0 = 19796 \, cm^4$ .

**Calcul des moments d'inertie fissurés et des flèches :**

$$
If_{ij} = \frac{1.110}{1 + \lambda i \times \mu j} = 9052.04 \text{ cm}^4.
$$
\n
$$
If_{ij} = \frac{1.110}{1 + \lambda i \times \mu g} = 7688.30 \text{ cm}^4.
$$
\n
$$
If_{ij} = \frac{1.110}{1 + \lambda i \times \mu g} = 7362.09 \text{ cm}^4.
$$
\n
$$
If_{gv} = \frac{1.110}{1 + \lambda i \times \mu g} = 12587.05 \text{ cm}^4.
$$
\n
$$
If_{gv} = \frac{1.110}{1 + \lambda i \times \mu g} = 12587.05 \text{ cm}^4.
$$
\n
$$
If_{gv} = \frac{1.110}{1 + \lambda i \times \mu g} = 12587.05 \text{ cm}^4.
$$
\n
$$
If_{gv} = \frac{1.110}{10 \times E \times 10^8} = 12.8 \text{ mm}.
$$

 $\Delta f = (f_{gv} - f_{ji}) + (f_{pi} - f_{gi}) = 11.9$  *mm* >  $\bar{f} = 9$  *mm* ................. *La flèche n'est pas vérifiée* .

#### **Etude des poutrelles du plancher terrasse inaccessible :**

Pour le plancher terrasse inaccessible , on procède de la meme manière pour le calcul du ferraillage à l'ELU et les vérifications à l'ELS, les résultats sont présentés dans les tableaux suivants :

**Tableau III.10.** calcul du ferraillage à l'ELU dans le plancher terrasse inaccessible .

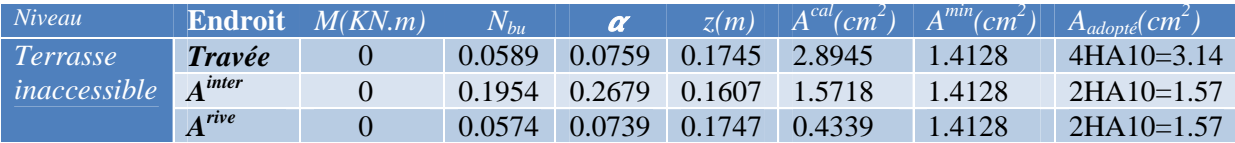

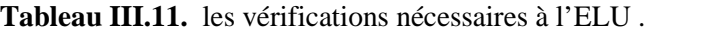

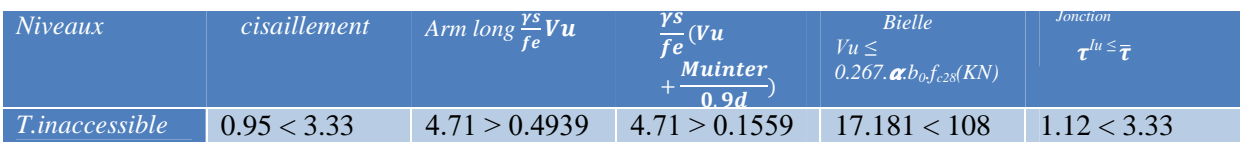

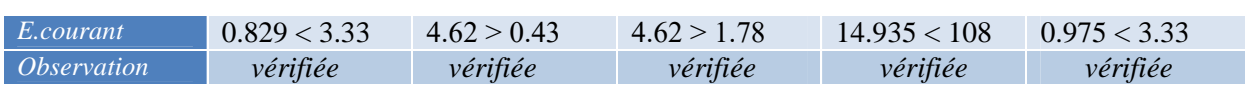

**Tableau III.12.** vérifications des contraintes à l'ELS .

| Niveaux        | endroit       | $M^{s}(KN.m)$ | А.       | $y(cm^2)$ | $I(cm^2)$ | <b>Contraintes</b>                    | <i>Observation</i> |
|----------------|---------------|---------------|----------|-----------|-----------|---------------------------------------|--------------------|
|                |               |               | $(cm^2)$ |           |           | $\sigma \leq \overline{\sigma}$ (Mpa) |                    |
| T.inaccessible | <b>Travée</b> | 17.572        | 3.14     | 3.9166    | 8323      | $6.0389 \le 15$                       | vérifiée           |
|                | Appui         | $-6.417$      | 1.57     | 4.3973    | 10391     | $0.8146 \le 15$                       | vérifiée           |
| Etage courant  | <b>Travée</b> | 11.039        | 3.05     | 4.37      | 10307.45  | $4.68 \le 15$                         | vérifiée           |
|                | Appui         | 5.519         | 1.57     | 7.149     | 3990.78   | $9.886 \le 15$                        | vérifiée           |

**Tableau III.13.1** vérifications de la flèche à l'ELS .

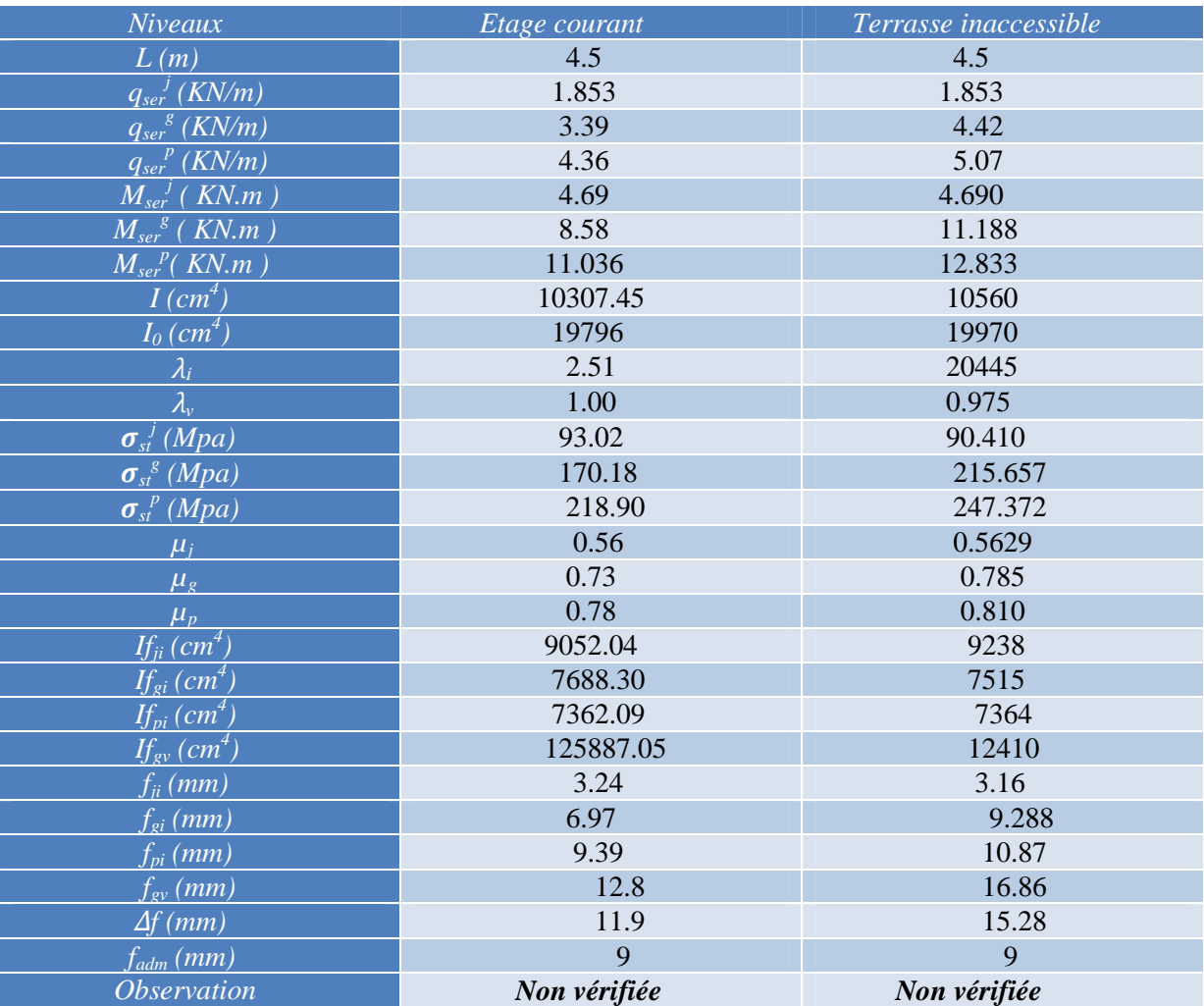

Donc la flèche n'est pas vérifiée , on augmente la section d'acier :

- Pour l'étage courant : 4HA16 avec  $b_0 = 12$  cm.
- Pour la terrasse inaccessible :  $3HA16 + 1HA14$  avec  $b_0 = 12$  cm.

Les résultats aprés la vérification sont dans le tableau suivant :

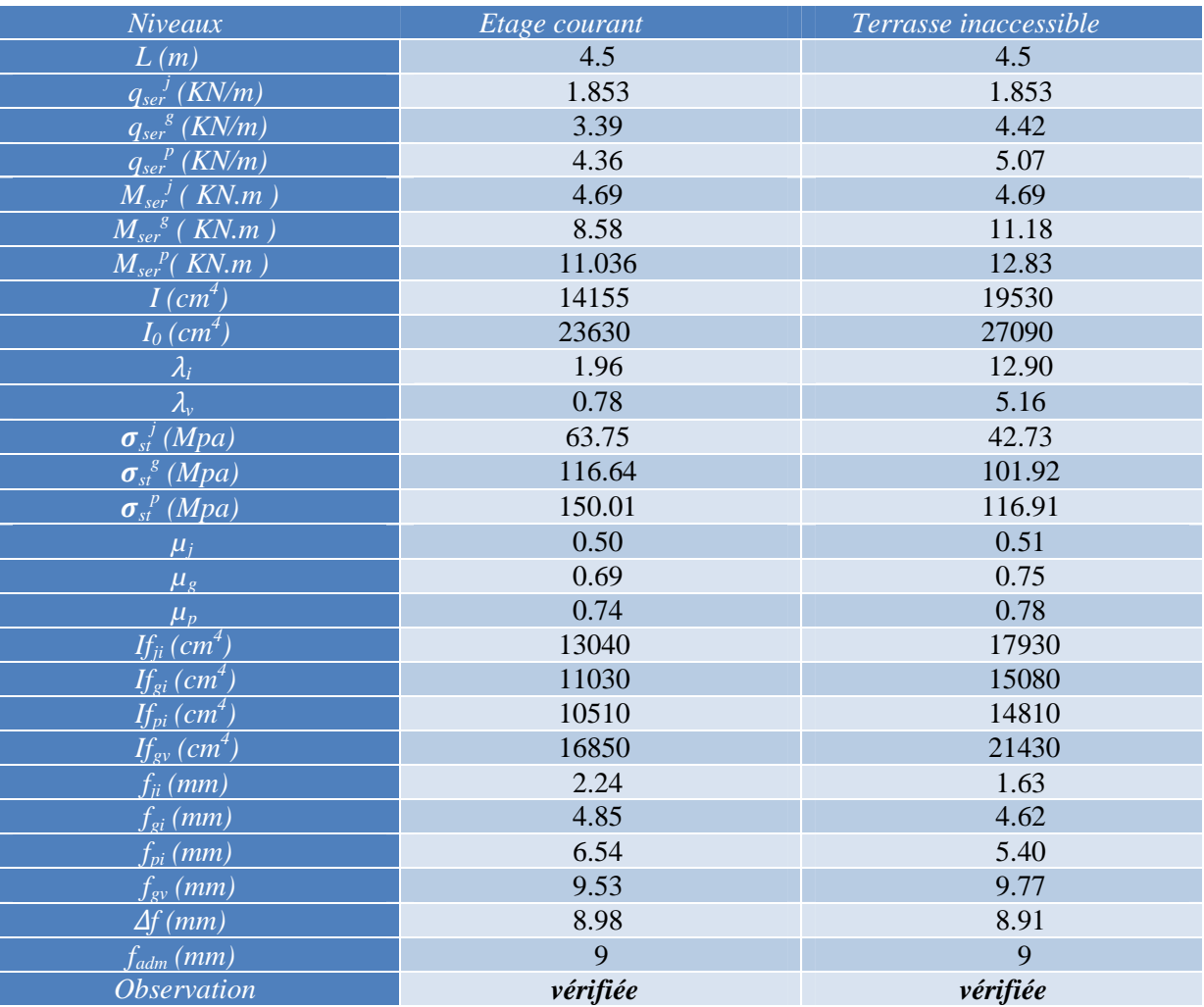

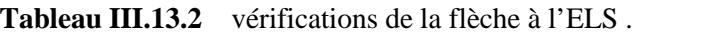

#### **Ce tableau illustre les différents schémas de ferraillage :**

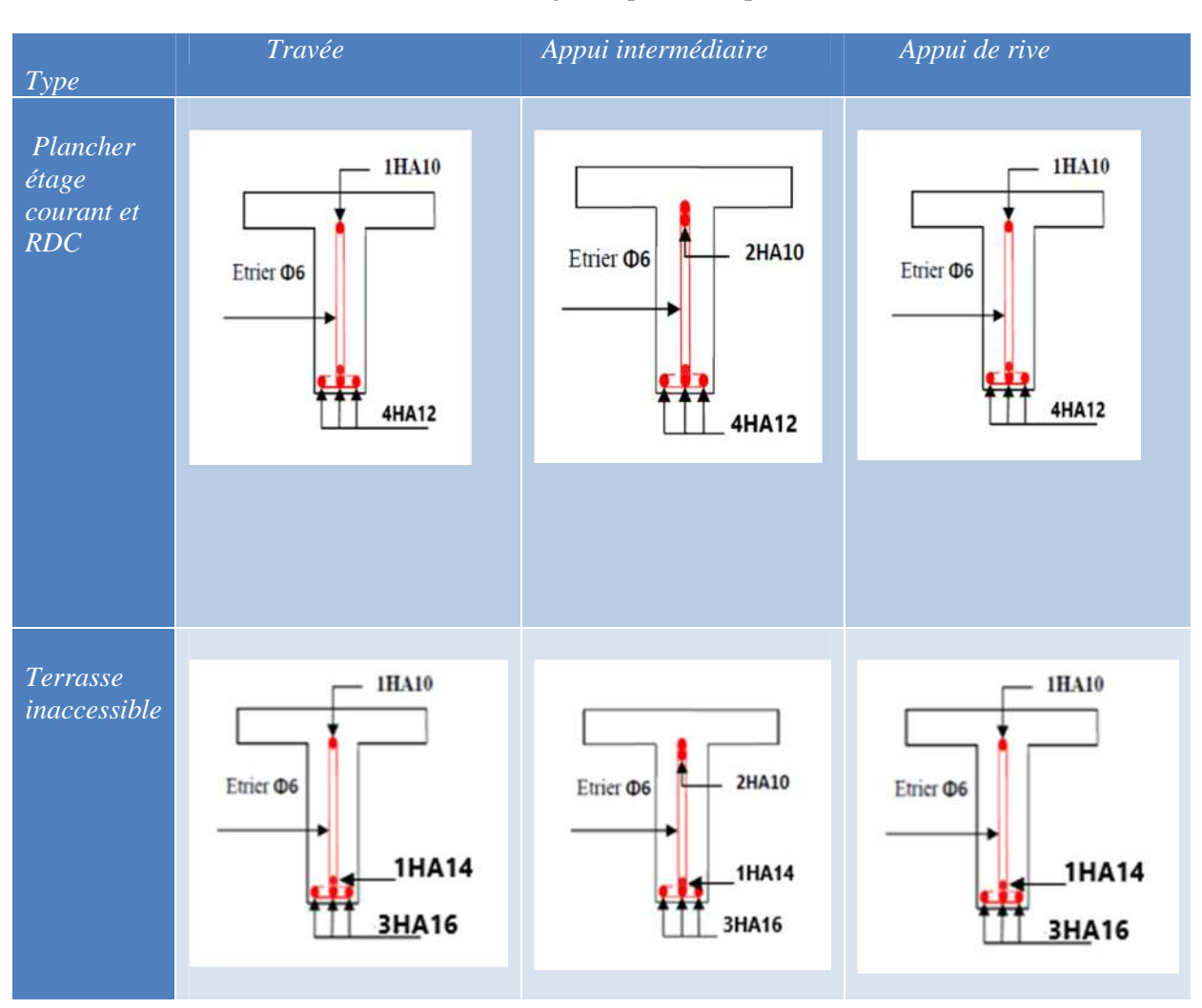

**Tableau III.14.** Schéma de ferraillage des poutrelles par niveaux .

## *III.2.2 Etude de la dalle de compression :*

La dalle de compression est ferraillé dans les deux sens A<sup>⊥</sup> et A//

 $A_{\perp} = \frac{4 \cdot L}{f e}$ ................... Barre (⊥) aux poutrelles .

Avec :  $L_0 = 65$  cm.

*fe* = 235 MPa , c'est du treillis soudés .

$$
A_{\perp} = \frac{4 \times 65}{235} = 1.106
$$
 cm<sup>2</sup>/ml.

 $A_{\text{}}=\frac{A\perp}{2}$ ଶ .................... Barre (//) aux poutrelles .  $A_{\text{II}} = \frac{1.106}{3}$  $\frac{106}{2} = 0.55$  cm<sup>2</sup>/ml.

Soit :

- $\bullet$  A<sub>⊥</sub> = 5 $\theta$ <sub>6</sub>/ml  $\Rightarrow$  St = 20 cm  $\leq$  20 cm ........ CBA
- $A_{\parallel} = 4\theta_6/\text{ml} \Rightarrow \text{St} = 25 \text{ cm} \leq 30 \text{ cm} \quad \dots \dots \quad \text{CBA}$

Donc, on adopte un treillis soudés de  $\theta_6$  mailles TS (150 × 150) mm<sup>2</sup>.

#### **Schéma de ferraillage de la dalle de compression :**

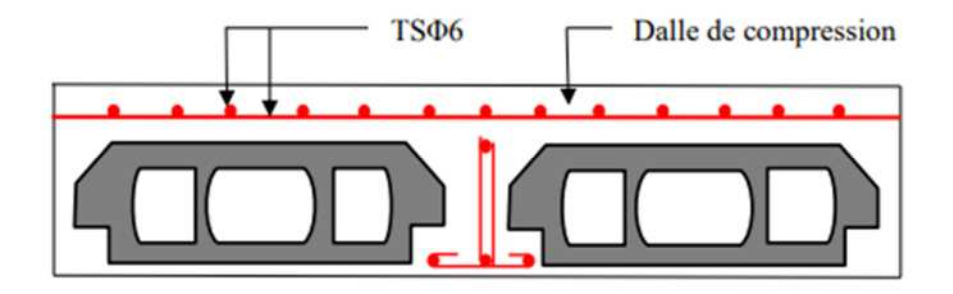

**Fig.III.4.** Schéma de ferraillage de la dalle de compression

## *III.2. Dalles pleines :*

## *III.2.1. Introduction :*

Une dalle pleine est une plaque horizontale mince en béton armé dont l'épaisseur est relativement faible par rapport aux autres dimensions, cette plaque peut être reposée sur 02 ou plusieurs appuis comme elle peut être assimilée à une console, et elle peut porter dans une ou deux directions.

Dans le cas de notre projet, les balcons sont réalisés en dalles pleines d'épaisseur **12 cm** et qu'ils sont définis en deux types :

- $\checkmark$  Dalle sur deux appuis.
- $\checkmark$  Dalle sur trois appuis.

Et la cage de l'ascenseur est définit en Dp d'épaisseur 15 cm en dalle sur quartes appuis.

On appelle :

Lx : la plus petite dimension du panneau.

Ly : la plus grande dimension du panneau.

#### **Dalle sur deux appuis : (D1)**

On' a : Lx=0.35 m

$$
Ly=2.95\;m
$$

$$
\rho = \frac{LX}{LY} = \frac{0.35}{2.95} = 0.118 < 0.4
$$

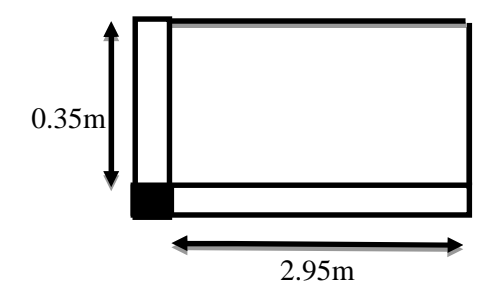

**FigIII.5.** Dalle sur 2 appuis type1

⇒ Dalle travaille dans un seul sens (sens x comme console), ce type de calcul comme une console

soumise à la flexion simple.

Soit : G=5.02 KN /m²

Q=3.5 KN /m²

 $P= 1$  KN/ml

Calcul des sollicitations :

qu=1.35G+1.5Q **Fig III.6.** schéma statique de la dalle D1

 $qu=[(1.35\times 5.02)+(1.5\times 3.5)]\times 1ml=12.027$  KN/ml

 $Pu = 1.35 \times P = 1.35$  KN

Mu = 
$$
\frac{qu.l^2}{2}
$$
 + Pu. l  
Mu =  $\frac{12.027 \times (0.35)^2}{2}$  + 1.35 × 0.35

Mu=1.209 KN.m

 $Vu = qu.l+Pu$ 

 $Vu=12.027\times 0.35 + 1.35$ 

Vu =5.559 KN

## **ELS :**

qs=G+Q

 $qs=5.02+3.5$ 

qs=8.52 KN /ml

 $\text{Ms} = \frac{8.52 \times (0.35)^2}{2}$  $\frac{1}{2}$  + 1 × 1.5

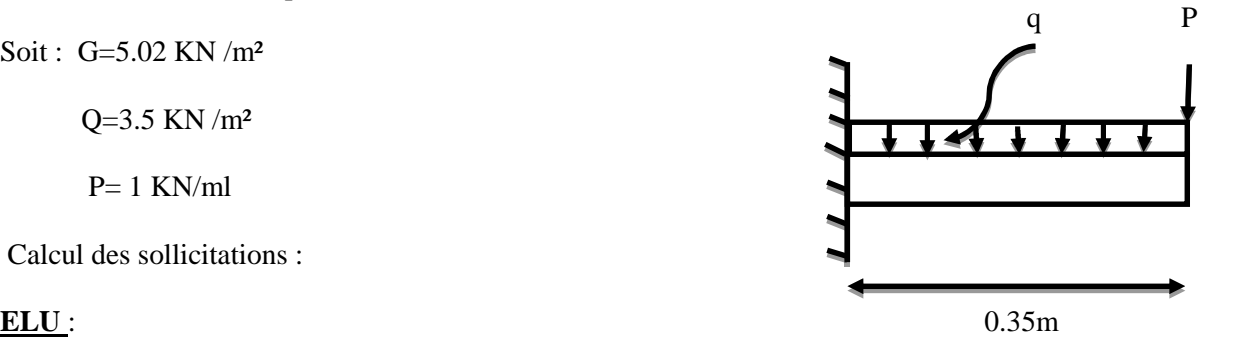
$Ms = 2.022$  KN. $m$ 

# **Ferraillage :**

 $\mu$ bu =  $\frac{1.209 \times 10^{-3}}{1 \times 0.12^2 \times 14}$  $\frac{1}{1\times0.12^2\times14.2} = 0.0059 < 0.186$   $\rightarrow$  pwot A

 $\mu$ bu $\leq \mu$ l=0.392 $\Rightarrow$  A'=0

 $\alpha = 1.25(1 - \sqrt{1 - 2\mu bu}) = 0.0073$ 

 $z=d(1-0.4\alpha) = 0.119m$ 

 $\text{As} = \frac{Mu}{z.fst} = \frac{1.209 \times 10^{-3}}{0.119 \times 348}$  $\frac{1.209 \times 10}{0.119 \times 348} = 0.292$  cm<sup>2</sup>/ml

# **Condition de non fragilité :**

Amin =  $\rho^0$ . b.  $e = 0.0008 \times 100 \times 12 = \frac{0.96cm^2}{ml}$  $m_l$ 

Amin > As...............................la condition n'est pas vérifiée.

Donc : on ferraille avec Amin

Soit 4HA8=2.01 cm²

St=25cm

# **Les armatures de répartition :**

$$
Ay = \frac{At}{3} = \frac{2.01}{3} = 0.67
$$
 cm<sup>2</sup>/ml

Donc : on choisit  $4HAA = 2.01$  cm<sup>2</sup>/ml

# **Vérification de l'espacement :**

 $St \leq min(2.5. h; 25cm)$ 

 $St \leq min(35; 25cm)$ 

 $St \leq 25cm$ 

On'a choisit 4HA8 ; soit  $St = \frac{100}{4} = 25$  cm....................la condition est vérifiée.

# **Les vérifications :**

# **ELU :**

# **Vérification de l'effort tranchant :**

 $\tau_{u} = \frac{V u}{h d}$  $\frac{Vu}{b.d} = \frac{5.559}{1 \times 0.12}$  $\frac{3.559}{1\times0.12}$  = 0.0463 MPa

# $\overline{\tau_{u}}$ =0.07. $\frac{fc28}{yb}$  = 1.17 MPa

 $\tau_{u \leq \tau_{u} \Rightarrow$ les armatures transversales ne sont pas nécessaire.

# **ELS :**

# **La contrainte de béton σbc :**

 $\sigma_{bc} = \frac{Ms}{l}$  $\frac{ds}{I}$ .y $\leq \overline{\sigma_{bc}} = 15 \text{ MPa}$  $\overline{b}$  $\frac{b}{2}$ y<sup>2</sup>+15.A. y-15.A.d = 0  $100$  $\frac{60}{2}$ y<sup>2</sup>+(15× 2.01). y-(15× 2.01 × 12) = 0  $50y^2+30.15 y-361.8=0$ y=2.405 cm I= $b.\frac{y^3}{3}$  + 15.A(d-y)<sup>2=3239.416 cm4</sup>

$$
\sigma_{bc} = \frac{2.022 \times 10^3}{3239.416} \times 2.405 \times 10^2 = 1.501 MPa < 15 MPa
$$
.................la condition est vérifiée.

# **Vérification de la contrainte de l'acier :**

 $\text{cost} = 15 \times \frac{Mser \times (d-y)}{I}$  $\frac{\langle (d-y)}{I} \leq \bar{\sigma}$ st =min  $\left(\frac{2}{3}\right)$  $\frac{2}{3}$  fe; 110 $\sqrt{\eta f}t$ 28)  $\text{cost} = 15 \times \frac{2.022 \times 10^3 \times (0.12 - 0.024)}{3239.416 \times 10^8}$  $\frac{\lambda 10 \lambda (0.12 - 0.024)}{3239.416 \times 108}$  = 89.88 MPa  $\overline{\sigma}$ st =min (266.66; 201.63) = 201.63 MPa

donc : $\sigma$ st  $\leq \sigma$ st …………………………la condition est vérifiée.

# **Vérification de la flèche :**

Selon le **BAEL**, on doit vérifier les conditions suivantes :

1) 
$$
\frac{h}{lx} \ge \max(\frac{3}{80}; \frac{Mtser}{20 \times M^0ser})
$$
  
\n $\frac{0.14}{0.35} = 0.4 \ge \max(0.0375; 0.194) = 0.194...$  a condition est vérifie.  
\n2)  $\frac{A}{b.d} < \frac{2}{fe}$   
\n $\frac{2.01 \times 10^4}{1 \times 0.12} = 0.0016 < 0.005...$  a condition est vérifié.

Donc :la vérification de la flèche, n'est pas nécessaire.

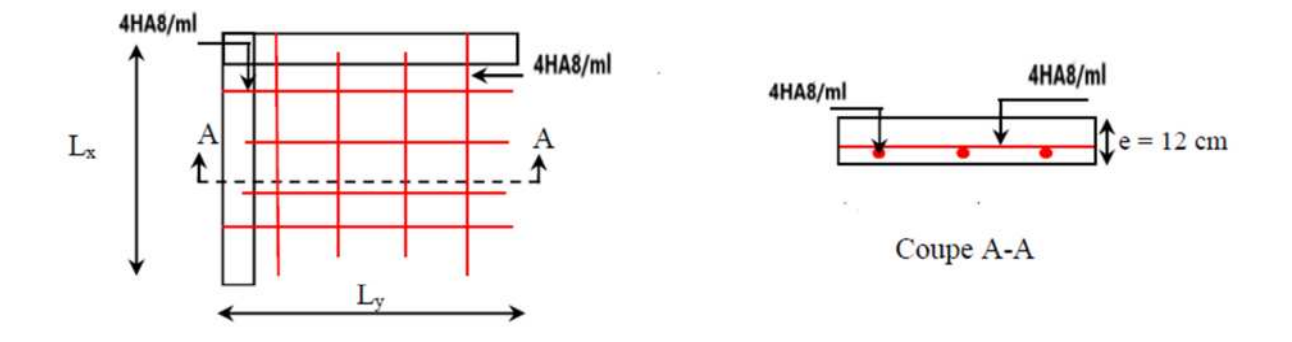

**Fig III.7.** Schéma de ferraillage de panneau (D1)

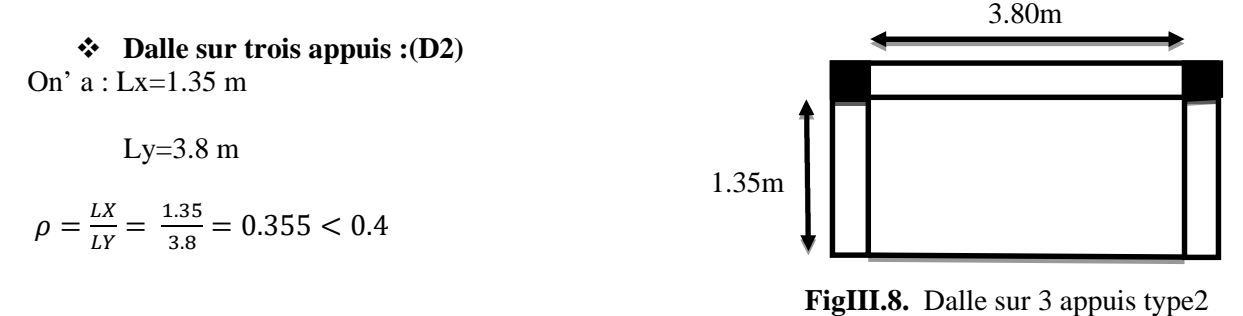

⇒ Dalle travaille dans un seul sens (sens x comme console), ce type de calcul comme une console soumise à la flexion simple.

Soit : G=5.02 KN /m²

Q=3.5 KN /m²

**Calcul des sollicitations :**

#### **ELU : Evaluations des moments :**

 $Pu = (1.35G+1.5Q) = 12.027$  KN/ml

$$
Lx=1.35<\frac{Ly}{2}=1.9 \text{ m}
$$
  
\n
$$
M^{\circ} \times \frac{pu.lx^{2}.ly^{2}}{2} - \frac{2.Pu.Lx^{3}}{3}
$$
  
\n
$$
M^{\circ} \times \frac{12.027\times(1.35)^{2}\times(3.8)^{2}}{2} - \frac{2\times12.027\times(1.35)^{3}}{3}
$$
  
\n
$$
M^{\circ} \times =21.92 \text{ KN.m}
$$
  
\n
$$
M^{\circ} \text{ y} = \frac{pu.lx^{3}}{6} = \frac{12.027\times(1.35)^{3}}{6}
$$

 $M^{\circ}$  y =4.93 KN.m **Moment en travée :**

 $Mx=0.85 \times M^{\circ}$  x = 0.85 $\times$  21.92 = 18.63 KN. m

 $M_y=0.85 \times M^\circ$  y = 0.85×4.93 = 4.19 KN.m

### **Moment en appuis :**

 $Ma<sup>y</sup>=Ma<sup>x</sup>=-0.5\times 21.92 = -10.96$  KN. m

#### **Effort tranchant :**

$$
Vx = \left(\frac{P.Lx}{2}\right) \times \left(\frac{Ly^4}{Lx^4 + Ly^4}\right) = 7.99 \text{ KN}
$$

$$
Vx = \left(\frac{P.Ly}{2}\right) \times \left(\frac{Lx^4}{Lx^4 + Ly^4}\right) = 0.358 \text{ KN}
$$

#### **Ferraillage :**

#### **Travée :**

A la flexion simple pour une bande de 1 ml de largeur et d'épaisseur e=12cm.

Sens x-x :

 $b=100cm$ ,  $fbu=14.2 MPa$ 

 $dx=12$  cm,  $Mx = 18.63$  KN.m

 $\mu$ bu  $=\frac{Mtx}{hA^2-B^2}$  $b.d^2.fbu$  $18.63\times10^{-3}$  $\frac{1}{1\times0.12^2\times14.2}$  = 0.091 < 0.186  $\rightarrow$  pwot A

 $\mu$ bu< $\mu$ l=0.392 $\Rightarrow$  A'=0

$$
\alpha = 1.25(1 - \sqrt{1 - 2\mu bu}) = 0.119
$$

 $z=d(1-0.4\alpha) = 0.114m$ 

 $\text{At}=\frac{Mu}{z, fst}=\frac{1.209\times10^{-3}}{0.119\times348}$  $\frac{1.209 \times 10}{0.119 \times 348} = 4.69$  cm<sup>2</sup>/ml

# **Condition de non fragilité :**

Amin =  $\rho^0$ . b.  $e = 0.0008 \times 100 \times 12 = \frac{0.96m^2}{ml}$  $ml$ 

Amin < At................................la condition est vérifiée.

Donc : on ferraille avec At

Soit 6HA10=4.71 cm²

# St=25cm

# **Vérification de l'espacement :**

 $St \leq min(3e; 33cm)$ 

 $St \leq min(42; 33cm)$ 

25≤ 33cm …………………………la condition est vérifiée.

# **ELS :**

 $Ps = G + Q = 8.52$  KN/ml  $M^{\circ}$  x =  $\frac{Ps.lx^2.ly^2}{2}$  $rac{x^2 \cdot 1}{2} - \frac{2 \cdot Ps \cdot Lx^3}{3}$ ଷ  $M^{\circ}$  x= $\frac{8.52 \times (1.35)^2 \times (3.8)^2}{2}$  $\frac{(3.5)^2 \times (3.8)^2}{2} - \frac{2 \times 8.52 \times (1.35)^2}{3}$ ଷ  $M^{\circ}$  x =15.495 KN.m  $M^{\circ}$  y  $=\frac{p_{u,lx^3}}{6}$  $\frac{1.1x^{3}}{6} = \frac{8.52 \times (1.35)^{3}}{6}$ 6  $M^{\circ}$  y =3.493 KN.m **Moment en travée :**

 $M^x$ ts=0.85 × M $\degree$  x = 0.85 × 15.495 = 13.171 KN. m

# **Moment en appuis :**

 $Ma<sup>y</sup>=Ma<sup>x</sup>=-0.5\times 15.495 = -7.747$  KN. m

Sens-y-y:

 $M^{y}t = 4.19$  KN.m

Les résultats de ferraillage en travée sont résumés dans le tableaux suivant :

**Tableau III.15.**Ferraillage de panneau (D2) en travée.

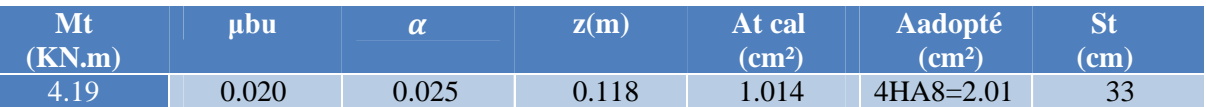

# **Condition de non fragilité :**

Amin =  $\rho^0$ . b.  $e = 0.0008 \times 100 \times 12 = \frac{0.96cm^2}{ml}$  $m\ell$ 

Amin > At...............................la condition n'est pas vérifiée.

Donc : on ferraille avec Amin.

Soit 4HA8=2.01 cm²

#### **Appuis :**

 $Ma^{x} = Ma^{y} = 10.96$  KN.m

Les résultats de ferraillage en travée sont résumés dans le tableaux suivant : **Tableau III.16.**Ferraillage de panneau (D2) en appuis.

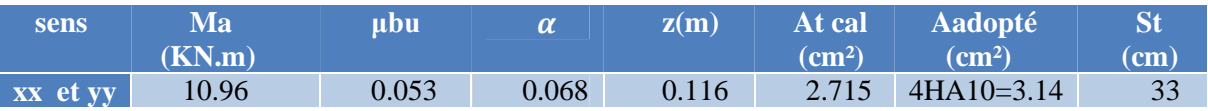

#### **Condition de non fragilité :**

Amin = 0.23  $\times$  b  $\times$  d  $\times \frac{ft28}{fe}$  $\frac{t^{28}}{fe}$  = 0.23 × 1 × 0.12 ×  $\frac{2.1}{400}$ Amin =  $\frac{1.449cm^2}{m}$  $m\ell$ 

Amin < Acal...............................la condition est vérifiée.

Donc : on ferraille avec Acal.

Soit 4HA10=3.14 cm²

# **Vérification :**

# **Vérification diamètre des barres :**

$$
\varphi \leq \tfrac{e}{10} \Rightarrow \varphi \leq 12 \; mm
$$

on'a ф=10 mm<12mm …………………………la condition est vérifiée.

# **ELU :**

# **Effort tranchant :**

Il faut vérifiée que : **τ<sup>u</sup>**≤**τ̅<sup>u</sup>**

 $\tau_{\rm u} = \frac{Vumax}{b\,d}$  $\frac{max}{b.d} = \frac{7.99}{1 \times 0.1}$  $\frac{7.99}{1\times0.12}$  =0.0665 MPa

 $\tau_{\rm u=min(0.2.} \frac{fc28}{y}$ ; 5 MPa) = 3.333MPa

 $\tau_{u} = 0.0665 MPa \leq \tau_{u} = 3.333 MPa$  .................................la condition est vérifiée.

Donc ya pas de risque de rupture par cisaillement.

### ELS :

**La contrainte de béton σbc :**

 $\sigma_{bc} = \frac{Mtsx}{l}$  $\frac{tsx}{I}$ .y $\leq \overline{\sigma_{bc}} = 0.6$  fc28=15 MPa  $\boldsymbol{b}$  $\frac{\mu}{2}$ y<sup>2</sup>+15.A. y-15.A.d = 0  $100$  $\frac{60}{2}$ y<sup>2</sup>+(15× 4.71). y-(15× 4.71 × 12) = 0  $50y^2+70.65 y-847.8=0$ y=3.471 cm I= $b.\frac{y^3}{3}$  + 15.A(d-y)<sup>2=6533.287</sup> cm4  $\sigma_{bc} = \frac{13.171 \times 10^{3}}{6533332}$  $\frac{3.171 \times 10}{6533.287}$   $\times$  3.471  $\times$  1 $\overline{0}^2$  = 7 MPa < 15MPa...........................la condition est vérifiée. **Vérification de la flèche :**

Selon le **BAEL**, on doit vérifier les conditions suivantes :

1) 
$$
\frac{h}{l} \ge \max(\frac{3}{80}; \frac{Mtx}{20 \times M0})
$$
  
\n $\frac{14}{135} = 0.103 \ge \max(0.0375; 0.0425) = 0.0425...$  a condition est vérifiée.  
\n2)At  $\le \frac{2.b.dx}{fe}$   
\n4.71× 10<sup>4</sup>  $\le \frac{2 \times 1 \times 0.12}{400} = 6 \times 10^4...$  a condition est vérifiée.

Donc :la vérification de la flèche, n'est pas nécessaire.

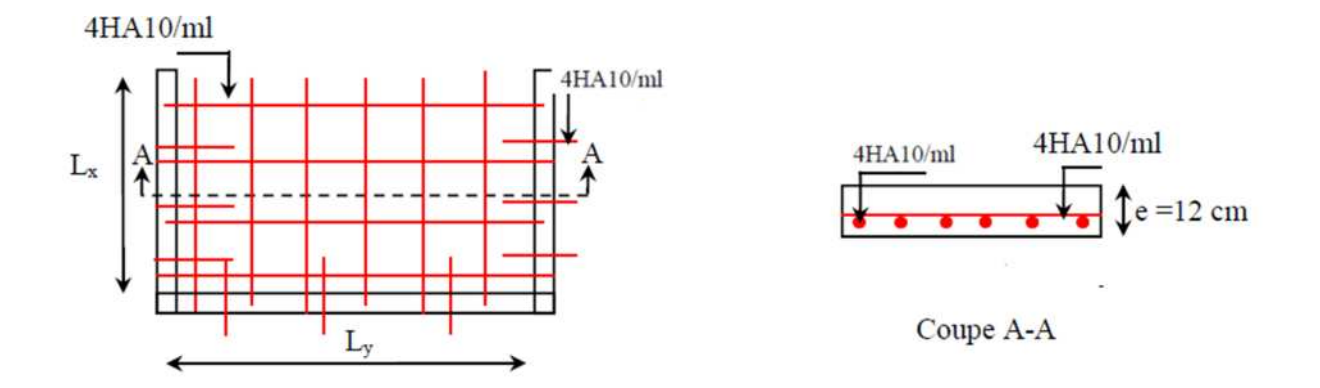

**Fig III.9.**Schéma de ferraillage de panneau (D2)

# **Dalle sur quatre appuis :(D3) (au niveau de l'ascenseur)**

On' a : Lx=3.20 m

Ly=3.25 m  $3.25m$ 

$$
\rho = \frac{LX}{LY} = \frac{3.20}{3.25} = 0.98 > 0.4
$$

⇒ Dalle travaille dans deux sens.

Soit : G=5.02 KN /m²

Q=3.5 KN /m²

 $qu=(1.35G+1.5Q)\times 1ml = 13.377$  KN/ml

qs=G+Q=9.52 KN/ml

# **Calcul du moment :**

 $M$ <sup>ox</sup> = ux.qu.lx<sup>2</sup>  $Moy = uy. Mox$ 

# **ELU :**

ux=0.0384

uy=0.9545

 $Mox = 5.42$  KN.m

 $Mox = 5.17$  KN.m

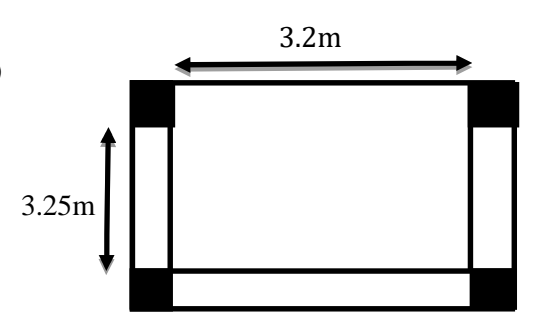

**FigIII.10.** Dalle sur 3 appuis type2

# **ELS :**

ux=0.0457

uy=0.9694

M0x =4.45 KN.m

M0y =4.318 KN.m

**Calcul des moments corrigés :**

**En travée :**

# **ELU :**

 $Mtx=0.75$   $Mox = 3.945$  KN.m

Mty=0.75 M0y =3.765 KN.m

# **ELS :**

 $Mtx = 0.75$  Mox = 3.337 KN.m

Mty=0.75 M0y =3.239 KN.m

# **En appuis :**

# **ELU :**

 $Max = May = -0.5$   $Mox = -2.63$  KN.m

# **ELS :**

 $Max = May = -0.5$   $Mox = -2.225$  KN.m

# **Ferraillage :**

A la flexion simple pour une bande de 1ml de largeur et d'épaisseur e=14cm.

Les résultats de ferraillage sont résumés dans le tableaux suivant :

# **Tableau III.17.**Ferraillage de panneau (D3) .

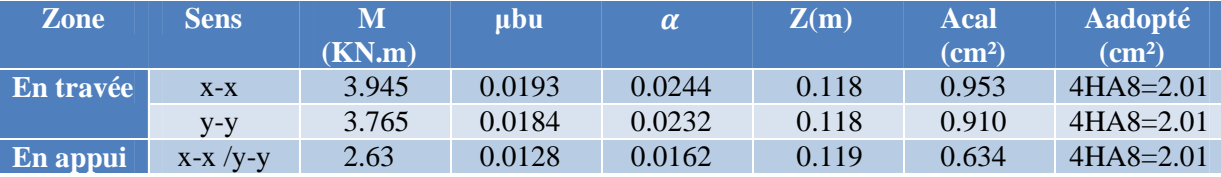

**Condition de non fragilité :**

**En travée :**

Sens x-x :

Amin= $\frac{\rho_0}{2}(3-\rho)\times b \times e = \frac{0.0008}{2}$  $\frac{1006}{2}$ (3-0.98) $\times$  100  $\times$  12

Amin=0.97 cm²/ml  $\Rightarrow$ Amin  $>$  Acal

Donc on ferraille avec Amin.

Sens y-y :

Amin=  $\rho 0 \times b \times e = 0.0008 \times 100 \times 12$ 

Amin=0.96 cm<sup>2</sup>/ml  $\Rightarrow$ Amin  $>$  Acal

Donc on ferraille avec Amin.

# **En appui :**

Amin = 0.23.b.d. $\frac{ft28}{fe}$  = 0.23× 100 × 12 ×  $\frac{2.1}{400}$ 

Amin =  $1.449 \text{ cm}^2/\text{ml} \Rightarrow$ Amin > Acal

Donc on ferraille avec Amin.

# **Espacement des barre :**

- Sens x-x : on adopte pour St=20 cm  $\leq$  min(3*e*; 33*cm*)
- Sens y-y : on adopte pour St= 20  $cm \leq min(4e; 45cm)$

# **Effort tranchant :**

Il faut vérifiée que : **τ<sup>u</sup>**≤**τ̅<sup>u</sup>**

$$
\tau_{\rm u} = \frac{v}{b.d}
$$

Vux= $\left(\frac{P.Lx}{2}\right)$  $\frac{Lx}{2}$  $\left(\frac{Ly^4}{Ly^4 + lx^4}\right) = 11.033$  KN  $\tau_{\rm u} = \frac{11.033 \times 10^3}{1 \times 0.12}$  $\frac{0.033 \times 10}{1 \times 0.12}$  = 0.0919 MPa

 $\overline{\tau_{u}}$ =0.07. $\frac{fc28}{y}$  = 1.17MPa

 $\tau_{u} = 0.0919MPa \leq \tau_{u} = 1.17 MPa$ .............................la condition est vérifiée.

# Vérification des contraintes dans le béton :

```
Les résultats sont résumés dans le tableau suivant :
```
Tableau III.18 : Vérification des contraintes dans le béton

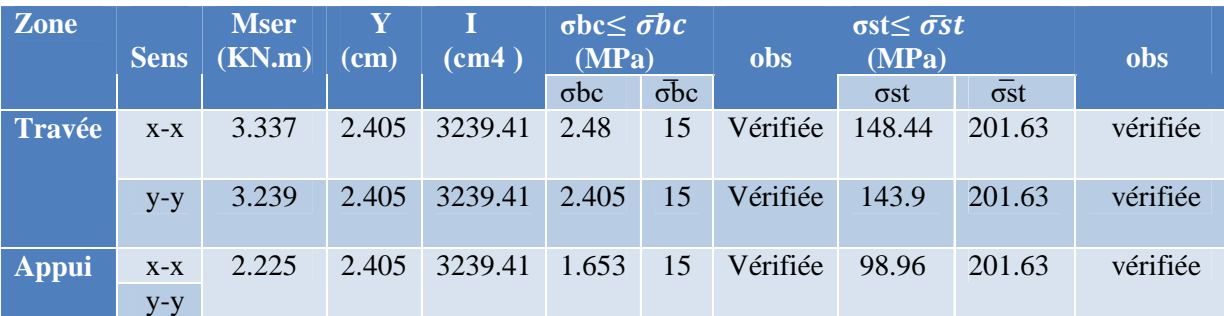

# **Vérification de la flèche :**

Selon le **BAEL**, on doit vérifier les conditions suivantes :

1) 
$$
\frac{h}{Lx} \ge \max(\frac{3}{80}; \frac{Mtxser}{20 \times M0ser})
$$
  
\n
$$
\frac{0.14}{3.2} = 0.043 \ge 0.0375...
$$
la condition est vérifiée.  
\n2) 
$$
\frac{A}{b.d} < \frac{2}{fe}
$$
  
\n
$$
\frac{2.01 \times \times 10^4}{1 \times 0.12} = 0.0016 < 0.005...
$$
 a condition est vérifiée.

Donc :la vérification de la flèche, n'est pas nécessaire.

**Schéma de ferraillage**

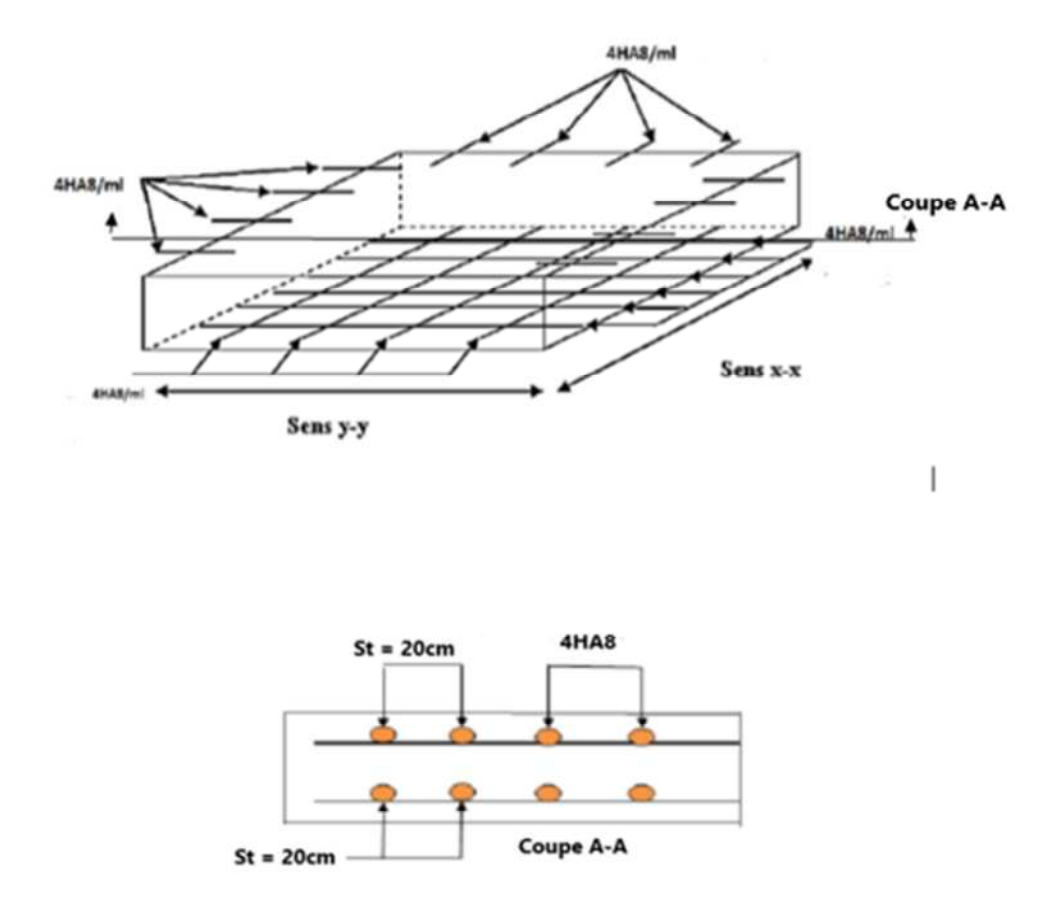

**Fig III.11** : Schéma de ferraillage de panneau (DP3)

# *III.3. Etude des escaliers :*

L'étude des escaliers consiste à déterminer les sollicitations auxquelles il est soumis pour pouvoir ensuite déterminer le ferraillage qu'il lui convient.

Dans notre structure nous avons un seul type d'escalier, escalier à deux volées qui est identique pour tous les étages .

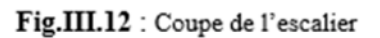

Fig.III.10 : Schéma statique

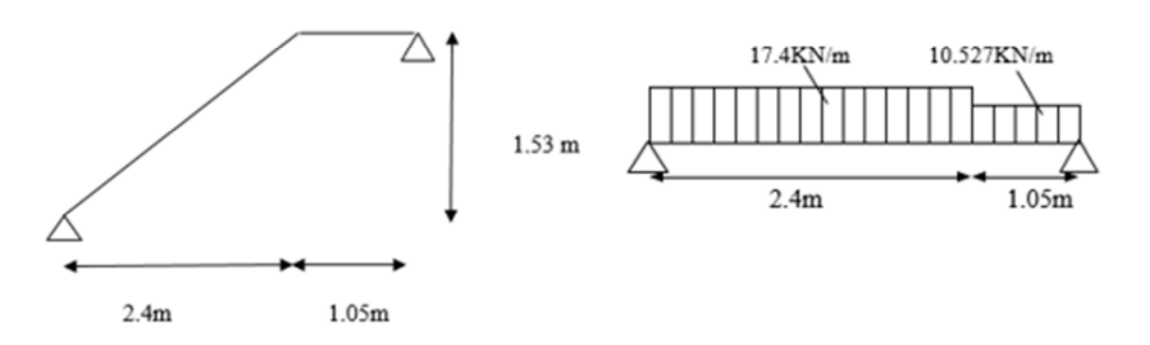

**La charge permanente sur la volée d'escalier :**

Gv=10.11 KN/m².

Qv=2.5 KN/m².

# **La charge permanente sur le palier d'escalier :**

Gp=5.02 KN/m².

Qp=2.5 KN/m².

# **Calcul du chargement qui revient sur l'escalier :**

# **ELU :**

quv= $(1.35Gv+1.5Qv)\times1=17.4$  KN/m.

qup=(1.35Gp+1.5Qp)×1=10.527 KN/m.

ELS :

qsv= $(Gv+Qv) \times 1=12.61$  KN/m.

qsp= $(Gp+Qp) \times 1=7.52$  KN/m.

# **Calcul des réactions d'appuis :**

 $\Sigma$ **F/y=0**  $\rightarrow$  RA+RB=(17.4×2.4)+(10.527× 1.05)

RA+RB=52.81 KN.

 $\sum_{\textbf{M/A}=0} \rightarrow \text{RB} \times (2.4+1.05) \cdot (10.527 \times 1.05 \frac{(1.05+1.05)}{2})$  $\frac{(0.05)}{2}$  + 2.4))-(17.4 × 2.4 ×  $\frac{2.4}{2}$ )=0

3.45 RB-32.33-50.112=0

RB=23.9 KN.

RA=28.91 KN.

On calcule le moment isostatique max :

#### **Calcul des sollicitations :**

La poutre étudiée est isostatique, donc le calcul des sollicitations va se faire par la méthode des

sections (Méthode de la RDM).

**1 er tronçon** : 0≤x≤2.4m  $\Sigma$ **F**/y=0  $\rightarrow$  T-17.4+28.91

T=17.4x-28.91

$$
\Sigma M/a = 0 \rightarrow 17.4 \, \text{x} \cdot \frac{x}{2} - 28.91 + M = 0
$$

 $M(x)=-8.7x^2+28.91x$ 

Pour  $x=0$  :

T=-28.91

M=0 KN.m

Pour x=2.4m :

T=12.85 KN

M=19.27 KN.m

**2 eme tronçon** : 0≤x≤1.05m

 $\Sigma$ **F**/y=0  $\rightarrow$  T-10.527x+23.9

T=10.527x-23.9

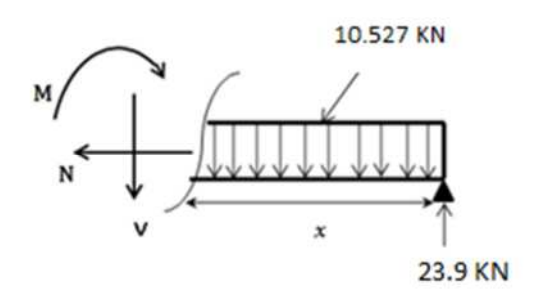

 $\sum_{\textbf{M/A}=0} \rightarrow 10.527 \cdot x \cdot \frac{x}{2} - 23.9x + M = 0$ 

 $M(x)=-5.26x^2+23.9x$ 

 $\bullet$  Pour  $x=0$ :

 $T = -23.9$ 

M=0 KN.m

 $\bullet$  Pour x=1.05m :

T=-12.85 KN

M=18.1 KN.m

# **Calcul de Mmax =M(x) :**

<u>d</u>M  $\frac{dm}{dx}$  = 0  $\rightarrow$  x=2.27 Donc Mmax=27.15 KN.m

Puisque les appuis sont partiellement encastrés, donc on doit corriger les moments obtenus :

**Ma= -0.5 Mmax**  $\rightarrow$  *Ma***= -13.57 KN.m** 

**Mt= 0.85 Mmax**  $\rightarrow$  *Mt***=23.08 KN.m** 

# **Le ferraillage :**

Le ferraillage se fait à la flexion simple avec Mtmax pour une section  $(b \times h) = (1ml \times e)$ ;la même

chose pour le ferraillage aux appuis avec Mamax .

Calcul en flexion simple de la section (14× 100)cm².

 $d=12cm$ .

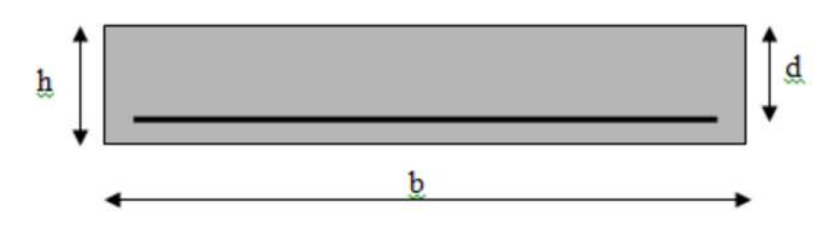

**FigIII.14. :** Section à ferraillée

Les résultats sont récapitulés dans le tableau suivant :

#### **Tableau III.19 :** ferraillage de l'escalier.

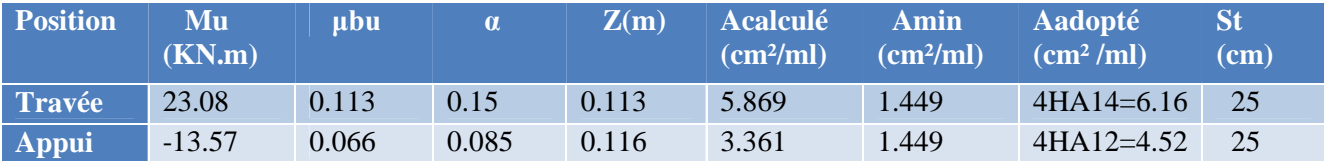

#### **-Les armatures de répartitions :**

Dans le but d'avoir une bonne répartition spéciale de nos armatures, on prévoit des armatures de

répartition comme suite :

**En travée : Arep=** $\frac{Aa \text{ choisit}}{4} = \frac{6.16}{4}$  $\frac{116}{4}$  = 1.54 cm<sup>2</sup>/ml, on choisit 4HA10=3.14 cm<sup>2</sup>/ml.

**En appui :**  $Area{Area} = \frac{At\text{ }choisit}{4} = \frac{4.52}{4}$  $\frac{32}{4}$  = 1.13cm<sup>2</sup>/ml, on choisit 4HA10=3.14 cm<sup>2</sup>/ml.

**Vérification de l'effort tranchant :**

 $\tau_u \leq \overline{\tau_u}$  avec :  $\overline{\tau_u} = \min(0.07 \frac{fc28}{vb})$  $\frac{228}{y}$ ; 5*MPa*) = 1.167 MPa.

Ona : Vmax = 12.85 KN, d'où : **τ**<sub>u =</sub>  $\frac{Vmax}{1 \times d}$  $\frac{max}{1 \times d} = \frac{12.85 \times 10^{-3}}{1 \times 0.12}$  $\frac{1.63 \times 10}{1 \times 0.12} = 0.107.$ 

 $\tau_u \leq \tau_u$ ;donc nous n'avons pas besoins de mettre des armatures transversales.

**Vérification des espacements :**

**Armatures principales :** st = min( $3 \times e$ ;  $33cm$ ) =  $25cm < 33cm$ , condition vérifiée.

**Armatures secondaires :** st=min(4× e ; 45cm) = 25cm < 45cm, condition vérifiée.

#### **-Calcul a L'ELS :**

#### **Vérification des contraintes :**

Comme la fissuration est peu nuisible, donc on vérifie uniquement la contrainte dans le béton (σbc) :

On doit vérifier  $\sigma_{bc} = \frac{Ms}{l} \times y \leq \overline{\sigma}bc = 0.6$ fc28

En appliquant la méthode des sections.

RA=20.94 KN

RB=17.22 KN

 $M<sup>S</sup>$  max = 19.71 KN.m

 $Mts = 0.85 M<sup>S</sup> max = 16.75 KN.m$ 

 $Mas = -0.5 M<sup>S</sup> max = -9.85 KN.m$ 

La vérification des contraintes est présentée dans le tableau suivant :

#### **Tableau III.20 :** vérification des contraintes.

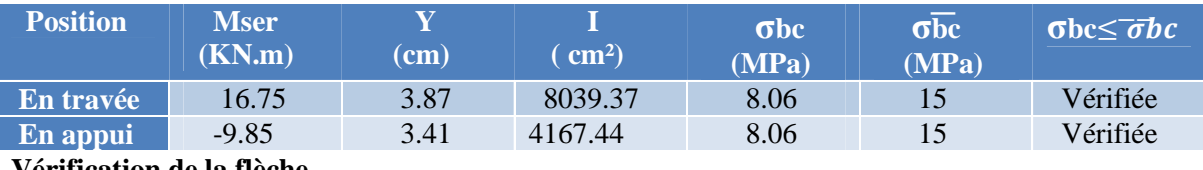

**Vérification de la flèche**

La vérification de la flèche est nécessaire si l'une des conditions suivantes n'est pas observée :

1) > ଵ ଵ → 0.0405 < 0.0625 … … … … … … … … … … … … … … … . . ..non vérifiée. 2) > ெ ௧ ଵெ → 0.0405 < 0.0849 … … … … … … … … … … … … … . . . . …nonvérifiée. 3) ××ௗ ≤ ସ.ଶ → 3.7667 × 10¯ <sup>ଷ</sup> < 0.0105 … … … … … … … … … … . ….vérifiée .

La première condition n'est pas satisfaite, donc la vérification de la flèche est nécessaire.

La flèche admissible pour une poutre inférieure à 5 mètres est définie par le BAEL91 comme suit :

$$
fadm = \frac{3.45}{500} = 6.9 \times 10^{-3} = 7 mm.
$$

**Calcul des moments max en travées sous les chargement g, j, p :**

**Sous g :** g palier =  $0.65G = 3.26$  KN/m g vollée =  $0.65G = 6.57$  KN/m **Sous j** :  $j$  palier = 0.65G' = 2.27 KN/m j vollée = 0.65 G' = 3.91 KN/m **Sous p** :  $p$  palier = 0.65 (G+Q) = 4.89 KN/m p vollée =  $0.65(G+Q) = 8.19$  KN/m

**Calcul des moments :**

$$
\begin{cases}\nMg = 0.85. g \cdot \frac{l^2}{8} = 8.24 \text{ KN.m} \\
Mj = 0.85. j \cdot \frac{l^2}{8} = 8.12 \text{ KN.m} \\
Mp = 0.85. p \cdot \frac{l^2}{8} = 11.41 \text{ KN.m} \\
\rho = \frac{As}{b \times d} = 0.377\% \text{ ; } \mathbf{r} \lambda i = \frac{0.05 \times f \lambda}{5 \rho} = 5.57 \\
\lambda v = 0.4 \times \lambda i = 2.228\n\end{cases}
$$
\n
$$
I_0 = 22867.21 \text{ cm}^4.
$$
\n
$$
E_i = 11000\sqrt[3]{25} = 32164.1951 \text{ MPa}
$$
\n
$$
Ev = 3700\sqrt[3]{25} = 10818.86 \text{ MPa}
$$
\n
$$
\text{Calculate } \sigma st:
$$
\n
$$
\sigma^g \Box \Box = 165.43 \text{ MPa} \qquad ; \qquad \sigma^f \Box \Box = 232.45 \text{ MPa}
$$
\n
$$
\text{Calculate } \mu : \mu g = 0.206 \qquad ; \qquad \mu j = 0.2 \qquad ; \qquad \mu p = 0.344
$$

# **Calcul des moments d'inerties fissurés et des flèches :**

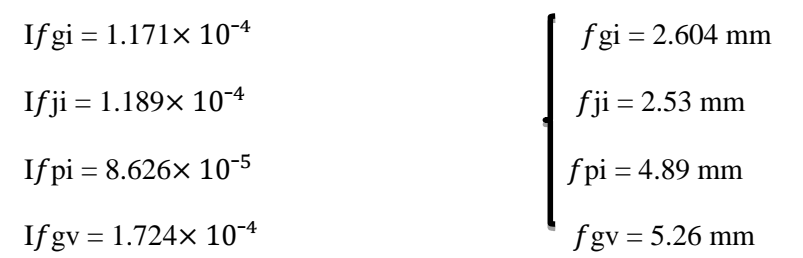

 $\Delta f$  ( $f$ gv –  $f$ gi ) + ( $f$ p i-  $f$ ji ) = 5.016 <  $f$ adm = 7mm ............ la flèche est vérifiée.

**Schéma de ferraillage :**

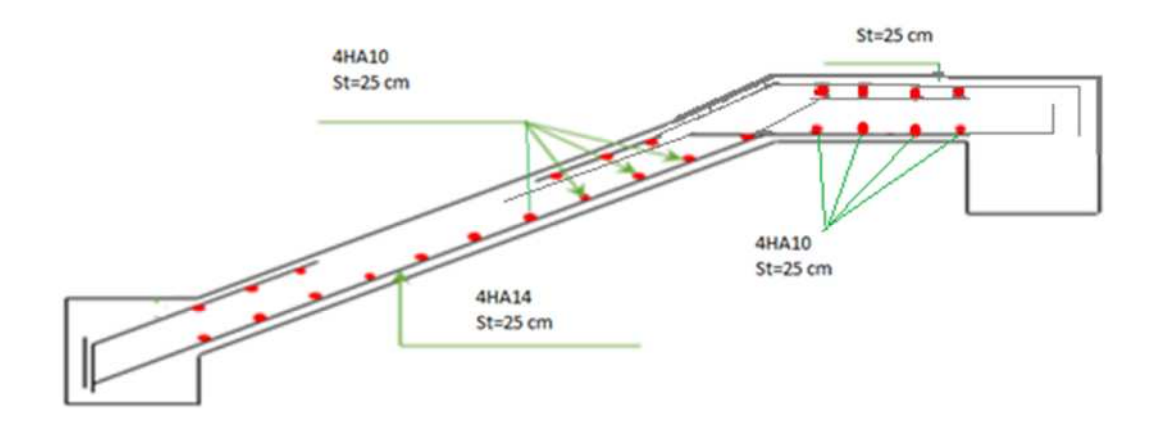

**Fig. III.15.** Schéma de ferraillage des escaliers

# *III.4.Etude de la poutre palière :*

Cette poutre est soumise à son poids propre, aux charges transmises sous formes de réaction

d'appuis et aux moments de torsion.

# *1-Calcul de la poutre palière à la flexion :*

**Fig III.16 :** schéma statique de la poutre palière.

# **a. Pré dimensionnement :**

On a  $Lmax = 320$  cm

D'après la condition de flèche définit par le **BAEL91** :

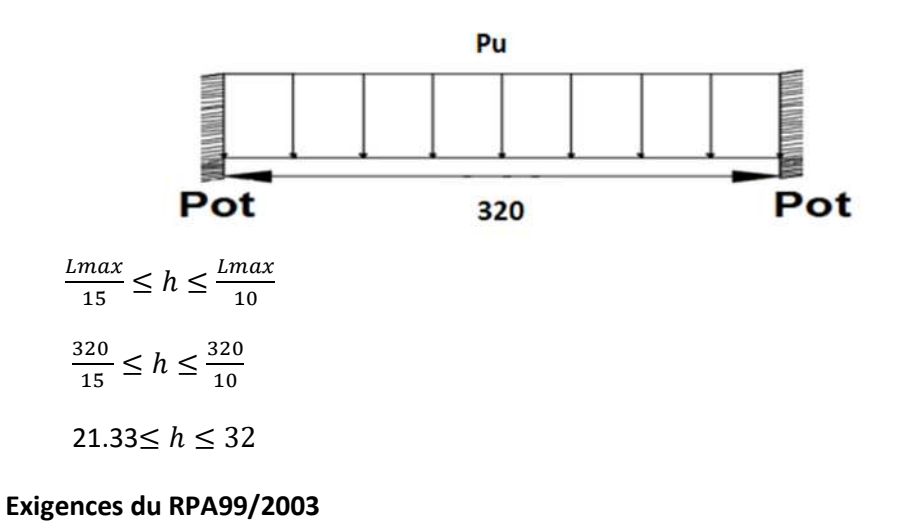

# $b \geq 20cm$

h $\geq 30cm$ 

$$
\frac{h}{b} \leq 4
$$

Donc on prend : h=30 cm

b =30 cm

### **b. Evaluation des sollicitations :**

**Poids propre de la poutre :**

 $g_0 = b \times h \times y = 0.3 \times 0.3 \times 25 = 2.25$  KN. m

**Charge revenant à l'escalier et la réaction d'appui B :**

$$
RB = \frac{ql}{2}
$$
 on a :  $R_B^u = 20.59 \text{ KN}$ 

 $RB^s = 14.77$  KN

#### **La poutre est soumise aux charges suivantes :**

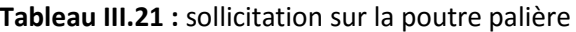

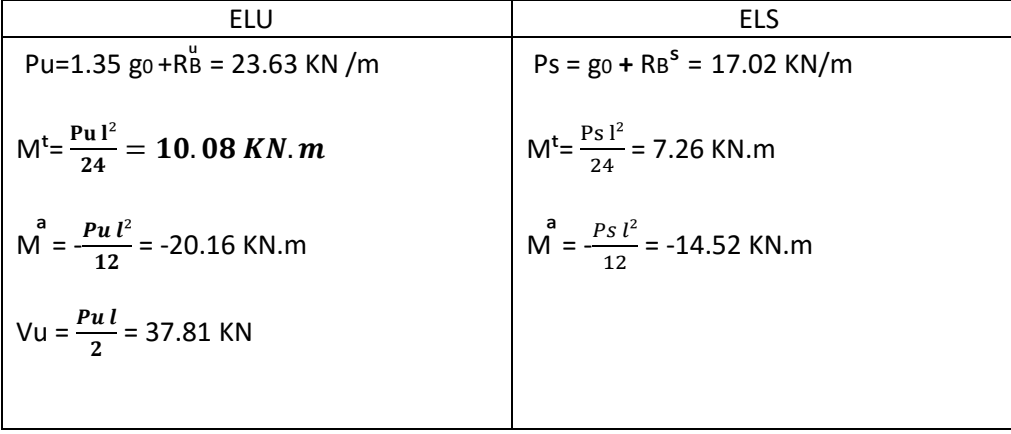

$$
Mo^{\mathbf{S}} = \frac{ql^2}{8} = 21.79 \text{ KN.m}
$$

#### **Ferraillage :**

 $d = h - 0.02 = 0.28$  m

| zone         | Ma     | <b>Llbu</b> | $\alpha$ |       | Amin  | <b>Acalculé</b> | Aadopté           |
|--------------|--------|-------------|----------|-------|-------|-----------------|-------------------|
|              | (KN.m) |             |          | (m)   | (cmª) | (cmª)           | $\mathsf{(cm^4)}$ |
| Travée       | 10.08  | 0.030       | 0.038    | 0.276 | 1.014 | 1.049           | $4H A10=3.14$     |
| <b>Appui</b> | 26.16  | 0.078       | 0.102    | 0.27  | 1.014 | 2.784           | 4HA10=3.14        |

**Tableau III.22 :** ferraillage de la poutre palière

#### **-Calcul d'armature a la torsion :**

Le moment de torsion provoquer sur la poutre palière est transmis par la volée et le palier C'est le moment d'appui à **l'ELU** :

 $\frac{max}{2}$  torsion =  $\frac{Ma l}{2}$  $\frac{a}{2} = \frac{10.07 \times 3.2}{2}$  $\frac{1}{2} = 16.11 \text{ KN} \cdot m$ 

#### **Calcul de la section armature longitudinal :**

Pour une section pleine on remplace la section réelle par une section creuse équivalente dont

l'épaisseur de la paroi est égale au sixième du diamètre du cercle qu'il est possible d'inscrire dans le

contour de la section.

- U : périmètre de la section
- Ω : air du contour tracé à mi-hauteur
- e : épaisseur de la paroi
- Al : section d'acier

$$
e = \emptyset / 6 = h/6 = 5
$$
 cm

- $\Omega = [b-e] \times [h-e] = 0.0625$  m<sup>2</sup>
- $U = 2 \times [(h-e) + (b-e)] = 1$  m<sup>2</sup>
- A : Section d'armature en appui
- A<sup>t</sup> : Section d'armature en travée

# **Fig. III.17.** Section équivalente

Al= $\frac{Mtorsion \times U \times \gamma s}{2 \times \Omega \times fe}$  = 3.7 cm<sup>2</sup>

**En travée :**

Soit A<sup>t</sup> = Aflexion+ $\frac{Atorsion}{2}$  $\frac{3.66h}{2}$  = 2.9 cm<sup>2</sup>; on ferraille avec : A<sup>t</sup> = 4HA12 = 4.52 cm<sup>2</sup>

#### **En appui :**

a a<br>A = Aflexion  $+\frac{Atorsion}{2}$  = 4.63 cm<sup>2</sup>; on ferraille avec : A = 4HA14 = 6.16 cm<sup>2</sup>

# **Vérification ELU :**

#### **a. Vérification de l'effort tranchant :**

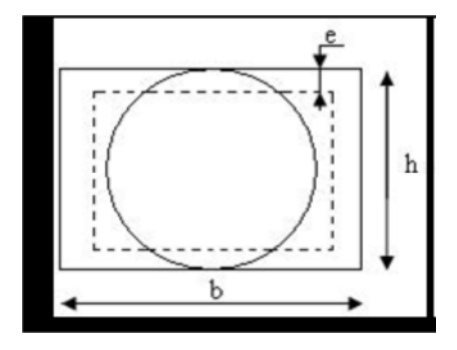

Vu = 37.81 KN

$$
\tau_u = \frac{Vu}{b \times d} = \frac{37.8 \times 10^{-3}}{0.3 \times 0.28} = 0.45 \text{ MPa}
$$

 $\overline{\tau u} = \min(0.2 \frac{f c 28}{v b})$  $\frac{228}{y}$ ; 5*MPa*) = 3.33MPa.

**τu**≤ **τu** ; condition vérifiée.

**b.vérificaion des armatures longitudinales au cisaillement :**

A >  $(\text{Vu} + \frac{Mu}{0.9d}) \times \frac{\text{ys}}{fe}$ 

A=(37.81 $\times$  10<sup>-3</sup> –  $\frac{20.16\times10^{-3}}{0.9\times0.28}$  $\frac{0.16 \times 10^{-3}}{0.9 \times 0.28}$ )  $\times \frac{1.15}{400}$  = -1.21 cm<sup>2</sup> ; condition vérifiée.

**c. calcul de l'espacement st :**

D'après le CBA **93(Art A.5.1.2.2 et Art A.5.1.2.3) :**

st≤  $min(0.9d, 40cm)$  → st = 25.2 cm

On prend st = 15cm.

-**Calcul des armatures transversales :**

 $At = At$ <sup>fs</sup>+ $At$ <sup>T</sup>

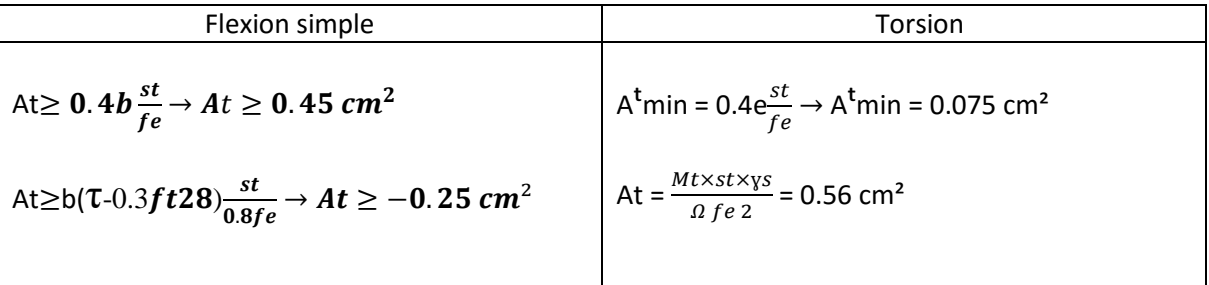

D'où At =  $0.45 + 0.56 = 1.01$  cm<sup>2</sup>.

Soit un cadre 2HA10 = 1.57 cm² et un étrier 2HA8 = 1.01 cm².

# **Vérification de la contrainte de cisaillement :**

# $\tau_u \leq \overline{\tau_u}$

Avec :  $\tau_u = \sqrt{\tau^2 \text{torsion} + \tau^2 \text{flexion}}$ 

Avec Vmax = 37.81 KN

 $\tau$  *flexion* = 0.45 MPa

**τ** torsion =  $\frac{Mtu}{2000}$  $\frac{Mtu}{2\Omega e} = \frac{16.11 \times 10^{-3}}{2 \times 0.0625 \times 0.0625}$  $\frac{1}{2 \times 0.0625 \times 0.05}$  = 2.58 MPa

d'où τu = 2.62 MPa $<\;\overline{\tau_\mathbf{u}}=\min(0.2\,\frac{f\,c28}{v\overline{\nu}})$ ɣ ; 5ܯ ܲܽ = (3.33MPa……………..condition vérifiée.

#### **Vérification a l'ELS :**

#### **Vérification de la contrainte dans le béton :**

La vérification des contraintes est présentée dans le tableau suivant :

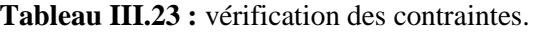

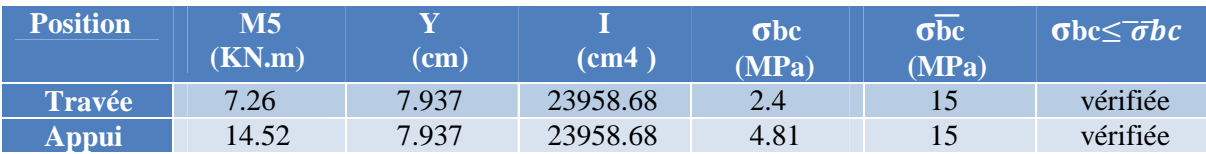

#### **Evaluation de la flèche :**

Si l'une de ses conditions ci-dessous n'est pas satisfaite la vérification de la flèche devient

nécessaire :

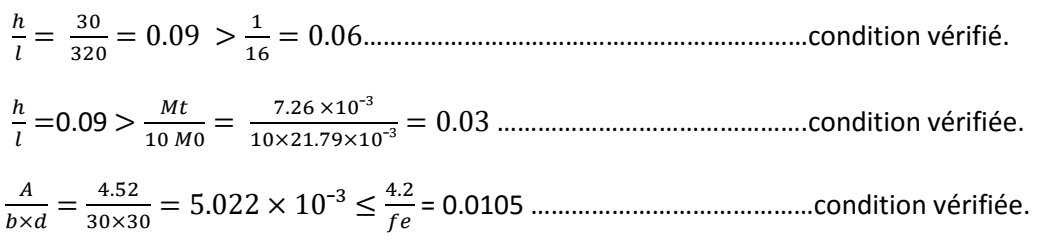

Les conditions sont vérifiées donc la vérification de la flèche n'est pas nécessaire.

# **Schéma de ferraillage :**

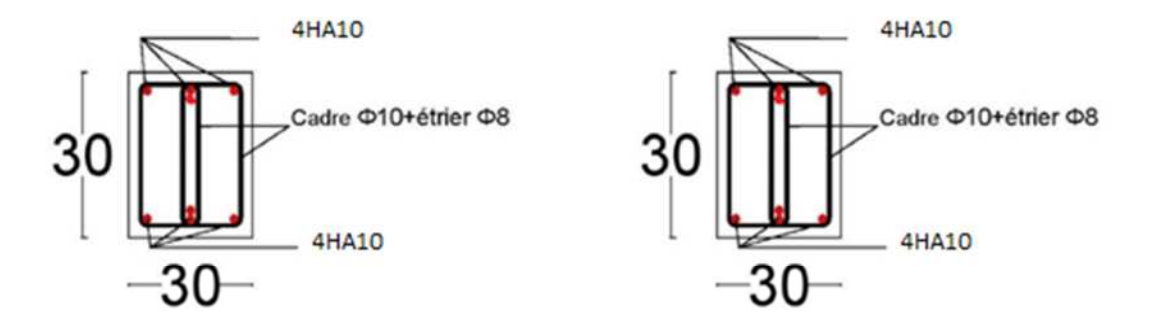

**Figures. III.18.** Schéma de ferraillage de la poutre palière d'escalier

# *III.5. Etude de l'acrotère :*

L'acrotère est un élément non structural contournant le bâtiment au niveau du dernier plancher

(plancher terrasse). Il est conçu pour la protection de la ligne de jonction entre lui même et la forme de

pente, contre l'infiltration des eaux pluviales, il sert aussi à l'accrochage du matériel des travaux

d'entretiens des bâtiments.

L'acrotère est considéré comme une console, encastrée dans le plancher (plancher terrasse),soumise à son poids propre (G), une force latérale due à l'effort (F p ) et une charge horizontale (Q) due à la

main courante.

# *III.5.1 hypothèses de calcul :*

- $\checkmark$  le calcul se fera pour une bande de 1 ml.
- $\checkmark$  la fissuration est considéré préjudiciable.
- l'acrotère sera calculé en flexion composée

# *III.5.2 Evaluation des charges et surcharges :*

S=  $0.6 \times 0.15 + (0.17 + 0.08) \times 0.11 / 2$ 

 $S = 0.1037$  m<sup>2</sup>

 $G = 25 \times 0.1037 = 3$  KN/ml.

La charge d'exploitation  $Q = 1.00$  KN/ml.

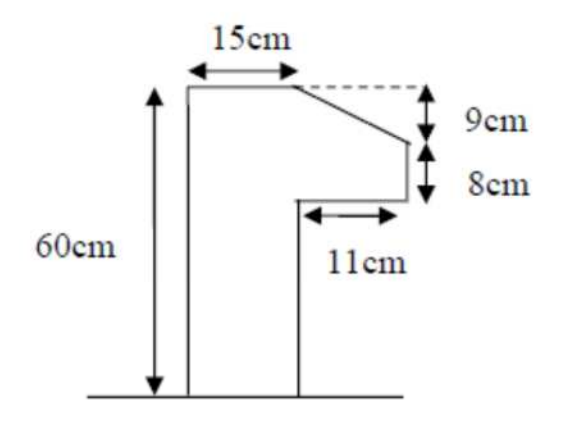

**Fig. III.18.** Coupe transversale de l'acrotère

S : surface de la section droite de l'acrotère

G : poids d'un mètre linéaire de l'acrotère

Les charges revenant à l'acrotère sont résumées dans le tableau suivant :

# **III.5.2.1 : Charge horizontale (Charge sismique) :**

D'après le **RPA99,** l'acrotère est soumis à une force horizontale due au séisme :

Fp = 4 ×A ×Cp× Wp………………………………………………………**RPA99 (article 6.2.3).**

Avec : A : Coefficient d'accélération de zone obtenu dans le……………………**RPA99 (Tableau 4 .1).**

Cp : Facteur de force horizontale varie entre 0,3 et 0,8 …………………..**RPA99 (Tableau 6.1).**

WP : poids de l'élément considéré.

Dans notre cas : Le Groupe d'usage 2 et Zone IIa (Bejaia).

 $A=0,15.$ 

 $Cp=0,8.$ 

 $Fp= 4\times 0.15\times 0.8\times 3 \Rightarrow Fp= 1.44$  KN

# *III.5.2 : Calcul des sollicitations :*

# **Calcul du centre de gravité :**

$$
XG = \frac{\sum Ai Xi}{\sum Ai} = 9.32 \text{ cm}
$$

$$
YG = \frac{\sum Ai Yi}{\sum Ai} = 32.7 \text{ cm}
$$

L'acrotère est soumis à :

 $MG = 0$  KN.m

 $MQ=Q \times h \Rightarrow MQ = 1 \times 0.6 \Rightarrow MQ = 0.6 KN.m$ 

 $MFP = Fpx YG \Rightarrow MFP = 1.44 \times 0.327 \Rightarrow MFP = 0.47 KN.m$ 

**Tableau III.24.** Combinaisons d'actions de l'acrotère **.**

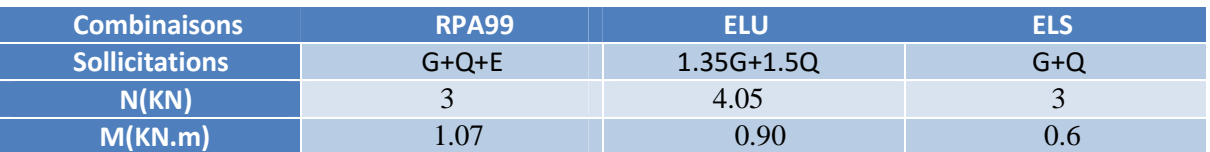

# **III.5.3. Ferraillage**

Le ferraillage se fait à la flexion composée

#### **Calcul de l'excentricité**

$$
eo = \frac{Mu}{Nu} = \frac{1.07}{3} = 35.66 \text{ cm}
$$

$$
\frac{h}{6} = \frac{0.6}{6} = 10 \text{ cm}
$$

eo >  $\frac{h}{6}$  $\frac{1}{6}$   $\Rightarrow$  le centre de pression se trouve à l'extérieur de la section et Nu est un effort de compression donc la section est partiellement comprimée.

Le calcul se fera par assimilation a la flexion simple soumise à un moment Mua = Nu  $x e$ 

Les éléments soumis à la flexion composée doivent être justifié vis-à-vis de l'état limite ultime de

stabilité de forme (flambement).

On remplace l'excentricité réelle (e =  $\frac{Mu}{Nu}$ ) par une excentricité totale de calcul.

 $e = e_0 + e_4 + e_2$ 

Avec :

e0: Excentricité (dite de premier ordre) de la résultante des contraintes normales, avant l'application des excentricités additionnelles définis ci-après.

ea: Excentricités additionnelles traduisant les imperfections géométriques initiales.

*e2* : Excentricité due aux effets de deuxième ordre, lies à la déformation de la structure.

ea= max ( 2*cm*. h/250)

h : portée de l'élément =60 cm

ea=max ( 2*cm*. 60/250) =2 cm……………………………………………**(RPA Article A.4.3.5).**

 $e2 = \frac{3tf^2}{10^4h} (2 + \alpha \phi)$ 

: Rapport de la déformation finale due au fluage à la déformation instantanée sous la charge

considérée.  $\alpha = \frac{MG}{MG + M}$  $\frac{MG}{MG+MQ} = \frac{0}{0+C}$ ା.଼ = 0 …………………………………………… **(RPA Article A.4.3.5).**

 $lf$ : Longueur de flambement.

$$
lf = 2 \; l0 = 2 \times 0.6 = 1.2 \; m
$$

*e2 = 0.58 cm*

D'où :  $e = 35.66 + 0.58 + 2 = 38.24$  KN.m

**Calcul a l'ELU :**

Mua=Mu+Nu(d- $\frac{h}{2}$ ) = 1.285 KN.m

 $\mu$ bu=0.0063 $\Rightarrow \alpha$ =0.0079 $\Rightarrow$ z=0.119 $\Rightarrow$ Al=0.31cm<sup>2</sup>

AS=Al  $\frac{Nu}{\sigma s} = 0.31 \text{ cm}^2$ 

 **Vérification de la condition de non fragilité :** Amin = 0.23  $\times$   $b \times d \times \frac{ft28}{fe}$  $\frac{t^{28}}{fe}$  = 0.23× 1 × 0.12 ×  $\frac{2.1}{400}$  = 1.44  $cm^2$ 

As < Amin, donc on ferraille avec le Amin (le plus défavorable)

On adopte :4HA8 = 2.01 cm² /ml

# **Armature de répartition :**

 $Ar = \frac{Amin}{4} = \frac{2.01}{4}$  $\frac{101}{4}$  = 0.50 cm<sup>2</sup>

Donc on adopte pour  $4HAA = 2.01$  cm<sup>2</sup>

# **Espacement :**

- 1) Armatures principale :  $S_t \le 100/3 = 33.3$ cm, On adopte  $S_t = 25$  cm.
- 2) Armatures de répartitions :  $S_t \le 100/3 = 33.3$ cm, On adopte  $S_t = 25$  cm.

# **Vérification au cisaillement :**

L'acrotère est exposé aux intempéries (fissuration préjudiciable).

 $V_u = F_p + Q = 1.44 + 1 = 2.44$  KN  $\tau_u = V_u/(\frac{b \times d}{)} = 2.44 \times 10^{-3}/(1 \times 0.12) = 0.020 \text{MPa}$ 

 $\bar{\tau}_u \le \min(0.2$ fc28 /1.5;4)

 $\bar{\tau}_u \leq = min(3.33; 4)$ 

 $\overline{\tau_u} \leq 3.33$  Mpa

τ<sup>u</sup> <sup>≤</sup> τ̅<sup>u</sup> …………………………………………….Condition vérifiée .

# **Vérification à l'ELS :**

Les vérifications à effectue dans le cas de fissuration préjudiciable sont :

- $\checkmark$  Contrainte limite du béton
- $\checkmark$  Contrainte limite de l'acier

D'après le BAEL 91, la vérification des contraintes se fait de façon suivante :

# **Position de l'axe neutre :**

 $d = 0.12$  m

 $c = d - eG$ 

eG : distance du centre de pression "c" à la fibre la plus comprimée de la section.

$$
eG = \frac{Ms}{Ns} = 0.2 \text{ m} \le \frac{h}{2} = 0.3 \text{ m}
$$
  
c= 0.12-0.2 = -0.1 m (c<0 et yc> 0) c à l'extérieur de la section.

 $Yser = yc + c$ 

$$
yc^3 + p \times yc + q = 0
$$

tel que :

$$
q = -2 \times c^3 - 90 \times A \times \frac{(d - c^2)}{b} = -0.0011 \text{ m}^3
$$

 $p = -3 \times c^2 + 90 \times A \times (d-c) / b = -0.02$ 

Par itération yc = 0.275m. Donc, y=0.0187m

# **Vérification des contraintes :**

$$
\mu t = \frac{b}{2} y^2 - 15 \text{ A(d-y)} = 1.29 \times 10^{-4} m^3
$$
\n
$$
\sigma b c = \frac{Nser}{\mu t} y = 3.91 \text{ MPa} < \sigma b c = 15 \text{ MPa}
$$
\n
$$
\sigma s = \frac{15 \times Nser}{\mu t} (d-y) = 35.26 \text{ MPa} < \sigma s = 201.64 \text{ MPa}, \text{FN}
$$

# **Schéma de ferraillage de l'acrotère :**

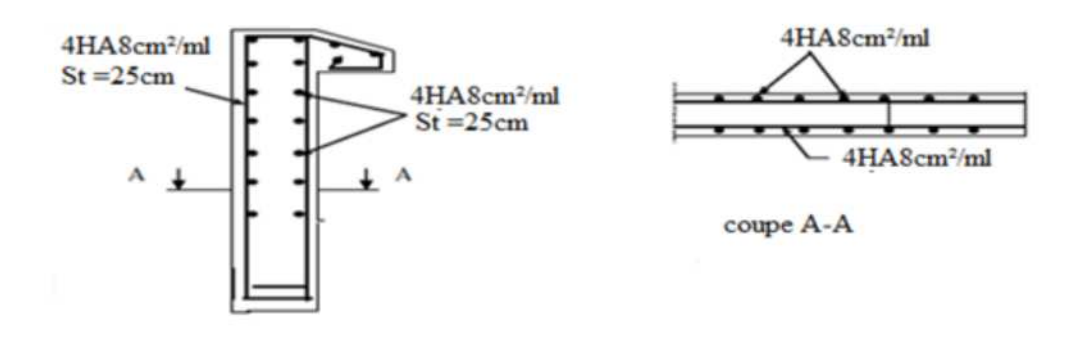

**Fig III.19 :** Schéma de ferraillage de l'acrotère

# *III.6. Etude de l'ascenseur :*

L'ascenseur est un appareille mécanique, servant à déplacer verticalement des personnes ou chargement vers les déférents niveaux du bâtiment, il est constitue d'une cabine qui se déplace le long d'une glissière verticale dans la cage d'ascenseur munie d'un dispositif mécanique qui sert à déplacer la cabine.

# *III.6.1. Les caractéristiques : ( Annexe 3)*

 $-V = 0.63$  m/s : Vitesse de levage.

 $-P_m = 15$  KN : Charge due à la salle de machine.

 $-D_m = 43$  KN : Charge due au poids propre de l'ascenseur.

 $-F_c = 50 \text{ KN}$ : Charge due à la rupture des câbles. 2 m

-Course maximale  $= 50$  m.

 $-B_s \times T_s = (2 \times 2)$  m<sup>2</sup>: dimensions de la gaine.

-le poids propre de l'ascenseur est de 500 Kg . 2 m

Selon les charges on définit deux types de dalles qui sont : **Figure III. 20** Coupe transversale

1)- Dalle de salle machine (locale). d'ascenseur

2)- Dalle qui sert d'appui à l'ascenseur.

 $P = P_m + D_m + P_{cm} = 15 + 43 + 5 = 63$  KN.

*III.6.2. Dalle de salle machine (locale) :*

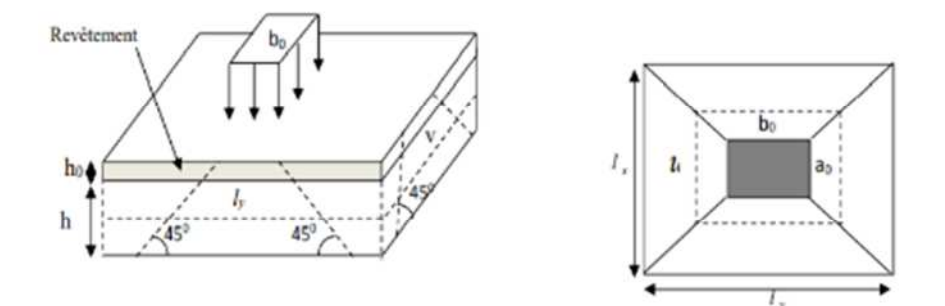

**FigureIII**.**21 :** Schéma représentant la surface d'impact.

 $-h_0$ : épaisseur de la dalle.

-h : épaisseur de revêtement.

- -a<sub>0</sub> et U sont  $// \hat{a} 1_x$ .
- $-b_0$  et V sont // à  $l_v$ .

On ' a la surface d'impact U × V

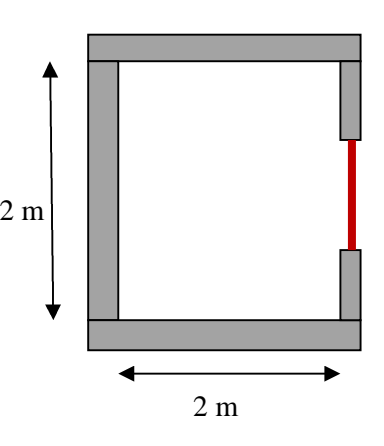

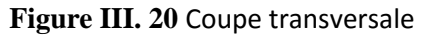

 $\int U = a_0 + h_0 + 2\xi \times h$ .  $\label{eq:V} \bigcup \mathbf{V} = \mathbf{b}_0 + \mathbf{h}_0 + 2 \boldsymbol{\xi} \times \mathbf{h} \;.$ 

 $a_0 \times b_0$ : surface de charge (80×80) cm<sup>2</sup>

 $h_1 = 5$  cm.

ξ = 1 (béton armé)

U = 105 cm.  
\n
$$
\begin{cases}\nL_x = 200 \text{ cm.} \\
L_y = 200 \text{ cm.}\n\end{cases}
$$

*Calcul des sollicitations :*

$$
M_x = q \times (M_1 + v \times M_2)
$$
  
\n
$$
M_y = q \times (M_2 + v \times M_1)
$$
  
\n
$$
A \text{vec}: \qquad v : \text{coefficient de poisson} \left\{\begin{array}{l} ELU = 0 \\ ELS = 0.2 \end{array}\right.
$$

M<sup>1</sup> et M<sup>2</sup> : données par l'abaque de *PIGEAUD ........ (Annexe )*

 $0.2$ 

$$
\rho = \frac{Lx}{Ly} = 1
$$
 ;  $\frac{U}{Lx} = 0.5$  ;  $\frac{V}{Ly} = 0.5$ 

D'ou :  $M_1 = M_2 = 0.09$ 

$$
\begin{array}{cccc}\n\mathbf{\hat{E}} & \mathbf{ELU}: \\
\mathbf{\hat{V}} & M_{x1} \text{ et } M_{y1}:\n\end{array}
$$

 $q_u = 1.35$  P =  $1.35 \times 63 = 85.05$  KN.  $M_{x1} = M_1 \times q_u = 0.09 \times 85.05 = 5.67$  KN.m/ml .  $M_{y1} = M_2 \times q_u = 5.67$  KN.m/ml.  $\checkmark$  *M*<sub>*x2</sub> et M*<sub>*y2</sub> :*</sub></sub>

$$
M_{x2} = \mu_x \times q \times Lx^2
$$

$$
M_{y2} = \mu_y \times M_{x2}.
$$

O'a :  $\rho = 1 > 4 \Rightarrow$  Travailles dans les deux sens.

$$
\Rightarrow \begin{cases} \mu_x = 0.0368 \\ \mu_y = 1.0000 \end{cases}.
$$

Le poids propre de la dalle et du revetement : (5cm)

$$
G = 6.6 \text{ KN/m}^2.
$$
  
\n
$$
Q = 1 \text{ KN/m}^2.
$$
  
\n
$$
q_u = 1.35G + 1.5Q = 1.35 \times 6.6 + 1.5 \times 1
$$
  
\n
$$
q_u = 10.41 \text{ KN/ml}.
$$
  
\n
$$
M_{x2} = 0.0368 \times 10.41 \times 2^2 = 1.532 \text{ KN.m}.
$$
  
\n
$$
M_{y2} = 1 \times 1.532 = 1.532 \text{ KN.m}.
$$

Done: 
$$
\begin{cases} M_x = M_{x1} + M_{x2} = 5.67 + 1.532 = 7.202 \text{ KN.m.} \\ M_y = M_{y1} + M_{y2} = 5.67 + 1.532 = 7.202 \text{ KN.m.} \end{cases}
$$

# *Ferraillage :*

$$
\begin{cases}\nM_{tx} = 0.85 M_x = 6.12 \text{KN.m.} \\
M_{ty} = 0.85 M_y = 6.12 \text{ KN.m.} \\
M_{ax} = -0.4 M_x = 2.88 \text{ KN.m.} \\
M_{ay} = -0.4 M_y = 2.88 \text{ KN.m.}\n\end{cases}
$$

Le calcul de ferraillage est dans le tableau suivant :

**Tableau III. 26 :** Ferraillage de la dalle D'ascenseur.

|        | <b>Sens</b> | M(KN,m) | $\mu_{bu}$ | a     | z(m)  | $A^{cal}(cm^2)$ | $A^{min}(cm^2)$ | $A_{adonté}(cm2)$ |
|--------|-------------|---------|------------|-------|-------|-----------------|-----------------|-------------------|
| Travée | $x - x$     | 6.12    | 0.024      | 0.030 | 0.128 | 1.30            |                 | $4HAB=2.01$       |
|        | $v - v$     | 6.12    | 0.024      | 0.030 | 0.128 | 1.30            | 1.2             | $4HAB=2.01$       |
| Appui  | $x - x$     | 2.88    | 0.011      | 0.013 | 0.129 | 0.608           | $\overline{1}$  | $4HAB=2.01$       |
|        | $v - v$     | 2.88    | 0.011      | 0.013 | 0.129 | 0.608           |                 | $4HAB=2.01$       |

*Vérification au poiçonnement :*

$$
Q_u \leq 0.045 \times U_c \times h \times \frac{fc28}{\gamma b}
$$

avec :

$$
U_c = 2 \times (U + V) = 2 \times (105 + 105) = 420
$$
 cm.

 $Q_u = 85.05$  KN.

⇒ 0.045 × 4.2 × 0.15 × 
$$
\frac{25 \times 10^3}{1.5}
$$
 = 472.5 KN.  
\n⇒ Q<sub>u</sub> = 85.05 KN > 472.5 KN *Common* Condition *veirifiée*.

# *Vérification de l'effort tranchant :*

Sont max au voisinage de la charge (milieu)  $U = V$ :

$$
T_{u} = T_{v} = \frac{qu}{3 \times U} = \frac{85.05}{3 \times 1.05} = 27 \text{ KN}
$$
  
\n
$$
\tau_{u} = \frac{T u}{b \times d} = \frac{27 \times 10^{-3}}{1 \times 0.13} = 0.207 \text{ MPa}.
$$
  
\n
$$
\bar{\tau}_{u} = 0.07 \times \frac{fc28}{\gamma b} = 0.07 \times \frac{25}{1.5} = 1.17 \text{ MPa}.
$$
  
\n
$$
\Rightarrow \tau_{u} < \bar{\tau}_{u} \quad \dots \dots \dots \quad \text{Condition } v \acute{e}r \acute{f}l \acute{e}e.
$$

**ELS :**

# **Moment engendré par le système de levage :**

$$
Q_{ser} = 63 \text{ KN}
$$
\n
$$
\begin{cases}\nM_{x1} = (M_1 + v.M_2) \times q_{ser} \\
M_{y1} = (M_2 + v.M_2) \times q_{ser}\n\end{cases}
$$
\n
$$
\begin{cases}\nM_{x1} = (0.09 + 0.2 \times 0.09) \times 63 = 6.804 \text{ KN.m.} \\
M_{y1} = (0.09 + 0.2 \times 0.09) \times 63 = 6.804 \text{ KN.m.}\n\end{cases}
$$

**Moment dù au poid propre de la dalle :**

$$
q_{ser} = 6.6 + 1 = 7.6 \text{ KN.}
$$
  

$$
\mu_x = 0.0441.
$$
  

$$
\mu_y = 0.1000.
$$
  

$$
\Rightarrow \int M_{x2} = \mu_x \times q_{ser} \times Lx^2 = 0.993 \text{ KN.m.}
$$
  

$$
M_{y2} = \mu_y \times M_{x2} = 0.0993 \text{ KN.m.}
$$

# **Les superpositions des moments :**

$$
M_x = 7.797
$$
 KN.m.  
 $M_y = 6.903$  KN.m.

*Vérifications des contraintes dans le béton :*

$$
\begin{cases} M_{tx} = 0.85 M_x = 6.63 \text{ KN.m.} \\ M_{ty} = 0.85 M_y = 5.87 \text{ KN.m.} \end{cases}
$$

 $\int M_{ax} = -0.4 M_x = 3.12$  KN.m.  $\left\{\right.$   $M_{\text{ay}} = -0.4 \text{ M}_{\text{y}} = 2.76 \text{ KN.m.}$ On doit vérifiée :  $\sigma_{bc} \leq \bar{\sigma}_{bc}$ On prend :  $M_t = 6.63$  KN.m.  $\boldsymbol{b}$  $\frac{b}{2}y^2 + 15$ . A.  $y - 15$ . A.  $d = 0$  $\Rightarrow$  y = 2.51 cm  $I = \frac{b}{3}y^3 + 15. A(d - y)^2 = 3844.82 \text{ cm}^4$  $\sigma_{bc} = \frac{M_{ser}}{I}$   $y \le \overline{\sigma}_{bc}$ *I*  $\frac{M_{ser}}{M_{cor}}$  y  $\leq \sigma_{bc} = 0.6$  f<sub>c28</sub> = 15 MPa  $\sigma_{bc} = \frac{Mser}{I}$  $\frac{1}{s}$   $\gamma = \frac{6.63 \times 10^{-3}}{3844.82 \times 10^{-8}} \times 2.51 \times 10^{-2} = 4.33$  Mpa

$$
\sigma_{bc} = 4.33 \text{ MPa}
$$
\n
$$
\Rightarrow \sigma_{bc} < \bar{\sigma}_{bc} \text{ .......}
$$
\ncondition *veitifie*

\n
$$
\bar{\sigma}_{bc} = 15 \text{ MPa}
$$

# *Vérification des contraintes dans l'acier :*

Comme la dalle se situe à l'intérieure du batiment (FPN) , alors la vérifications de la contrainte de traction de dans les aciers s'avère inutile .

# *Vérification de la flèche :*

$$
1^* \frac{h}{L} = 0.075 \ge \max\left(\frac{3}{80}; \frac{Mt}{20 \times M0}\right) \implies \max\left(\frac{3}{80}; \frac{6.63}{20 \times 7.797}\right) = 0.0425 \quad \dots \dots \dots \quad condition \, \, \text{vérifiée}
$$
\n
$$
2^* \, \mathcal{A}_t \le \frac{2.b.d}{fe} \implies 2.01 \times 10^{-4} \le \frac{2 \times 1 \times 0.13}{400} = 6.5 \times 10^{-4} \quad \dots \dots \dots \quad condition \, \, \text{vérifiée}
$$

Donc les conditions sont vérifiées , Alors la vérification de la flèche n'est pas nécessaire .

*Schéma de ferraillage :*

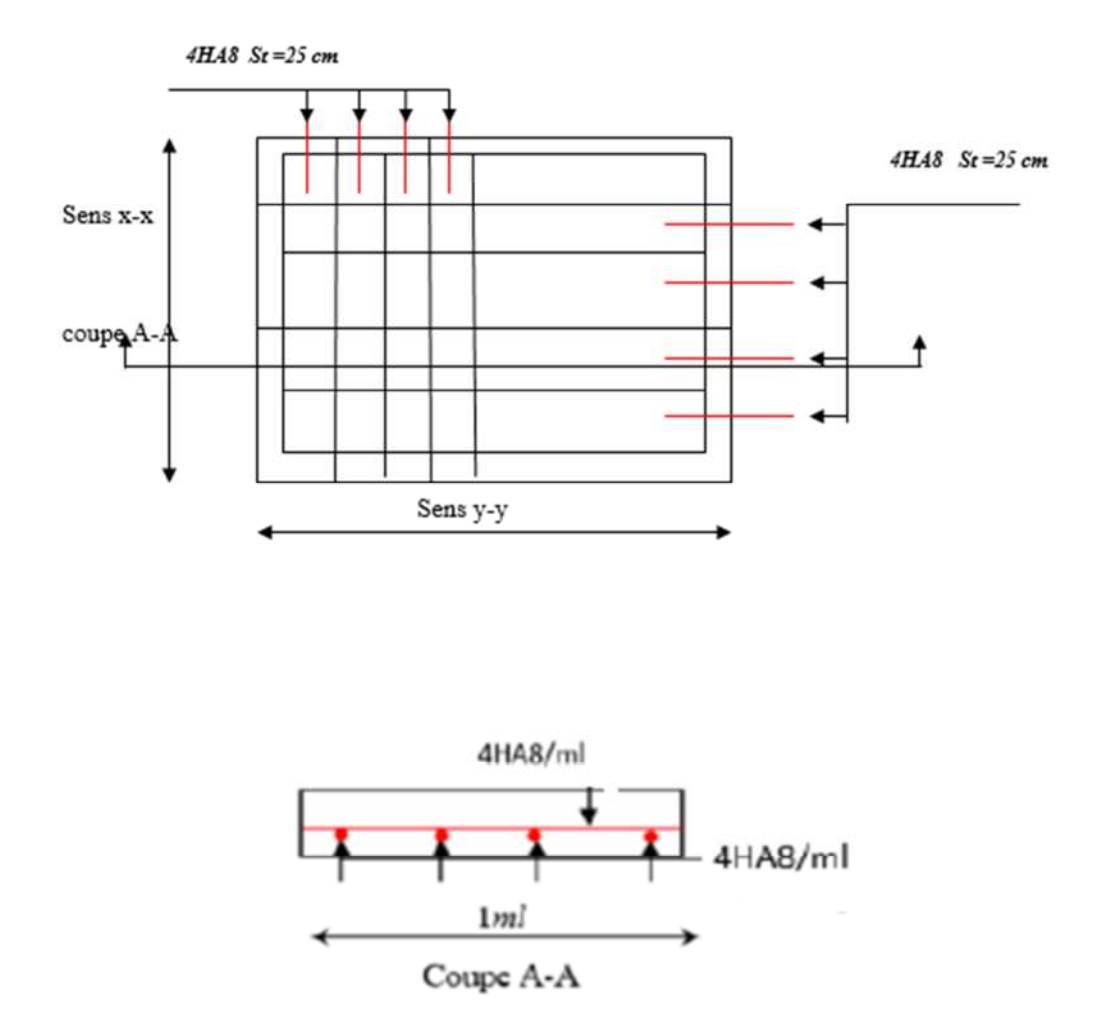

**FigureIII. 22 :** Schéma de ferraillage du local machine.

# *III.7. Etude de la poutre de chainage :*

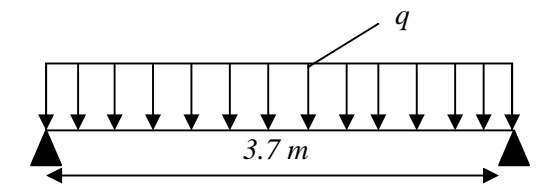

**Figure III***.23 :* Schéma statique de la poutre de chainage.

#### *III.7.1. Dimensionnement :*

D'après le *RPA99 (Art 9.3.3)*, la dimension minimale de la poutre de chainage doit être supérieure ou égale à 15 cm ou à 2/3 de l'épaisseur de l'élément supporté.

Les dimensions minimales préconisées pour le chainage sont

 $L_{max} = 3.7 \; m$ 

<u> Լաս</u>  $\frac{\text{max}}{15} \leq h \leq \frac{L_{\text{max}}}{10}$  $\frac{\text{max}}{10}$   $\Rightarrow$   $\frac{370}{15}$  $\frac{370}{15} \leq h \leq \frac{370}{10}$  $\frac{370}{10}$   $\Rightarrow$  24.67  $\leq$  h  $\leq$  37

 $\checkmark$  Hauteur minimale h  $\geq 20$  cm.

 $\checkmark$  Largeur minimale  $b \geq 2/3$  de l'épaisseur du mur.

On opte : $(b \times ) = (30 \times 30)cm^2$ .

#### *III.7.2. Calcul des sollicitations :*

Le chainage est conçu pour reprendre son poids propre ainsi que le poids des cloisons qu'il supporte. Il est calculé (comme une poutre simplement appuyée) en flexion simple, avec vérification de l'effort tranchant au niveau des appuis.

La poutre est soumise aux charges suivantes :

 $G_p$ : Poids propre,  $G_p = 25 \times 0.3 \times 0.3 = 2.25$  KN/m.  $G_m$ : Poids du mur,  $G_m = 2.76 \times (3.06 - 0.30) = 7.62$  KN/m. **ELU :**  $q_u = 1.35 \times (G_p + G_m) = 1.35 \times (2.25 + 7.62) = 13.324$  KN/m. **ELS :**  $q_s = (G_n + G_m) = 2.25 + 7.62 = 9.87$  KN/m.

Moments isostatiques :

$$
\begin{cases}\n\text{ELU}: \ M_{0u} = q_u \times \frac{l^2}{8} = 13.324 \times \frac{3.7^2}{8} = 22.80 \text{ KN.m.} \\
\text{ELS}: \ M_{0s} = q_s \times \frac{l^2}{8} = 9.87 \times \frac{3.7^2}{8} = 16.89 \text{ KN.m.}\n\end{cases}
$$

Moments en travée :

ELU :  $M_{tu} = 0.85 M_{0u} = 0.85 \times 22.80 = 19.38$  KN.m. ELS :  $M_{tu} = 0.85 M_{0s} = 0.85 \times 16.89 = 14.36$  KN.m.
Moment en appui :

$$
\begin{cases}\n\text{ELU}: \ \mathbf{M}_{\text{au}} = -0.5 \ \mathbf{M}_{0\text{u}} = -0.5 \times 22.80 = -11.4 \ \text{KN.m.} \\
\text{ELS}: \ \mathbf{M}_{\text{as}} = -0.5 \ \mathbf{M}_{0\text{s}} = -0.5 \times 16.89 = -8.45 \ \text{KN.m.}\n\end{cases}
$$

# *III.7.3. Ferraillage à l'ELU :*

 $d = 0.9 \times h = 0.9 \times 0.30 = 0.27$  m.

#### **Tableau III. 27 :** Moments et ferraillages correspondant

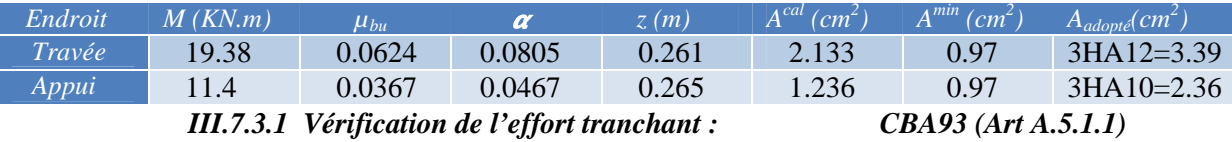

$$
V_{u} = q_{u} \times \frac{l}{2} = 13.324 \times \frac{3.7}{2} = 24.65 \text{ KN}
$$
  

$$
\tau_{u} = \frac{V_{u}}{bd} = \frac{24.65 \times 10^{-3}}{0.3 \times 0.27} = 0.304 \text{ MPa} < \bar{\tau}_{u} = \min\left(\frac{0.2}{1.5}f_{c28}\right) \text{APa} = 3.33 \text{ MPa}
$$

 $\tau_u < \bar{\tau}_u$   $\Rightarrow$  *vérifiée*, donc pas de risque de rupture par cisaillement.

#### **Armatures transversales :**

On fixe  $St = 15$  cm puis on calcul  $A<sub>trans</sub>$ :

a) 
$$
A_{trans} \ge \frac{0.4 \times b \times St}{fe} \Rightarrow A_{trans} \ge 0.45 \text{ cm}^2
$$
.

b)  $A_{trans} \geq b \times St \frac{(\tau u - 0.3 ft28)}{0.9 \times fe}$  $\frac{(-6.5) \text{ } t \ge 0}{0.9 \times fe} < 0$ 

Soit un cadre de  $\theta_8$  + une épaingle  $\theta_8$   $\Rightarrow$  A<sub>t</sub> = 3  $\theta_8$  = 1.51 cm<sup>2</sup> > 0.45 cm<sup>2</sup>.

#### *III.7.3.2. Vérifications à l'ELS :*

On doit vérifier la contrainte de compression dans le béton, ainsi que la flèche au niveau de la section dangereuse (à mi- portée). Les résultats obtenus sont résumés dans le tableau qui suivent :

**Tableau III. 28 :** Vérification des contraintes.

| Localisation | $M_s$ (KN, m) | Y(cm) | $'(cm^*)$ | $\sigma_{bc}$ (MPa) | $\overline{\sigma}_{bc}$ (MPa) | <i><b>Observation</b></i> |
|--------------|---------------|-------|-----------|---------------------|--------------------------------|---------------------------|
| En travée    | 14.36         | 8.021 | 23476.72  | 4.90                |                                | vérifiée                  |
| En appui     | -8.45         | 6.889 | 17587.02  | 3.30                |                                | vérifiée                  |

#### *III.7.3.3. Vérification de la flèche :*

- a)  $\frac{h}{L} = \frac{30}{370}$  $\frac{30}{370}$  = 0.082 m  $\geq$  max ( $\frac{7}{16}$ )  $rac{7}{16}$  ;  $rac{Mt}{10M}$ ଵெ ) = 0.063 ............... *vérifiée*
- b)  $\frac{A}{b.d} = \frac{3.39}{30 \times 2}$  $\frac{3.39}{30\times27}$  = 4.185  $\times$  10<sup>-3</sup>  $\leq \frac{fe}{400}$ ସ = 10.5 × 10ିଷ ................ *vérifiée*

Puisque les conditions sont observées, donc on ne doit pas vérifier la flèche à l'ELS.

*III.7.4. Schémas de ferraillage :*

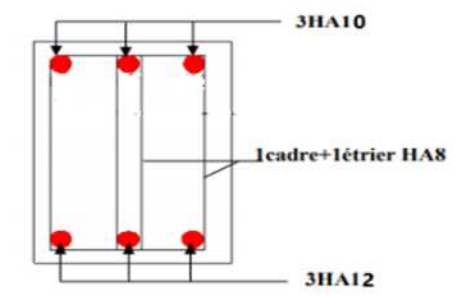

**Figure III. 24 :** Schéma de ferraillage de la poutre de chainage.

# *Chapitre IV*

### *IV.1 Introduction :*

Le but de ce chapitre est l'étude de comportement de la structure causée par des charges dynamiques qui, contrairement à des charges statiques, varient dans le temps. Ces charges dynamiques engendrent des déplacements qui dépendent du temps. On pourrait donc conclure que l'analyse dynamique d'une structure, nécessite un modèle qui reflète le fonctionnement de l'ouvrage sous ces charges.

En effet, la modélisation a pour objet d'élaborer un modèle capable de décrire, de manière plus ou moins approchée, le fonctionnement de l'ouvrage sous différentes conditions.

### *IV.2 Méthodes utilisables :*

.

Selon le **RPA99/2003** le calcul des forces sismiques peut être mené suivant trois méthodes :

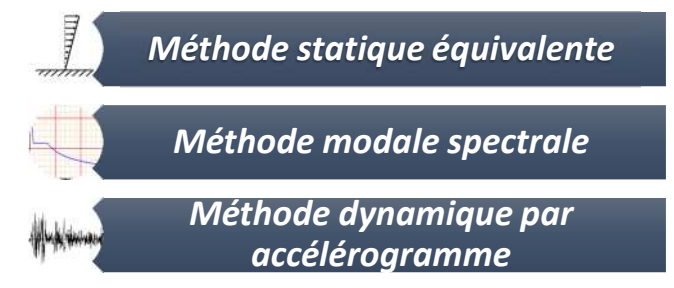

# *IV.3 Choix de la méthode de calcul*

Le calcul de la force sismique globale à la base d'un bâtiment peut se faire à l'aide de deux principales méthodes :

#### *IV.3.1 Méthode statique équivalente :*

Dans cette méthode, l'effet dynamique de la force sismique est remplacé par un effet statique qui produit la même réponse (déplacement maximal) que la force dynamique réelle. L'utilisation de cette méthode exige la vérification de certaines conditions définies par le RPA (régularité en plan, régularité en élévation, etc.)

#### *IV.3.2 Méthode dynamique qui regroupe :*

- La méthode d'analyse modale spectrale peut être utilisée dans tous les cas, et en particulier, dans le cas où la méthode statique équivalente n'est pas prise ;
- La méthode d'analyse dynamique par accélérogrammes peut être utilisée au cas par cas par un personnel qualifié, ayant justifié auparavant les choix de séismes de calcul et des lois de comportement utilisées ainsi que la méthode d'interprétation des résultats et les critères de sécurité à satisfaire.

Dans notre cas, la hauteur de notre structure (zone II a, groupe d'usage 2) est supérieure à 23 m, donc la méthode statique équivalente est inapplicable **(RPA99 Art 4.1.2)**.

#### *IV.3.2.1 Présentation de la méthode modale spectrale*

La méthode modale spectrale est la méthode la plus utilisée pour l'analyse sismique des structures, par cette méthode, il est recherché pour chaque mode de vibration, le maximum des effets engendrés dans la structure par les forces sismiques représentées par un spectre de réponse de calcul. Ces effets sont par la suite combinés pour obtenir la réponse de la structure.

# *IV.4 Calcul de la force sismique V statique :*

La force sismique totale **V,** appliquée à la base de la structure, doit être calculée successivement dans deux directions horizontales orthogonales selon la formule :

$$
V_{st} = \frac{A. D. Q}{R} W \dots \dots \dots \dots \dots (RPA99/2003 Art (4.2.3))
$$

Tel que :

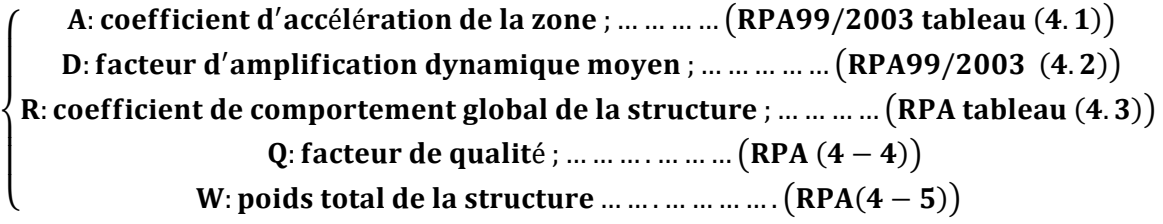

Détermination des paramètres cités au-dessus selon notre structure :

Coefficient d'accélération de la zone :

 $\overline{\mathbf{Z}}$ one $\overline{\mathbf{H}}_{\mathbf{a}}$ Groupe d'usage 2  $\Rightarrow$  A = 0.15

 $\checkmark$  Coefficient de comportement global de la structure :

Dans notre cas, on adopte pour un système de contreventement mixte portiques/voiles avec justification de l'interaction  $\Rightarrow$  R = 5.

 $\checkmark$  Facteur d'amplification dynamique moyen :

Le calcul de ce facteur dépend, de la catégorie de site, du facteur de correction d'amortissement (η) et de la période fondamentale de la structure (T).

$$
D = \begin{cases} 2.5 \eta & 0 \le T \le T_2 \\ 2.5 \eta \ (T_2/T)^{2/3} & T_2 \le T \le 3.0 \ s \\ 2.5 \eta \ (T_2/3.0)^{2/3} \ (3.0/T)^{5/3} & T \ge 3.0 \ s \end{cases}
$$
 RPA99/2003 (Formule 4.2)

Facteur de correction d'amortissement η donnée par la formule :

$$
\eta = \sqrt{7/(2+\xi)} \ge 0.7
$$
 RPA99/2003 (Formule 4.3)

Avec : ξ est le pourcentage d'amortissement critique en fonction du matériau constitutif, du type de structure et d'importance des remplissages.

Pour notre cas, on a un remplissage dense et un système mixte :

#### $\xi = 7\%$

D'où  $\eta = 0.88$ 

On a un site MEUBLE  $S_3 \Rightarrow \begin{cases} \Gamma_1 = 0.15 s \\ T_2 = 0.5 s \end{cases}$  $T_2 = 0.5 s$ **RPA99/2003 (Tableau 4.7)**

Avec : T<sub>1</sub>, T<sub>2</sub> : périodes caractéristiques associé à la catégorie de site.

# *IV.4.1 Calcul de la période fondamentale de la structure :*

Le contreventement de notre structure est assuré par un système mixte (voiles/portiques), donc :

⇒ 
$$
\begin{cases} T = C_T H^{3/4} & \text{RPA99/2003 (Formula 4 – 6)} \\ T = 0.09 H/\sqrt{L} & \text{RPA99/2003 (Formula 4 – 7)} \end{cases}
$$

Tel que :

 $C_T = 0.05$ : coefficient qui dépend du système de contreventement utilisé. **RPA99/2003 (Tableau IV.6)**

H = 27.54 m : hauteur total du bâtiment.

 $L =$  dimension maximal du bâtiment à sa base dans le sens de calcul.

 $\tilde{L}_y = 12.70m$  $(L_x = 34.30 \, m)$ 

On aura :  $\begin{cases} T_x = \min (0.60; 0.42) = 0.42 \text{ s} \\ T_y = \min (0.60; 0.70) = 0.60 \text{s} \end{cases}$  ${\bf T_y} = {\bf min}$  (060; 0.70) = 0.60s

Ce qui donne pour les deux sens :

$$
D = 2.5 \eta \left(\frac{T_2}{T}\right)^{2/3} \Rightarrow \begin{cases} D_x = 2.20 \\ D_y = 1.95 \end{cases}
$$

 $\checkmark$  Facteur de qualité :

La valeur de Q est déterminée par la formule :  $Q = 1 + \sum_{i=1}^{5} P_q$  **RPA99/2003 (Formule (4-4))** 

Avec : P<sub>q</sub> est la pénalité à retenir selon que le critère de qualité (q) est satisfait ou non.

Les valeurs à retenir sont données dans le tableau suivant :

**Tableau IV.1.** Valeurs des pénalités.

| $N^{\circ}$    | Critère (q)                                                     | Observée | $P_{q}/xx$     | Observée   | $P_q$ /yy |
|----------------|-----------------------------------------------------------------|----------|----------------|------------|-----------|
|                | <b>Conditions minimales sur les files de</b><br>contreventement | Non      | 0.05           | Oui        | 0         |
| $\overline{2}$ | Redondance en plan                                              | Oui      | $\Omega$       | <b>Non</b> | 0.05      |
| 3              | Régularité en plan                                              | Oui      | $\overline{0}$ | Oui        | 0         |
| $\overline{4}$ | Régularité en élévation                                         | Oui      | $\theta$       | Oui        |           |

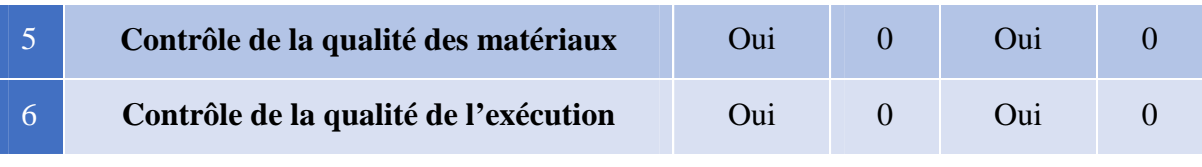

Donc :  $\begin{cases} Q_x = 1.05 \\ Q_y = 1.05 \end{cases}$  $Q_y = 1.05$ 

 $\checkmark$  Poids total de la structure :

W est égal à la somme des poids W<sub>i</sub> calculés à chaque niveau (i) :

$$
W = \sum_{i=1}^{n} W_i \quad avec \quad W_i = W_{Gi} + \beta W_{Qi} \quad \text{RPA99/2003 (Formule (4-5))}
$$

Avec :

WGi : poids du aux charges permanentes et à celles des équipements fixes éventuelles, solidaires de la structure.

W<sub>Qi</sub>: charge d'exploitation.

β : coefficient de pondération, fonction de la nature et de la durée de la charge d'exploitation, est donné par le tableau du (**RPA** t**ableau 4.5**)

Dans notre cas :  $\beta$  = **0.2** (habitation)

Dans notre cas, on a :  $W = 34620.4219KN$ 

La force sismique statique à la base de la structure est :

$$
\begin{cases}\nV_x^{st} = 2513.44KN \\
V_y^{st} = 2126.55KN\n\end{cases}
$$

# *IV.5 Spectre de réponse de calcul (RPA99/2003 art 4.3.3)*

L'action sismique est représentée par le spectre de calcul suivant :

$$
\frac{S_a}{g}=\begin{cases} 1.25A\left(1+\frac{T}{T_1}\Big(2.5\eta\frac{Q}{R}-1\Big)\right)&0\leq T\leq T_1\\ 2.5\eta(1.25A)\left(\frac{Q}{R}\right)&T_1\leq T\leq T_2\\ 2.5\eta(1.25A)\left(\frac{Q}{R}\right)\left(\frac{T_2}{T}\right)^{2/3}&T_2\leq T\leq 3.0\text{ s}\\ 2.5\eta(1.25A)\left(\frac{T_2}{3}\right)^{2/3}\left(\frac{3}{T}\right)^{5/3}\left(\frac{Q}{R}\right)&T>3.0\text{ s} \end{cases}
$$

 $5.00$ 

# *Chapitre IV Etude dynamique*

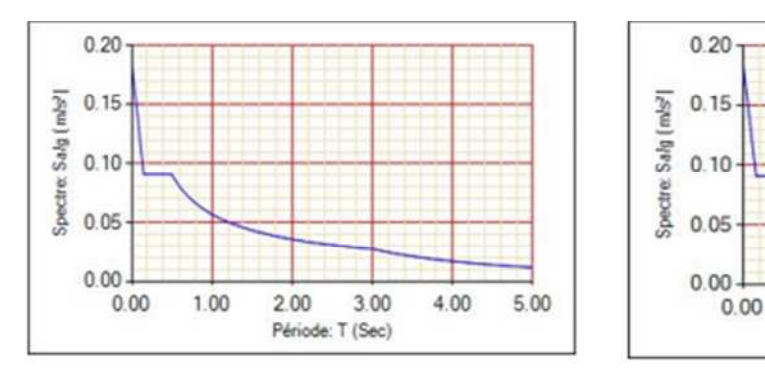

Fig IV.1. Spectre de réponse sens X-X.

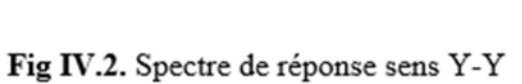

 $2.00$ 

Période: T (Sec)

3.00

4.00

 $1.00$ 

# *IV.6 Modélisation et résultats :*

Le logiciel utilisé pour modéliser notre structure est **ETABS**

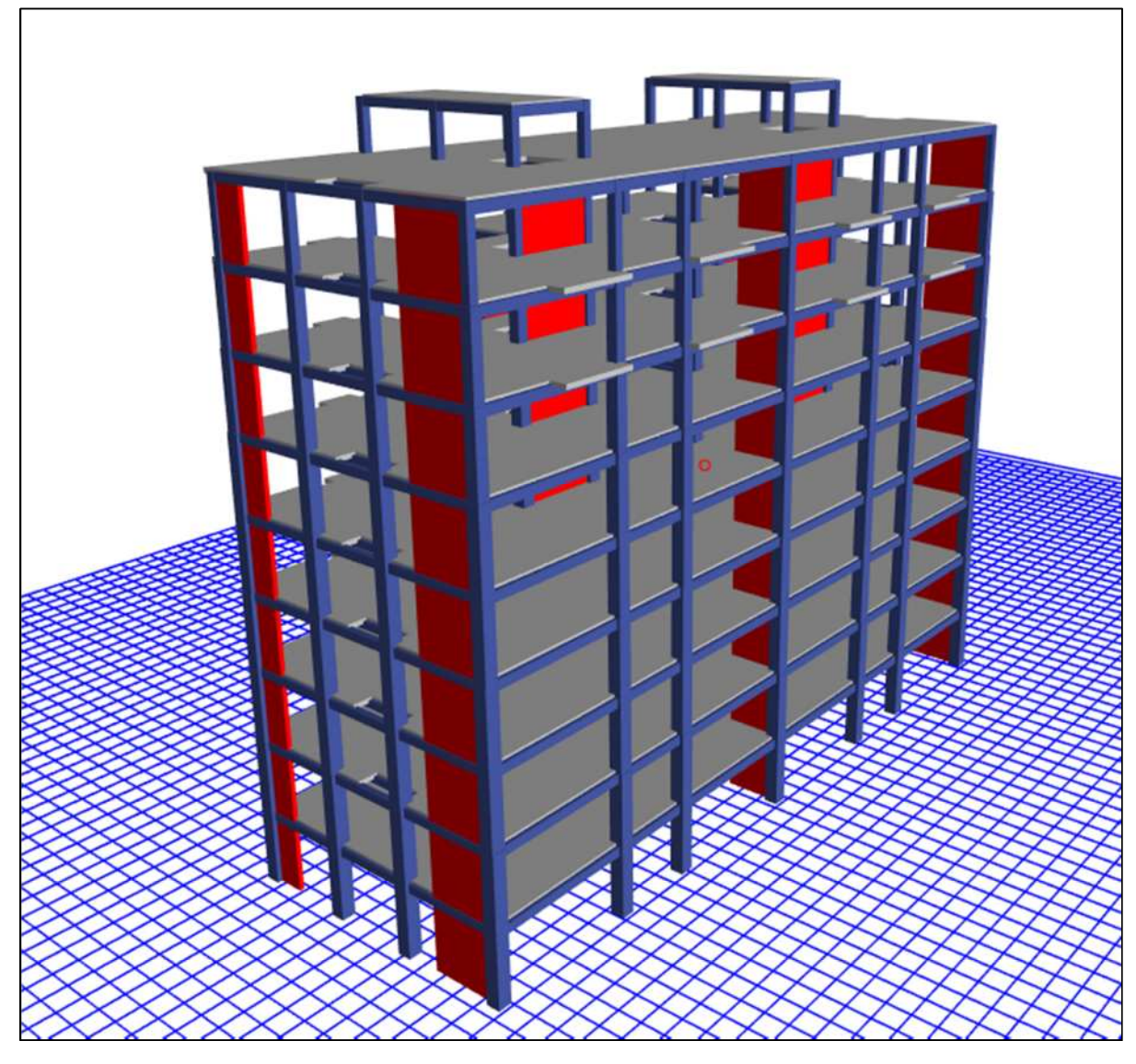

**Fig.IV. 3.** Vu en 3D de la structure modélisé avec le logiciel **ETABS**.

# *IV.6.1 Mode de vibration et taux de participation des masses :*

Les différents modes de vibration ainsi que la période et le taux de participation massique qui leur revient sont résumés dans le tableau suivant :

| Modes          | Période (s) | <b>Masses</b><br>cumulées $U_x$ | <b>Masses</b><br>cumulées $U_y$ |
|----------------|-------------|---------------------------------|---------------------------------|
| $\overline{1}$ | 0,755       | 0,6807                          | 0,000002867                     |
| $\overline{2}$ | 0,747       | 0,6807                          | 0,7121                          |
| 3              | 0,618       | 0,6812                          | 0,7121                          |
| $\overline{4}$ | 0,212       | 0,6812                          | 0,8501                          |
| 5              | 0,195       | 0,8442                          | 0,8501                          |
| 6              | 0,172       | 0,8482                          | 0,8501                          |
| 7              | 0,107       | 0,8482                          | 0,903                           |
| 8              | 0,097       | 0,897                           | 0,903                           |
| 9              | 0,091       | 0,8992                          | 0,903                           |
| 10             | 0,086       | 0,8992                          | 0,903                           |
| 11             | 0,083       | 0,8992                          | 0,916                           |
| 12             | 0,078       | 0,9155                          | 0,916                           |

**Tableau IV.2.** Période et taux de participation massique de la structure.

#### *IV.6.1.1Analyse des résultats :*

- LA période numérique obtenue par le logiciel **ETABS** dans le premier mode est supérieure à celles calculées après majoration de 30%. (**RPA99/2003 Art 4.2.4**)

Les périodes majorées de 30% ⇒  $\begin{cases} T_x = 0.755 s \\ T_y = 0.747s \end{cases}$  $T_y = 0.747s$ 

### *IV.6.2 Les modes de vibrations :*

Selon le **RPA** pour les structures irrégulières en plan, sujettes à la torsion et comportant des planchers rigides, elles sont représentées par un modèle tridimensionnel, encastré à la base et ou les masses sont concentrées au niveau des centres de gravité des planchers avec trois (03) DDL (2 translations horizontales et une rotation d'axe vertical).

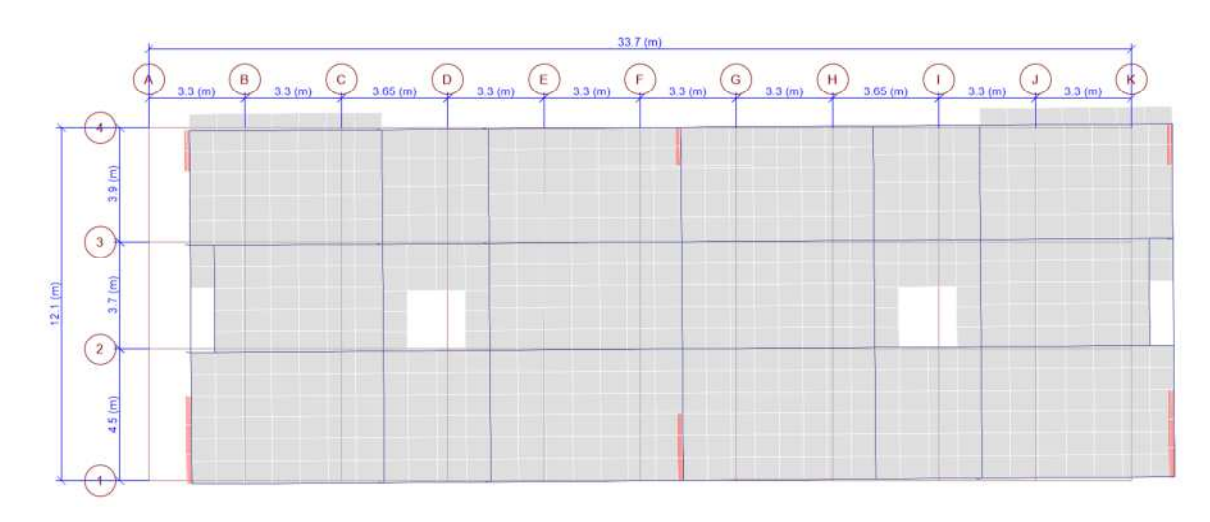

#### Le premier mode est un mode de translation suivant l'axe XX.

**Fig. IV.4.** Mode 2 de déformation (translation suivant l'axe XX).

Le deuxième mode est un mode de translation suivant l'axe YY.

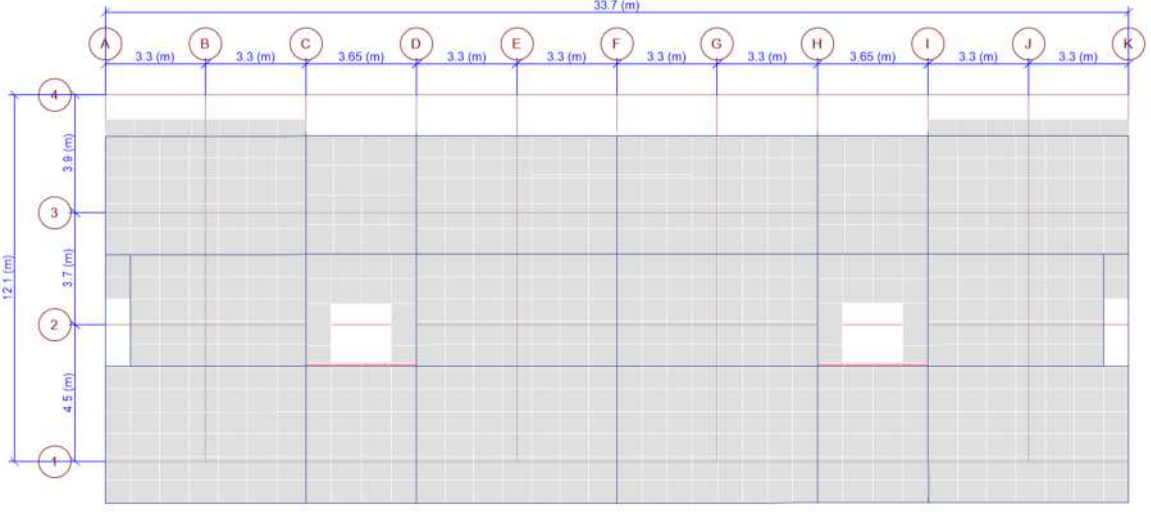

**Fig. IV.3.** Mode 1 de déformation (translation suivant l'axe YY).

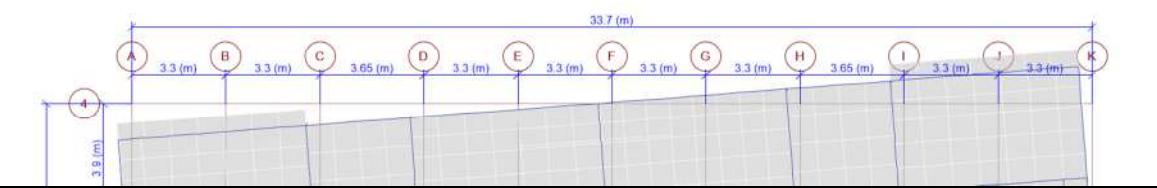

Le troisième mode est une rotation selon l'axe Z-Z.

**Fig.IV.5.** Mode 3 de déformation (rotation suivant Z-Z).

### *IV.6.3 Vérification des résultats vis-à-vis du RPA 99/Version2003 :*

#### *IV.6.3.1 Vérification de la résultante des forces sismiques :*

Après avoir calculé l'effort statique à la base et l'effort dynamique, le **RPA** prévoit de faire la vérification suivante :

#### $V_{dyn} \geq 0.8 V_{st}$  RPA99/2003 (Art 4.3.6)

Avec :

 $V_{dyn}$  : L'effort tranchant dynamique (calculé par la méthode spectral modal).

Si  $V_{dyn}$  < 0.8  $V_{st}$  il faudra augmenter tous les paramètres de la réponse dans le rapport 0.8  $V_{st}/ V_{dyn}$ .

Les résultats sont résumés dans le tableau suivant :

**Tableau IV.3.** Vérification de la résultante des forces sismiques à la base.

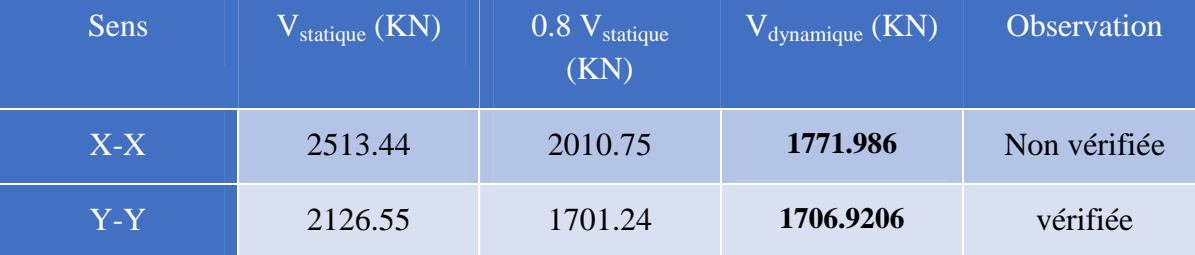

D'après le tableau IV.3, on constate que la condition du RPA99v2003 :  $V_{dyn} \ge 0.8V_{st}$ n'est pas satisfaite selon les deux sens, alors on doit majorer les réponses obtenues à partir de la méthode modale spectrale de  $(0.8V_{st}/V_{dyn})$ , comme suit :

Sens XX :  $\underline{\mathbf{0.8}}\mathbf{V_{st}}$  $\frac{S_{\text{c}}}{V_{\text{dyn}}}$  = 1, 14

#### *IV.6.3.2 Justification de l'interaction (voiles-portiques) :*

Pour justifier le contreventement mixte, le **RPA** exige que les charges horizontales soient reprises conjointement par les voiles et les portiques et cela selon leurs rigidités relatives ainsi que les sollicitations résultant de leurs interactions à tous les niveaux.

- Les voiles de contreventement doivent reprendre au plus 20% des sollicitations dues aux charges verticales.
- Les portiques doivent reprendre, outre les sollicitations dues aux charges verticales, au moins 25% de l'effort tranchant d'étage. (**RPA99/2003 Art 3.4.a**)

#### **IV.6.3.2.1Sous charges verticales :**

Les voiles doivent reprendre au plus 20% des sollicitations.

$$
\frac{\sum F_{voiles}}{\sum F_{portiques} + \sum F_{voiles}} \le 20\%
$$

Les portiques doivent reprendre au moins 80% des sollicitations.

$$
\frac{\sum F_{portiques}}{\sum F_{portiques} + \sum F_{voiles}} \ge 80\%
$$

Les résultats de l'interaction sous charges verticales sont présentés dans le tableau suivant :

**Tableau IV.4.** Interactions sous charge vertical.

| Niveau     | Charges verticales (KN) |               | $(%)$ des charge verticales |               |  |
|------------|-------------------------|---------------|-----------------------------|---------------|--|
|            | <b>Portiques</b>        | <b>Voiles</b> | <b>Portiques</b>            | <b>Voiles</b> |  |
| <b>RDC</b> | 31762.5861              | 7327,4905     | 81,25                       | 18,74         |  |

#### **IV.6.3.2.2Sous charges horizontales :**

Les voiles doivent reprendre au plus 75% des sollicitations.

$$
\frac{\sum F_{votles}}{\sum F_{portiques} + \sum F_{voiles}} \le 75\%
$$

Les portiques doivent reprendre au moins 25% des sollicitations.

$$
\frac{\sum F_{portiques}}{\sum F_{portiques} + \sum F_{voiles}} \ge 25\%
$$

Les résultats de l'interaction sous charges horizontales sont récapitulés dans le tableau suivant :

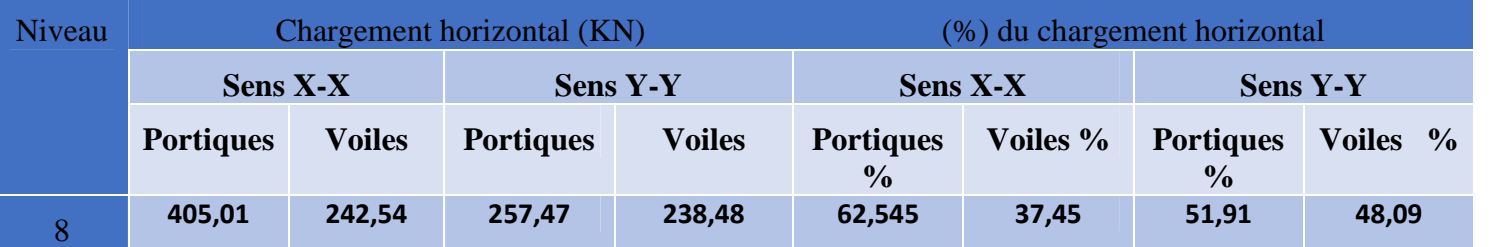

|                | <b>Chapitre IV</b><br>dynamique |         |         |        |        |       |       |       |  |
|----------------|---------------------------------|---------|---------|--------|--------|-------|-------|-------|--|
|                |                                 |         |         |        |        |       |       |       |  |
| 7              | 901,82                          | 397,20  | 580,55  | 320,43 | 69,423 | 30,58 | 64,44 | 35,56 |  |
| 6              | 571,82                          | 485,60  | 414,96  | 479,59 | 54,077 | 45,92 | 46,39 | 53,61 |  |
| $\overline{5}$ | 709,44                          | 543,30  | 547,39  | 496,65 | 56,631 | 43,37 | 52,43 | 47,57 |  |
| $\overline{4}$ | 702,20                          | 736,39  | 577,26  | 633,07 | 48,812 | 51,19 | 47,69 | 52,31 |  |
| 3              | 745,10                          | 855,71  | 614,77  | 733,52 | 46,545 | 53,45 | 45,60 | 54,40 |  |
| $\overline{2}$ | 674,80                          | 1060,12 | 589,18  | 879,32 | 38,895 | 61,10 | 40,12 | 59,88 |  |
|                | 804,98                          | 1095,45 | 735,24  | 876,64 | 42,358 | 57,64 | 45,61 | 54,39 |  |
| Rdc            | 1318,55                         | 548,36  | 1091,25 | 427,88 | 70,627 | 29,37 | 71,83 | 28,17 |  |

**Tableau IV.5.** Interaction sous charge horizontal.

On remarque que l'interaction sous charge horizontale est vérifiée pour tous les niveaux.

#### *IV.6.3.3 Vérification de l'effort normal réduit :*

Il est exigé de faire la vérification à l'effort normal réduit pour éviter le risque de rupture fragile sous sollicitations d'ensemble dues au séisme, l'effort normal de compression de calcul est limité par la condition suivante :

$$
\nu = \frac{N_d}{B_c \times f_{c28}} \leq 0.30 \qquad (\text{RPA99}/2003 \text{ Art } 7.4.3.1)
$$

Tel que:

 $N_d$ : l'effort normal maximal de calcul s'exerçant sur une section de béton.

B : section du béton.

 $f_{c28}$ : résistance caractéristique du béton à la compression.

Les résultats sont résumés dans le tableau ci- après :

**Tableau IV.6.** Vérification de l'effort normal réduit.

| Niveau | $b$ (cm) | $h$ (cm) | Aire $\text{cm}^2$ ) | $N_d$ (KN) | $\mathbf{v}$ | Observation |
|--------|----------|----------|----------------------|------------|--------------|-------------|
| 8      | 35       | 35       | 1225                 | 112,86     | 0,037        | Vérifiée    |
|        | 45       | 45       | 2025                 | 336,81     | 0,067        | Vérifiée    |
| 6      | 50       | 50       | 2500                 | 459,30     | 0,073        | Vérifiée    |
| 5      | 55       | 55       | 3025                 | 647,84     | 0,086        | Vérifiée    |

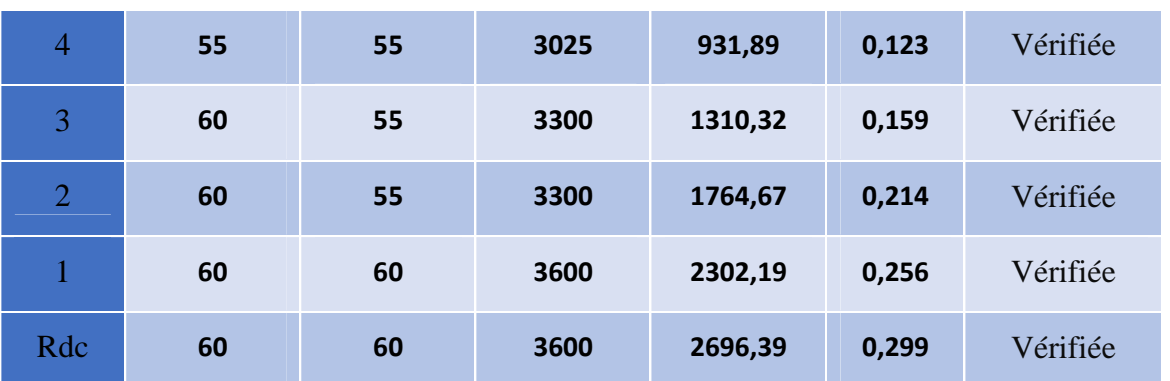

### *IV.6.3.4 Vérification vis-à-vis des déplacements de niveaux :*

Les déplacements relatifs latéraux d'un étage par rapport aux étages qui lui sont adjacents, ne doivent pas dépasser 1.0 % de la hauteur de l'étage. Le déplacement relatif au niveau "k" par rapport au niveau "k-1" est égale à : **(RPA99/ version 2003 (Art 5.10))**

$$
\Delta_{\mathbf{k}} = \delta_{\mathbf{k}} - \delta_{\mathbf{k}-1}
$$

Avec :  $\delta_{\mathbf{k}} = \mathbf{R} \delta_{\mathbf{e} \mathbf{k}}$ 

Tel que :

ࢾ : Déplacement horizontal à chaque niveau "k" de la structure donné par le **RPA99/2003(Art 4.43).**

 $\delta_{ek}$ : Déplacement dû aux forces sismiques *Fi* (y compris l'effet de torsion).

R : Coefficient de comportement.

Tous les résultats sont regroupés dans le tableau ci-après :

| Niveau         | $h_k$ |                      |                                | Sens $X-X$            |                         |                            | Sens Y-Y             |                                |                       |                         |                             |
|----------------|-------|----------------------|--------------------------------|-----------------------|-------------------------|----------------------------|----------------------|--------------------------------|-----------------------|-------------------------|-----------------------------|
|                | (m)   | $\delta_{ek}$<br>(m) | $\boldsymbol{\delta}_k$<br>(m) | $\delta_{k-1}$<br>(m) | $\Delta_{\bf k}$<br>(m) | $\Delta_{\bm{k}}$<br>$h_k$ | $\delta_{ek}$<br>(m) | $\boldsymbol{\delta_k}$<br>(m) | $\delta_{k-1}$<br>(m) | $\Delta_{\bf k}$<br>(m) | $\Delta_{\bf k}$<br>$h_{k}$ |
| <b>RDC</b>     | 3,06  | 0,001                | 0,003                          | 0,000                 | 0,003                   | 0,001                      | 0,000                | 0,002                          | 0,000                 | 0,002                   | 0,001                       |
| $\mathbf{1}$   | 3,06  | 0,002                | 0,008                          | 0,003                 | 0,006                   | 0,002                      | 0,002                | 0,009                          | 0,002                 | 0,006                   | 0,002                       |
| $\overline{2}$ | 3,06  | 0,003                | 0,017                          | 0,008                 | 0,008                   | 0,003                      | 0,003                | 0,017                          | 0,009                 | 0,008                   | 0,003                       |
| 3              | 3,06  | 0,005                | 0,026                          | 0,017                 | 0,009                   | 0,003                      | 0,005                | 0,026                          | 0,017                 | 0,009                   | 0,003                       |
| $\overline{4}$ | 3,06  | 0,007                | 0,036                          | 0,026                 | 0,010                   | 0,003                      | 0,007                | 0,035                          | 0,026                 | 0,009                   | 0,003                       |
| 5              | 3,06  | 0,009                | 0,047                          | 0,036                 | 0,010                   | 0,003                      | 0,009                | 0,044                          | 0,035                 | 0,009                   | 0,003                       |
| 6              | 3,06  | 0,011                | 0,057                          | 0,047                 | 0,010                   | 0,003                      | 0,010                | 0,052                          | 0,044                 | 0,008                   | 0,003                       |

**Tableau IV.7.** Vérification des déplacements relatifs.

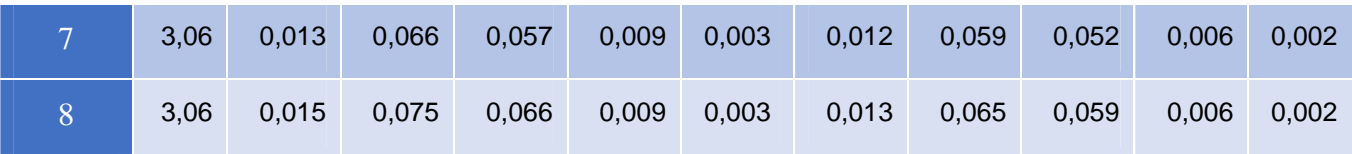

#### **Analyse des résultats :**

D'après les résultats obtenus dans le tableau, on peut dire que les déplacements relatifs des niveaux sont inférieurs au centième de la hauteur d'étage.

#### *IV.6.3.5 Justification vis à vis de l'effet P-Delta:*

Selon le **RPA99/ version 2003 (Art 5.9)**, Les effets du 2° ordre (où effet P - Δ) sont les effets dus aux charges verticales après déplacement. Ils peuvent être négligés dans le cas des bâtiments si la condition suivante est satisfaite à tous les niveaux :

$$
\theta = \frac{P_k \Delta_k}{V_k h_k} \leq 0.10
$$

 $P_k$ : Poids total de la structure et des charges d'exploitation associées au-dessus du niveau k.

$$
P_k = \sum_{i=k}^n (W_{Gi} + \beta W_{qi})
$$

 $V_k$  : Effort tranchant d'étage au niveau k :

 $\Delta_k$ : Déplacement relatif du niveau k par rapport au niveau (k-1).

 $h_k$ : hauteur de l'étage k.

- Si  $0.10 \le \theta_k \le 0.20$ , les effets P- $\Delta$  peuvent être pris en compte de manière approximative en amplifiant les effets de l'action sismique calculés au moyen d'une analyse élastique du 1<sup>er</sup> ordre par le facteur  $1/(1 - \theta_k)$ .
- Si  $\theta_k > 0.20$ , la structure est potentiellement instable et elle doit être redimensionnée.

$$
V_k = \sum_{i=k}^n F_i
$$

Tous les résultats sont regroupés dans le tableau suivant :

**Tableau IV.8.** Vérification de l'effet P-Δ.

| <b>Niveau</b>  | $h_k$ | $P_{K}$ (KN) |                       | Sens x-x    |          | Sens y- y                          |             |                       |  |
|----------------|-------|--------------|-----------------------|-------------|----------|------------------------------------|-------------|-----------------------|--|
|                | (cm)  |              | $\Delta_{\rm k}$ (cm) | $V_{k}(KN)$ | $\theta$ | $\Delta_{\mathbf{k}}(\mathbf{cm})$ | $V_{k}(KN)$ | $\boldsymbol{\Theta}$ |  |
| <b>RDC</b>     | 3,06  | 34620,422    | 0,003                 | 2020,064    | 0,014    | 0,002                              | 1706,920    | 0,016                 |  |
|                | 3,06  | 30779,784    | 0,006                 | 1991,015    | 0,030    | 0,006                              | 1683,513    | 0,037                 |  |
| $\overline{2}$ | 3,06  | 26930,590    | 0,008                 | 1911,526    | 0,038    | 0,008                              | 1616,547    | 0,045                 |  |
| 3              | 3,06  | 23122,995    | 0,009                 | 1788,743    | 0,040    | 0,009                              | 1511,296    | 0,046                 |  |

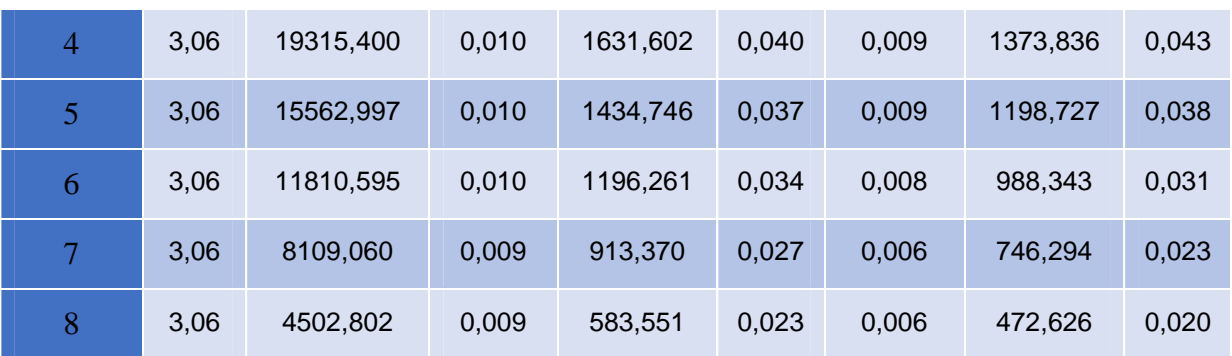

#### **Analyse des résultats :**

D'après les résultats obtenus dans le tableau ci- dessus, les efforts P-∆ peuvent être négligés.

# **IV.7 Conclusion :**

Plusieurs dispositions ont été modélisées afin d'arriver à satisfaire toutes les exigences du **RPA99/Version 2003,** car l'aspect architectural à été un véritable obstacle pour la disposition des voiles.

Mais finalement, nous avons abouti à une disposition qui nous a donné un bon comportement dynamique de la structure, après avoir augmenté les sections des poteaux.

Les dimensions définitives des éléments structuraux sont :

#### **Poutres**

Poutres principales : 30×45cm².

Poutres secondaires :30×35cm²

#### **Voiles**

e=15cm pour toute la structure (tous les étages)

 **Poteaux** *RDC, 1er étage :60*× 60 cm<sup>2</sup> 2eme, 3eme étage : 60× **55 cm<sup>2</sup>** *4eme, 5eme étage : 55*× 55 cm<sup>2</sup> 6eme: 50× 50 cm<sup>2</sup> *7eme étage : 45* × 45 cm<sup>2</sup> *8eme étage : 3***35 cm**<sup>2</sup>

# *Chapitre V*

# *V.1. Introduction :*

Une construction résiste aux charges gravitaires et sismique grâce à ses éléments porteurs principaux, constitués de l'ensemble des éléments de contreventement : Les portiques (poteaux – poutres) et les voile. Pour cela, ces éléments doivent être suffisamment dimensionnés, armés (ferraillés) et bien disposés pour qu'ils puissent reprendre toutes les différentes sollicitations qui seront utilisé pour le ferraillage et qui sont tirées de l'analyse statique et sismique de la structure réalisée par le logiciel ETABS 2016.

# *V.2. Etude des poutres :*

Les poutres sont sollicitées en flexion simple, sous un moment fléchissant et un effort tranchant. Le moment fléchissant permet la détermination les dimensions des armatures longitudinales. L'effort tranchant permet de déterminer les armatures transversales.

On distingue deux types de poutres, les poutres principales qui constituent des appuis aux poutrelles, les poutres secondaires qui assurent le chaînage.

Après détermination des sollicitations (M, N, T) on procède au ferraillage en respectant les prescriptions données par le RPA99 Version 2003 et celles données par le BAEL91.

Les poutres sont étudiées en tenant compte des efforts données par le logiciel ETABS, combinés par les combinaisons les plus défavorables :

- 1) 1.35G+1.5Q
- 2) G+Q
- 3) G+Q±E
- 4) 0.8G±E

# **V.2.1. Recommandations du RPA :**

#### *a). Armatures longitudinales : RPA 99/2003 (art 7.5.2.1)*

Le pourcentage total minimal des aciers longitudinaux sur toute la longueur de la poutre est de 0.5% en toute section.

Le pourcentage total maximum des aciers longitudinaux est de :

– 4% en zone courante,

– 6% en zone de recouvrement.

La longueur minimale de recouvrement est de 40Φ en zone IIa.

Avec : Φ max : le diamètre maximal d'armature dans la poutre.

- Les cadres du nœud disposés comme armatures transversales des poteaux, sont constitués de 2U superposés formant un carré ou un rectangle (là où les circonstances s'y prêtent, des cadres traditionnels peuvent également être utilisés).

- Les directions de recouvrement de ces U doivent être alternées Néanmoins, il faudra veiller à ce qu'au moins un côté fermé des U d'un cadre soit disposé de sorte à s'opposer à la poussé au vide des crochets droits des armatures longitudinales des poutres.

- On doit avoir un espacement maximum de 10cm entre deux cadres et un minimum de trois cadres par nœuds.

### *b). Armatures transversales : RPA 99/2003 (art 7.5.2.2)*

La quantité d'armatures transversales minimale est donnée par :

$$
A_t = 0.003 \times St \times b
$$

St : espacement maximum entre les armatures transversales donné comme suit :

– St ≤min (h/4;12Φl) en zone nodale,

– St ≤h/2 en dehors de la zone nodale.

Les premières armatures transversales doivent être disposées à 5 cm au plus du nu de l'appui ou de l'encastrement.

La valeur du diamètre l $\phi$  des armatures longitudinales à prendre est le plus petit diamètre utilisé, et dans le cas d'une section en travée avec armatures comprimées. C'est le diamètre le plus petit des aciers comprimés.

Les premières armatures transversales doivent être disposées à 5cm au plus du nu d'appui ou de l'encastrement.

# *V.2.2. Recommandation de BAEL :*

La section minimale des aciers longitudinaux est de :

 $A_{\min} = 0.23 \times b \times d \times \frac{ft28}{fe}$  $\frac{128}{fe}$ (Condition de non fragilité)………………BAEL91 (Art F.IV.2).

#### *V.2.3. Calcul du ferraillage :*

#### **Méthode de calcul des armatures à l'ELU (flexion simple) :**

Le ferraillage est calculé à partir des sollicitations déduites du logiciel ETABS 2016,ellessontrésumées dans le tableau suivant :

| Poutre                 |                                 | $M_t^{max}$<br>(KN.m) | combinaison  | $M_a^{max}$<br>(KN.m) | combinaison  | $I$ <i>max</i><br>(KN.m) | combinaison  |
|------------------------|---------------------------------|-----------------------|--------------|-----------------------|--------------|--------------------------|--------------|
| P.P<br>$(30\times 45)$ | <b>Etage</b><br>courant         | 118.31                | $1,35G+1,5O$ | $-166.35$             | $1,35G+1,5O$ | 154.42                   | $1,35G+1,5O$ |
|                        | <b>Terrasse</b><br>inaccessible | 87.93                 | $1,35G+1,5O$ | $-139.87$             | $G+O+EX$     | 130.54                   | $1,35G+1,5O$ |
| P.S                    | <b>Etage</b><br>courant         | 29.84                 | $G+O+Ev$     | $-52.19$              | $G+O+Ey$     | 47.23                    | $G+O+Ey$     |
| $(30\times35)$         | <b>Terrasse</b><br>inaccessible | 74.14                 | $0.8G + Ev$  | $-88.34$              | $G+O+Ey$     | 123.79                   | $0.8G+Ey$    |

**Tableau V.1.** Sollicitations maximales dans les poutres.

### *V.2.3.1. Armatures longitudinales : RPA 99/2003 (art 7.5.2.1)*

#### **Vérification de (%) des armatures selon le RPA99 :**

Le pourcentage total minimal des aciers longitudinaux sur toute la longueur de la poutre est de 0.5% en toute section :

Soit : **Fourier** 
$$
P(30 \times 45) \rightarrow A_{min} = 0.5\%
$$
 (b  $\times h$ ) = 0.005  $\times$  30  $\times$  45 = 6.75 cm<sup>2</sup>.

**Poutre S (30×35)** )  $\rightarrow$  A<sub>min</sub> = 0.5% (b ×h) = 0.005 × 30 × 35 = 5.25 cm<sup>2</sup>.

Le pourcentage total maximum des aciers longitudinaux est de :

 $A<sub>max</sub> = 4%$  en zone courante

6% en zone de recouvrement

Soit: **Pourre** (30 × 45):

\n
$$
A_{\text{max}}^{\text{z.counter}} = 4\% (b \times h) = 4\% (30 \times 45) = 54 \text{ cm}^2.
$$
\n
$$
A_{\text{max}}^{\text{z.recouverment}} = 6\% (b \times h) = 6\% (30 \times 45) = 81 \text{ cm}^2.
$$
\nPutre (30×35):

\n
$$
A_{\text{max}}^{\text{z.counter}} = 4\% (b \times h) = 4\% (30 \times 35) = 42 \text{ cm}^2.
$$
\n
$$
A_{\text{max}}^{\text{z.recolverment}} = 6\% (b \times h) = 6\% (30 \times 35) = 63 \text{ cm}^2.
$$

Les poutres supportent de faibles charges verticales et sont sollicitées principalement par les forces latérales sismiques, elles doivent avoir des armatures symétriques avec une section en travée au moins égale à la moitié de la section sur appui.

La longueur minimale de recouvrement est de40×∅en zone IIa.

# *V.2.4. Exemple de calcul :*

Prenons comme exemple de calcul de poutre principale au niveau des étages courants ou terrasse avec les sollicitations suivantes :

$$
\begin{cases} M_t = 87.93 \text{ KN.m} & (1.35G + 1.5Q) \\ M_a = -139.87 \text{ KN.m} & (G+Q+Ex) \end{cases}
$$

**Armatures en travée :**

 $\mu_{bu} = \frac{Mt}{bA^2ft}$ .d2.fbu  $\mu_{\rm bu} = \frac{87.93 \times 10^{-3}}{9.3 \times 0.423 \times 14}$  $\frac{67.93 \times 10}{0.3 \times 0.42^2 \times 14.2}$  = 0.117< 0.186  $\rightarrow$  Pivot A  $\mu_{\rm bu}$  < 0.392  $\rightarrow$  A' = 0  $\alpha = 1.25 \left( 1 - \sqrt{1 - 2 \mu b u} \right) = 1.25 \left( 1 - \sqrt{1 - 2 \times 0.117} \right) = 0.155$  $z = d (1 - 0.4\alpha) = 0.394$  m  $A_{st} = \frac{Mt}{\pi \times 5a}$  $\frac{Mt}{z \times fst} \to \text{ At} = \frac{87.93 \times 10^{-3}}{0.394 \times 348}$  $\frac{37.93\times10^{-5}}{0.394\times348}$  = 6.41 cm<sup>2</sup> **Armatures en appui :**  $\mu_{\text{bu}} = \frac{Ma}{b \cdot d2 f} \cdot \frac{139.87 \times 10^{-3}}{0.3 \times 0.42^2 \times 18.4}$  $\frac{139.87 \times 10}{0.3 \times 0.42^2 \times 18.48} = 0.143 < 0.392 \rightarrow A' = 0$  $\alpha = 0.194 \rightarrow z = 0.387 \text{ m}$  $\Rightarrow$  A<sub>st</sub> = 10.38 cm<sup>2</sup>.

La suite des calculs sont résumés dans le tableau si dessous :

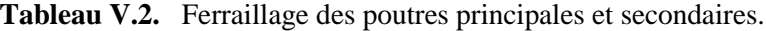

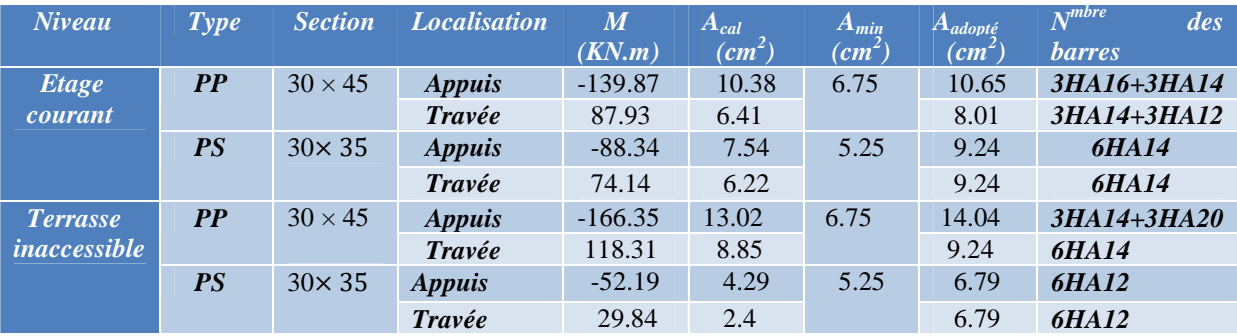

#### *V.2.4.1. Vérification des armatures selon le RPA99/version2003 :*

*Les longueurs de recouvrement :*

 $L_r > 40 \times \emptyset$  en zone II  $L_r > 40$ .

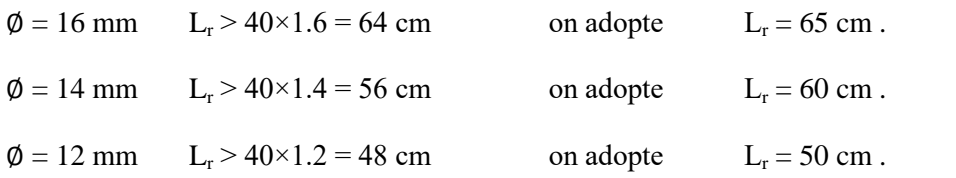

*V.2.4.2. Les armatures transversales :*

**a**) **Calcul de**  $\varnothing_t$ :

Le diamètre des armatures transversales est donnée par :

**PP**  $\Rightarrow \emptyset$  < min ( $\emptyset$ <sub>lmin</sub>;  $\frac{h}{35}$  $\frac{h}{35}$ ;  $\frac{b}{10}$  $\frac{b}{10}$ )  $\Rightarrow$   $\phi_t$  = min (1.2 ; 1.28 ; 3)  $\phi$  < 12 cm on prend  $\Rightarrow \phi_t = 8$  mm.  $A_t = 4HAB = 2.01$  cm<sup>2</sup> **PS** ⇒Ø< min (Ø<sub>lmin</sub>;  $\frac{h}{35}$  $\frac{h}{35}$ ;  $\frac{b}{10}$  $\frac{b}{10}$ ) ⇒ $\emptyset$ <sub>t</sub> = min (1.2 ; 1 ; 3)  $\phi$  < 10 cm on prend  $\Rightarrow \phi_t = 8$  mm.  $A_t = 4HA8 = 2.01$  cm<sup>2</sup>

Soit 1 cadre + 1 étrier HA8 pour l'ensemble des poutres (principales + secondaires)

#### **b) Calcul des espacements des armatures transversales :**

- Zone nodale :  $S_t \le \min \left( \frac{h}{4} \right)$  $\frac{n}{4}$ ; 12 $\phi_1^{m}$  $(Art7.5.2.2)$ Pour les poutres principales :  $S_t \le \min (11.25cm; 14.4cm)$  soit  $S_t = 10cm$ Pour les poutres secondaires : :  $S_t \le \min (8.75 \text{ cm}; 14.4 \text{ cm})$  soit  $S_t = 8 \text{ cm}$ 

- Zone courante :  $S_t \leq \frac{h}{2}$  $\frac{\pi}{2}$ (Art7.5.2.2)

Pour les poutres principales :  $S_t \le 22.5$  cm soit  $S_t = 15$  cm

Pour les poutres secondaires : :  $S_t \le 17.5$  cm soit  $S_t = 15$  cm

#### *V.2.4.3. Vérification des sections d'armatures transversales :*

On'a: A<sub>tmin</sub> =  $0.003 \times S_t \times b = 0.003 \times 15 \times 30 = 1.35 \text{ cm}^2 \le 2.01 \text{ cm}^2$  ............ *vérifiée* 

#### *V.2.4.4. Vérification à l'ELU :*

#### **a) Vérification des contraintes tangentielles :**

Il faut vérifiée l'effort tranchant :

$$
\tau_{U} = \frac{V_{U}}{b_{0} \times d} \le \overline{\tau_{u}}
$$
 Avec:  $\overline{\tau_{u}}$  = min [0.2  $\frac{f_{c28}}{\gamma_{b}}$ ; 5MPa] =3.33 MPA

La vérification concerne uniquement les poutres les plus défavorables, car si ces dernières sont vérifiées, les autres le seront surement. Les résultats sont récapitulés dans le tableau suivant :

**TableauV.3.** Vérification des contraintes tangentielles.

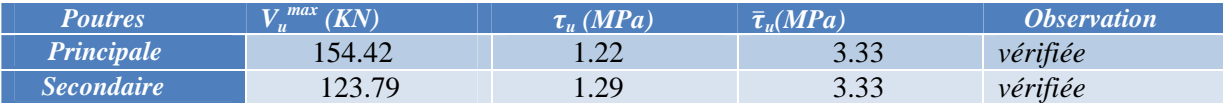

**Vérification des armatures longitudinales au cisaillement :**

Appuis de rives :

............................(1) *u s l e V A f* 

Appuis intermédiaires :

$$
A_{l} \geq \frac{\gamma_{s}}{f_{e}} \times (V_{u} - \frac{M_{a}}{0.9 \times d}) \dots \dots \dots (2)
$$

*s* = 1.15, *fe*= 400*MPa*

Les vérifications sont résumées dans le tableau ci-après :

**Tableau V.4.** Vérification des armatures longitudinales au cisaillement.

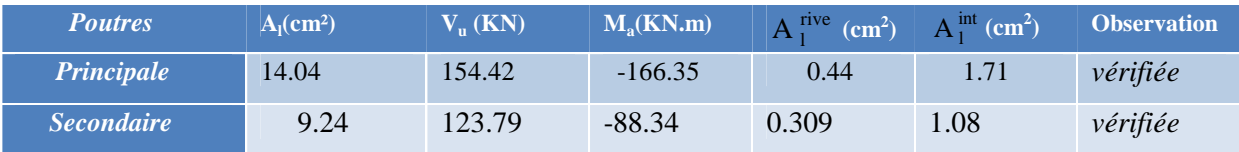

### *V.2.4.5. Vérification à l'ELS :*

### **a) État limite d'ouverture des fissures :**

Aucune vérification à faire car la fissuration est peu nuisible.

#### **b) État limite de compression du béton :**

Comme la fissuration est peu nuisible donc on va vérifié que la contrainte de compression du béton.

 $\sigma_{bc} = \frac{M_{ser}}{I}$   $y \le \overline{\sigma}_{bc}$ *I*  $\frac{M_{ser}}{M_{sc}}$  y  $\leq \frac{1}{\sigma_{bc}}$  = 0.6 f<sub>c28</sub> = 15 MPa Calcul Y :  $\frac{b}{2}y^2 + 15$ . A.  $y - 15$ . A.  $d = 0$ 

$$
I = \frac{b0}{3}y^3 + 15.A(d - y)^2 + 15.A'(y - d')^2
$$

**Tableau V.5.** Vérification de la limite de compression du béton.

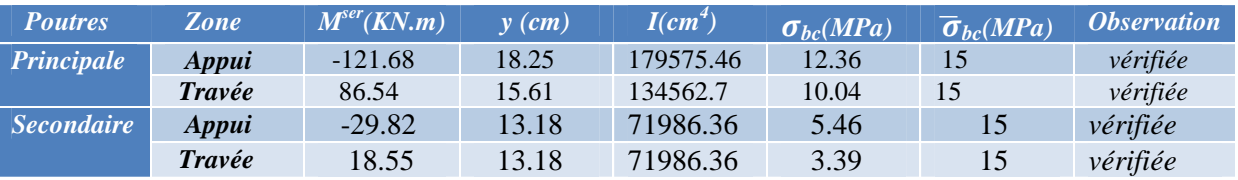

#### **État limite de déformation (évaluation de la flèche) :**

La vérification de la flèche est nécessaire si l'une des conditions suivantes n'est pas vérifiée :

1) 
$$
h \ge h_f = \max(\frac{1}{16}; \frac{Mt}{10M0}) \times L
$$

2) 
$$
A \le A_f = \frac{4.2 \times b \times d}{fe}
$$

$$
3) \qquad L < 8 \text{ m} \, .
$$

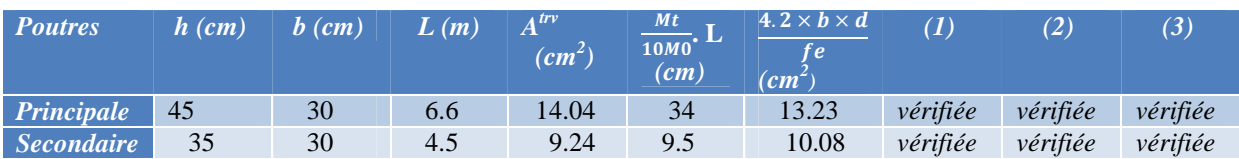

**Tableau V.6.** Vérification de la flèche des poutres.

Les trois conditions sont observées, donc la vérification de la flèche n'est pas nécessaire.

# *V.2.5. Schéma de ferraillage des poutres :*

**Tableau V.7**. Schéma de ferraillage des poutres

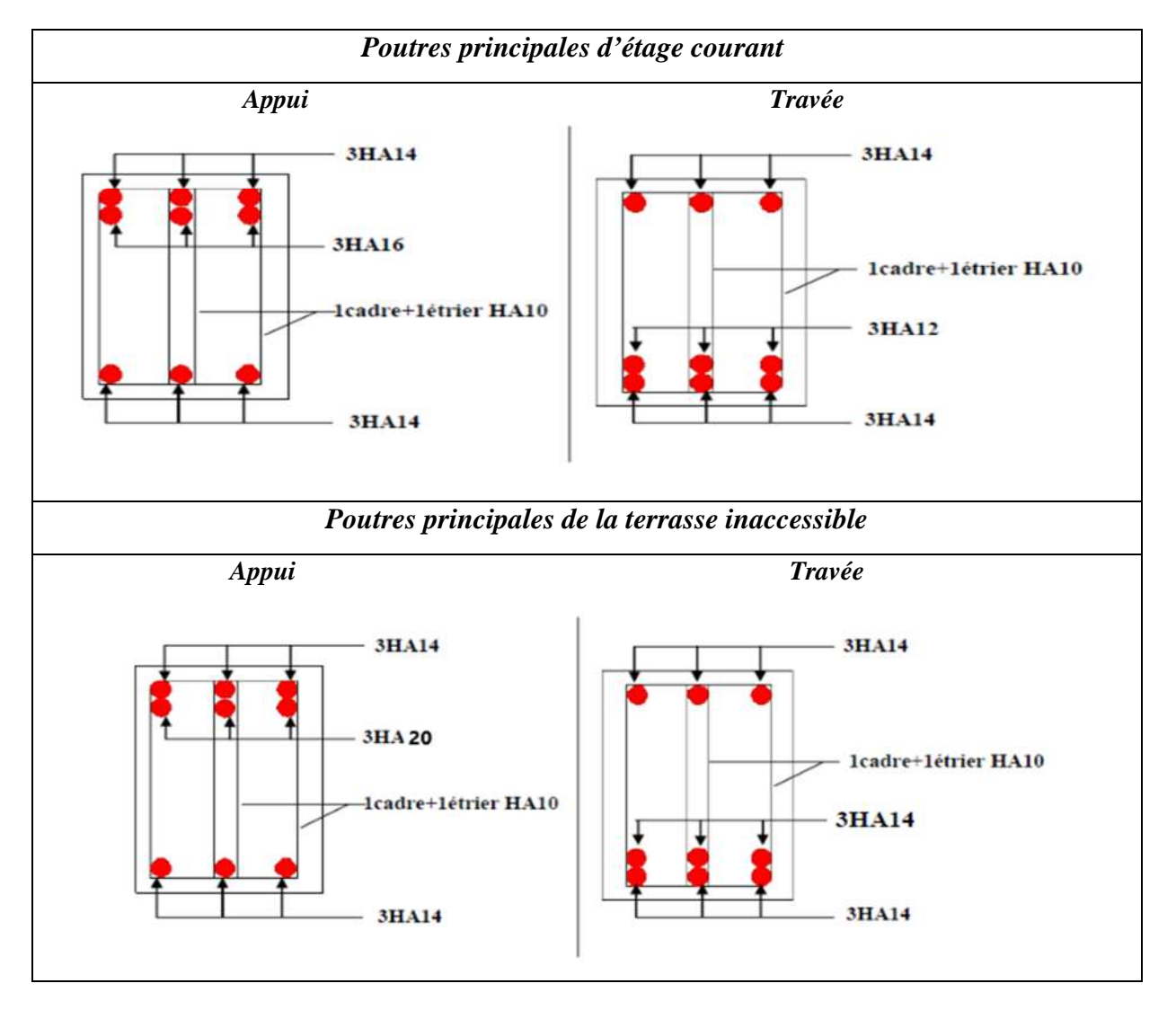

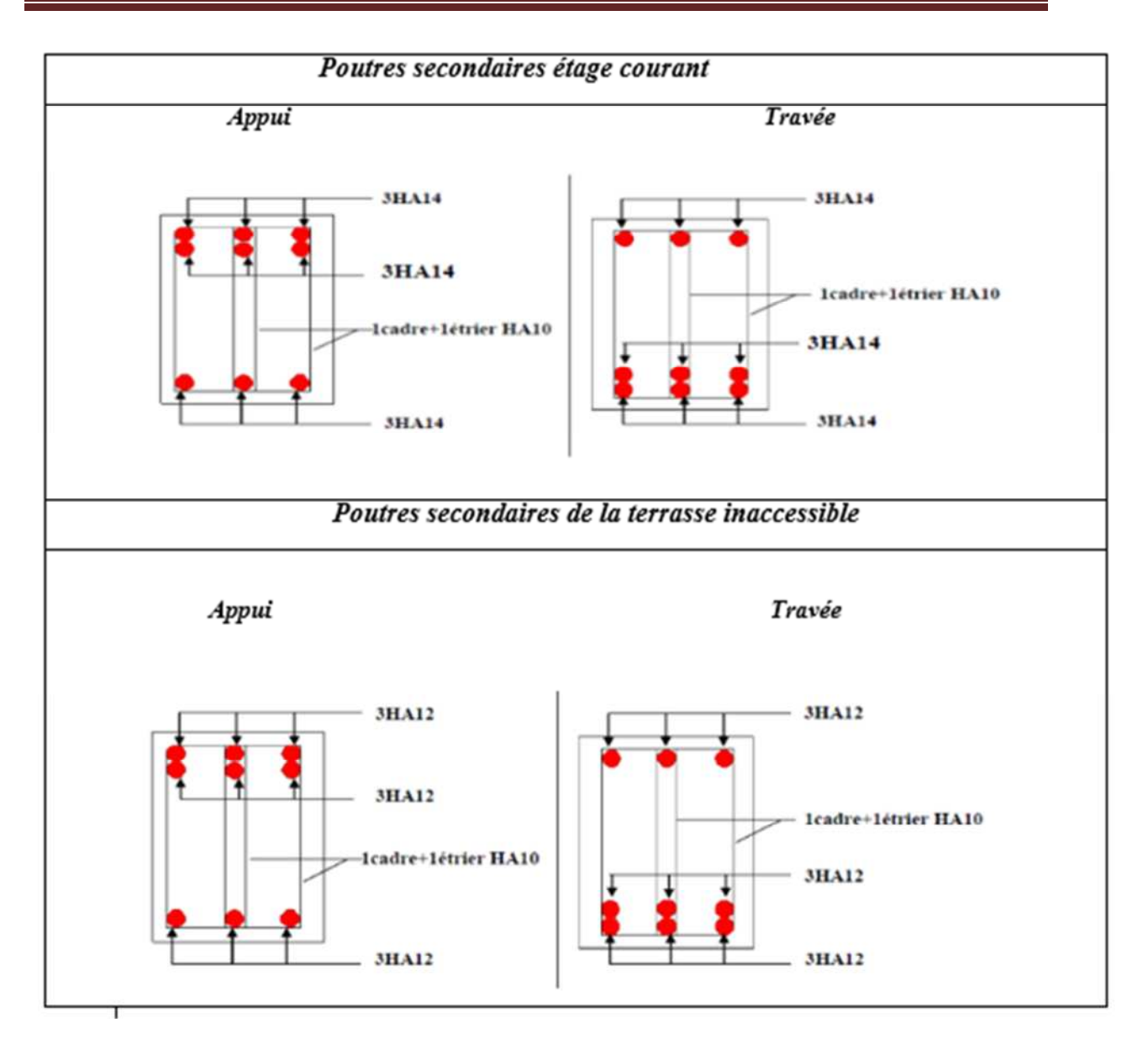

# *V.3. Etude des poteaux :*

Les poteaux sont sollicités en flexion composée lorsqu'ils sont soumis à :

- $\checkmark$  Un moment de flexion M (positif ou négatif).
- $\checkmark$  Un effort normal N positif (compression) ou négatif (traction). Un effort tranchant éventuel V.

Ces efforts sont tirés des combinaisons les plus défavorables exigées par le **RPA99/V2003** qui sont :

```
1.35G + 1.5Q ... ... ... ELU
    G + Q ... ... ... ELS
       G + Q + EG + Q - E0.8G + E0.8G - E
```
Le ferraillage adopté sera le maximum entre ceux donnés par les sollicitations suivantes :

 $\begin{cases} N_{\text{max}} \rightarrow M_{\text{corr}} \rightarrow A_1 \\ M_{\text{max}} \rightarrow N_{\text{corr}} \rightarrow A_2 \\ N_{\text{min}} \rightarrow M_{\text{corr}} \rightarrow A_3 \end{cases} \Rightarrow A = \max(A_1, A_2, A_3)$ 

Recommandation du **RPA99/Version2003** :

Les armatures longitudinales **(Art 7.4.2.1)**:

Les armatures longitudinales doivent être à haute adhérence, droites et sans crochets :

- $\checkmark$  Leur pourcentage minimal sera de 0.8% en zone II  $\Box$  Leur pourcentage maximal sera de :
	- 4% en zone courante.

6% en zone de recouvrement.

- $\checkmark$  Le diamètre minimum est de 12 mm
- $\checkmark$  La longueur minimale des recouvrements est de :  $40\%$  en zone I et II.
- La distance entre les barres verticales dans une face du poteau ne doit pas dépasser 25 cm en zone I et II.

Les jonctions par recouvrement doivent être faites si possible, à l'extérieur des zones nodales (zones critiques).

La zone nodale est définie par l<sup>'</sup> et h<sup>'</sup> tel que :

$$
\begin{cases}\nI' = 2h \\
h' = \max(\frac{h_e}{6}, b_1, h_1, 60 \text{ cm})\n\end{cases}
$$

Avec :

he : hauteur d'étage.  $b_1, h_1$  : Dimensions de la section

transversale du poteaux.

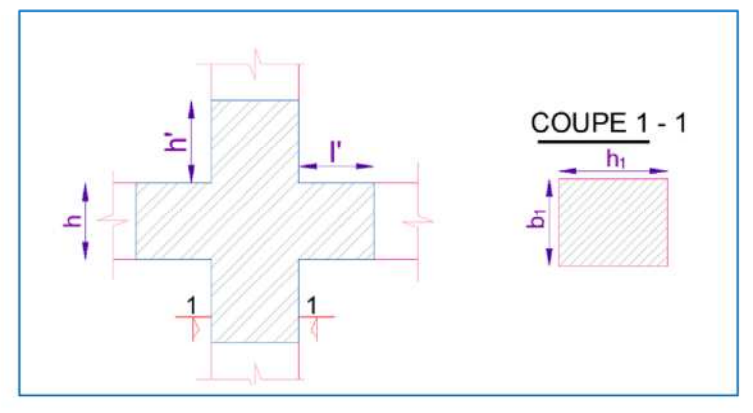

.1. Zone nodale. Fig V

# **Armatures transversales (Art 7.4.2.2) :**

Les armatures transversales des poteaux sont calculées à l'aide de la formule :

$$
\frac{A_t}{t} = \frac{\rho V_u}{h_1 f_e}
$$

Avec :

Vu: l'effort tranchant de calcul.

h<sub>1</sub>: hauteur totale de la section brute. fe: contrainte limite

élastique de l'acier d'armature transversale.

t : espacement entre les armatures transversales tel que :

#### **Dans la zone nodale :**

t≤min(10 $φ$ <sub>l</sub>,15 cm) en zone I et II

#### **Dans la zone courante :**

t ′ en zone I et II Où  $\phi_1$  est le

diamètre minimal des armatures longitudinales du poteau.

ρ: Coefficient correcteur qui tient compte du mode de rupture par effort tranchant.

- $\checkmark$  p=2.5 si  $\lambda$ <sub>o</sub> $\geq$ 5
- $\checkmark$  p=3.75 si  $\lambda$ <sub>g</sub> <5

La quantité d'armatures transversales minimales :

$$
\frac{A_t}{t.b_1}
$$
 en % est donnée comme suit:

$$
A_t = \begin{cases} 0.3\% (b_1 \times t) \text{ si } \lambda_g \ge 5 \\ 0.8\% (b_1 \times t) \text{ si } \lambda_g \le 3 \\ \text{ interpoler entre les valeurs limites précédentes si } 3 \le \lambda_g \le 5 \end{cases}
$$

Tel que  $\lambda_g = \left(\frac{l_f}{a} \text{ ou } \frac{l_f}{b}\right)$ 

Avec : λg: l'élancement

géométrique.

a et b : dimensions de la section droite du poteau dans la direction de déformation considérée.

l<sub>f</sub>: longueur de flambement du poteau.

#### **Remarque :**

- $\checkmark$  Les cadres et les étriers doivent être fermés par des crochets à 135 $^{\circ}$  ayant une longueur droite de 10  $\phi_t$  minimum;
- Les cadres et les étriers doivent ménager des cheminées verticales en nombre et diamètre suffisants (ϕ cheminées > 12 cm) pour permettre une vibration correcte du béton sur toute la hauteur des poteaux.

# *V.3.1. Calcul du ferraillage:*

**- Ferraillage longitudinal :**

#### **Hypothèse de calcul :**

- $\checkmark$  Le calcul en flexion composée.
- $\checkmark$  Fissuration peu nuisible (e = 3 cm).

#### **Flexion composée :**

On entend par flexion composé tous élément sollicité à la fois par un effort normal et un moment fléchissant (aussi appelé dans la littérature la flexion compression), contrairement à la flexion simple ou on distingue deux parties distinctes une partie comprimée et l'autre tendue, à la flexion composée tous dépend de la position de l'axe neutre, on a alors 3 cas : section entièrement tendue (SET), section entièrement comprimée (SEC) et section partiellement comprimée (SPC).

#### **Calcul à l'ELU :**

### **Section entièrement tendue :**

Vu que dans les hypothèses de base le béton tendu est négligé la forme de section n'intervient pas dans les calculs. La section est entièrement tendue si :

- N est un effort de traction ;
- Le centre de poussée C ( $e_G$  ce trouve entre les armatures  $A_1$  et  $A_2$ )  $|e_g| < \frac{h}{2} - d'$ ; où  $e_g = \frac{h}{2} - d'$

Le calcul se fait pour deux section  $A_1$  et  $A_2$  avec :

$$
A_1 = \frac{N_u \times e_2}{f_{s10}(d - d')} \quad ; A_2 = \frac{N_u e_2}{f_{s10}(d - d')}
$$
  
Area min  $(A_1, A_2) \ge A_{\text{min}} = \frac{B f_{t28}}{f_e}$ 

$$
Avec^{m}
$$

Cas d'un ferraillage symétrique :

$$
e_1 = e_2
$$
 et  $A_1 = A_2 = max(\frac{Nu}{2f_{\text{st10}}}; \frac{Bf_{\text{t28}}}{f_e})$  Avec:  $f_{\text{st10}} = \frac{f_e}{\gamma_s}$ 

#### **Section partiellement comprimée :**

Une section partiellement comprimée (ou partiellement tendue) est une section composée d'une partie comprimée et d'une autre partie tendue donc elle peut être assimilé à la flexion simple avec un moment  $M_{\rm uA}$  puis revenir à la flexion composée en suite :

On dit qu'une section est partiellement comprimée si :

 $\bullet$   $1^{\text{er}}$  **cas** :

N<sup>u</sup> est un effort de traction et C se trouve en dehors de la zone entre les armatures A et A' soit :

$$
\frac{h}{2} - d' < |e_g| \text{ Où } \frac{h}{2} - d' < |e_g|
$$
\n• 2<sup>éme</sup> cas :

Nu est un effort de compression et C à l'extérieur de la section soit  $e_g > \frac{h}{2}$ .

• 
$$
3^{\text{éme}} \text{ cas :}
$$

 $\mathbf h$ N<sub>u</sub> est un effort de compression et C à l'intérieur de la section ( $\frac{e_g}{z}$ ) avec la condition suivante :

$$
N_{u}(d - d') - M_{uA} \le (0.337h - 0.81d')bh f_{bu}
$$

 $M_{\text{uA}} = M_{\text{uG}} + \text{Nu} \left( d - \frac{h}{2} \right)$ 

 $N_u$  est pris avec son signe (positif dans ce cas précis vu que  $N_u$  est un effort de compression). Le calcul se fait par assimilation à la flexion simple en remplaçant  $Mu \implies M_{uA}$ ,  $N \implies N_u$ . On revient

ensuite à la flexion composée on calcul par  $A = A_1 - \frac{N_u}{f_s}$ ; avec  $A_1$  la section calculée en flexion simple (cas d'une section rectangulaire et A' $\neq$ 0).

#### **Section entièrement comprimée :**

On dit que la section est entièrement comprimée si :

-N effort de compression et C à l'intérieur de la section  $(e_g < \frac{h}{2})$  avec la condition suivante :

 $N_{\text{u}}(d-d') - M_{\text{uA}} > (0.337h - 0.81d')bh f_{\text{bu}}$ 

Dans le cas d'une section entièrement comprimée et l'axe neutre se trouve en dehors de la section soit  $Y > h$  dans ce cas l'utilisation du diagramme simplifié (rectangulaire) n'est plus applicable.

#### **Explication :**

Le diagramme contrainte-déformation du béton est une parabole que le règlement vient plafonner à une contrainte limite  $f_{bu} = \frac{0.85}{\theta y_b} f_{c28}$ 

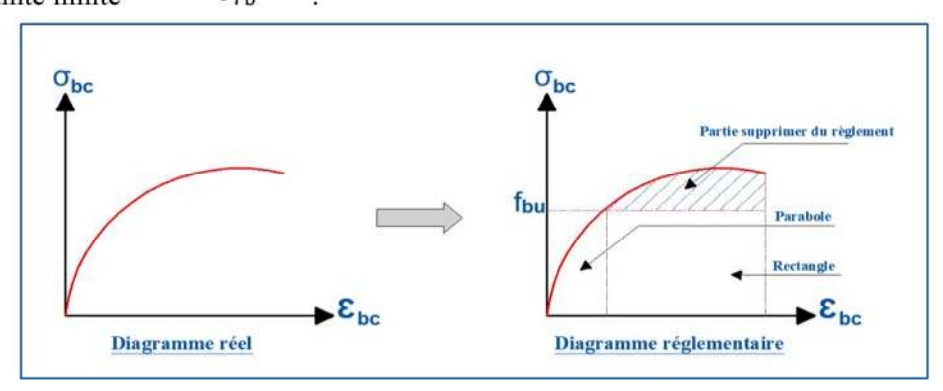

**Fig. V.2.** Diagramme contrainte-déformations.

On se retrouve donc avec un diagramme dit parabole-rectangle, alors pour calculer les efforts normaux internes on doit le faire pour deux sections, une est rectangulaire avec  $N_1 = y_1 b f_{bu}$  et une deuxième partie parabolique avec∶N<sub>2</sub> = ∫σ (y)b dy.

Donc dans le but de simplifier les calculs le diagramme parabole-rectangulaire est remplacé par le diagramme rectangulaire simplifier, en gros on remplace la partie parabolique par une partie rectangulaire équivalent.

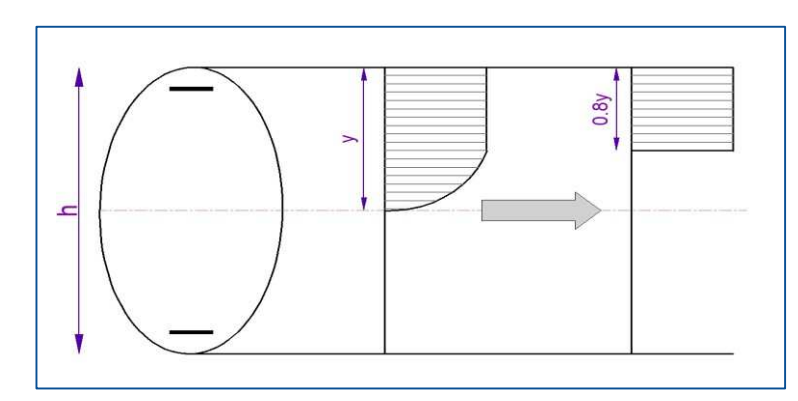

**Fig. V.3.** Diagramme contrainte déformation avant après simplification.

Mais cette méthode donne de grandes approximations dans une section entièrement comprimée donc on utilise le calcul en rigueur donnée par le règlement.

### **- Sollicitations :**

Le ferraillage des poteaux est calculé par les sollicitations de calcul résultant les combinaisons les plus défavorables qui sont tirées directement du logiciel **ETABS V16**, les résultats sont regroupés dans le tableau suivant :

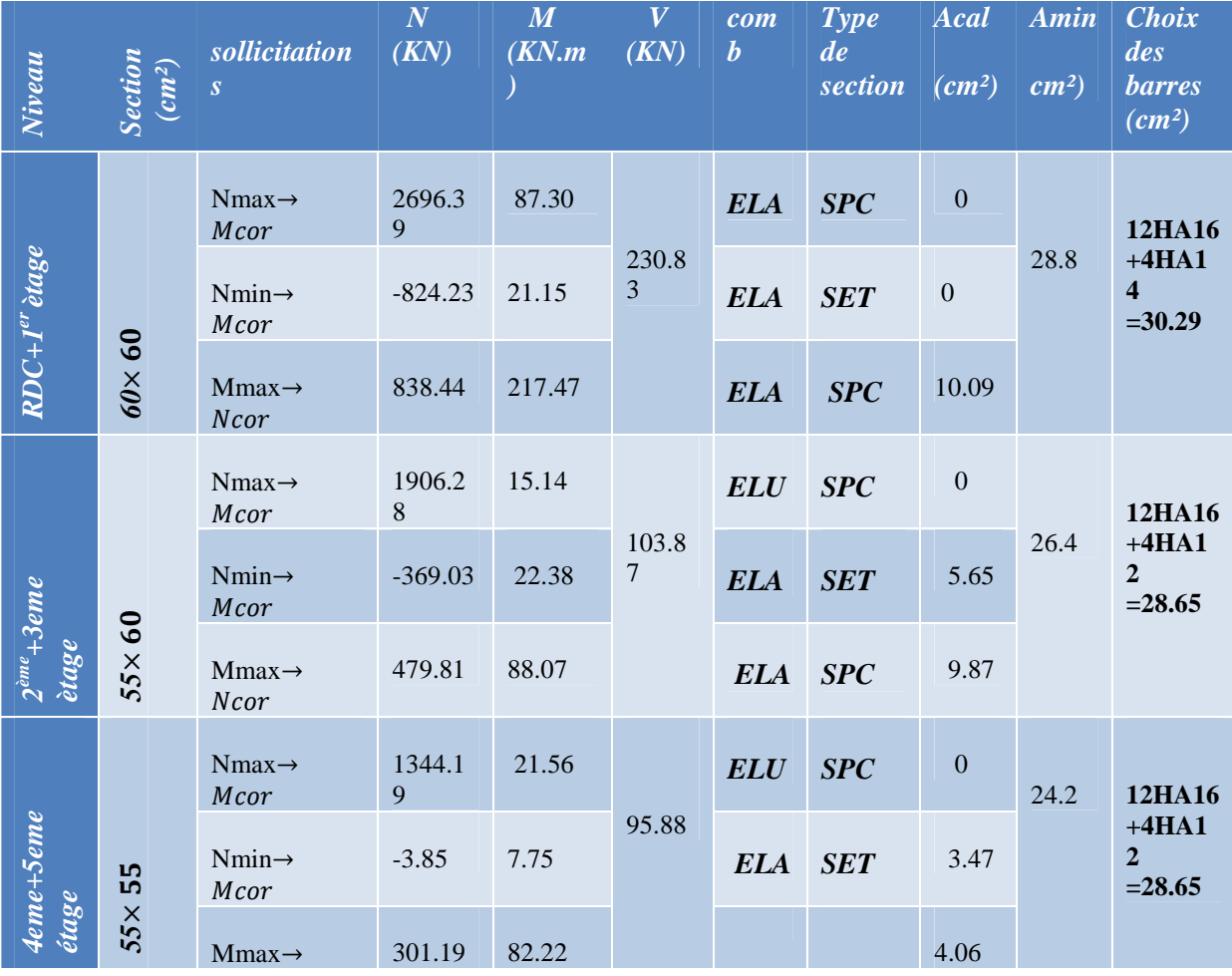

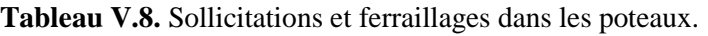

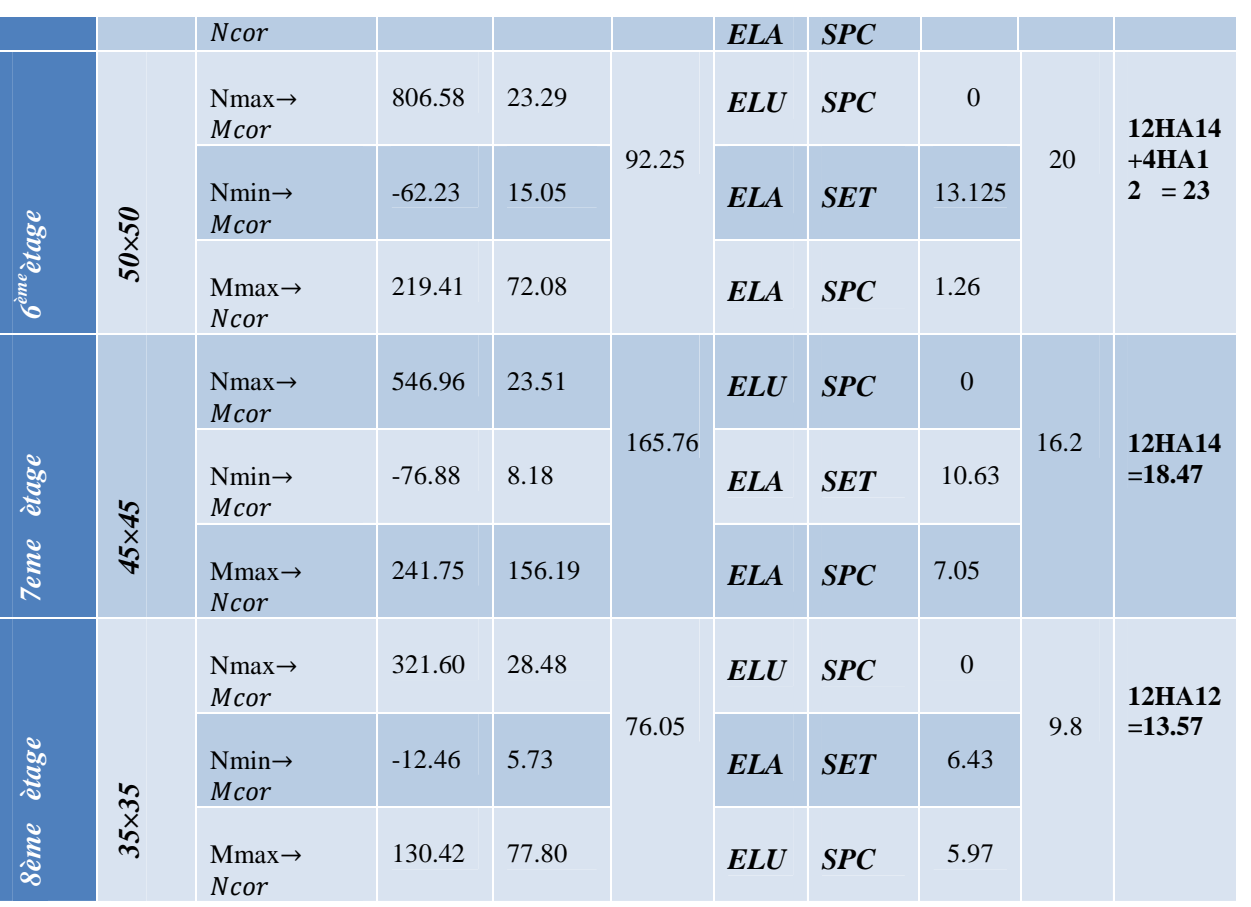

#### **- Exemple de calcul :**

Le calcul de ferraillage se fera pour un seul poteau de RDC+1<sup>er</sup> étage (60×60) cm<sup>2</sup> comme exemple de calcul, et les autres sont résumés dans le **tableau V.7** précédant :

Données :

Soit :  $N_{max}$  = 2696.39 KN ;  $M_{corres}$  = 87.3 KN.m ;

 $b = 60$  cm;  $h = 60$  cm;  $d = 57$  cm

Situation durable :  $\gamma_b$ = 1.5 et  $\gamma_s$ = 1.15

eG  $\frac{M}{N}$  = 0.032 m <  $\frac{1}{2}$  = 0.3m; le centre de pression est à l'intérieure de la section.

N est un effort de compression et le centre de pression est à l'intérieure de la section du béton, donc la section est partiellement comprimée, avec la condition suivante :

N<sub>u</sub>(d–d<sup>'</sup>)−M<sub>UA</sub> ≤(0.337h–0.81d<sup>'</sup>)b h f<sub>bu</sub>

On a :

 $\text{Mu} = \text{Mu} + \text{Nu} (d - \frac{1}{2}) = 0.815 \text{ MN.m}}$ 

 $N_u(d-d')-M_{UA} = 0.640MN.m$ 

 $(0.337h-0.81d)$ b h f<sub>bu</sub>=1.18MN.m

Donc :

 $0.640<1.18 \implies$  Le calcul se fait par assimilation à la flexion simple avec :

 $\mu$ bu= $\frac{M u A}{h d^2 f h}$  $\frac{MuA}{bd^2fbu} = \frac{815.32 \times 10^3}{0.6 \times 0.57^2 \times 18.4}$  $\frac{1}{0.6 \times 0.57^2 \times 18.48} = 0.226 > 0.186$  pwotB.  $\mu l = 0.8 \alpha l (1 - 0.4 \alpha l)$  $\alpha l =$ 3.5  $3.5 + 1000 \times \frac{fe}{\sqrt{SEs}}$  3. = 3.5  $3.5 + 1000 \times \frac{400}{1 \times 2 \times 10}$  $= 0.636$  $\mu l = 0.379$  $\mu bu = 0.226 < \mu l = 0.379 \Rightarrow A^{'} = 0$ 

 $A1 = \frac{Mu}{z f s t}$ 

 $Z=d(1-0.4\alpha)$ 

$$
\alpha = 1.25(1 - \sqrt{1 - 2\mu bu} = 0.325
$$

Z=0.496

 $A1 = \frac{87.3 \times 10^3}{0.496 \times 400} = 4.4 \times 10^{6}$   $m^2$ 

On revient à la flexion composée :

$$
A = A1 - \frac{Nu}{fst} = 4.4 \times 10^{-4} - \frac{2696.39 \times 10^{-3}}{400} = -6.3 \times 10^{-3} m^2
$$

Donc, on prend  $A = 0$ 

 $A_{\text{min}}=0.23\times b\times d\times \frac{2.1}{fe}=4.8cm^2$  on prend  $A_{\text{min}}=4.13cm^2$ 

#### **- Vérification du ferraillage transversal :**

Le tableau ci-après résume les résultats de ferraillage transversal des poteaux des différents niveaux :

| <b>Niveau</b>                        | $RDC+Ier$      | $2\grave{e}$ me+ $3\grave{e}$ me | $4ème+5ème$    | 6 <sup>ème</sup> étage | 7 <sup>ème</sup> étage | 8 <sup>eme</sup> |
|--------------------------------------|----------------|----------------------------------|----------------|------------------------|------------------------|------------------|
|                                      | étage          | étage                            | étage          |                        |                        | étage            |
| $Section(cm^2)$                      | $60 \times 60$ | $60 \times 55$                   | $55 \times 55$ | $50 \times 50$         | $45 \times 45$         | $35 \times 35$   |
| $\phi$ <i>l</i> ( <i>cm</i> )        | 1.4            | 1.2                              | 1.2            | 1.2                    | 1.2                    |                  |
| $lf$ (cm)                            | 214.2          | 214.2                            | 214.2          | 214.2                  | 214.2                  | 214.2            |
| $\lambda$ g                          | 3.57           | 3.89                             | 3.89           | 4.284                  | 4.76                   | 6.12             |
| V(KN)                                | 230.83         | 103.87                           | 95.88          | 92.25                  | 165.76                 | 76.05            |
| $\boxed{t_{nodale}(cm)}$             | 10             | 10                               | 10             | 10                     | 10                     | 10               |
| $t_{counter}(cm)$                    | 15             | 15                               | 15             | 15                     | 15                     | 15               |
| $\rho$                               | 3.75           | 3.75                             | 3.75           | 3.75                   | 3.75                   | 2.5              |
| At <sup>cal</sup> (cm <sup>2</sup> ) | 5.41           | 2.43                             | 2.45           | 2.59                   | 5.18                   | 2.03             |
| $At^{min}(cm^2)z$ .nod               | 1.8            | 1.65                             | 1.65           | 1.5                    | 1.35                   | 1.05             |
| $At^{min}(cm^2)z.cor$                | 2.7            | 2.47                             | 2.47           | 2.25                   | 2.03                   | 1.57             |
| $At^{adop}(cm^2)$                    | 6HA10=6.28     | $6HA8 = 3.02$                    | 6HA8=3.02      | $2HAI0=2.01$           | $2HAI0=4.71$           | <b>6HA8</b>      |

**Tableau V.9.** Vérification du ferraillage transversal.

# **V.3.2Vérifications nécessaires:**

#### **- Vérification au flambement :**

Selon le **BAEL99 (Art 4.4.1)**, les éléments soumis à la flexion composée doivent être justifiés vis à vis de l'état limite ultime de stabilité de forme.

L'effort normal ultime est définit comme étant l'effort axial maximal que peut supporter un poteau sans subir des instabilités par flambement.

On doit vérifier que :

$$
N_{d} \le N_{u} = \alpha \times \left[\frac{Br \times f_{c28}}{0.9 \times \gamma_{b}} + \frac{A_{s} \times f_{e}}{\gamma_{s}}\right]
$$

Avec : α : est un coefficient fonction de l'élancement mécanique λ qui prend les valeurs :

L'élancement mécanique est donné par :

$$
\lambda = 3.46 \frac{l_f}{b} \dots \dots \dots \text{ pour une section réctangulaire}
$$

l<sub>f</sub>: longueur de flambement.

As : est la section d'acier comprimée prise en compte dans le calcul.

Br =  $(b - 2) \times (h - 2) \implies$  section réduite du poteau.

Les résultats des vérifications des poteaux au flambement sont récapitulés dans le tableau suivant :

| Niveau                        | Section (cm <sup>2</sup> ) | If<br>(m) | $\boldsymbol{\lambda}$ | $\alpha$ | As<br>$(cm^2)$ | Br<br>(m <sup>2</sup> ) | Nu<br>(MN) | Nd<br>(MN) | obser    |
|-------------------------------|----------------------------|-----------|------------------------|----------|----------------|-------------------------|------------|------------|----------|
| $\ddot{\varepsilon}$<br>étage | 60<br>$60\times$           | 2.142     | 12.35                  | 0.83     | 30.29          | 0.3364                  | 2.69639    | 7.75       | vérifiée |

**Tableau V.10.** Vérification au flambement des poteaux.

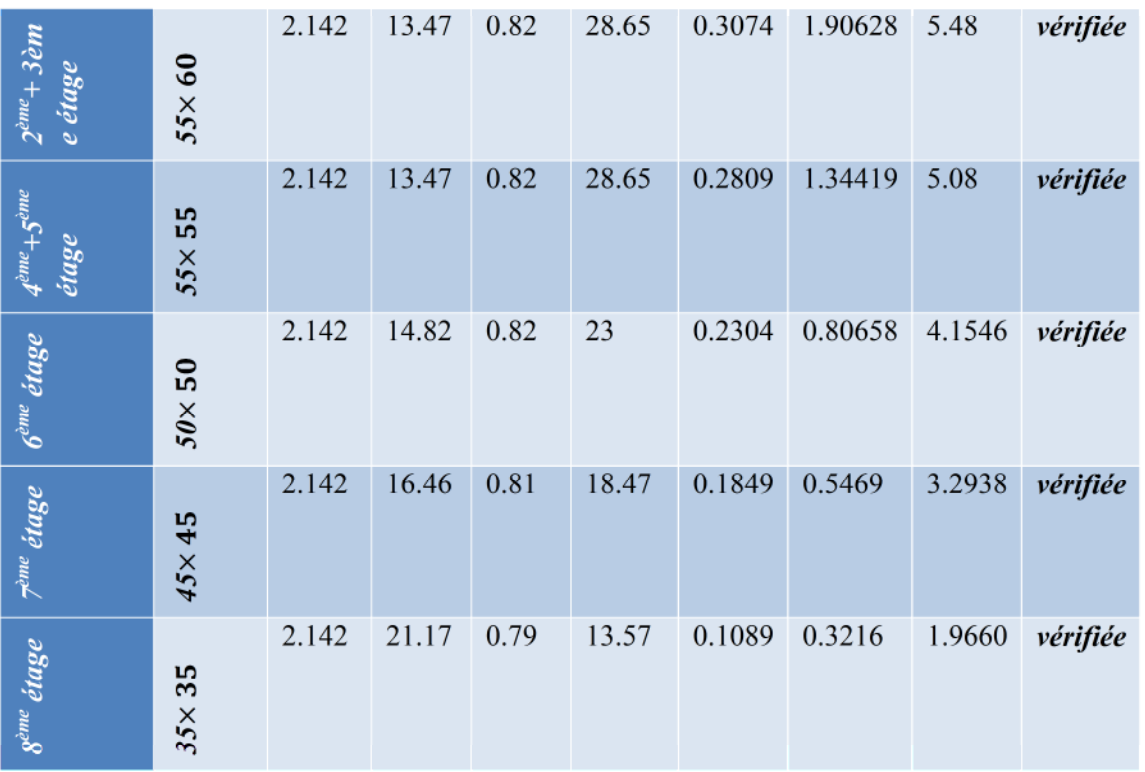

La condition est vérifiée pour tous les niveaux, donc il n'y a pas risque de flambement.

#### **- Vérification des contraintes :**

Dans notre cas la fissuration est peu nuisible,donc on doit vérifier uniquement la contrainte de compression dans le béton du poteau le plus sollicité dans chaque niveau.

Pour une section entièrement comprimé la vérification des contraintes sera comme suit :

$$
\sigma_{bc\,1,2} \leq \overline{\sigma_{bc}} = 0.6 f_{c28}
$$

Avec :

à

$$
\begin{cases}\n\sigma_{bc1} = \frac{N_{ser}}{S} + \frac{M_{serG}}{I_{yy'}} V \le \overline{\sigma_{bc}} \\
\sigma_{bc2} = \frac{N_{ser}}{S} - \frac{M_{serG}}{I_{yy'}} V' \le \overline{\sigma_{bc}}\n\end{cases}
$$

Tel que :

 $S = b \times h + 15(A + A')$ : Section homogénéisée.

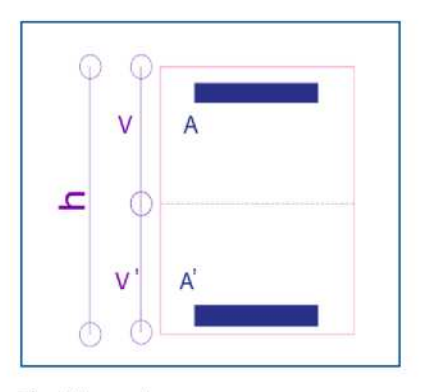

Fig. V .4. Section d'un poteau.

$$
M_{\text{serG}} = M_{\text{ser}} - N_{\text{ser}} \left(\frac{h}{2} - V\right)
$$
  
\n
$$
I_{yy'} = \frac{b}{3} (V^3 + V'^3) + 15A'(V - d')^2 + 15A(d - V)^2
$$
  
\n
$$
V = \frac{\frac{bh^2}{2} + 15(A'd' + Ad)}{B + 15(A' + A)} \text{ et } V' = h - V
$$

Les résultats de calcul pour les S.E.C sont regroupés dans le tableau ci-après :

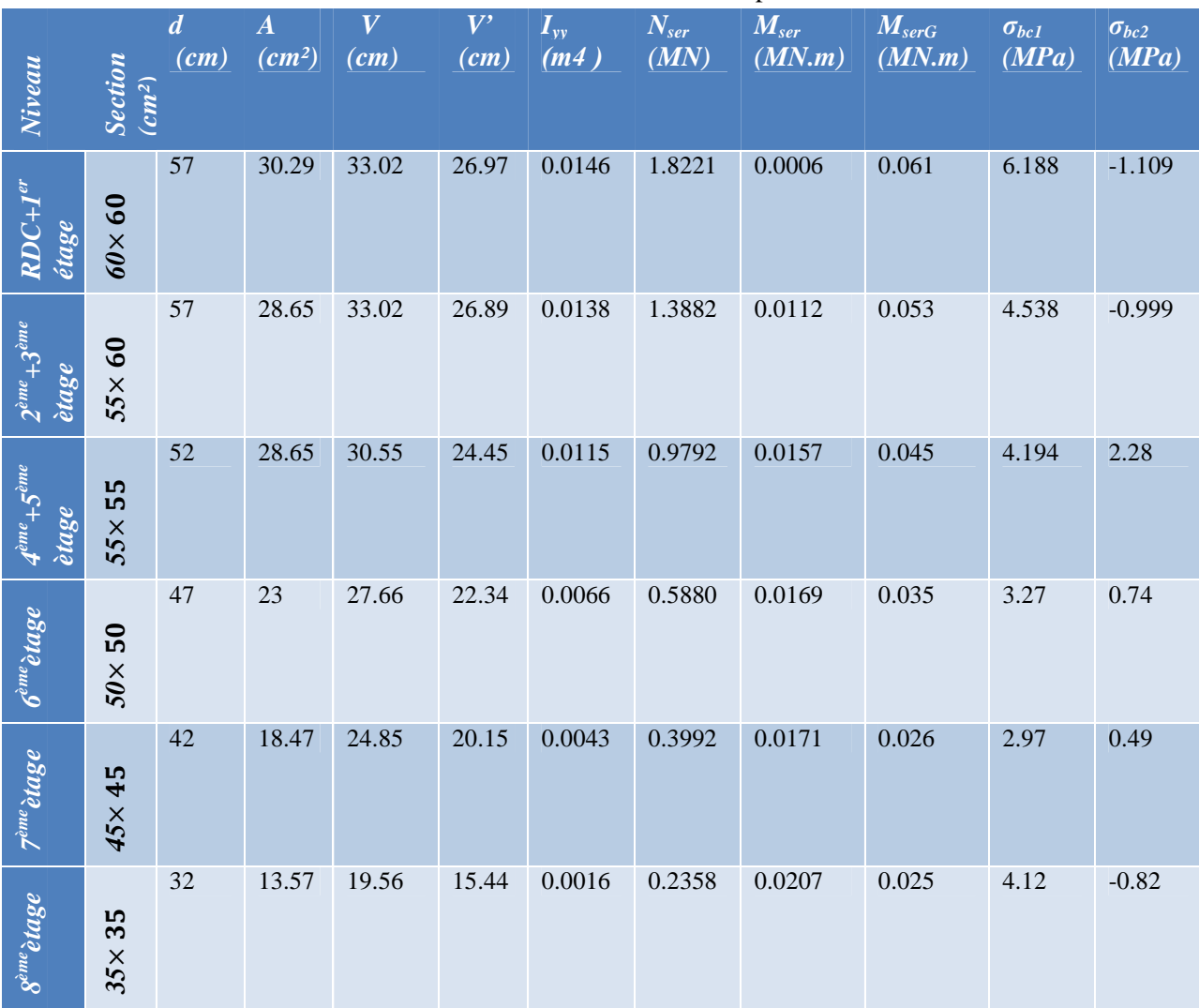

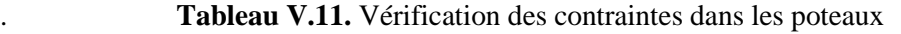

*σbc=15 MPa*

#### *-***Vérification des contraintes de cisaillements :**

Selon le **RPA99/V2003 (Art 7.4.3.2),** la contrainte de cisaillement dans le béton doit être inférieure ou égale à la contrainte de cisaillement ultime :

$$
\tau_{bu} = \frac{v}{b \times d} \le \overline{\tau}_{bu} = \rho_d \times f_{c28}
$$

Avec :

$$
\rho_d = \begin{cases} 0.075 \text{ si } \lambda_g \geq 5 \\ 0.04 \text{ si } \lambda_g < 5 \end{cases}
$$

Les résultats de calcul sont résumés dans le tableau suivant :

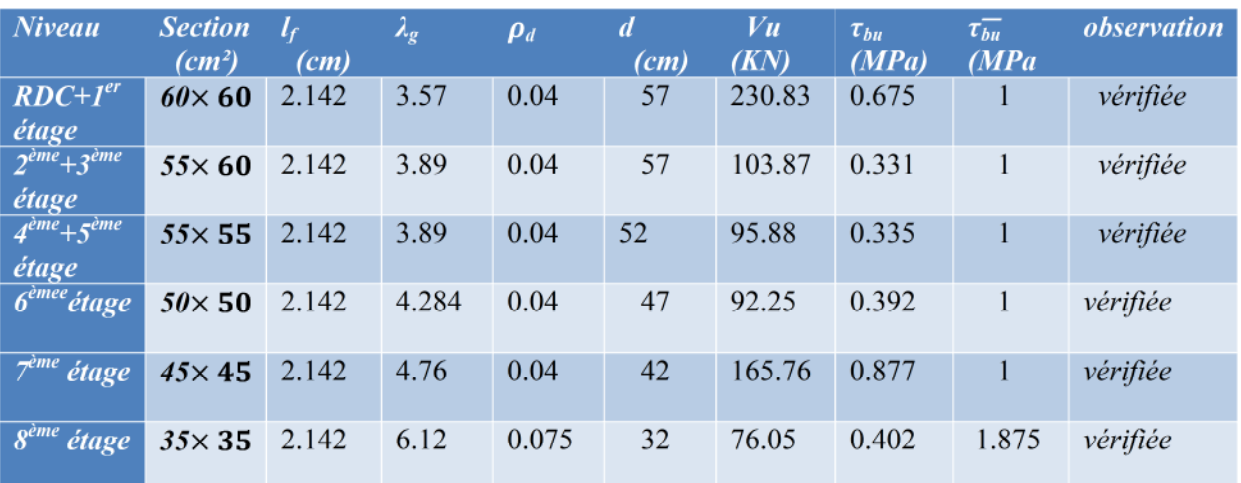

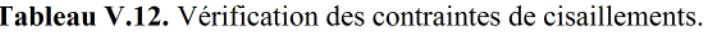

# V.3.3. Vérification de la zone nodale:

Il convient de vérifier pour les portiques participant au système de contreventement et pour chacune des orientations possibles de l'action sismique que la somme des moments résistants ultimes des extrémités de poteaux ou montants aboutissant au nœud est au moins égale en valeur absolue à la somme des valeurs absolues des moments résistants ultimes des extrémités des poutres ou traverses affectés d'un coefficient de majoration de : 1,25.

Cette disposition tend à faire en sorte que les rotules plastiques dans les poutres et non pas dans les poteaux. Le RPA99 (Art 7.6.2) exige de vérifier :

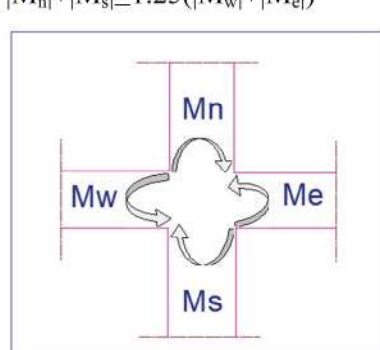

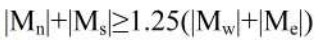

Fig. V.5. Répartition des moments dans la zone nodale.

#### Détermination du moment résistant dans les poteaux et dans les poutres :

Le moment résistant (MR) d'une section de béton dépend essentiellement :

- $\checkmark$  Des dimensions de la section du béton.
- $\checkmark$  De la quantité d'armatures dans la section.
- $\checkmark$  De la contrainte limite élastique des aciers.

$$
z=0.9h\;,\,\sigma_s=\tfrac{f_e}{\nu_e}\;\,et\,\gamma_s=1.15
$$

(cas le plus défavorable).

On a: $M_R = z \times A_s \times \sigma_s$  Avec:
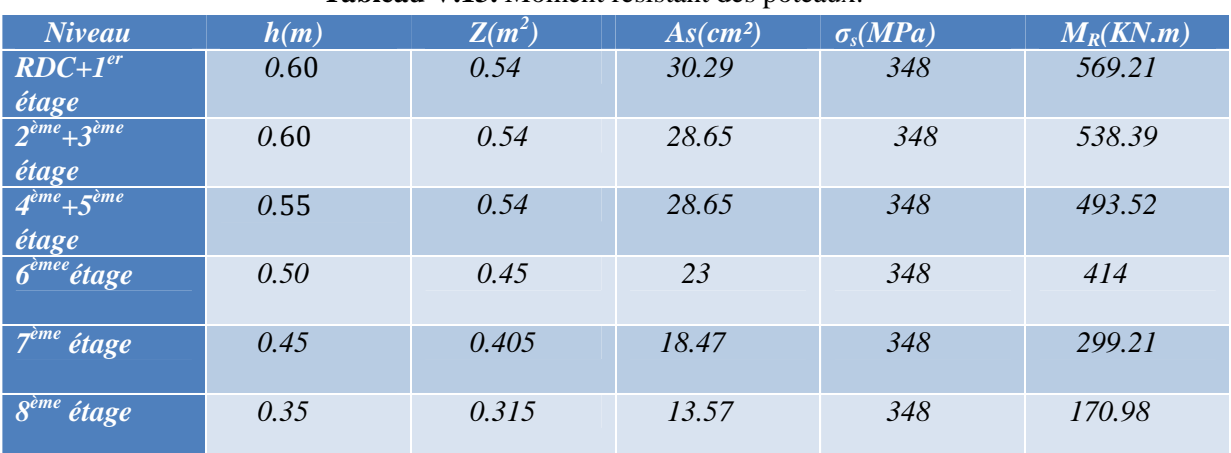

#### **Tableau V.13.** Moment résistant des poteaux.

. **Tableau V.14.** Moment résistant dans les poutres

| <b>Niveau</b>             | local | h(m) | $Z(m^2)$ | $As$ (cm <sup>2</sup> ) | $\sigma_{s}(MPa)$ | $M_R(KN.m)$ |
|---------------------------|-------|------|----------|-------------------------|-------------------|-------------|
| Etage                     | P.P   | 0.45 | 0.405    | 10.65                   | 348               | 172.53      |
| <i>courant</i>            | P.S   | 0.35 | 0.315    | 9.24                    | 348               | 101.29      |
| <i>Terrace</i>            | P.P   | 0.45 | 0.405    | 14.04                   | 348               | 227.44      |
| i <sub>n</sub> accessible | P.S   | 0.35 | 0.315    | 6.79                    | 348               | 74.43       |

Les résultats de la vérification concernant les zones nodales sont illustrés dans les tableaux suivants :

| <b>Niveau</b>             | RDC                     | 1                         | $\overline{2}$          | $\overline{3}$          | $\mathbf{I}$<br>$\mathbf{L}$<br>$\overline{4}$ | $\sqrt{5}$ | 6                       |
|---------------------------|-------------------------|---------------------------|-------------------------|-------------------------|------------------------------------------------|------------|-------------------------|
|                           |                         |                           |                         |                         |                                                |            |                         |
| $M_n$                     | 1138.4                  | 113                       | 1076                    | 107                     | 987.0                                          | 987.04     | 828                     |
| (KN.m)                    | $\overline{2}$          | 8.4                       | .78                     | 6.78                    | $\overline{4}$                                 |            |                         |
|                           |                         | $\overline{2}$            |                         |                         |                                                |            |                         |
| $M_{s}$                   | 569.21                  | 569                       | 538.                    | 538.                    | 493.5                                          | 493.52     | 414                     |
| (KN.m)                    |                         | .21                       | 39                      | 39                      | 2                                              |            |                         |
| $M_n+M_s(KN)$ .           | 1707.6                  | 170                       | 1615                    | 161                     | 1480.                                          | 1480.5     | 1242                    |
| $\boldsymbol{m}$ )        | 3                       | 7.6                       | .17                     | 5.17                    | 56                                             | 6          |                         |
|                           |                         | 3                         |                         |                         |                                                |            |                         |
| $M_{w}$                   | 227.44                  | 227                       | 227.                    | 227.                    | 227.4                                          | 227.44     | 227.44                  |
| (KN.m)                    |                         | .44                       | 44                      | 44                      | $\overline{4}$                                 |            |                         |
| $M_e$                     | 227.44                  | 227                       | 227.                    | 227.                    | 227.4                                          | 227.44     | 227.44                  |
| $\left(KN,m\right)$       |                         | .44                       | 44                      | 44                      | $\overline{4}$                                 |            |                         |
| $1.25(M_w+M_e)$           | 568.6                   | 568                       | 568.                    | 568.                    | 568.6                                          | 568.6      | 568.6                   |
|                           |                         | .6                        | 6                       | 6                       |                                                |            |                         |
| <i><b>Observation</b></i> | $\overline{\mathbf{V}}$ | $\boldsymbol{\mathrm{V}}$ | $\overline{\mathbf{V}}$ | $\overline{\mathbf{V}}$ | $\boldsymbol{\mathrm{V}}$                      | $\bf V$    | $\overline{\mathbf{V}}$ |

**Tableau V.15.** Vérification des zones nodales poutres principales

**Tableau V.16.** Vérification des zones nodales poutres secondaires

| Niveau |  |  |  |  |
|--------|--|--|--|--|
|        |  |  |  |  |

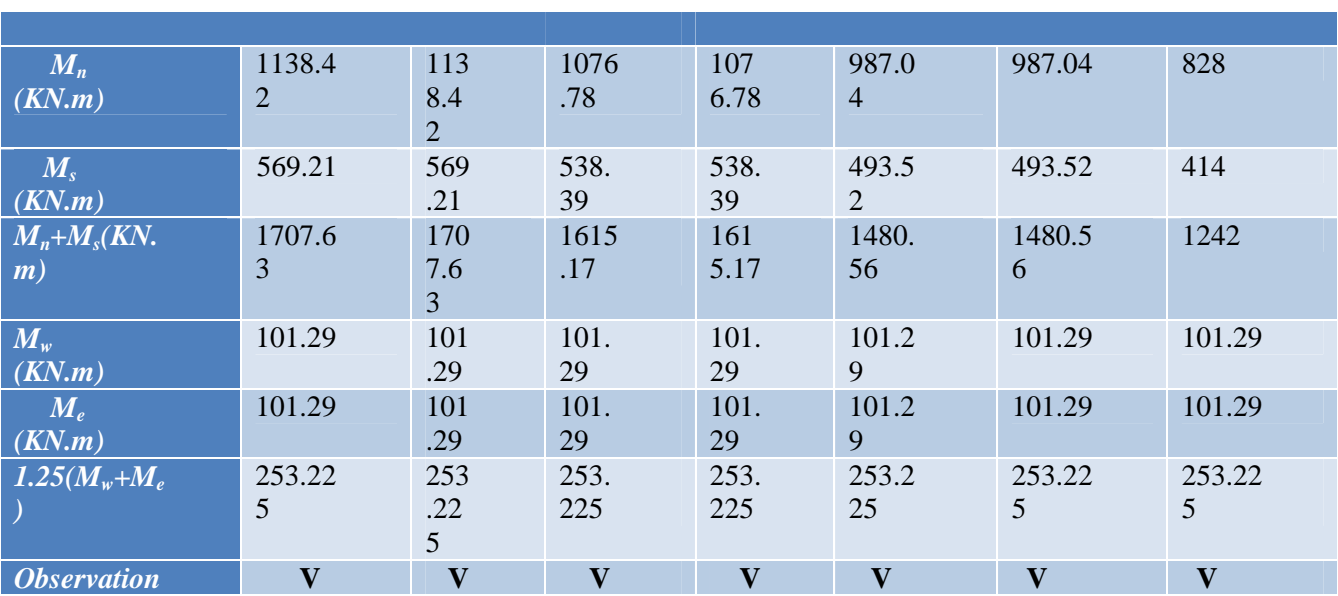

#### **Remarque :**

On remarque que les conditions du RPA sont vérifiées donc il n'y a pas de risque de formation du phénomène poteau faible et poutre forte, il n'y a pas lieu donc d'augmenter la section du ferraillage des poteaux, les moments résistants dans les poteaux sont supérieurs aux moments résistants dans les poutres, dans les deux sens donc la formation dans rotules plastiques, se fera en premier lieu dans les poutres et non pas dans les poteaux. Détail d'un cours d'armature transversale dans la zone nodale 2 U superposés.

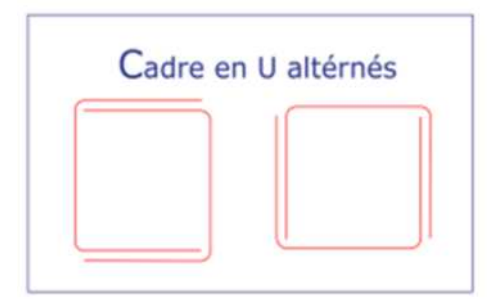

**Fig. V.6**. Armature transversale dans la zone nodale

*Schéma de Ferraillages des poteaux*

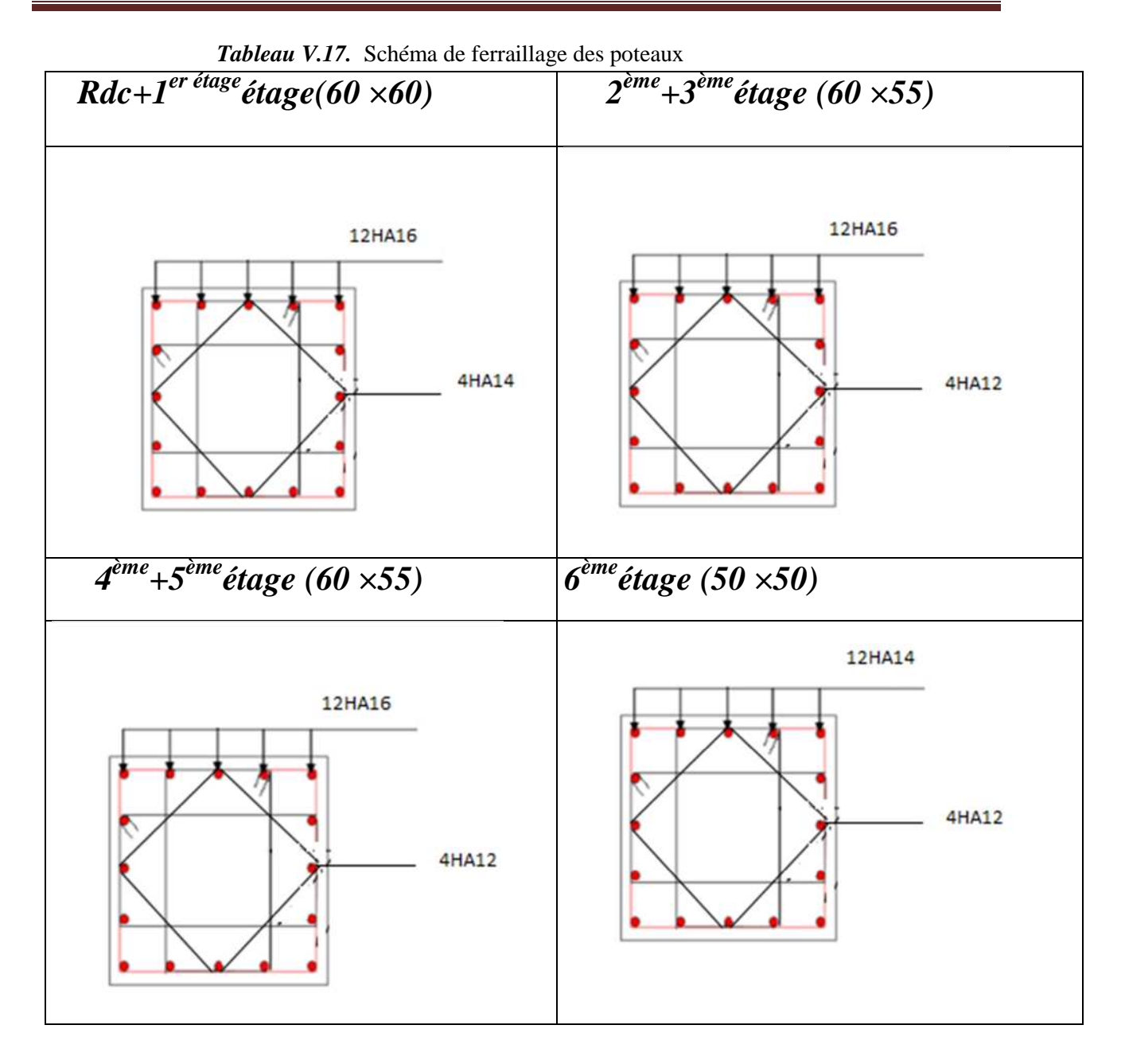

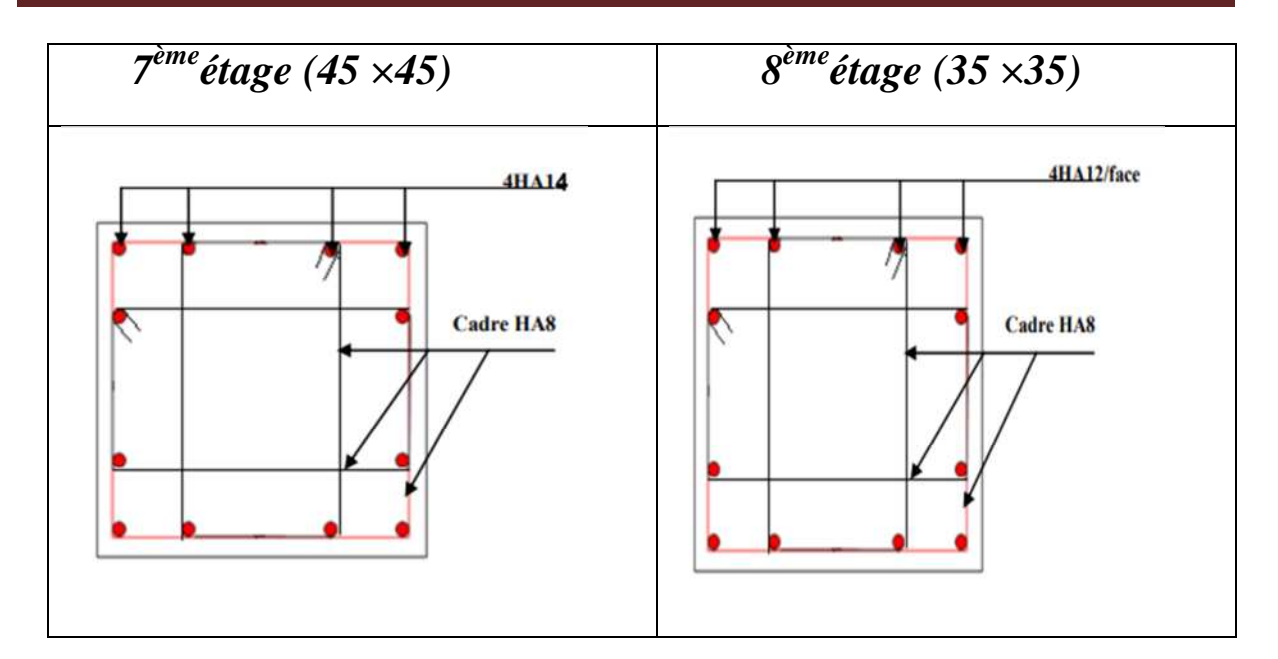

## *V.4. Étude des voiles :*

### *V.4.1. Introduction :*

Le RPA99 version 2003 (3.4.A.1.a) exige de mettre des voiles de contreventement pour chaque structure en béton armé dépassant quatre niveaux ou 14 m de hauteur dans la zone IIa.

Les voiles sont considérés comme des consoles encastrées à leur base, leurs modes de rupture sont :

- $\checkmark$  Rupture par flexion.
- $\checkmark$  Rupture en flexion par effort tranchant.
- $\checkmark$  Rupture par écrasement ou traction du béton.

D'où, les voiles seront calculés en flexion composée avec effort tranchant, avec les sollicitations issues des combinaisons suivantes :

1).1.35*G*+1.5*Q*

*2). G*+*Q*±*E*

3). 0.8*G*±*E*

#### *V.4.2. Recommandations du RPA99 :*

Les voiles comportent des :

#### **a). Aciers verticaux :**

Ils reprennent les efforts de flexion. Ils sont calculés en flexion composée, et disposés en deux nappes parallèles aux faces des voiles.

Le pourcentage minimum des armatures verticales sur toute la zone tendue sous l'action des forces verticales et horizontales pour reprendre l'effort de traction en totalité est :

*Amin* = 0.2%×*lt*×*e*

Avec : *l t*: longueur de la zone tendue,

*e*: épaisseur du voile.

Les barres verticales des zones extrêmes doivent être ligaturées avec des cadres horizontaux dont l'espacement *St* <*e*.

A chaque extrémité du voile, l'espacement des barres doit être réduit de moitié sur 1/10 de la longueur du voile.

Les barres du dernier niveau doivent être munies de crochets à la partie supérieure. Toutes les autres barres n'ont pas de crochets (jonction par recouvrement).

#### **b).Aciers horizontaux :**

Ils sont destinés à reprendre les efforts tranchant, et maintenir les aciers verticaux, et les empêcher de flamber, donc il doivent être disposés en deux nappes vers l'extérieur des armatures verticales. Les barres horizontales doivent être munies de crochets à 130° ayant une longueur de 10Φ.

#### **c). Règles communes :**

Le pourcentage d'armatures verticales et horizontales des trumeaux et donné comme suit :

– Globalement dans la section du voile 0.15%.

– En zone courante (non tendue) 0.10%.

– L'espacement des barres horizontales et verticales est : *S* ≤*min* (1.5*e*, 30cm).

– Les deux nappes d'armatures doivent être reliées avec au moins 4 épingles au mètre carré.

– Le diamètre des barres verticales et horizontales (à l'exception des zones d'about) ne devrait pas dépasser 1/10 de l'épaisseur du voile.

Les longueurs de recouvrements doivent être égales à :

–40∅ pour les barres situées dans les zones où le renversement du signe des efforts est possible.

–20∅ pour les barres situées dans les zones comprimées sous l'action de toutes les combinaisons possibles de charges.

Le long des joints de reprise de coulage, l'effort tranchant doit être repris par les aciers de couture dont la section doit être calculée avec la formule :

*A*<sub>*vj*</sub> = 1.1 $\frac{V}{fe}$  avec :  $V = 1.4$  Vu

Cette quantité doit s'ajouter à la section d'aciers tendus nécessaires pour équilibrer les efforts de traction dus aux moments de renversement.

#### *V.4.3. Sollicitations de calcul :*

Les sollicitations de calcul sont tirées du logiciel **ETABS V16**, les résultats sont récapitulés dans le tableau suivant :

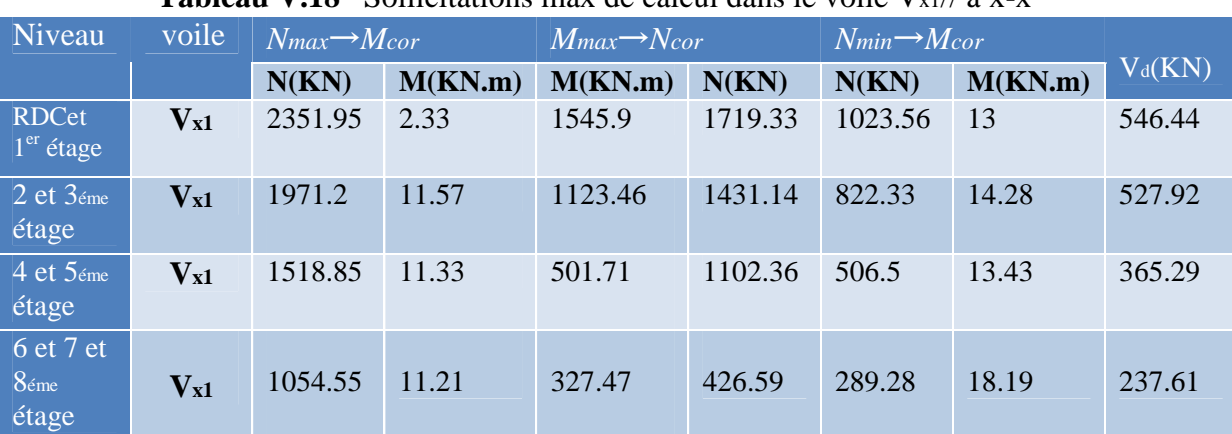

**Tableau V.18** Sollicitations max de calcul dans le voile  $V_{x1}/\hat{a}$  x-x<sup>\*</sup>

**Tableau V.19** Sollicitations max de calcul dans le voile V<sub>y1</sub>// à y-y'

| Niveau                                 | voile             | $N_{max} \rightarrow M_{cor}$ |         | $M_{max} \rightarrow$ Ncor |        | $N_{min} \rightarrow M_{cor}$ |         |           |
|----------------------------------------|-------------------|-------------------------------|---------|----------------------------|--------|-------------------------------|---------|-----------|
|                                        |                   | N(KN)                         | M(KN.m) | M(KN.m)                    | N(KN)  | N(KN)                         | M(KN.m) | $V_d(KN)$ |
| <b>RDCet</b><br>$1er$ étage            | $V_{y1}$          | 1267.75                       | 952.81  | 1136.37                    | 340.07 | 108.31                        | 1101.27 | 328.16    |
| $2$ et $3$ <sub>éme</sub><br>étage     | $V_{y1}$          | 858.70                        | 41.51   | 711.92                     | 506.94 | 322.75                        | 430.95  | 313.05    |
| 4 et 5 <sub>éme</sub><br>étage         | $V_{y1}$          | 629.88                        | 4.22    | 250.17                     | 316.14 | 73.32                         | 137.84  | 210.02    |
| 6 et 7 et<br>8 <sub>éme</sub><br>étage | $\mathbf{V_{y1}}$ | 497.36                        | 175.23  | 313.22                     | 393.55 | $-51.24$                      | 250.10  | 143.93    |

#### **V.4.4 Calcul du ferraillage :**

On va exposer un seul exemple de calcul**//** à y-y' et les autres seront résumés dans un tableau..Le calcul des armatures verticales se fait à la flexion composée sous les sollicitations les plus défavorables (M, N) pour une section (e×l) .La section trouvée (A) sera comparée avec la section minimale (Amin) du **RPA99** et le ferraillage choisis est le plus défavorable entre les deux sections.

 $L = 3m$ , e = 0.15m, d = 2.95m, d' = 0.05m

Nmin=108.31 KN (compression) ,Mcor= 1101.27 KN.m (Combinaison  $0.8G+Ey^{max}$ )

$$
e_G = \frac{M}{N} = 10.16 \text{m} > \frac{h}{2} = 1.5 \text{ m}
$$

Donc le centre de pression se trouve à l'extérieur de la section $\Rightarrow$ section partiellement comprimée.

MuA = Mu + Nu (d - 
$$
\frac{h}{2}
$$
) = 1101.27 + 108.31 (2.95 -  $\frac{3}{2}$ ) = 1258.32 KN.m  
\n
$$
\mu_{bu} = \frac{MuA}{bd^2 f bu} = \frac{1258.32 \times 10^3}{0.15 \times 2.95^2 \times 18.48} = 0.052 < \mu_{1} \Rightarrow A^2 = 0
$$
\n
$$
AI = \frac{Mu}{z f st}
$$
\n
$$
\alpha = 1.25(1 - \sqrt{1 - 2\mu bu} = 0.066
$$
\n
$$
z = d(1 - 0.4\alpha) = 2.852 \text{ m}
$$
\n
$$
AI = \frac{1258.32 \times 10^3}{2.852 \times 400} = 10.95 \text{ cm}^2
$$
\nOn review a la flexion compose :

$$
A_s = A1 \frac{Nu}{fst} = 10.95 \times 10^{-4} - \frac{108.31 \times 10^{-3}}{400} = 8.24 \text{ cm}^2
$$
  
Soit  $A_s = 8.24 \text{ cm}^2$ .

#### **Calcul de la longueur de la partie tendue Lt:**

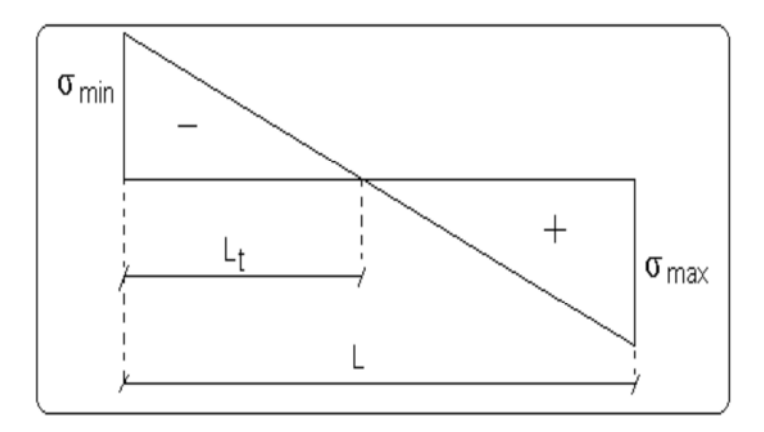

$$
L_{t} = \frac{\sigma min \times L}{\sigma min + \sigma max}
$$
  
\n
$$
\sigma_{max} = \frac{N}{B} + \frac{M}{I} \times V = \frac{108.31 \times 10^{-3}}{0.15 \times 3} + \frac{1101.27 \times 10^{-3}}{0.337} \times 1.5 = 5.135 MPa.
$$
  
\n
$$
\sigma_{min} = \frac{N}{B} \frac{M}{I} \times V = \frac{108.31 \times 10^{-3}}{0.15 \times 3} \frac{1101.27 \times 10^{-3}}{0.337} \times 1.5 = -4.653 MPa.
$$
  
\n
$$
L_{t} = \frac{4.653 \times 3}{4.653 + 5.135} = 1.43 m
$$

#### **Vérifications :**

 $\mathbf{A}_{\min(ZT)} = 0.2\% \times e \times L_t = 0.2\% \times 15 \times 143 = 4.28 \text{ cm}^2$ . ( $\mathbf{A}_{\min}$  en zone tendue par le RPA).

 $A_{\text{min(BAEL)}} = L_t \times e \times f_{t28} / f_e = 143 \times 15 \times 2.1 / 400 = 11.26 \text{ cm}^2$ . (A<sub>min</sub> dans le voile par le BAEL).

 $A_{min(ZG)} = 0.15\% \times e \times L_t = 0.15\% \times 15 \times 143 = 6.75 \text{ cm}^2$ . ( $A_{min}$  en zone globale du voile par le RPA).

Donc on ferraille avec :

En zone tendue :  $A_{V(ZT)} = 8.24$  cm<sup>2</sup>

On opte pour :  $6HA12 + 4HA10$ , soit :  $A = 9.93$  cm<sup>2</sup>.

#### **Armatures horizontales :**

**V**= 328.16 KN

Leur section est calculée selon la formule suivante :

$$
\tau_{\rm u} = \frac{1.4 \times Vd}{e \times d} = \frac{1.4 \times 328.16 \times 10^{-3}}{0.15 \times 2.95} = 1.13 \text{ MPa } < \tau_{\rm adm} = 5 \text{ MPa}.
$$
  

$$
\frac{Ah}{e \times Sh} \ge \frac{\tau u}{0.8 \times fe}
$$

Soit :  $\text{Sn} = 20 \text{ cm} \Rightarrow \text{Ah} = 1.06 \text{ cm}^2$ .

#### **Vérification de la condition de non fragilité :**

Ah min = 0.15%×(e × t) =0.45 cm<sup>2</sup> <Ah adopt = 2.26 cm<sup>2</sup> ................................. *vérifiée* Soit:  $2H A 12 = 2.26$  cm<sup>2</sup>.

 Les tableaux suivants illustrent les résultats de calcul des armatures verticales et horizontales dans les voiles dans tous les niveaux :

 $0.8 \times fe$ 

**Tableau V.20.**Sollicitations de calcul dans le voile Vx1 dans tous les niveaux

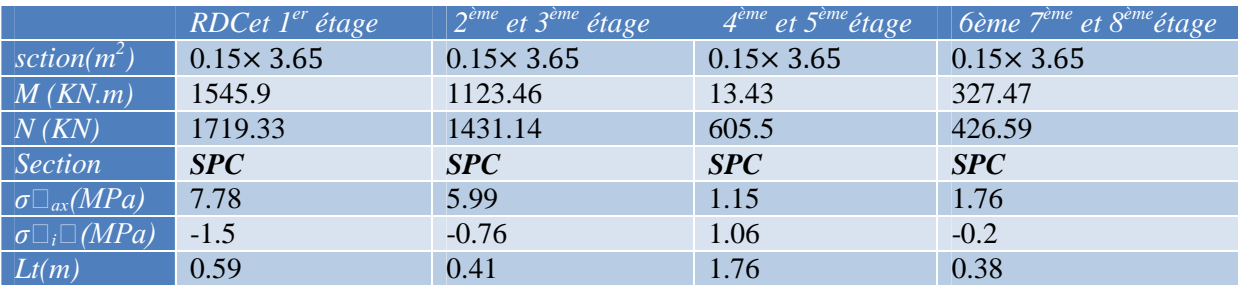

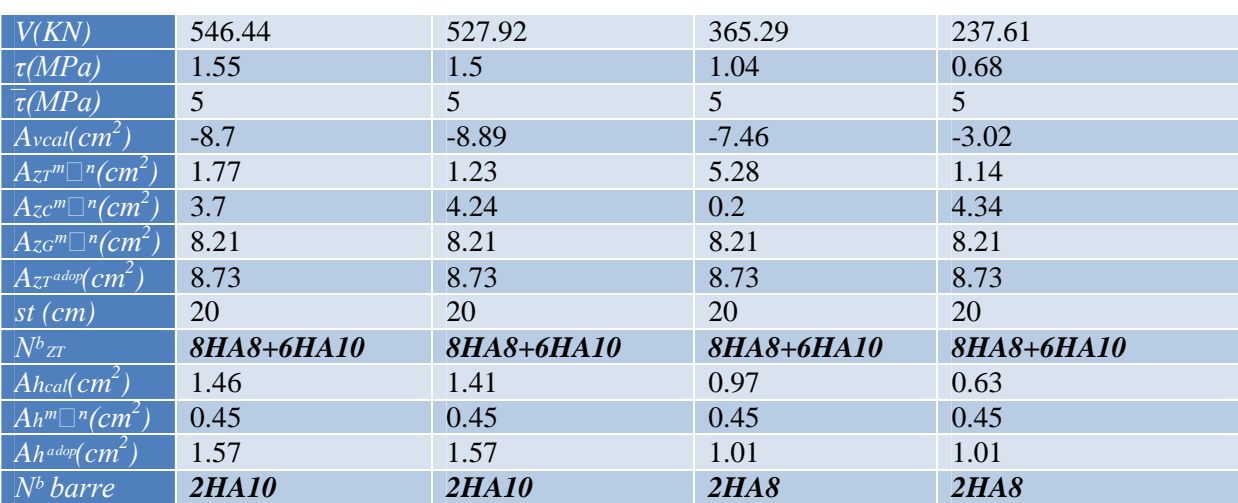

**Tableau V.21.**Sollicitations de calcul dans le voile Vy1 dans tous les niveaux

|                                                          | $RDCet\ ler étage$ | $2^{\text{ème}}$ et $3^{\text{ème}}$ étage | $\left[4^{\text{ème}}\right]$ et $5^{\text{ème}}$ étage | bème 7 <sup>ème</sup> et 8 <sup>ème</sup> étage |
|----------------------------------------------------------|--------------------|--------------------------------------------|---------------------------------------------------------|-------------------------------------------------|
| $sction(m_1^2)$                                          | $0.15 \times 3$    | $0.15 \times 3$                            | $0.15 \times 3$                                         | $0.15 \times 3$                                 |
| M(KN.m)                                                  | 1101.27            | 711.92                                     | 137.84                                                  | 250.10                                          |
| N(KN)                                                    | 108.31             | 506.94                                     | 73.32                                                   | $-51.24$                                        |
| <b>Section</b>                                           | SPC                | SPC                                        | SPC                                                     | SPC                                             |
| $\sigma \Box_{ax}(MPa)$                                  | 5.135              | 4.290                                      | 0.775                                                   | $-1.225$                                        |
| $\sigma \Box_i \Box (MPa)$                               | $-4.653$           | $-2.037$                                   | $-0.449$                                                | 0.997                                           |
| Lt(m)                                                    | 1.43               | 0.97                                       | 1.1                                                     | 1.35                                            |
| V(KN)                                                    | 328.16             | 313.05                                     | 210.02                                                  | 143.93                                          |
| $\tau(MPa)$                                              | 1.13               | 1.08                                       | 0.73                                                    | 0.5                                             |
| $\overline{\tau}(MPa)$                                   | 5 <sup>1</sup>     | 5                                          | 5                                                       | 5                                               |
| $A$ <sub>vcal</sub> $(cm2)$                              | 8.24               | $\overline{0}$                             | 0.24                                                    | 2.77                                            |
| $A_{\mathcal{Z}}r^m\Box^n$ $(cm^2)$                      | 4.28               | 2.9                                        | 3.3                                                     | 4.05                                            |
| $A_{zc}{}^m\Box^n$ $(cm^2)$                              | 0.22               | 1.6                                        | 1.2                                                     | 0.46                                            |
| $\overline{A_{ZG}^m\Box}^n$ (cm <sup>2</sup> )           | 6.75               | 6.75                                       | 6.75                                                    | 6.75                                            |
| $\overline{A_{Z}}$ r <sup>adop</sup> $\overline{(cm^2)}$ | 9.93               | 7.66                                       | 7.66                                                    | 7.66                                            |
| $st$ $(cm)$                                              | 20                 | 20                                         | 20                                                      | 20                                              |
| $N^b{}_{ZT}$                                             | 6HA12+4HA10        | 4HA12+4HA10                                | 4HA12+4HA10                                             | 4HA12+4HA10                                     |
| $\overline{A}$ hcal $\overline{(cm^2)}$                  | 1.06               | 1.01                                       | 0.68                                                    | 0.47                                            |
| $Ah^m\square^n$ $(cm^2)$                                 | 0.45               | 0.45                                       | 0.45                                                    | 0.45                                            |
| $\overline{Ah}$ adop $\overline{(cm^2)}$                 | 2.26               | 2.26                                       | 2.26                                                    | 2.26                                            |
| $Nb$ barre                                               | <b>2HA12</b>       | <b>2HA12</b>                               | <b>2HA12</b>                                            | <b>2HA12</b>                                    |

#### *V.4.5 Schéma de ferraillage :*

Pour le schéma de ferraillage, on fera celui du RDC et 1<sup>er</sup> étage (Vy1) comme exemple :

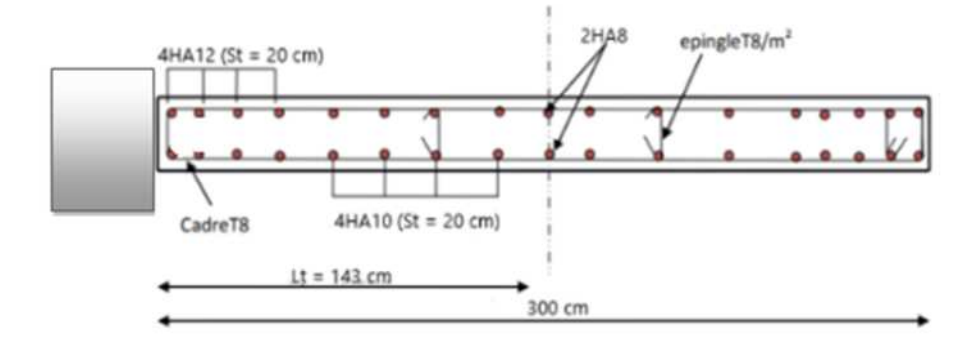

**Fig.V.7.** Schéma de ferraillage du voile RDC

#### *V.5. Conclusion :*

Les éléments principaux jouent un rôle prépondérant vis-à-vis de la résistance et la transmission des sollicitations, donc ils doivent être correctement dimensionnés et bien armés ; d'ailleurs nous avons constaté que la section minimale d'armature exigé par le RPA99 /2003 est importante car il favorise la sécurité avant l'économie.

# *Chapitre VI*

#### *VI .1. Introduction :*

L'infrastructure est l'ensemble des éléments, qui ont pour objectif le support des charges de la superstructure et les transmettre au sol. Cette transmission peut être directe (semelles posées directement sur le sol : fondations superficielles) ou indirecte (semelles sur pieux : fondations profondes) et cela de façon à limiter les tassements différentiels et les déplacements sous l'action des forces horizontales.

Elle constitue donc la partie essentielle de l'ouvrage, puisque de sa bonne conception et réalisation, découle la bonne tenue de l'ensemble.

#### *VI.2. Choix du type des fondations :*

Le choix du type des fondations dépend essentiellement, des facteurs suivants :

- La capacité portante du sol.
- Les Charges transmises au sol.
- La distance entre axes des poteaux.
- La profondeur du bon sol.

Pour le choix du type de fondation, on vérifie dans l'ordre suivant : les semelles isolées, les semelles filantes et le radier général et enfin on opte pour le choix qui convient.

Selon le rapport du sol (voir annexe1), la contrainte admissible est 1.7 bar à une profondeur de 2 m.

D'après le **RPA99 (Article 10.1.4)** les fondations superficielles sont dimensionnées selon les combinaisons d'actions suivantes :

$$
\left\{\n\begin{array}{c}\nG + Q \pm E \\
0.8G \pm E\n\end{array}\n\right.
$$

#### *VI .3. Etude des fondations :*

#### *VI .3.1. Vérification des semelles isolées :*

Les poteaux de notre structure sont carrés à la base (a  $\times$ a), donc les semelles sont carrées (A  $\times$ A)

La vérification à faire est :  $\frac{N}{S} \leq \bar{\sigma}_{\text{adm}}$ 

Pour cette vérification on prend la semelle la plus sollicités avec :

\* S : surface d'appuis de la semelle

\* N : effort normal agissant sur la semelle calculée selon la combinaison les plus défavorables données par le RPA.

 $*\bar{\sigma}_{sol}$ : Contrainte admissible du sol.

Le poteau le plus sollicité à :

- \* Une section de  $(60 \times 60)$  cm<sup>2</sup> d'où la surface de la semelle : S = A  $\times$  A
- $*$  Un effort normal N = 1822.13 KN

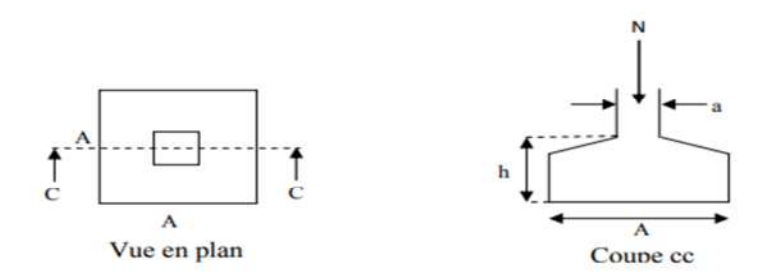

**Figure VI.1.** Schéma d'une semelle isolée

On a: 
$$
\frac{N}{A \times A} \le \overline{\sigma}_{sol}
$$
 ....... (1) tel que  $\overline{\sigma}_{sol} = 1.7$  bar  
\n $\frac{a}{a} = \frac{A}{A}$  ....... (2)  
\n(1) et (2)  $\Rightarrow A = \sqrt{\frac{a \times N}{a \times \overline{\sigma}}} \Rightarrow B = \sqrt{\frac{0.6 \times 1822.13}{0.6 \times 170}} = 3.27$  m

On remarque qu'il y a chevauchement entre les semelles isolées, vu que l'entre axe minimal des poteaux est de 3.3 m, donc le choix des semelles isolées dans notre cas ne convient pas.

#### *VI.3.2. Vérification des semelles filantes :*

On a: 
$$
S_{\text{cal}} = \frac{N}{\overline{\sigma_{\text{sol}}}} = \frac{1822.13}{170} = 10.72 \text{ m}^2
$$

$$
S_{\text{batiment}} = S_{\text{totale}} - S_{\text{décrochement}}
$$

ou :  $S_{decrochement} = 0.95 \times 2 = 1.9 \text{ m}^2$ 

$$
S_{\text{totale}} = 34.30 \times 12.70 = 435.71 \text{ m}^2
$$

Donc :  $S<sub>batiment</sub> = 433.71 m<sup>2</sup>$ 

$$
d'ou: \frac{Sbat}{Scal} = \frac{433.71}{10.72} = 40.45\%
$$

Donc : l'utilisation d'un radier général sans débord.

#### *VI.3.3. Vérification du radier général :*

Le radier est une fondation superficielle travaillant comme un plancher renversé, il est choisi selon ces trois principales caractéristiques :

\* Un mauvais sol.

\* Charges transmises au sol sont importantes.

\* Les poteaux rapprochés (petites trames).

#### **a. Pré dimensionnement :**

**1. Condition de coffrage :**

$$
\begin{cases} h_r \geq \frac{L_{\text{max}}}{20} \\ h_t \geq \frac{L_{\text{max}}}{10} \end{cases}
$$

Avec :

hr : hauteur de la dalle.

ht :hauter des nervure

 $L_{\text{max}}$ : la plus grande portée entre deux éléments porteurs successifs ( $L_{\text{max}}$  = 6 m). Donc :

$$
hr \ge \frac{600}{20} = 30 \text{m}
$$
\n
$$
ht \ge \frac{600}{10} = 60m
$$
\n
$$
\frac{h}{h_t}
$$

**Figure VI.2** Dimensions du radier

#### **2. Condition de rigidité :**

On dit qu'un radier est rigide si :

$$
\begin{cases}\nL_{\max} \leq \frac{\pi}{2} L_e \\
L_e \geq \sqrt[4]{\frac{(4. E.I)}{(K.b)}}\n\end{cases}
$$

Avec :

L<sub>e</sub>: est la longueur élastique, qui permet de déterminer la nature du radier.

K : coefficient de raideur du sol (pour un sol moyen  $K = 4 \times 10^7 K N/m^3$ ).

On a :

$$
K = \begin{cases} 0.5 \text{ Kg/cm}^3 \text{ trés mauvais sol} \\ 4 \text{ Kg/cm}^3 \text{ sol moyen} \\ 12 \text{ Kg/cm}^3 \text{ très bon sol} \end{cases}
$$

E : module d'élasticité du béton :  $E = 3.216 \times 10^7$  KN/m<sup>2</sup>.

b: largueur de la semelle.

I : Moment d'inertie de la semelle.

Soit :

$$
I = \frac{b \times h_t^3}{12}
$$

$$
\text{Avec}: \text{ht} \ge \sqrt[3]{\frac{48 \times 6^3 \times 4 \times 10^4}{\pi^4 \times 3.216 \times 10^7}} \Rightarrow \text{ht} \ge 0.51 \, \text{m}
$$

D'où : ht=60 cm

Donc : Le $\geq \sqrt[4]{\frac{4 \times 3.216 \times 10^{1} \times 3.2 \times 10^{3}}{4 \times 10^{4} \times 0.6}}$  $4\times10^{4}\times0.6$  $\sqrt[4]{\frac{4 \times 3.216 \times 10^{7} \times 3.2 \times 10^{5}}{4 \times 10^{4} \times 0.6}}$  ⇒Le= 2.035*m* 

D'après les conditions de coffrage et rigidité on opte pour ht=60 m

#### **3. La surface du radier :**

 $Nt$  $\frac{1}{\text{Srad}} \leq \sigma_{\text{s}}$ 

 $N_T$ : L'effort normal transmis à la base.

 $N_T$  = 34620.4216 KN

$$
\Rightarrow S_{\text{rad}} \ge \frac{NT}{\overline{\sigma}} = \frac{34620.4219}{170} = 203.65 m^2.
$$
  

$$
\Rightarrow S_{\text{rad}} \ge 203.45 m^2
$$

La surface du bâtiment est :  $S<sub>bat</sub> = 433.71$  m<sup>2</sup>

Srad < Sbat ⇒ On opte pour une surface de radier égale a la surface du bâtiment, donc la surface de bâtiment suffit pour le radier.

#### **b. Vérifications :**

#### **1. Vérification au poinçonnement :**

Le calcul ce fait pour le poteau le plus sollicité.

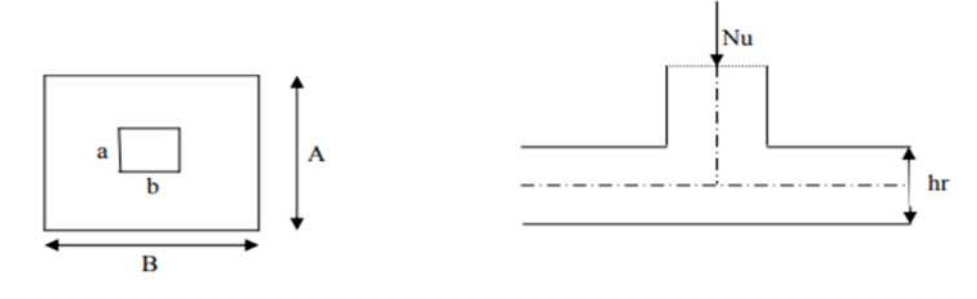

**Figure VI.3** Schéma de poinçonnement

La condition de non poinçonnement est vérifiée si :

$$
N_{d} \leq 0.045 \times\! U_{c} \times\! h_{t} \times\! \frac{fc28}{\gamma b}
$$

**BAEL99 (art A.5.2, 41)**

Nd : Charge de calcul pour le poteau le plus sollicité. Uc : Le périmètre du contour cisaillé projeté sur le plan moyen du radier.

 $Uc = 2 \times (A + B)$  $A = a + ht = 0.60 + 0.6 = 1.2 m$  $B = b + ht = 0.60 + 0.6 = 1.2 m$ 

 $\Rightarrow U_c = 4.8$  m

 $N_{\rm d}$  = 2.69638 MN  $\leq$  0.045  $\times$  4.8  $\times$  0.6  $\times \frac{25}{1.34}$  $\frac{25}{1.15}$  = 2.817 MN  $\Rightarrow$  Il n y'aura pas de risque de rupture du radier par le poinçonnement.

#### **2. Vérification au cisaillement :**

$$
\tau_{\mathbf{u}} = \frac{\mathbf{v}_{\mathbf{u}}}{\mathbf{b} \times \mathbf{d}} \le \overline{\tau} = \mathbf{m} \mathbf{u} \left( 0.1 f_{\mathbf{c}2\mathbf{B}} \mathbf{;} 3\mathbf{M} \mathbf{P} \mathbf{a} \right) = 2.5 \mathbf{M} \mathbf{P} \mathbf{a}
$$

$$
V_{\mathbf{u}} = \frac{N_{\mathbf{u}} \times L_{\text{max}}}{2 \times S} \times \mathbf{b}.
$$
 Avec

- Lmax : La plus grande portée entre deux éléments porteurs successifs  $\Rightarrow$  Lmax = 6 m
- S : surface de radier  $\Rightarrow$  Srad = 433.71 m<sup>2</sup>
- $\bullet$  b: choix d'une bande de largeur b=1m
- d : 0.9h =  $0.9 \times 0.60 = 0.54$  m
- $\blacksquare$  Nu =34620.42 KN

$$
\Rightarrow \mathbf{V}_u = \frac{Nu \times Lmax}{2 \times S} \times b = \frac{34620.42 \times 6}{2 \times 433.71} = 239.47 \text{ KN.}
$$

D'où :

$$
\tau_{\rm u} = \frac{239.47}{1 \times 0.54} = 0.443 \, \text{MPa} < 2.5 \, \text{MPa} \quad \dots \dots \dots \dots \dots \dots \dots \dots \quad \text{Condition } \vec{verif} \vec{ie}
$$

#### **3. Vérification de la stabilité au renversement :**

On doit vérifier que : 
$$
e = \frac{M}{N} \le \frac{B}{4}
$$
 selon le : **RPA99 (art .10.1.5)**  
\n• **Sens x-x :**  
\n $ex = \frac{My}{N} = \frac{35341.95}{34620.42} = 1.021 \text{ m} < \frac{33.7}{4} = 8.425 \text{ m}$ ................. Condition vérifie.  
\n• **Sens y-y :**  
\n $ex = \frac{Mx}{N} = \frac{28921.79}{34620.42} = 0.835 \text{ m} < \frac{12.1}{4} = 3.025 \text{ m}$ ................. Condition vérifie.

#### **4. Vérification des contraintes dans le sol :**

La formule suivante doit être vérifiée :

$$
\sigma_{\text{moy}} = \frac{3 \times \sigma_{\text{max}} + \sigma_{\text{min}}}{4} \le \overline{\sigma_{\text{sol}}}
$$

$$
\sigma_{\text{x,y}} = \frac{N}{s} \pm \frac{M}{I} (x, y)
$$

En utilisant, le programme « **SOCOTEC** », on a les caractéristiques suivantes :

$$
\begin{cases}\nX_G = 10.25 \text{ m} \\
Y_G = 7.25 \text{ m}\n\end{cases}\n\qquad\n\begin{cases}\nI_x = 5699.4 \text{ m}^4 \\
I_y = 10830 \text{ m}^4\n\end{cases}
$$

σmoy : Contrainte du sol à B/4 sous le radier

σmax , σmin : Contrainte maximale et minimale respectivement aux deux sens d'extrémités du radier.

 $\bullet$  Sens X-X :

Nu = 34620.42 KN

 $Mx = 28921.79$  KN

$$
\sigma_{\text{max}} = \frac{N}{s} + \frac{Mx}{Ix} \times Y_{\text{G}} = \frac{34620.42}{433.71} + \frac{28921.79}{5699.4} \times 7.25 = 0.12 \text{ MPa}.
$$
  

$$
\sigma_{\text{min}} = \frac{N}{s} - \frac{Mx}{Ix} \times Y_{\text{G}} = \frac{34620.42}{433.71} - \frac{28921.79}{5699.4} \times 7.25 = 0.04 \text{ MPa}.
$$

On obtient donc :

$$
\sigma_{\text{mov}} = \frac{3 \times 0.12 + 0.04}{4} = 0.10 \text{ MPa} \le \bar{\sigma}_{\text{sol}} = 0.17 \text{ MPa} \qquad \qquad \dots \dots \dots \dots \qquad \text{vérifiée}
$$

• Sens Y-Y :

 $N_u = 34620.42$  KN

 $M_y = 35341.95$  KN

$$
\sigma_{\text{max}} = \frac{N}{S} + \frac{My}{ly} \times X_{\text{G}} = \frac{34620.42}{433.71} + \frac{35341.95}{10830} \times 10.25 = 0.11 \text{ MPa}.
$$

$$
\sigma_{\min} = \frac{N}{s} - \frac{My}{ly} \times X_G = \frac{34620.42}{433.71} - \frac{35341.95}{10830} \times 10.25 = 0.04 \text{ MPa}.
$$

On obtient donc :

$$
\sigma_{\text{mov}} = \frac{3 \times 0.11 + 0.04}{4} = 0.09 \text{ MPa} \le \bar{\sigma}_{\text{sol}} = 0.17 \text{ MPa} \qquad \qquad \dots \dots \dots \dots \qquad \text{vérifiée}
$$

#### *VI.4. Ferraillage du radier :*

#### *VI.4.1. Ferraillage de la dalle :*

La dalle du radier se ferraille comme une dalle pleine renversé s'appuyant sur les nervures

qui sont à sa partie supérieur et soumis à la réaction de sol.

Le calcul de ferraillage se fera en flexion simple pour le panneau de dalle le plus défavorable et on

adoptera le même ferraillage pour tout le radier.

**- Calcul des sollicitations :** On a :  $Q_u = \frac{Nu}{S_m}$ ௌ

Avec :

 $N_u$  :  $\;$  l'effort normal ultime donné par la structure .

On a :  
\n
$$
N_u^{cal} = 53808.36 \text{ KN}
$$
  
\nDonc :  
\n $Q_u = \frac{53808.36}{433.71} = 124.06 \text{ KN/m}^2$   
\nPour le panneau le plus sollicité On a :  
\n $L_x = 6.60 - 0.6 = 6 \text{ m}$   
\n $L_y = 4.50 - 0.6 = 3.9 \text{ m}$   
\n $\Rightarrow \rho = \frac{Lx}{Ly} = \frac{3.9}{6} = 0.65 > 0.4$   
\n $\Rightarrow \rho = 0.65 > 0.4 \Rightarrow$  la dalle travail dans les deux sens.  
\n $\rho = 0.65 \Rightarrow \begin{cases} \mu_x = 0.0751 \\ \mu_y = 0.3613 \end{cases}$ 

#### **- Calcul des moments isostatiques :**

$$
\begin{cases} M_{0X} = \mu_X \times q \times L_X^2 = 335.40 \text{ KN.m} \\ M_{0Y} = \mu_Y \times M_{0X} = 121.18 \text{ KN.m} \end{cases}
$$

Les moments corrigés :

$$
\left\{\begin{array}{l} M_t^x = 0.85~M_{0X} = 285.09~KN.m\\ \\ M_t^y = 0.85~M_{0Y} = 103.00~KN.m\\ \\ M_a^x = M_a^y = -0.5~M_{0X} = -167.7~KN.m \end{array}\right.
$$

Le ferraillage se fait pour une section de  $(b \times h) = (1 \times 0.3)$  m<sup>2</sup>. Les résultats de ferraillages sont récapitulés dans le tableau suivant :

**Tableau VI.1.** ferraillage de radier.

| <b>Localisation</b> |       | $\mathbf{M}$ u | Acal                  | Amin                  | <b>Aadop</b>          | Nombre de       | St   |
|---------------------|-------|----------------|-----------------------|-----------------------|-----------------------|-----------------|------|
|                     |       | (KN.m)         | (cm <sup>2</sup> /ml) | (cm <sup>2</sup> /ml) | (cm <sup>2</sup> /ml) | <b>barre</b>    | (cm) |
| Travée              | $x-x$ | 285.09         | 41.16                 | 2.82                  | 42.6                  | $12HA16+12HA14$ | 15   |
|                     | $y-y$ | 103            | 12.64                 | 2.4                   | 15.39                 | 10HA14          | 20   |
| <b>Appui</b>        |       | $-167.7$       | 21.60                 | 2.82                  | 22.12                 | 11HA16          | 20   |

#### **Condition de non-fragilité :**

On a : 
$$
\begin{cases} \rho = 0.65 > 0.4 \\ e = 30 \text{ cm} > 12 \text{ cm} \end{cases}
$$

$$
\Rightarrow \begin{cases} A_{X}^{\min} = \rho_{0} \times \frac{3-\rho}{2} \times b \times hr \\ A_{y}^{\min} = \rho_{0} \times b \times hr \end{cases}
$$

$$
\Rightarrow \begin{cases} A_{X}^{\min} = 0.0008 \times \frac{3-0.65}{2} \times 0.3 \times 1 = 2.82 \text{ cm}^{2} \\ A_{y}^{\min} = 0.0008 \times 1 \times 0.3 = 2.4 \text{ cm}^{2} \end{cases}
$$

#### **- Vérifications à l'ELS :**

On a :  $Q_s = \frac{Ns}{sr}$  $\frac{Ns}{sr} = \frac{39219.31}{433.71}$  $\frac{9219.31}{433.71} = 90.42 \text{ KN/m}^2$ 

#### **- Calcul des moments isostatiques :**

$$
\rho = 0.65 \Rightarrow \begin{cases} \mu_x = 0.0805 \\ \mu_y = 0.5235 \end{cases} \Rightarrow \begin{cases} M_{0x} = 262.03 \text{ KN.m} \\ M_{0y} = 137.17 \text{ KN.m} \end{cases}
$$

Les moments corrigés :

$$
M_t^x = 0.85 M_{0X} = 222.72 \text{ KN.m}
$$
  
\n
$$
M_t^y = 0.85 M_{0Y} = 116.59 \text{ KN.m}
$$
  
\n
$$
M_a^x = M_a^y = -0.5 M_{0X} = -130.01 \text{ KN.m}
$$

#### **- Vérification des contraintes :**

Le ferraillage se fait pour une section  $(b \times h)$ :  $(1 \times 0,3)$  m<sup>2</sup> Les résultats du ferraillage sont résumés dans le tableau ci-dessous :

|               | <b>Localisation</b> | $M_{\rm s}$ | $\overline{Y}$ | I                  | $\sigma_{bc} \leq \overline{\sigma}_{bc}$ | <b>Obs</b> | $\sigma_{st} \leq \overline{\sigma}_{st}$ | <b>Obs</b> |
|---------------|---------------------|-------------|----------------|--------------------|-------------------------------------------|------------|-------------------------------------------|------------|
|               |                     |             |                |                    |                                           |            |                                           |            |
|               |                     | (KN.m)      | (cm)           | (cm <sup>4</sup> ) | (MPa)                                     |            | (MPa)                                     |            |
|               |                     |             |                |                    |                                           |            |                                           |            |
| <b>Travée</b> | $x-x$               | 222.72      | 20.6           | 713529.50          | 6.43<15                                   | vérifiée   | 156.38<201.63                             | vérifiée   |
|               |                     |             |                |                    |                                           |            |                                           |            |
|               | $y-y$               | 116.59      | 13.65          | 466028.8           | 3.45 < 15                                 | vérifiée   | 27.95<201.63                              | vérifiée   |
|               |                     |             |                |                    |                                           |            |                                           |            |
| <b>Appui</b>  |                     | $-130.01$   | 15.90          | 482174.2           | 4.28 < 15                                 | vérifiée   | 154.09<201.63                             | vérifiée   |
|               |                     |             |                |                    |                                           |            |                                           |            |

**Tableau VI.2.** Vérification des contraintes à l'ELS.

#### \* **Vérification des espacements :**

La fissuration est nuisible, donc pour les deux sens on a :

 $St \leq min(2hr ; 25cm) = 25 cm$ 

**Schéma de ferraillage du radier :**

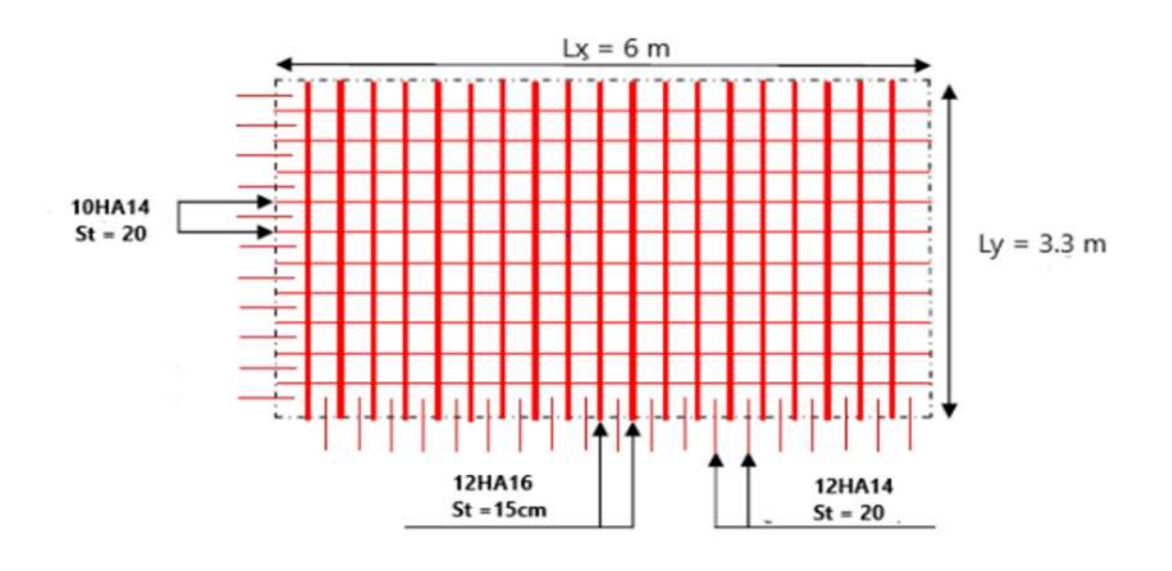

**Figure VI. 4.** Ferraillage du radier.

#### *VI.5 Etude des nervures :*

Les nervures sont des sections en Té renversé, servent d'appuis pour la dalle du radier et la transmission des charges s'effectue en fonction des lignes de ruptures comme indiqué sur la figure suivante :

La transmission des charges est subdivisée en deux charges (trapézoïdales et triangulaires). Pour simplifier les calculs, ces charges peuvent être remplacées par des charges équivalentes uniformément réparties.

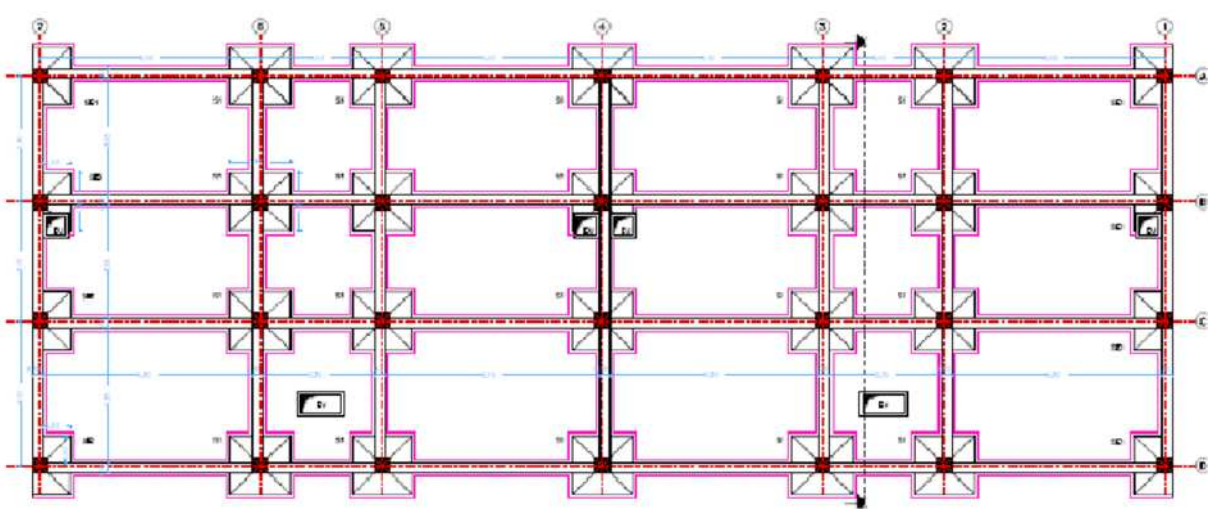

**- Méthode de calcul :**

**Charges triangulaires :**

**Cas de plusieurs charges triangulaires sur la même travée :**

$$
q_m=q_v=\frac{P}{2}\!\times\!\frac{\sum l_{xi}^2}{\sum l_{xi}}
$$

**Cas d'une seule charge triangulaire par travée :**

$$
\begin{cases} \mathbf{q_m} = \frac{2}{3} \times \mathbf{p} \times \mathbf{l_x} \\ \mathbf{q_v} = \frac{1}{2} \times \mathbf{p} \times \mathbf{l_x} \end{cases}
$$

#### **Remarque :**

Ces expressions sont élaborées pour des poutres supportant des charges triangulaires des deux côtés, donc pour les poutres recevant une charge triangulaire d'un seul côté, ces expressions sont à diviser par deux.

**Charges trapézoïdales :**

$$
\begin{cases} q_{\rm m} = \frac{P}{2} \left[ \left( 1 - \frac{\rho_{\rm g}^2}{3} \right) l_{\rm xg} + \left( 1 - \frac{\rho_{\rm d}^2}{3} \right) l_{\rm xd} \right] \\ q_{\rm v} = \frac{P}{2} \left[ \left( 1 - \frac{\rho_{\rm g}}{2} \right) l_{\rm xg} + \left( 1 - \frac{\rho_{\rm d}}{2} \right) l_{\rm xd} \right] \end{cases}
$$

Avec :

Charge équivalente qui donne le même moment maximal que la charge réelle.

- Charge équivalente qui donne le même effort tranchant maximal que la charge réelle.
- P: Charge répartie sur la surface du radier (poids des nervures non compris).

**Fig VI.5 :** schéma de rupture des dalles de radier

#### **- Calcul des sollicitations :**

Le calcul se fera pour la nervure la plus défavorable dans chaque sens, puis on généralise l'étude sur toutes les nervures.

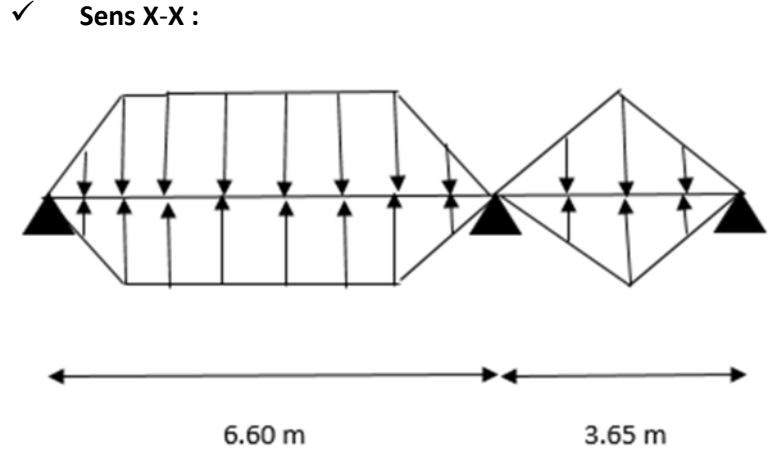

**Figure VI. 6.** Répartition des charges sur la nervure la plus sollicitée selon le sens X-X.

#### **Schéma statique équivalent sens x-x :**

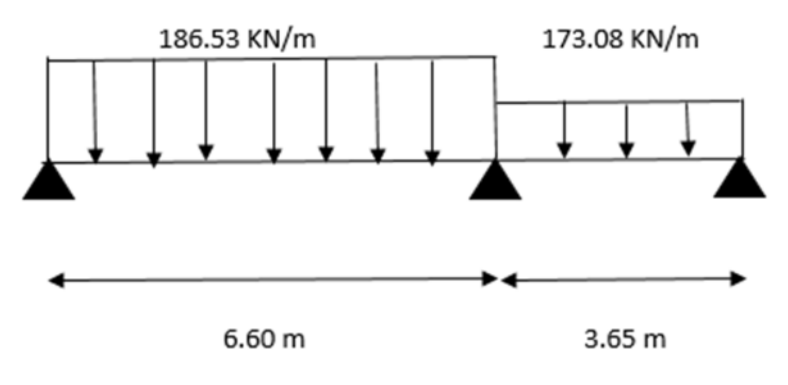

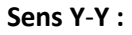

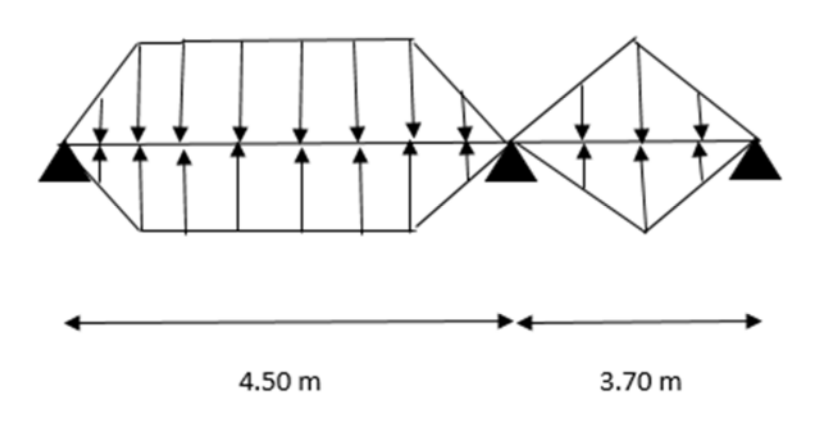

**Figure VI. 7.** Répartition des charges sur la nervure la plus sollicitée selon le sens Y-Y.

**Schéma statique équivalent sens y-y :**

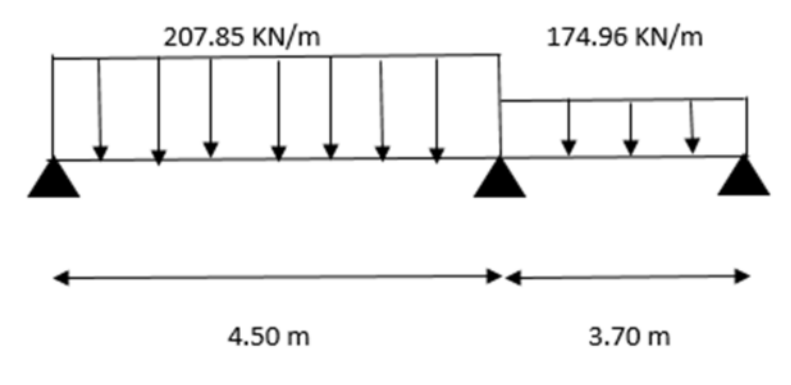

**- Calcul de chargement : Détermination de P<sup>u</sup> et P<sup>s</sup> :**

On a :

Nu' = Nu-Nser

Ns' = Ns-Nser

$$
Et : Pu = \frac{Nu'}{Srad}
$$

$$
Pu = \frac{Nu'}{Srad}
$$

#### **Sens X**-**X :**

Les résultats sont résumés dans le tableau suivant :

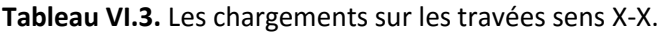

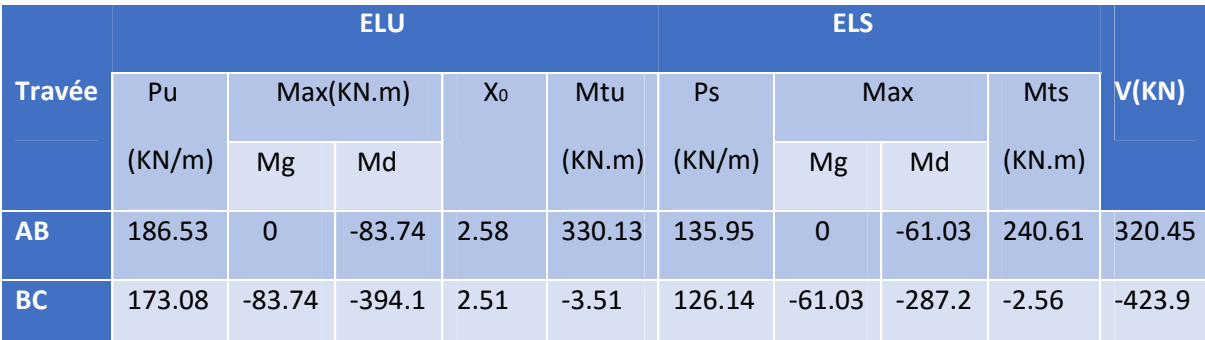

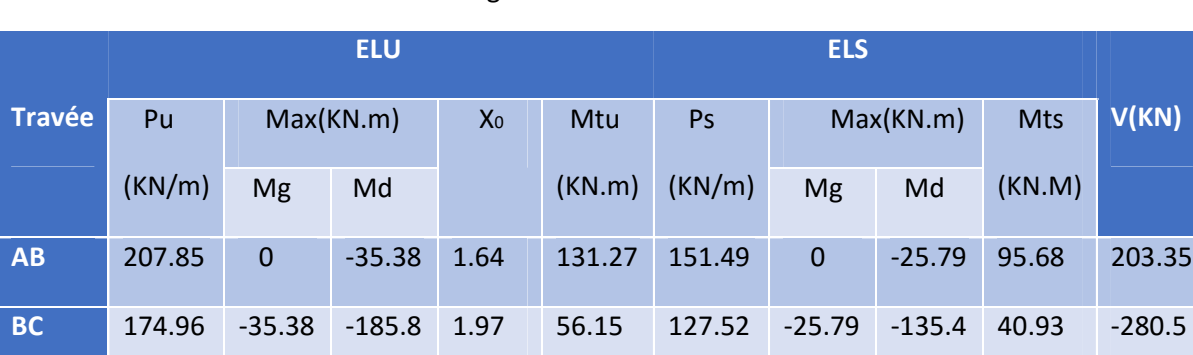

#### **Tableau VI.4.** Les chargements sur les travées sens Y-Y.

#### **Ferraillage des nervures :**

Le ferraillage des nervures se fera à la flexion simple.

#### **Détermination de la largeur b selon les deux sens :**

Donnés :

 $h=0.6 \text{ m}$  bo=0.6 m

d=0.54 m h0=0.3 m

**Sens X-X :**

On a :

#### **Fig. VI.8 :** Section à ferrailler.

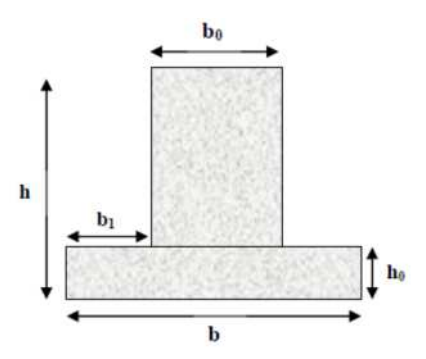

Ǥି࢈ ሺ **;** Ǥ **)** ⇒ Ǥି࢈ **(0.31;**ሺ

Donc : b = 1.22m

#### **Sens Y-Y :**

$$
\frac{b-0.6}{2} \leq min(\frac{3.9}{2}; \frac{3.05}{10}) \Rightarrow \frac{b-0.6}{2} \leq min(1.95; 0.3)
$$

Donc : b = 1.95m =195cm

Les résultats de ferraillage sont regroupés dans le tableau ci-après :

#### **Tableau VI.5.** Calcul des ferraillages.

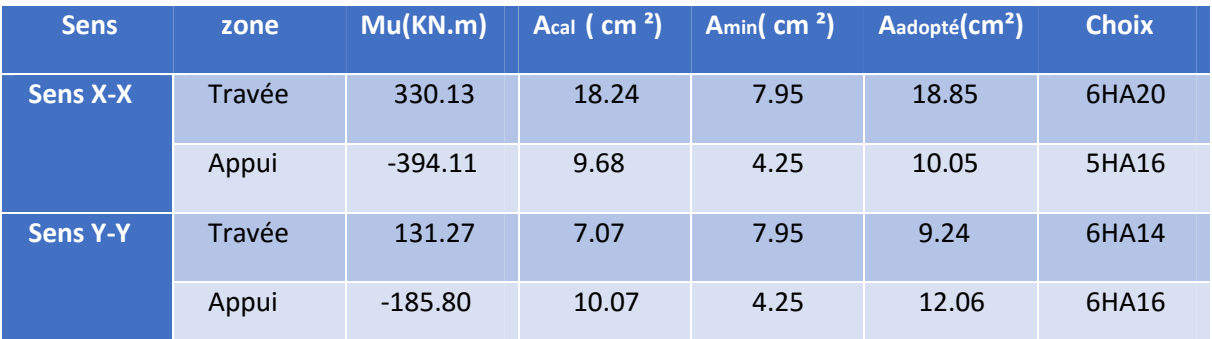

**c. Vérifications :**

**1. A L'ELU :**

 $\checkmark$  Condition de non fragilité :

En travée :

$$
A_{min} = 0.23 \times b \times d \times \frac{ft28}{fe} = 0.23 \times 122 \times 54 \times \frac{2.1}{400} = 7.95 \text{ cm}^2
$$

En appui :

$$
A_{min} = 0.23 \times b_0 \times d \times \frac{ft28}{fe} = 0.23 \times 60 \times 54 \times \frac{2.1}{400} = 4.25 \text{ cm}^2
$$

Vérification de l'effort tranchant :

On utilise la méthode de la RDM :

$$
V = \frac{p_u \times l_i}{2} + \frac{M_i - M_{i-1}}{l_i}
$$
  

$$
\tau_u = \frac{v_u}{b \times d} \le \bar{\tau} = n \mathbf{i} \ n \ (0.1 f_{c28}; 3 \ MPa) = 2.5 \ MPa
$$

Les résultats sont récapitulés dans le tableau ci-dessous :

#### **Tableau VI.6 .** Vérification de l'effort tranchant.

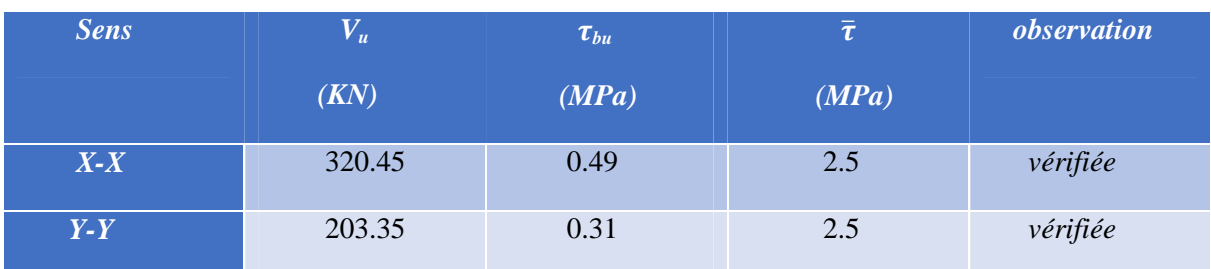

**2. A L'ELS : (FN)**

On doit vérifier :

 $\sigma_{bc} = \frac{M_{ser}}{I} \times y \le \overline{\sigma_{bc}} = 0.6 \times f_{c28} = 15 MPa \implies B \text{éton}$ 

$$
\sigma_{\text{s}} = \tfrac{15\times M_{\text{ser}}}{I} \times (d-y) \leq \; \overline{\sigma_{\text{S}}} = \text{mi}\; n\left(\tfrac{2}{3} \times f_{\text{e}}; 110 \times \sqrt{\mu \times f_{ij}}\right) = 201.63\;\text{MPa} \implies \text{Acier}
$$

Les résultats sont récapitulés dans le tableau suivant :

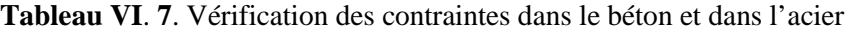

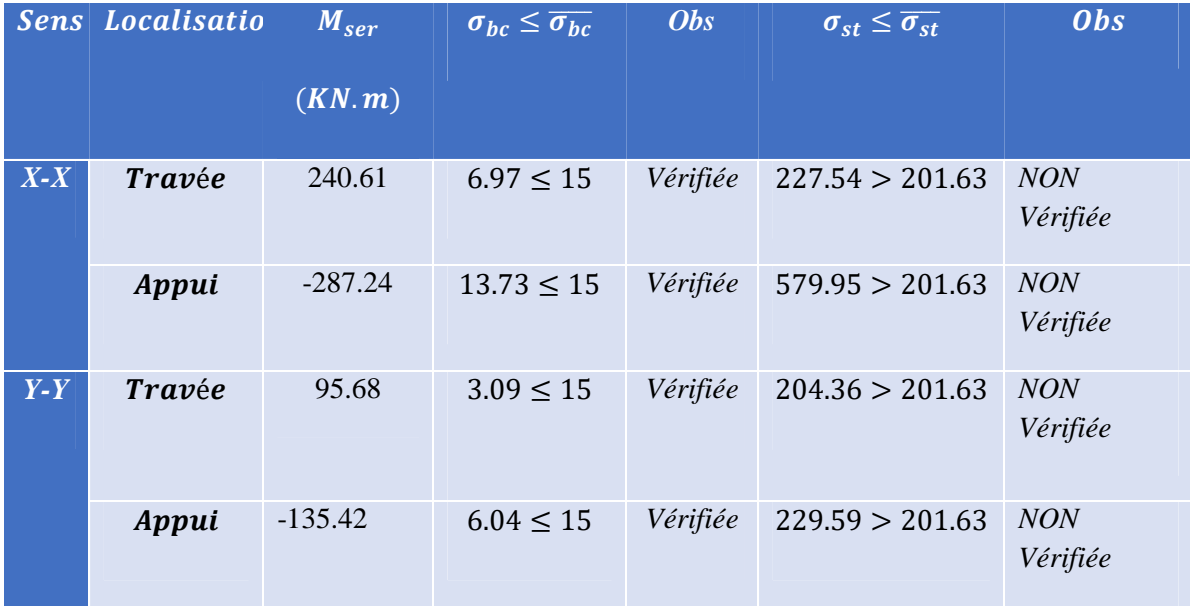

On remarque que pour les nervures les contraintes dans les aciers ne sont pas vérifiées, donc on doit recalculer le ferraillage à L'ELS ,les résultats sont résumés dans le tableau suivant :

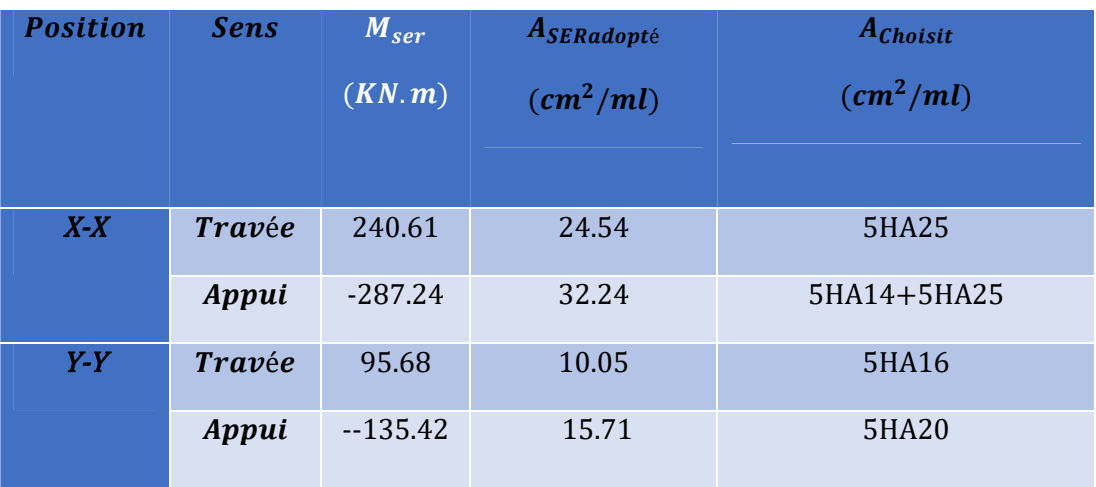

**Tableau VI.8 .** Nouvelles sections d'acier adopté à l'ELS.

#### **Armature de peau**

Vu l'importance de la hauteur des nervures, il nécessite de mettre des armatures de peau afin d'éviter la fissuration du béton. D'après le **CBA 93 (Art A.7.3)** leurs sections sont d'au moins 3 cm² par mètre de longueur de paroi mesurée perpendiculairement à leur direction

 $A_P = 0.2\% (b_0 \times h)$ 

 $A_P = 0.2\% \times 0.60 \times 0.60 = 7.20 \text{ cm}^2 \Rightarrow \text{ soit } A_P = 4H A 16 = 8.04 \text{ cm}^2$ 

**Schémas de ferraillage des nervures :**

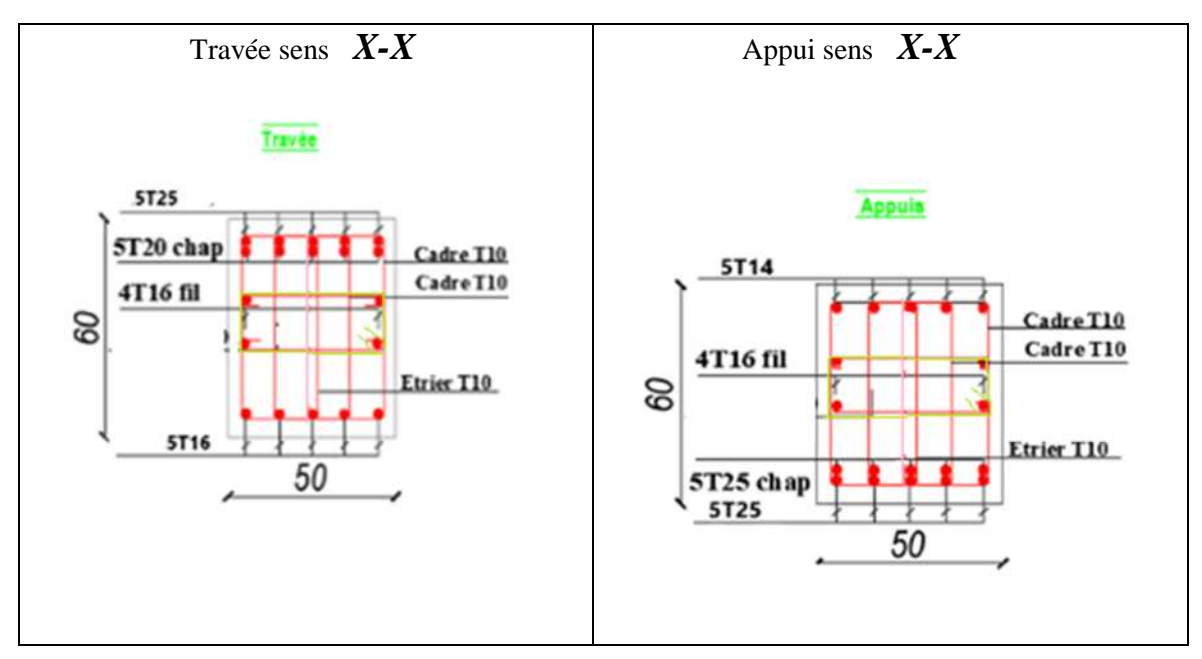

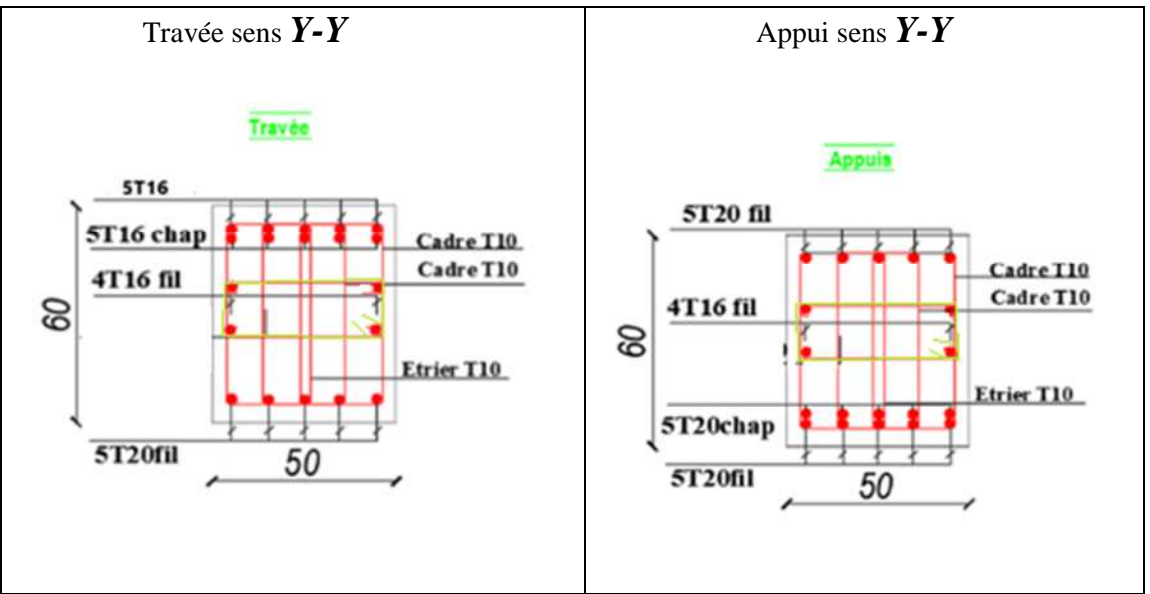

**Figure VI**..9. Schéma de ferraillage des nervures

#### *VI.6. Voile périphérique :*

#### *VI.6.1. Introduction :*

Selon le **RPA99,** les ossatures au-dessus du niveau de base du bâtiment, doivent comporter un voile Périphérique contenu entre le niveau des fondations et le niveau de base, il doit satisfaire les exigences minimales suivantes :

- L'épaisseur minimale est de 20 cm.

- Il doit contenir deux nappes d'armatures.

- Le pourcentage minimal des armatures est de 0.1% dans les deux sens.

- Les ouvertures dans le voile ne doivent pas réduire sa rigidité d'une manière importante.

#### *VI.6.2. Dimensionnement des voiles :*

- La hauteur h=2 m

- La longueur L=6.60-0.6=6 m

- L'épaisseur e=20 cm

#### *VI.6.3. Caractéristiques du sol :*

Comme nous n'avons pu avoir que la conclusion du rapport

géotechnique, nous étions dans

l'obligation de choisir les données nécessaires au calcul d'une

manière approximative en fonction de la nature du sol.

- Le poids spécifique  $\gamma = 18KN/m^3$ 

- L'ongle de frottement  $\varphi = 8^{\circ}$ 

- La cohésion c=0.40 bars

#### *VI.6.4. Evaluation des charges et surcharges*

Le voile périphérique est soumis à :

**La poussée des terres :**

$$
G = h \times \gamma \times \tan^2(\frac{\pi}{4} - \frac{\varphi}{2}) - 2c \times \tan(\frac{\pi}{4} - \frac{\varphi}{2})
$$
  

$$
G = 2 \times 18 \times \tan^2(\frac{180}{4} - \frac{8}{2}) - 2(0.4) \times \tan(\frac{180}{4} - \frac{0.4}{2})
$$

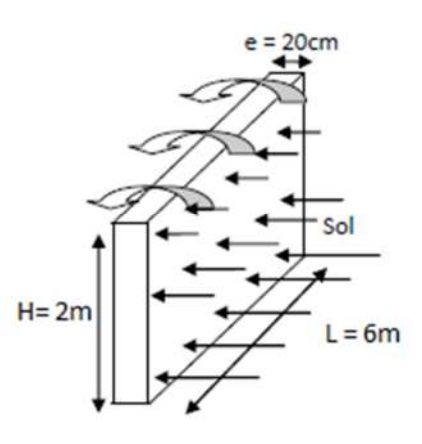

*G=26.51 KN /m²*

**Surcharge accidentelle :**

q= 10 KN/m² Q= q  $\times tan^2(\frac{\pi}{4} - \frac{\varphi}{2})$  $\frac{1}{2}$ 

$$
Q = 10 \times tan^2(\frac{180}{4} - \frac{8}{2})
$$

*Q=7.56 KN/m²*

#### *VI.6.5. Ferraillage du voile :*

Le voile périphérique sera calculé comme une dalle pleine sur quatre appuis uniformément

chargée, l'encastrement est assuré par le plancher, les poteaux et les fondations.

#### A L'ELU :

 $\sigma$  min =1.5Q=1.5  $\times$  7.56 = 11.34 KN/ $m^2$ 

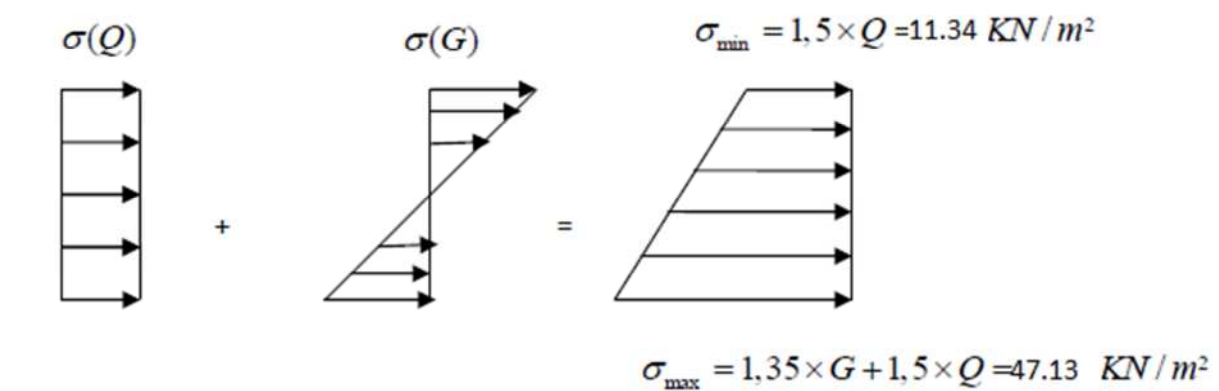

 $\sigma$  max =1. 35G+1. 5Q= (1. 35× 26.51) + (1.5 × 7.56) = 47.13 KN/ $m^2$ 

$$
\sigma_{moy} = \frac{3\sigma_{max} + \sigma_{min}}{4} = 38.18 \text{ KN/m}^2
$$

 $qu = \sigma$ *moy*×  $1ml = 38.18$  *KN/m<sup>2</sup>* 

Pour le ferraillage on prend le plus grand panneau dont les caractéristiques sont :

$$
Lx=2m \t\t b=1ml
$$

Ly=6 m  $e=20cm$ 

 $\rho = \frac{Lx}{L}$  $\frac{Lx}{Ly} = \frac{2}{6}$  $\frac{2}{6}$ = 0.33< 0.4  $\Rightarrow$  le voile porte dansun seul sens.

**- Calcul des moments isostatiques :**  $\text{M0}_x = \frac{q u l^2}{8}$  $\frac{a l^2}{8} = \frac{38.18 \times 6^2}{8}$ ଼

M0x= 171.81 KN. m

#### **- Les moments corrigés :**

 $M_{tx} = 0.85 M_{0x} = 0.85 \times 171.81 = 146.04$  KN. m

$$
M_{ax}=M_{ay}\!=\!-0.5~M_{0x}\!=\!-0.5\times\!171.81\!=\!-85.90K\text{N.\,m}
$$

Le ferraillage se fait pour une section de  $(b \times e)$  m<sup>2</sup>.

Les résultats de calcul de ferraillage sont dressés dans le tableau ci-après :

Avec :  $A_{min} = 0.1\% \times b \times h$ 

| zone          | M(KN.m)  | <b>Lubu</b> | $\alpha$ | $\mathbf{z}$ | <b>Acal</b>                                  | <b>Amin</b>               | <b>Aadopté</b>            |
|---------------|----------|-------------|----------|--------------|----------------------------------------------|---------------------------|---------------------------|
|               |          |             |          | (m)          | $\left(\frac{\text{cm}^2}{\text{ml}}\right)$ | $\text{(cm}^2/\text{ml})$ | $\text{(cm}^2/\text{ml})$ |
| <b>Travée</b> | 146.04   | 0.317       | 0.494    | 0.144        | 29.14                                        | 2                         | 6HA25=29.45               |
| <b>Appui</b>  | $-85.90$ | 0.187       | 0.261    | 0.161        | 15.33                                        | $\overline{2}$            | 8HA16=16.08               |

**Tableau VI.9.** Ferraillage des voiles périphériques.

#### **-Espacements :**

 $St \leq min(3e; 25cm) \Rightarrow St = 25cm$ 

#### **-Armatures de répartition :**

 $Ar\acute{e}p=\frac{Atx}{4}$  $\frac{dA}{4}$  = 7.36 cm<sup>2</sup>/ml  $\Rightarrow$  on choisit 4HA16=8.04 cm<sup>2</sup>/ml

#### **VI.6.2 Vérifications a l'ELU :**

#### **-Calcul des efforts tranchants :**

$$
Vu = \frac{qu\,Lx}{2} \times = \frac{38.18 \times 2}{2} = 36.75 \text{ KN}
$$

 $V$ max = 36.75 KN

**-Vérification de l'effort tranchant :** On doit vérifier que :

$$
\tau_u = \frac{v_u}{b \times d} \le \overline{\tau_u} = 0.07 \times \frac{fc28}{\gamma b} = 1.17 \text{ MPa}
$$

$$
\tau_{u} = \frac{36.75 \times 10^{-3}}{1 \times 0.18} = 0.20 MPa < 1.17 MPa \Rightarrow la condition est vérifiée.
$$

**A l'ELS :**

#### **-Calcul des moments :**

soit : σmax =G+Q= 34.07 KN/m²

σmin =Q=7.56 KN /m²

 $\sigma$ *moy* =  $\frac{3\sigma$ *max* +  $\sigma$ *min*  $\frac{1}{4}$  = 27.44 KN/m<sup>2</sup>

 $qs = \sigma$ *moy* $\times 1ml = 27.44$  *KN*/*m*<sup>2</sup>

#### **Les moments isostatiques :**

 $M_{0x} = \frac{qs \, lx^2}{8}$ ଼

 $M_{0x}$  = 13.72 KN. m

#### -**Les moments corrigés :**

 $M_t$ <sup>x</sup> = 0.85  $M_{0x}$  = 11.66KN. m  $M_{ax} = -0.5 M_{0x} = -6.86$ KN. m

#### **Vérification des contraintes :**

 $\sigma_{bc} = \frac{Ms}{l}$  $\frac{ds}{dt}$  y  $\leq \overline{\sigma}_{bc} = 0.6 f c 28$ 

$$
\sigma_{st} = 15 \frac{Ms}{I} \left( d-y \right) \le \overline{\sigma}_{st} = \min \left( \frac{2}{3} fe; 110 \sqrt{n \, ft28} \right)
$$

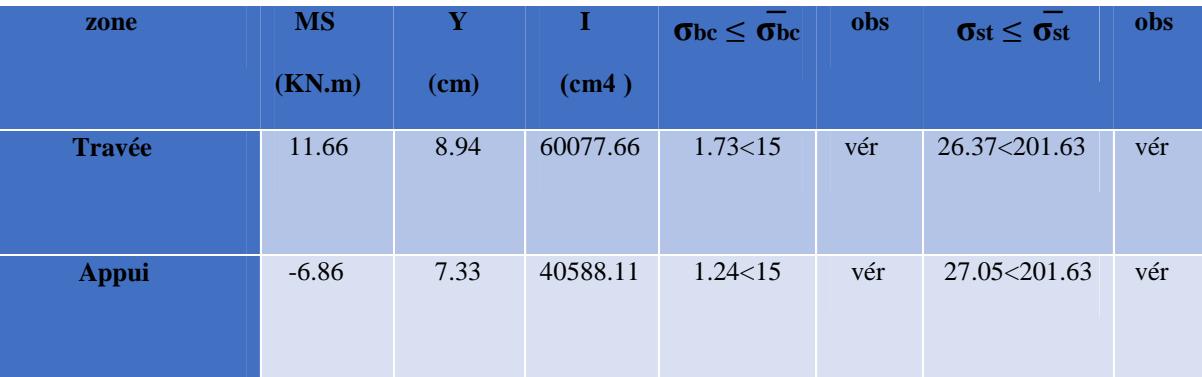

#### **Tableau VI.10.** Vérification des contraintes à l'ELS.

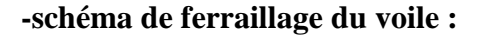

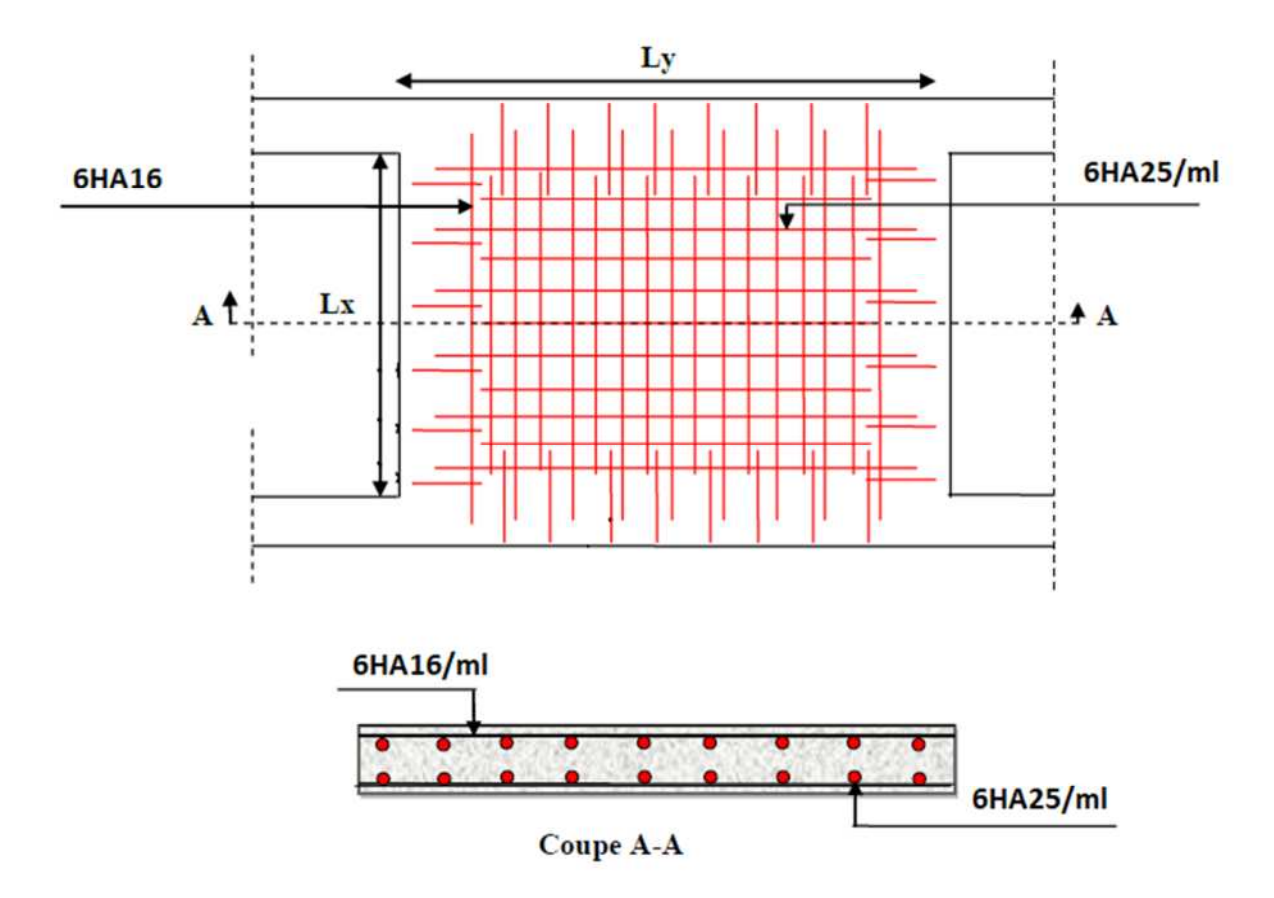

**Figure VI.10.** Ferraillage du voile périphérique

#### *Conclusion :*

L'étude de l'infrastructure constitue une étape importante dans le calcul d'ouvrage. Ainsi le choix de la fondation dépend de plusieurs paramètres liés aux caractéristiques du sol en place ainsi que des caractéristiques géométriques de la structure.

Pour notre structure nous avons procédé à un calcul avec semelle isolée. Ces derniers ne conviennent pas à cause du chevauchement qu'elle engendrait.

Le même problème a été observé en menant le calcul avec semelle filante.

Nous somme ensuite passé ;à un calcul avec radier. Ce dernier s'est avéré être le type de

fondation qui convenait à notre structure. Le radier adopté a donc été calculé et ferraillé.

Au niveau de l'infrastructure, un voile périphérique est prévu pour supporter l'action des poussés des terres. Le voile est calculé donc ferraillé comme un plancher encastré au niveau de la semelle

# *Conclusion*

## *Conclusion*

Dans l'ensemble de ce travail, nous avons essayé de présenter les étapes à suivre pour réussir un projet de construction,

Cette étude nous a permis d'appliquer toutes nos connaissances déjà acquises durant le cursus universitaire en plus, on a compléter notre formation dans un bureau d'étude pour apprendre la méthode de calcul par logiciel **(ETABS 16)**, tout en respectant la règlementation en vigueur, et d'en faire un certain nombre de conclusions ;

Parmi celles-ci, on peut citer :

 L'intensité des forces sismiques agissant sur un bâtiment lors d'un tremblement de terre est conditionnée non seulement par les caractéristiques du mouvement sismique, mais aussi par la rigidité de la structure sollicitée.

 $\triangleright$  Pour le contreventement et la disposition des voiles, on a constaté que la disposition des voiles est un facteur beaucoup plus important que la quantité des voiles a mettre dans une structure et elle a un rôle déterminant dans le comportement de cette dernière visavis du séisme.

 $\triangleright$  Il est apparu que la vérification de l'interaction entre les voiles et les portiques dans les constructions mixtes vis-à-vis des charges verticales et horizontales est indispensable et dans la plus part des cas est déterminante pour le dimensionnement des éléments structuraux

 $\triangleright$  Les sections des poteaux choisis au chapitre deux (pré dimensionnement) ont été augmentées afin de vérifier l'interaction voiles portiques.

 $\triangleright$  Dans l'étude des éléments porteurs, on a constaté que les poteaux sont ferraillés avec le minimum du RPA99, cela est dû au redimensionnement, et que le RPA99 valorise la sécurité avant l'économie.

 $\triangleright$  Afin d'éviter toute altération de la zone nodale, avec la formation des rotules plastiques aux niveaux des poteaux, on doit impérativement vérifier les moments résistants aux niveaux des zones nodales.

 $\triangleright$  Le radier est le type de fondation choisi, vu les charges importantes et les petites trames qu'on a dans notre structure.

Outre que la résistance, l'économie est un facteur très important qu'on peut concrétiser par le choix des sections de béton et d'acier dans les éléments porteurs de l'ouvrage, tout en respectant les sections minimales imposées par le règlement.

De ce fait, cette étude était la première expérience pour notre métier d'avenir, à savoir l'apprentissage des différents règlements à suivre et à respecter, ainsi que le contacte avec les entreprises (Bureau d'étude BET w.Bejaia , Bureau d'étude OUATAH) qui nous permet d'avoir des solutions économiques et rationnelles pour les problèmes rencontrés.

## *Bibliographie*

- **D.T.R-BC.2-41 CBA93 :** (Code De Béton Armé).
- **D.T.R-BC.2-48 (RPA 99 révisée 2003) :** (Règlement Parasismique Algérien).
- **Le BAEL 91 modifiées 99 :** (Béton Armé Aux Etats Limites). Edition Eyrolles,Troisième édition 2000.
- **DTR-BC2.2 :** (Document Technique Règlementaire Charges Et Surcharges, Edition CGS,Octobre 1988.).
- **DTR-BC2.331 :** (Règles De Calculs Des Fondations Superficielles).
- Mémoires de fin d'étude.

## ANNEXE 1

### Tableau des Armatures  $(\text{en cm}^2)$

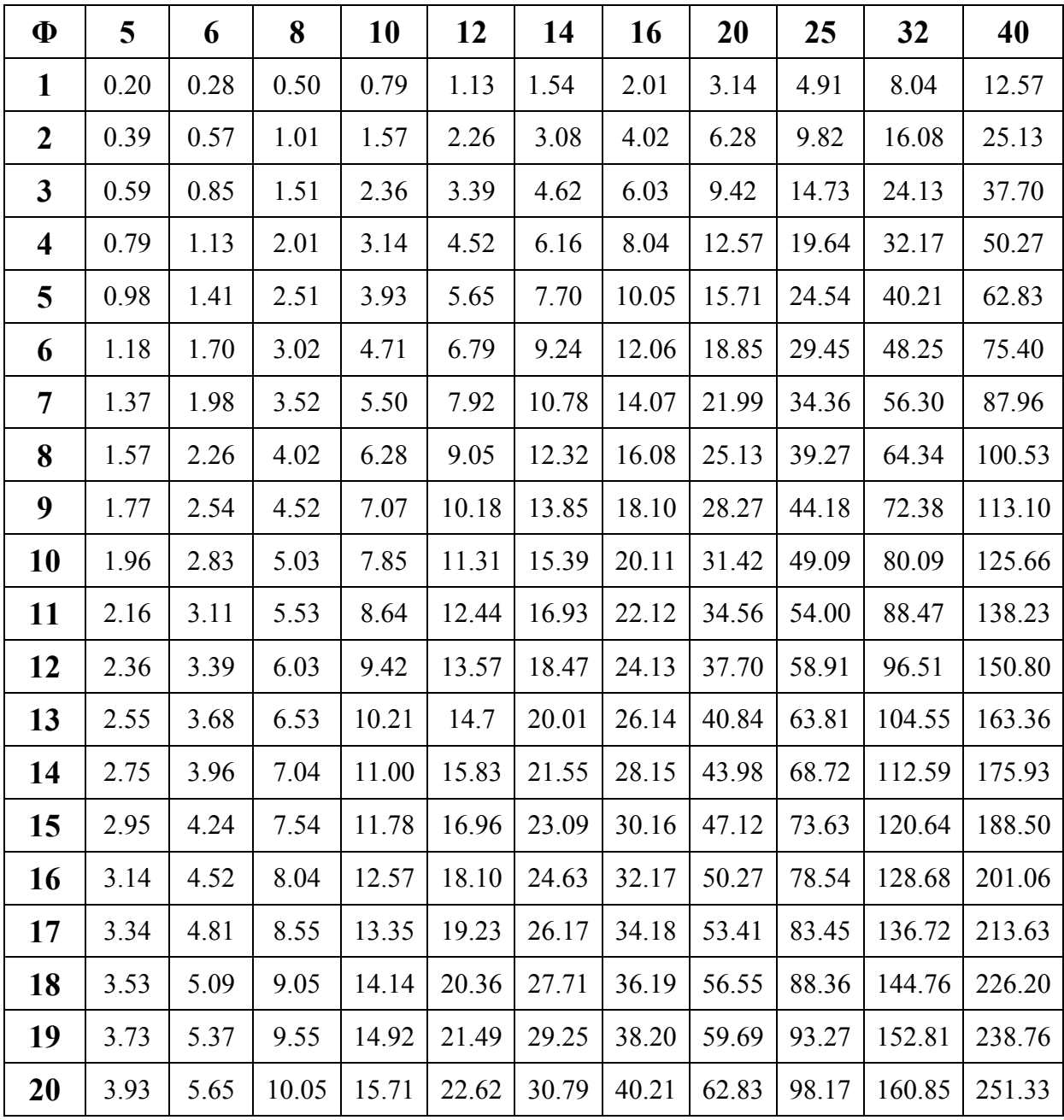
## Annexe 2

Dalles rectangulaires uniformément chargées articulées sur leur contour

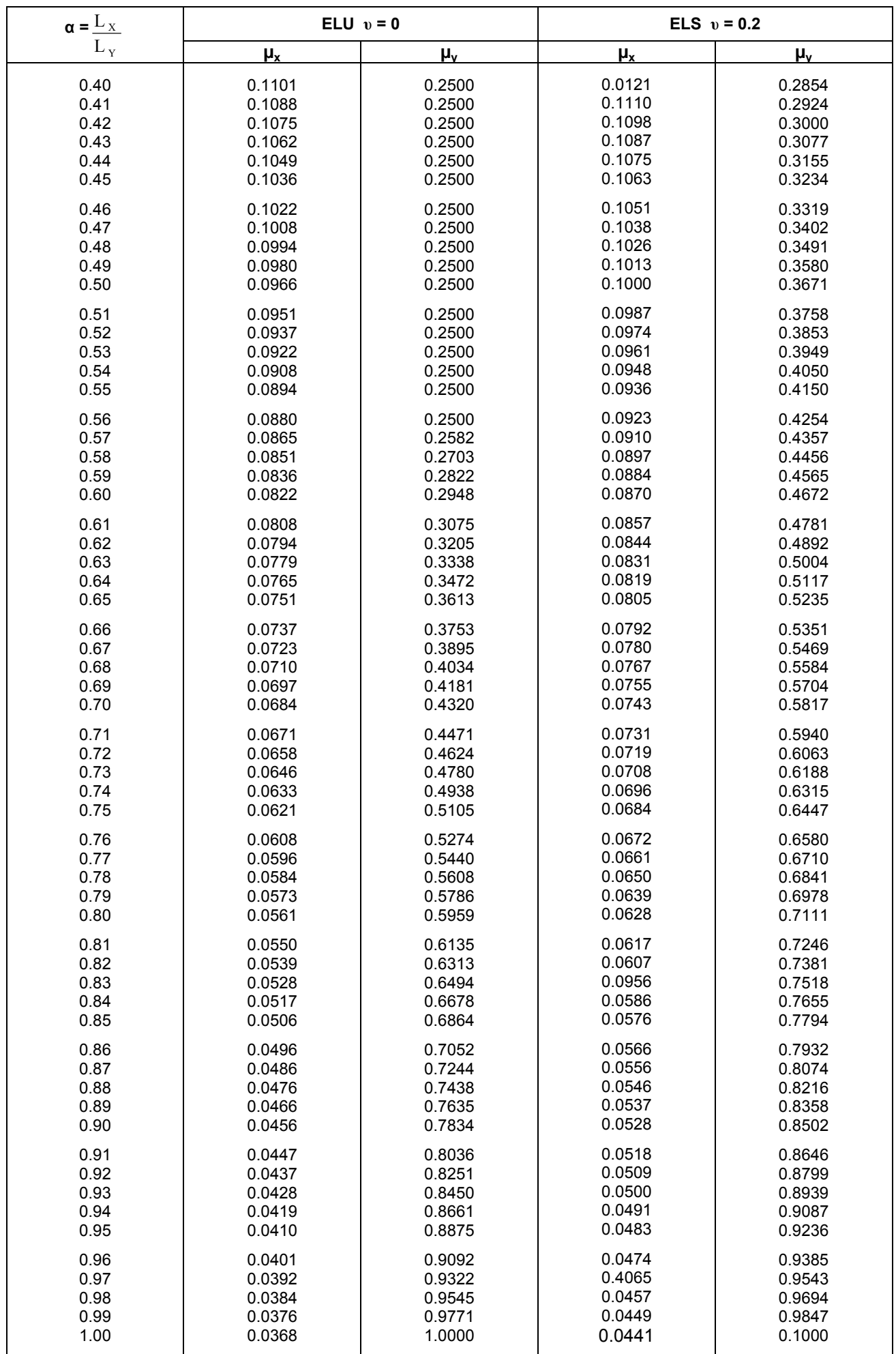

# ANNEXE 3

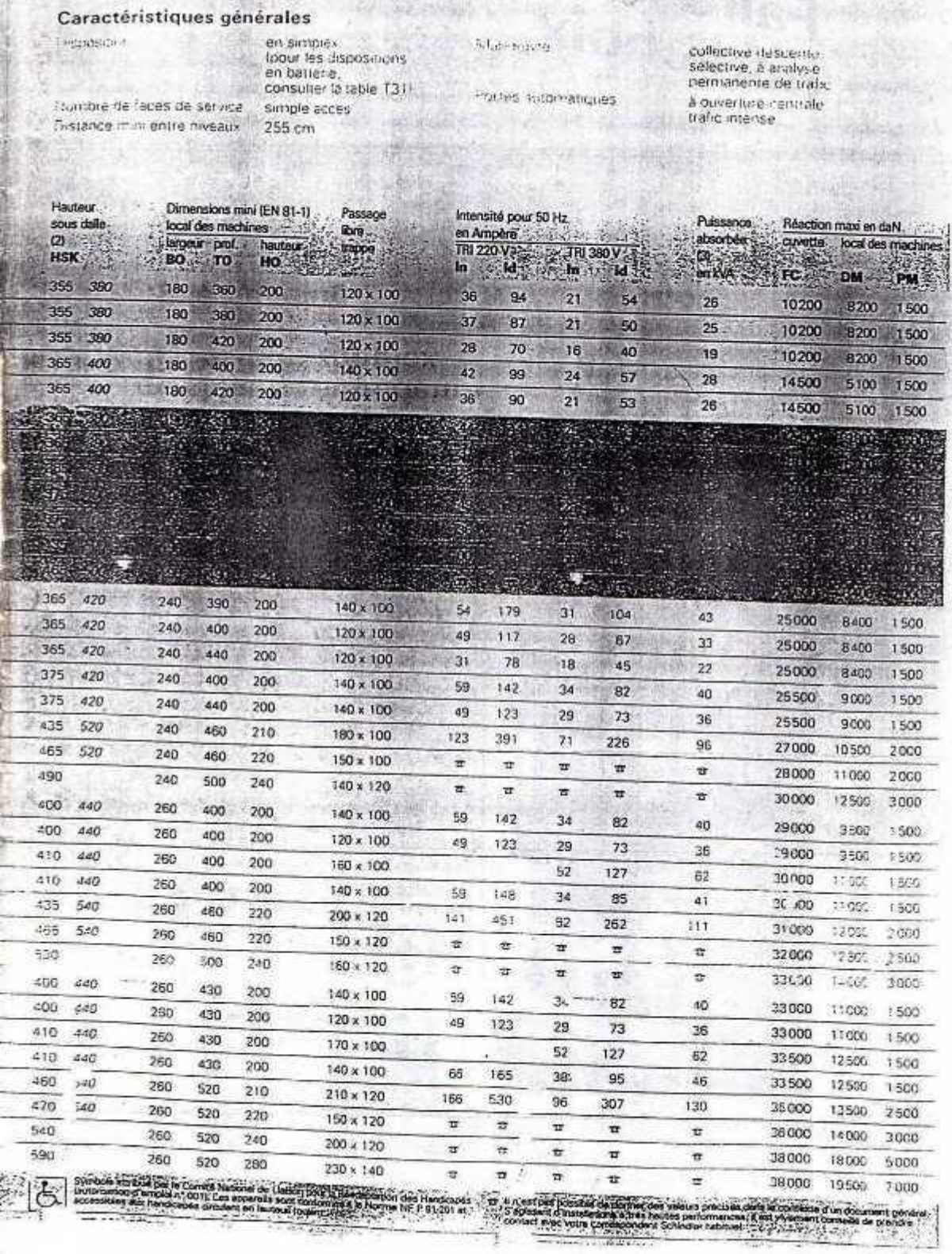

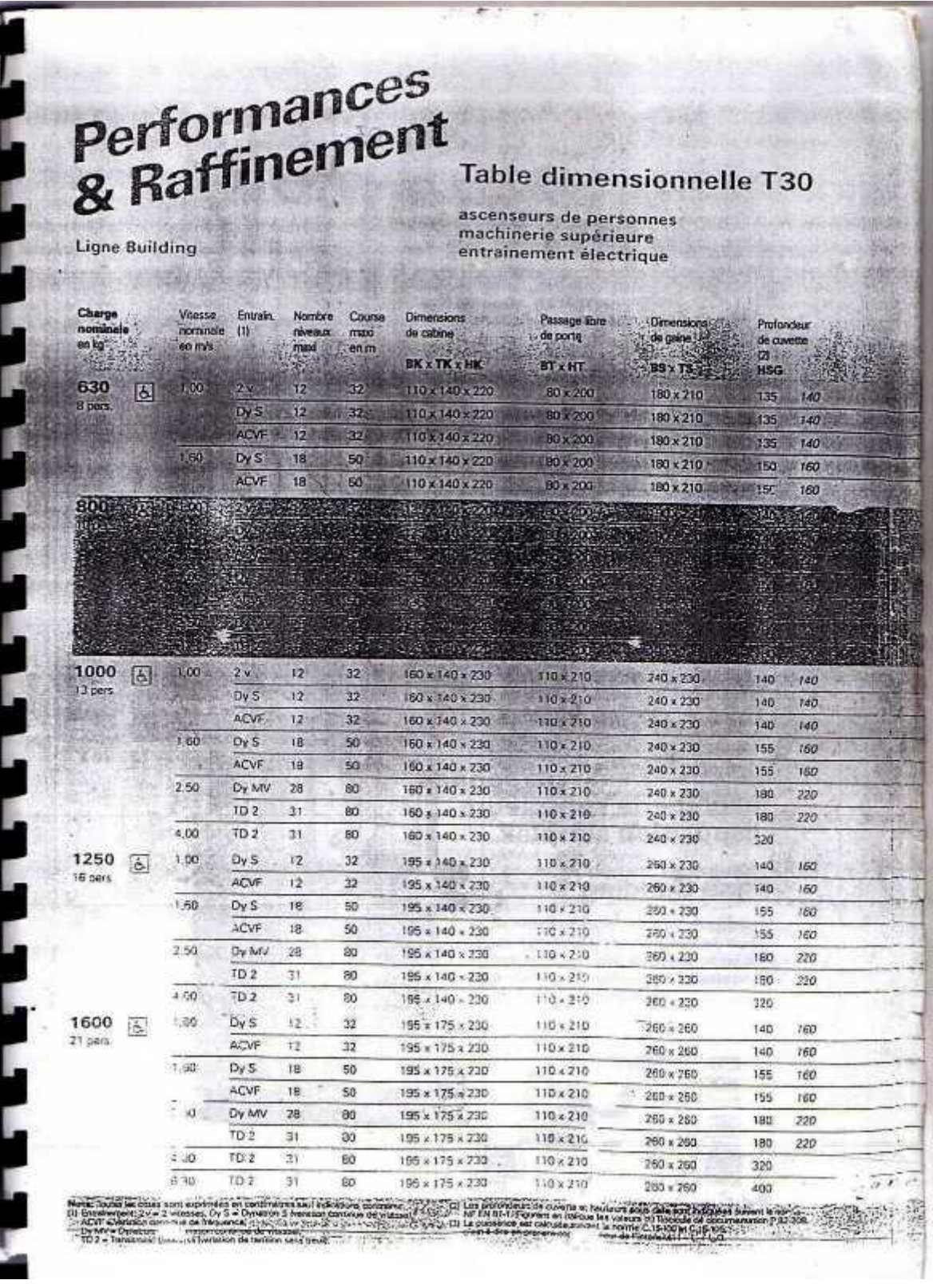

# ANNEXE 4

TAB. 6.4 – Valeurs de  $M_1$  ( $M_2$ ) pour  $\rho = 1$ 

| $U/l_x$   | 0.0   | 0.1   | 0.2   | 0.3   | 0.4   | 0.5   | 0.6   | 0.7   | 0.8   | 0.9   | 1.0   |
|-----------|-------|-------|-------|-------|-------|-------|-------|-------|-------|-------|-------|
| $V/l_{y}$ |       |       |       |       |       |       |       |       |       |       |       |
| 0.0       |       | 0.224 | 0.169 | 0.14  | 0.119 | 0.105 | 0.093 | 0.083 | 0.074 | 0.067 | 0.059 |
| 0.1       | 0.3   | 0.21  | 0.167 | 0.138 | 0.118 | 0.103 | 0.092 | 0.082 | 0.074 | 0.066 | 0.059 |
| 0.2       | 0.245 | 0.197 | 0.16  | 0.135 | 0.116 | 0.102 | 0.09  | 0.081 | 0.073 | 0.064 | 0.058 |
| 0.3       | 0.213 | 0.179 | 0.151 | 0.129 | 0.112 | 0.098 | 0.088 | 0.078 | 0.071 | 0.063 | 0.057 |
| 0.4       | 0.192 | 0.165 | 0.141 | 0.123 | 0.107 | 0.095 | 0.085 | 0.076 | 0.068 | 0.061 | 0.056 |
| 0.5       | 0.175 | 0.152 | 0.131 | 0.115 | 0.1   | 0.09  | 0.081 | 0.073 | 0.066 | 0.058 | 0.053 |
| 0.6       | 0.16  | 0.14  | 0.122 | 0.107 | 0.094 | 0.085 | 0.076 | 0.068 | 0.062 | 0.054 | 0.049 |
| 0.7       | 0.147 | 0.128 | 0.113 | 0.099 | 0.088 | 0.079 | 0.072 | 0.064 | 0.057 | 0.051 | 0.047 |
| 0.8       | 0.133 | 0.117 | 0.103 | 0.092 | 0.082 | 0.074 | 0.066 | 0.059 | 0.053 | 0.047 | 0.044 |
| 0.9       | 0.121 | 0.107 | 0.094 | 0.084 | 0.075 | 0.068 | 0.061 | 0.055 | 0.049 | 0.044 | 0.04  |
| 1.0       | 0.11  | 0.097 | 0.085 | 0.077 | 0.069 | 0.063 | 0.057 | 0.05  | 0.047 | 0.041 | 0.03  |

NOTA : Pour avoir les valeurs de  $M_2$ ; il suffit de permuter U et V.

### $\checkmark$  Hypothèses de calcul

LABO

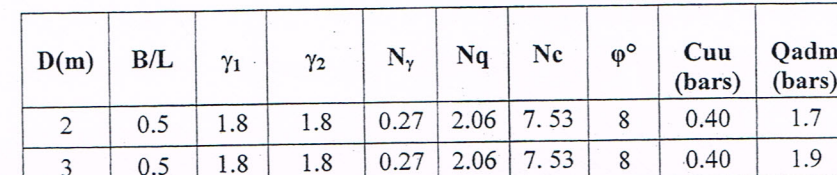

Les résultats de calcul sont insérés dans le tableau suivant

Ces sols peuvent développer des contraintes admissibles de l'ordre de 1.7 et 1.9 bars pour des fondations superficielles dont  $B/L = 0.5$  et ancrées successivement à 2 et 3 m de profondeur

n immobilie

### 7. CONCLUSION

Le site destiné pour la construction d'une promotion immobilière, projetée au lieu dit Ibachirene sis à Oued Ghir, wilaya de Bejaia, est situé sur un versant présentant une pente faible.

Le sous-sol du site est constitué par des :

- Eboulis de pente.
- Argiles Marneuses beiges à jaunâtres avec passage de blocs gréseux.
- Marnes grises moyennement compacte

Compte-tenu de la nature des formations rencontrées, des résultats des essais pénétrométriques, ainsi que les résultats des essais au laboratoire nous vous recommandons des fondations superficielles ancrées à 2 et 3 m de profondeur et de prendre des contraintes admissibles respectivement de 1,70 à 1,90 bars

Le site d'étude est limité par un ravin il y'a lieu de prendre des précautions contre les phénomènes d'érosion

Afin d'assurer la stabilité du versant et de l'ouvrage il y'a lieu d'effectuer et d'intercepter les venues d'eau et d'opter pour un drainage efficace des eaux et des dispositifs de confortement.

D'après le document technique réglementaire DTR BC 2-48 des règles parasismiques Algériennes RPA 99, révisé en 2003, la commune de BEJAIA est classée en zone IIa, de sismicité moyenne, d'où Il y'a lieu de prendre en compte la sismicité de cette région dans le calcul des bétons armés de l'infrastructure

Ces sols ne présentent aucune agressivité pour le béton hydraulique de l'infrastructure.

#### Ingénieur Chargé De L'étude

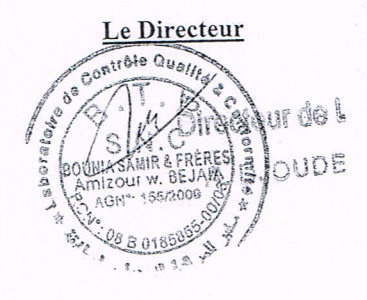

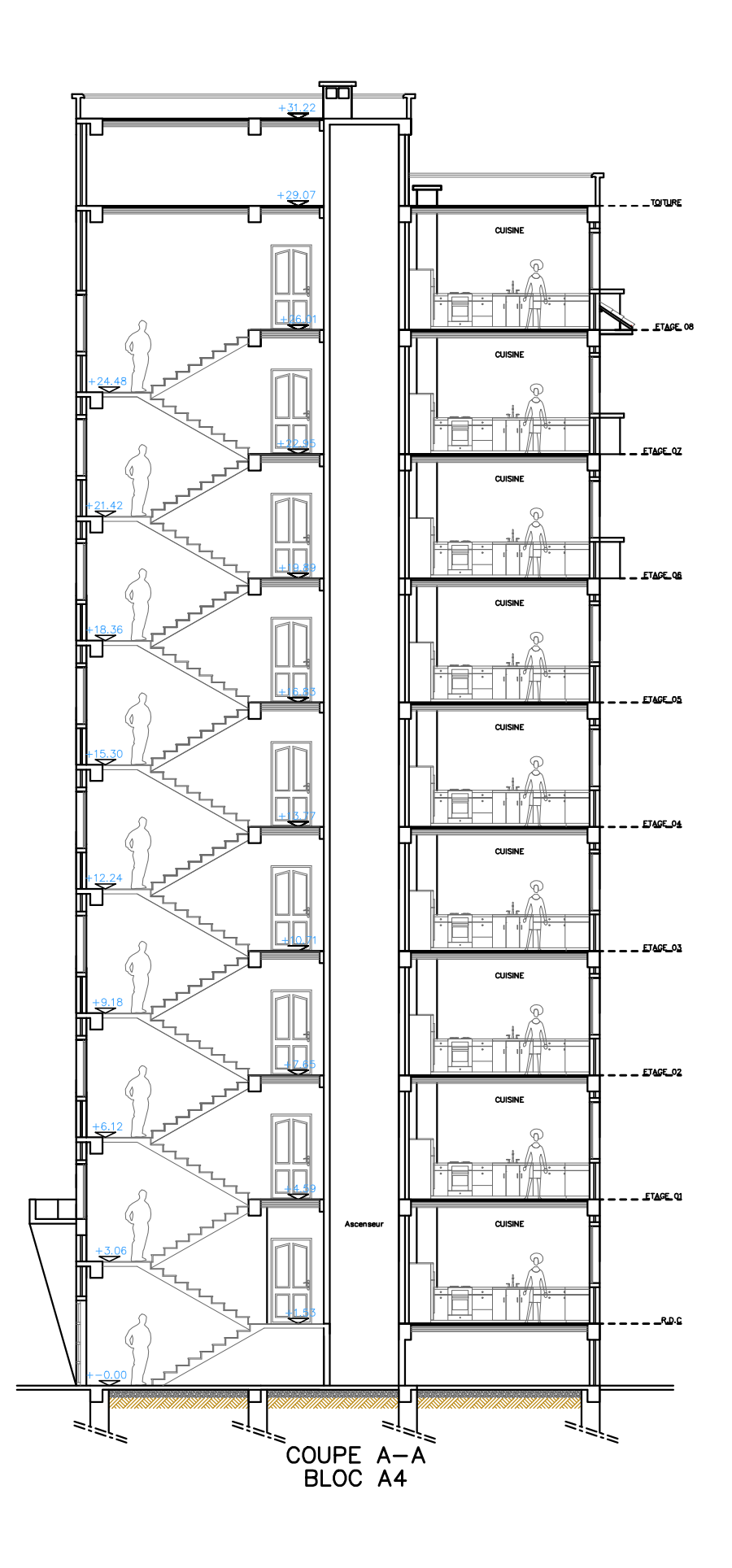

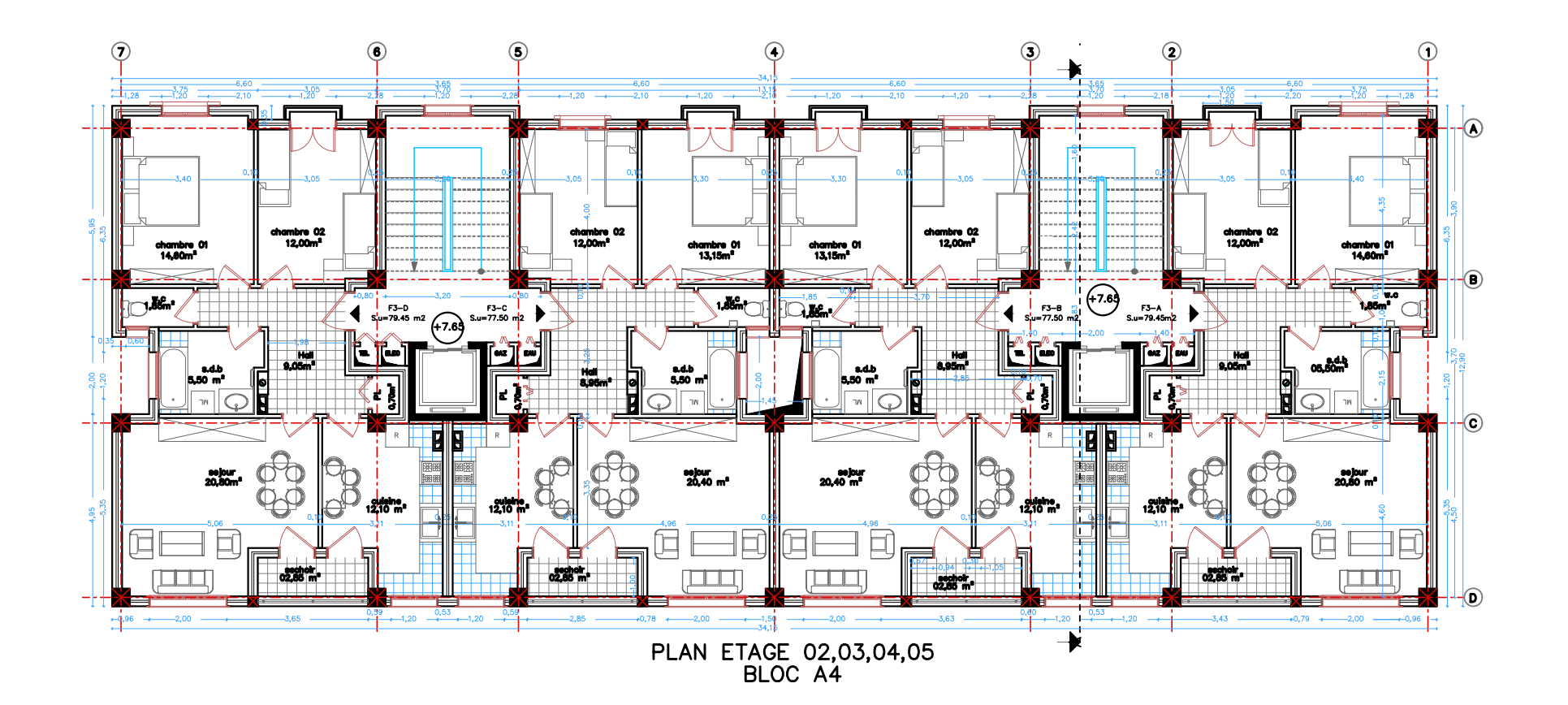

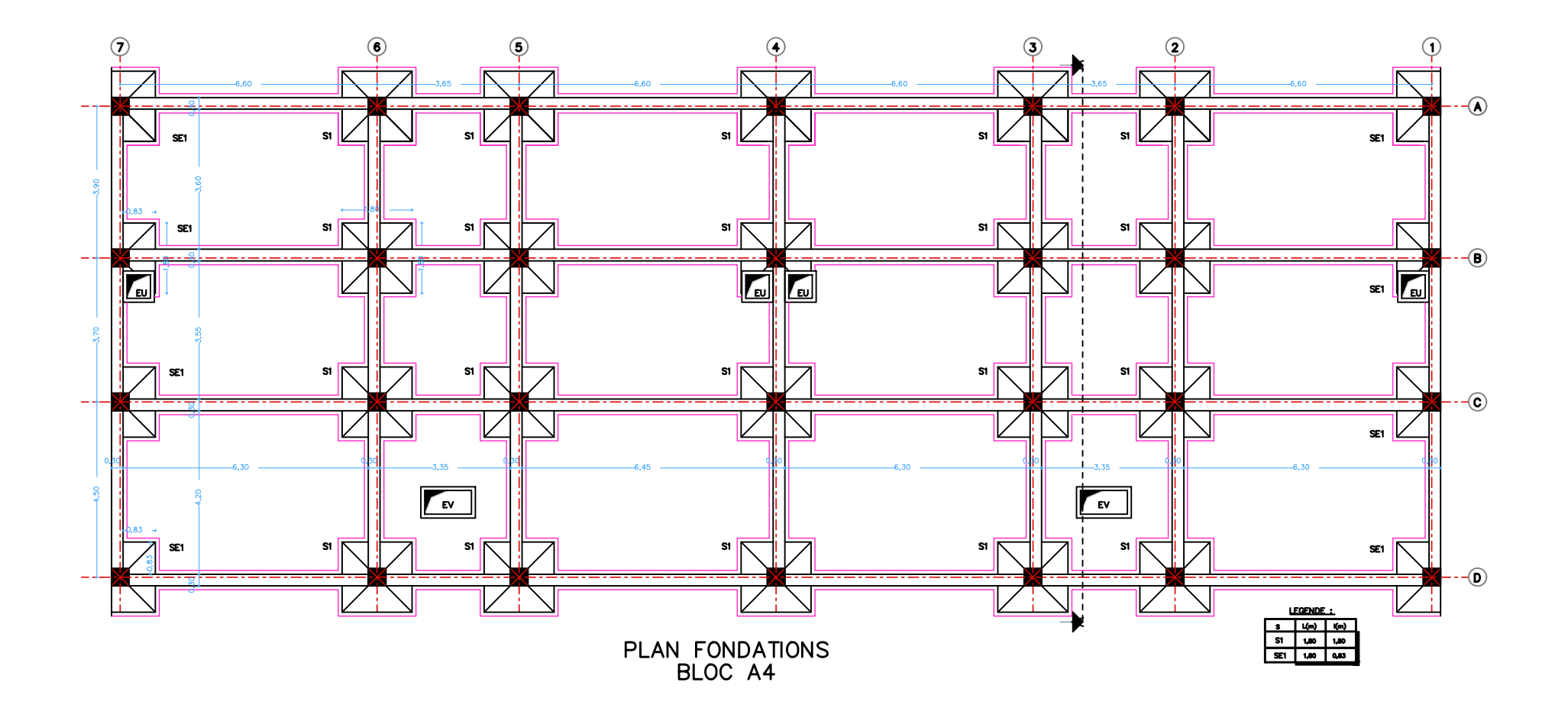

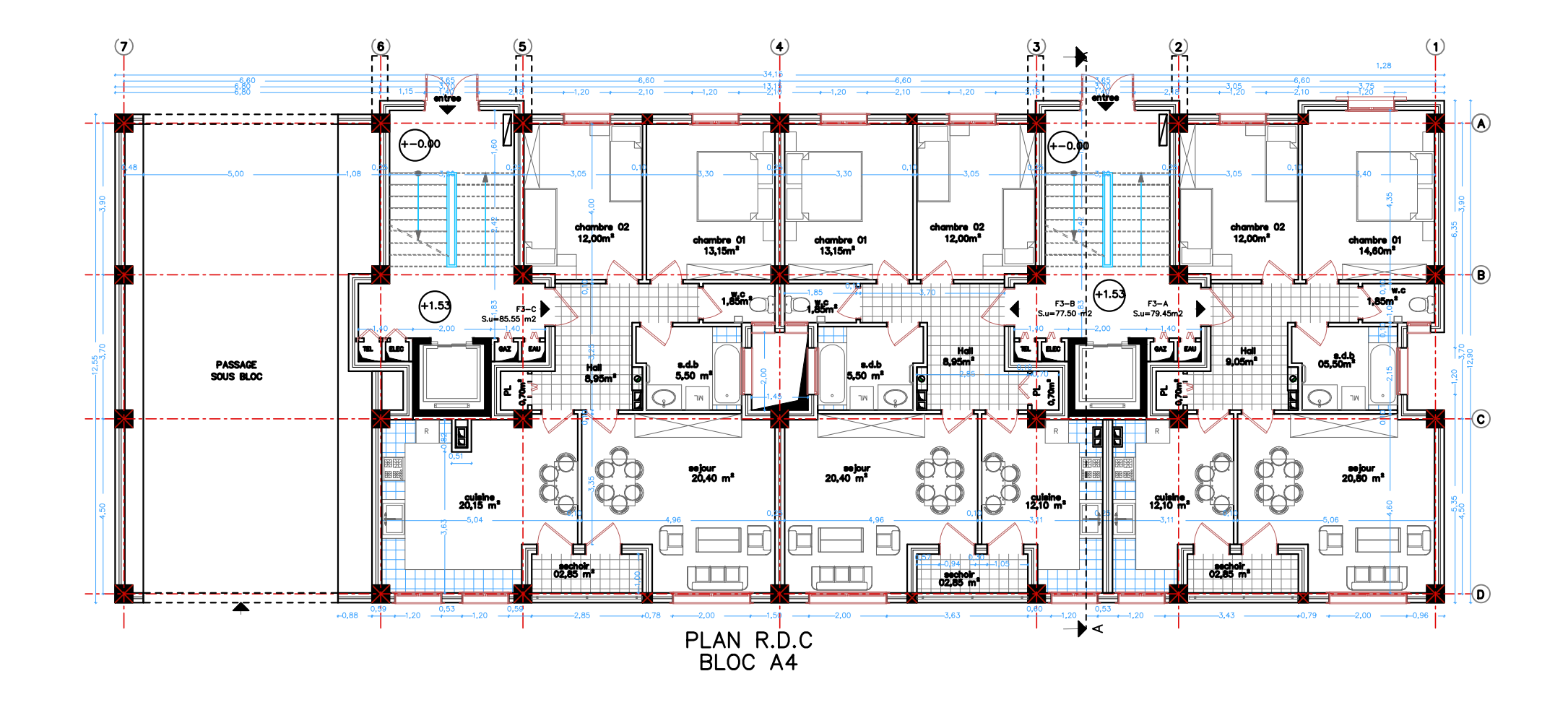